Lehrstuhl für Waldwachstumskunde

# **Modellierung von Sturm-, Schnee- und Rotfäulerisiko in Fichtenbeständen auf Einzelbaumebene**

Folkert Müller

Vollständiger Abdruck der vom Promotionsausschuss der Studienfakultät für Forstwissenschaft und Ressourcenmanagement an der Fakultät Wissenschaftszentrum Weihenstephan für Ernährung, Landnutzung und Umwelt der Technischen Universität München zur Erlangung des akademischen Grades eines

Dr. rer. silv.

genehmigten Dissertation

Prüfer der Dissertation:

- 1. Prof. Dr. H. Pretzsch
- 2. Prof. Dr. H.-D. Quednau

Die Dissertation wurde durch den Promotionsausschuss der Studienfakultät für Forstwissenschaft und Ressourcenmanagement an der Fakultät Wissenschaftszentrum Weihenstephan für Ernährung, Landnutzung und Umwelt der Technischen Universität München am 06.05.2002 angenommen. Datum der mündlichen Prüfung: 04.07.2002

# **Vorwort**

Diese Arbeit entstand am Lehrstuhl für Waldwachstumskunde, Wissenschaftszentrum Weihenstephan für Ernährung, Landnutzung und Umwelt, der Technischen Universität München unter Leitung von Prof. Dr. H. PRETZSCH. Ihm gilt mein besonderer Dank für die Bereitstellung des Themas, seine Unterstützung und die stete Bereitschaft zu hilfestellenden Gesprächen.

Ich möchte mich beim BAYERISCHEN STAATSMINISTERIUM FÜR LANDWIRTSCHAFT UND FORSTEN bedanken, das das Projekt "Waldbaulich-ökonomische Entscheidungshilfen für eine rationelle Pflege in der Fichte" finanziert hat, in dessen Rahmen diese Arbeit entstand. Dort wurde außerdem das umfangreiche Datenmaterial aus der Forsteinrichtungsdatenbank für diese Arbeit zur Verfügung gestellt.

Große Unterstützung sowie ständige Motivation habe ich von meinen Betreuern Dr. PETER BIBER und Dr. HEINZ UTSCHIG sowie von Dr. MARTIN BACHMANN erfahren, bei denen ich mich hier herzlich dafür bedanken möchte.

Undenkbar ist eine solche Arbeit ohne die Hilfestellung, Diskussionsbereitschaft der Kolleginnen und Kollegen am Lehrstuhl für Waldwachstumskunde. Wenn ich den Gang des Lehrstuhls entlang gehe und in die Zimmer schaue, finde ich überall Personen, die mich bei meiner Arbeit unterstützt haben. Ihnen allen ein herzliches Dankeschön.

Ein besonderer Dank geht an die Doktorandengruppe.

Last but not least möchte ich mich bei meiner Familie für die tolle, liebevolle Unterstützung bedanken.

Freising, im Mai 2002 Folkert Müller

# **Inhaltsverzeichnis**

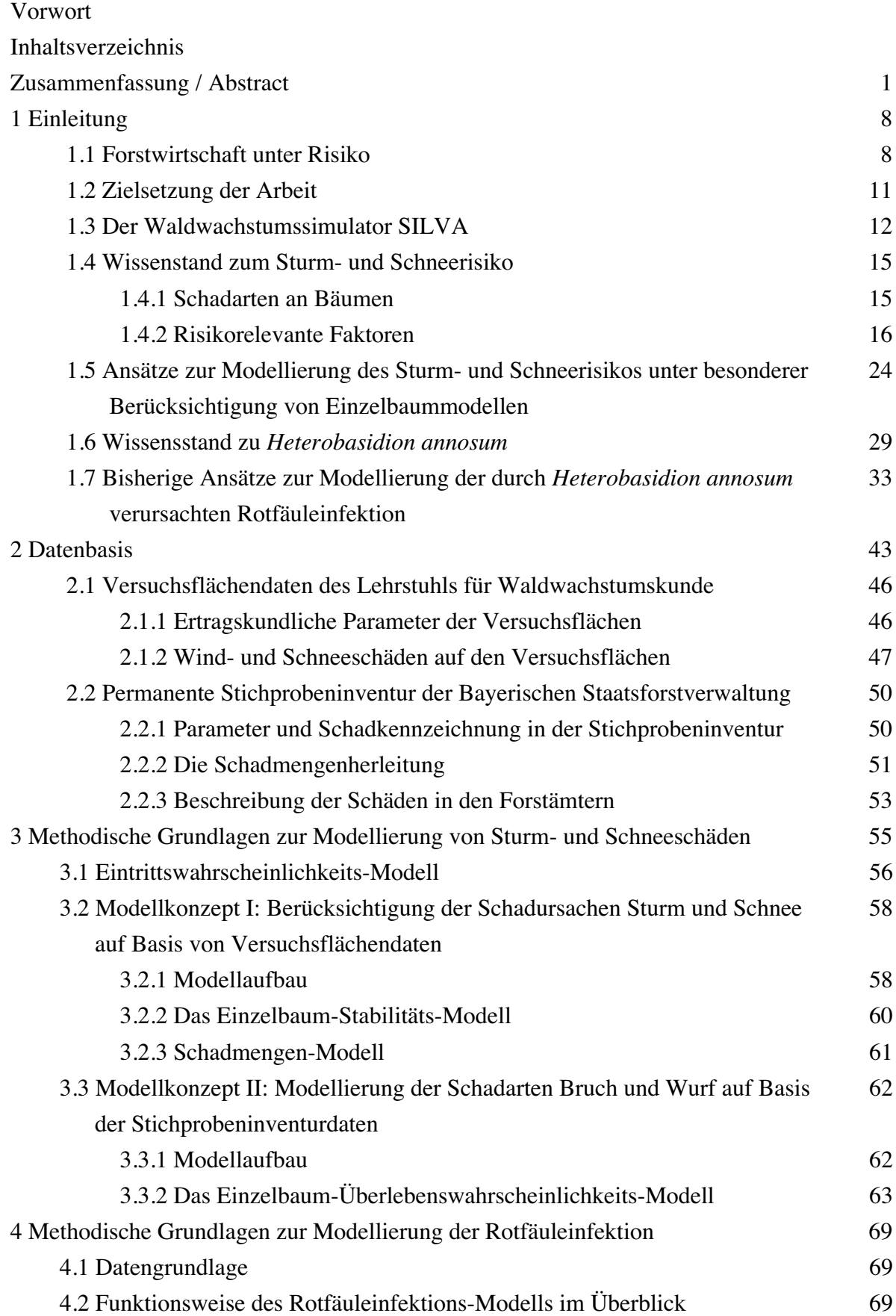

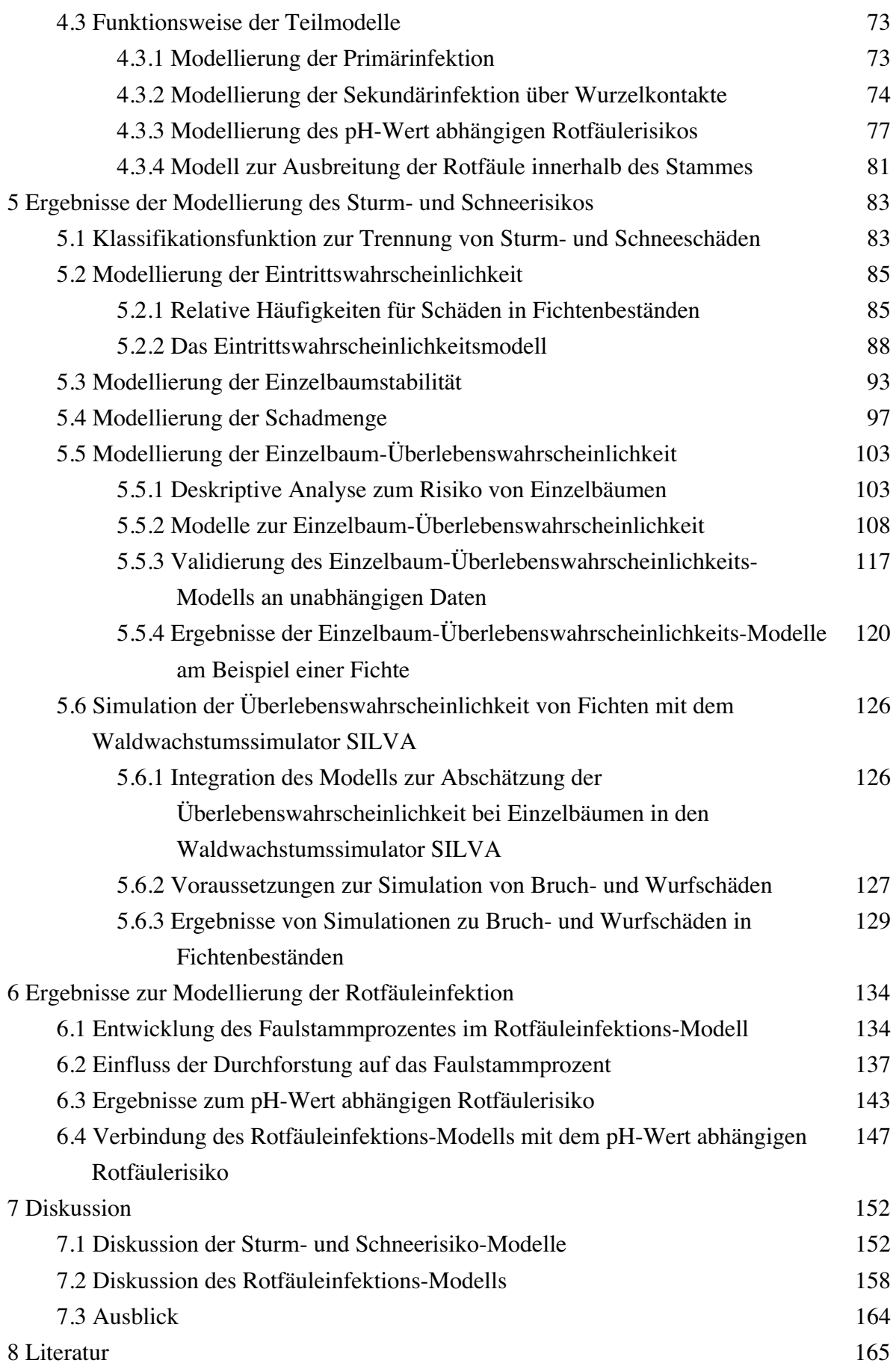

# **Zusammenfassung**

Ein erster Schwerpunkt der vorliegenden Arbeit liegt in der Konstruktion eines Risikomodells der Fichte (*Picea abies* (KARST.)) zur Simulation von Schadereignissen. Der zweite Schwerpunkt beschreibt die Erarbeitung eines Konzeptes, das die Infektion von Fichtenbeständen durch die Rotfäule (*Heterobasidion annosum*(FR.)BREF.) in einem Modell nachvollzieht. Beide Modelle haben einen einzelbaumorientierten Ansatz und sind so konstruiert, dass sie in einem Waldwachstumssimulator angewendet werden können.

# **Modellierung von Sturm- und Schneeschäden**

Zu Beginn dieser Arbeit wird die Bedeutung von Sturm- und Schneeschäden für die Fichte hervorgehoben. Vor diesem Hintergrund werden die Ziele dieser Arbeit vorgestellt. Diese bestehen in modellorientierten Ansätzen, die Aspekte der Konzeption, Parametrisierung, Umsetzung und Validierung einzelbaumorientierter Risikomodelle umfassen. Ein Überblick der Ergebnisse wichtiger Forschungsarbeiten verdeutlichen dies. Es werden die Zusammenhänge möglicher Risikofaktoren in Bezug auf das Sturm- und Schneerisiko aufgezeigt und bestehende Ansätze zur Modellierung vorgestellt. Diese Ansätze werden in expertenbasierte, biometrische und mechanistische Modelle unterteilt. Betrachtet werden sowohl die Fragestellungen als auch die Methoden und Ergebnisse dieser Arbeiten.

Die empirische Basis für die eigene Modellkonzepte bilden die Daten der langfristig beobachteten Versuchsflächen des Lehrstuhls für Waldwachstumskunde der TU München und die Datenbank der permanenten Stichprobeninventur der Bayerischen Staatsforstverwaltung. Beide Datengrundlagen beinhalten sowohl Informationen zum Standort als auch zu den Beständen und Einzelbäumen. Die Versuchsflächen werden ertragskundlich bezüglich ihrer Schäden analysiert. Die einzelnen Schäden können dabei hinsichtlich der Schadursachen Sturm und Schnee untersucht werden. Eine Beschreibung der Schäden in den Forstämtern aus der Stichprobeninventur zeigt, dass in dem betrachteten Zeitraum im Norden Bayerns die geringsten Schäden aufgetreten sind. Im südlichen Teil von Bayern sind die Schäden schwerwiegender. In den Stichprobendaten aus dem Forstamt Landsberg a. L. können die höchsten Schäden am Vorrat registriert werden, die auf die Orkanserie von 1990 zurückzuführen sind. Eine Zuordnung zu Sturm- oder Schneeschäden findet in den Stichprobendaten nicht statt, wobei auf Einzelbaumebene die Schadarten Bruch und Wurf ausgewiesen werden.

Im methodischen Teil dieser Arbeit werden die Modellkonzepte zur Modellierung von Sturmund Schneeschäden auf Einzelbaumbasis vorgestellt. Es wird gezeigt, wie eine Anbindung der Modelle an einen Waldwachstumssimulator möglich ist.

Bei der Modellierung werden zwei alternative Ansätze verfolgt. Ausgehend vom Datenmaterial der langfristig beobachteten Versuchsflächen des Lehrstuhls für Waldwachstumskunde bietet sich für den ersten Ansatz eine Einzelbaummodellierung an, die zwischen dem Risiko von Sturm- und Schneeschäden unterscheidet. Das zweite Modellkonzept nutzt als Grundlage die Daten der permanenten Stichprobeninventur zur Modellierung des Einzelbaumrisikos. Dieses Modell unterscheidet die Schadarten Bruch und Wurf.

Beide Modellkonzepte sind mit einem Eintrittswahrscheinlichkeits-Modell verbunden. Dieses beschreibt in Abhängigkeit von der Zeit die Häufigkeit von Sturm- und Schneeschäden. Das Eintrittswahrscheinlichkeits-Modell bietet sowohl eine manuelle als auch eine automatisierte Einsteuerung der Eintrittswahrscheinlichkeit an.

Das Einzelbaum-Stabilitäts-Modell und das Schadmengen-Modell bilden die weiteren Komponenten des ersten Modellkonzeptes. Mit dem Einzelbaum-Stabilitäts-Modell wird eine Klassifikationsfunktion zur Trennung von stabilen und instabilen Bäumen parametrisiert. In diesem Modell wird das Einzelbaumrisiko mit der Methode der logistischen Regression modelliert. Es soll auf Grund der Einzelbaum- und Bestandesmerkmale, die die Ausgangssituation eines Baumes zu Beginn der Prognoseperiode beschreiben, eine dichotome Entscheidung treffen, ob der Baum die Folgeperiode unbeschädigt überlebt oder nicht. Das zweite Teilmodell ist das Schadmengen-Modell. Es wird ausgearbeitet, um die zu erwartende vorratsbezogene Schadmenge für eine 10-jährige Periode in Abhängigkeit von Standorts- und Bestandesfaktoren zu prognostizieren. Das Schadmengen-Modell leitet sich aus den permanenten Stichprobendaten ab und wird über Regressionsanalysen parametrisiert.

Das zweite Modellkonzept zur Modellierung des Risikos auf Einzelbaumbasis ist das Einzelbaum-Überlebenswahrscheinlichkeits-Modell (EÜ-Modell). Dieser Modellansatz ordnet den Eigenschaften eines Baumes in Abhängigkeit vom Bestand und Standort in Bruch und Wurf getrennte Überlebenswahrscheinlichkeiten zu. Dabei wurde mit der Cox-Regression eine hauptsächlich in der Medizin eingesetzte Methode für diesen Zweck verwendet. Die Gültigkeit dieser Modelle wurden an einem unabhängigen Datensatz überprüft. Die Ergebnisse der Modellierung zeigen, dass die Baumhöhe ein wichtiger Faktor bezüglich des Risikos eines Bruchs oder eines Wurfes ist. Weiterhin ergab sich, dass mit zunehmender Bestandesdifferenzierung die Bedeutung des Brusthöhendurchmessers (Bhd) ansteigt. Dabei wirkt ein Bhd über dem Mitteldurchmesser des Bestandes Risiko mindernd. Weitere Risikofaktoren sind die Seehöhe und der Standortsfaktor Wasserhaushalt. Mit zunehmender Seehöhe steigt die Wahrscheinlichkeit eines Bruches, während die eines Wurfes abnimmt. Auf wechselfeuchten bis nassen Standorten erhöht sich das Wurfrisiko.

Nach der Parametrisierung der beiden Modellkonzepte zeigt sich, dass das EÜ-Modell auf Einzelbaumbasis biologisch plausible Schätzungen von Bruch und Wurfschäden liefert. Nach der Integration des EÜ-Modells in den Waldwachstumssimulator SILVA zeigen Simulationsläufe den Einfluss des Risikos auf die Bestandesentwicklung. In einer Simulationsreihe werden drei unterschiedliche Behandlungsvarianten zu festgesetzten Schadeintrittspunkten miteinander verglichen. Anhand der Ergebnisse wird deutlich, dass in

allen Behandlungsvarianten Bruch- und Wurfschäden zu verzeichnen sind. Die bedeutensten Schäden sind in unbehandelten Beständen zu erkennen, während niederdurchforstete Bestände etwas niedrigere Schäden aufweisen. In den Z-Baum durchforsteten Beständen ist die Schadmenge am geringsten.

In einer zweiten Simulationsreihe werden die Schadeintrittspunkte von dem EÜ-Modell zufällig gewählt. Es wird deutlich, dass Schäden erst ab einem hohen Bestandesalter als gravierend zu betrachten sind. Bis dahin können Schäden im Vergleich zur Bestandesentwicklung ohne Schadeinwirkung zu großen Teilen kompensiert werden. Treffen zwei Schadereignisse in kurzem Zeitabstand von 10 – 20 Jahren aufeinander, kann es zu einer Zerstörung der Bestände kommen.

#### **Modellierung der Rotfäuleinfektion von Fichtenbeständen**

Ziel des Rotfäuleinfektions-Modells (RI-Modell) ist die Nachbildung der Wurzelinfektion von Stöcken, gesunden Bäumen und der Ausbreitung der Rotfäule durch Wurzelverwachsungen im Bestand. Die Datengrundlage für die Parametrisierung des RI-Modells wird aus der bestehenden Literatur entnommen, da nutzbare Daten aus eigenen Forschungsprojekten nicht verfügbar sind.

Die Ergebnisse der Literaturrecherche und die Auswertung bestehender Ansätze zur Rotfäule-Modellierung führen zu einem methodischen Ansatz, der die zwei wesentlichen Infektionsarten von *Heterobasidion annosum* berücksichtigt:

- Die Primärinfektion von frischen Stöcken und Bäumen durch Sporen;
- die Sekundärinfektion über Wurzelkontakte von Baum zu Baum.

Als zusätzliches Element wird der pH-Wert als Standortsfaktor in Beziehung zur Anzahl rotfauler Fichten in Beständen, dem Faulstammprozent, gesetzt. Im konzeptionellen Teil wird weiterhin der Ablauf des RI-Modells als integrativer Bestandteil eines Waldwachstumssimulators sowie ein nachgeschaltetes Modell zur Ausbreitung der Rotfäule innerhalb von Stämmen zur Abschätzung des Faulholzanteils vorgestellt.

Das Rotfäuleinfektions-Modell ist in den Waldwachstumssimulator SILVA integriert. Die Sensitivität des Modells wird anhand von Simulationen zur Entwicklung der Faulstammprozente sowohl in Abhängigkeit von unterschiedlich eingesteuerten Infektionswahrscheinlichkeiten als auch bei verschiedenen Durchforstungsarten und Bestandesstrukturen vorgestellt. Simulationsergebnisse zeigen, dass die bedeutenste Infektion von Beständen in der Altersstufe zwischen 30 und 40 Jahren stattfindet. In den folgenden Altersstufen findet kaum noch eine Neuinfektion statt, so dass sich das Faulstammprozent für einen Bestand kaum noch ändert. Die Durchforstungsarten unterscheiden sich in der Entwicklung und der Höhe des Faulstammprozentes. Die Simulationsergebnisse zeigen, dass mit moderneren Konzepten wie der Auslese- und Z-Baum-Durchforstung ein geringeres Infektionsrisiko entsteht als mit klassischen Konzepten wie der reinen Niederdurchforstung oder einer nach unterschiedlichen Intensitäten gestaffelten Hoch-/ Niederdurchforstung. Bei gleichem Infektionsrisiko zeigt die Auslesedurchforstung die geringsten Faulstammprozente, während die gestaffelte Hoch-/ Niederdurchforstung die höchsten Faulstammprozente aufweist. Die Auswertungen zur Bestandesstruktur zeigen keinen auffälligen Einfluss auf die Rotfäuleinfektion. Eine Parametrisierung zur Schätzung des pH-Wert abhängigen Rotfäulerisikos wird auf Ebene der bayerischen Wuchsgebiete durchgeführt. Aus diesen Ergebnissen wird ein Modell hergeleitet, damit Startwerte in Abhängigkeit vom pH-Wert zur Einsteuerung des RI-Modell zur Verfügung stehen. Eine qualitative Überprüfung der Simulationsergebnisse wird anhand von veröffentlichten Ergebnissen anderer Rotfäule-Modelle durchgeführt. Bei diesem Vergleich zeigen die Ergebnisse des RI-Modells einen plausiblen Verlauf der Infektion von Fichtenbeständen.

# **Abstract**

The first focus of this thesis is to construct a risk model of spruce (*Picea abies* (KARST.)) to simulate damage by wind and snow. The second focus is the conceptual description of a model which describes the infection of spruce stands by root rot (*Heterobasidion annosum*(FR.)BREF.). Both models are single-tree based and are constructed in a way that they can be used in a forest growth model.

#### **Modelling the damage of wind and snow**

At the beginning the Importance of wind and snow damage is underlined. and the aims of this thesis are presented. These aims are a model-oriented approach which contains aspects of concept, parametric-description, conversion and validation. This is empaszised by a survey of important scientific publications. The links between potential risk factors and the damage of wind and snow as well as existing approaches of risk models are presented. These approaches are divided in expert-based, biometric and mechanistic models. A view is put upon both the methods as well as the results of the existing approaches.

In this thesis the model concepts base upon the empirical data of the permanent sample plots of the Chair of Forest Yield Science TU Munich and the database permanent inventory plots of the Bavarian state forest administration. The data enclose both information about site as well as stand and single trees.. The sample plots are analysed regarding the cause of the damage. A description of the damage on the level of forestry offices shows only few damages due to wind and snow in the northern part of Bavaria. In the southern part of Bavaria the damages are more severe. The forestry office of Landsberg a. L. registrates the highest damages which can be explained by a series of hurricanes in 1990. The data of permanent sample plots are not divided into a cause of damage like wind and snow but in the distinctive marks tree-breakage and tree-throw.

In the methodical part of this work the model concepts are presented for modelling the damage by storm and snow on single tree basis. It is shown, how the models can be connected to a forest growth simulator.

Two alternative modelling approaches are pursued. Outgoing from the data of the permanent sample plots of the Chair of Forest Yield Science, the first approach offers a single tree modelling, which differentiates between the risk of storm and snow damage. The second model concept uses data of the permanent inventory plots of the Bavarian state forest administration for modelling the single tree risk. This model differentiates between the distinctive marks of damage tree-breakage and –throw.

Both approaches are connected with a model which describes the probability that damage occurs. This model describes the frequency of storm and snow damage as a function of time. The model offers both a manual and an automated way of starting the probability of occurance.

Further components of the first model concept are a single-tree-stability-model and the damage-quantity-model. With the single-tree-stability-model a classification function is parameterized to separate solid and unstable trees. In this approach the single tree risk is modelled with the method of logistic regression. It is to make a dichotome decision, whether the tree survives the subsequent period intact or not. The decision is made due to the single tree and stand characteristics, which describe the starting situation of a tree at the beginning of a prognosis period. The second partial model is the damage-quantity-model. The aim is to prognosticate the stock damage quantity as a biometrical function of site and stand factors, which can be expected for a period of 10-years. The damage quantity model is derived from the permanent inventory plots of the Bavarian state forest administration and is parameterized by the way of regression analyses.

The second model concept describes the survival of single trees (EÜ-Model) due to treebreakage and -throw as a function of probability. This approach assigns a probability of survival to the trees depending upon stand and site characteristics. For this purpose the modelling was done with the method of Cox-Regression. The modelling results show that tree height is an important factor concerning the risk of breakage and throw. With increasing differentiation of spruce stands structure the importance of breast height diameter (bhd) rises. The risk reduces with an increasing bhd compared with the mean diameter of the stand. Further factors of the survival of trees are the sea-height and the site factor water regime. With increasing sea-height the probability of tree-breakage rises, while the probability of throw decreases. The risk of tree-throw increases on wet and alternating-wet sites. The validity of these models were examined with independent data.

After parameterization of the two approaches, it is shown that the EÜ-Model supplies biologically plausible estimations on a single tree basis. The EÜ-Model is integrated into the forest growth simulator SILVA. The influence of damages due to tree-breakage and -throw on the stand development can be shown by simulating the risk during the growth of spruce stands. Three different silvicultural treatment regimes are compared with one another. It becomes clear that in all silvicultural treatment regimes tree-breakage and -throw damage occurs. The most severe damage can be recognized in untreated stands, while low-thinned stands have lower damages. In comparison the future-tree thinned stands show the lowest damage.

In a second simulation the entrance of damage are selected coincidentally by the EÜ-Model. It becomes clear that serious stand damage occurs in older spruce stands. Up to then damage can be compensated as a result of higher stand growth most of the time. If damage occurs two times in a short period of 10 to 20 years, spruce stands can be destructed by tree-breakage and –throw.

#### **Modelling of the red rot infection of spruce existence**

A goal of the root-rot infection model (RI-Model) is the reproduction of the infection of roots, healthy trees and the propagation of root rot by grown-together roots in spruce stands. For parameterization of the RI-Model data was taken from the existing literature, since data from own research projects were not available.

Results taken from literature and from evaluation of existing root rot models lead to a methodical modelling approach, which considers the two substantial kinds of infection of *Heterobasidion annosum*:

- the primary infection of fresh roots and trees by spores;

- the secondary infection over root contacts from tree to tree.

As an additional element the site factor pH-factor is linked to the amount of trees with root rot in relation to the number of healthy trees in spruce stands.

The root rot infection model is integrated into the forest growth simulator SILVA. The model sensitivity is presented by simulating the development of the percentage of infected trees both as a function of different infection probabilities and with different thinning regimes and stand structures.

Simulation results show that the most infection of stands take place at stand age between 30 and 40 years. New infection hardly takes place at older stand ages, so that the percentage of infected trees barely changes. The thinning regimes differ from another in the number of infected trees. The simulation results show that more modern thinning regimes like selective thinning and future-tree thinning have lower infection risks of spruce stands than classical regimes like low thinning or high thinning. With same infection risk the selective thinning shows the smallest percentage of infected trees, while the high thinning strategy leads to the highest percentage. No remarkable influence on root rot infection can be explained by stand structure. A parameterization to estimate the pH-factor depending root rot risk is accomplished on the level of Bavarian growth districts. Due to these results a model is derived, which provides initial values for simulating root rot with a forest growth simulator depending upon the pH factor.

A qualitative Validation is accomplished by comparing the simulation results with results of other published root rot models. The comparison shows that the RI-Model simulates the infection of spruce stands in a plausible way.

# **1 Einleitung**

# **1.1 Forstwirtschaft unter Risiko**

Der Stellenwert von Schadereignissen im Allgemeinen und für Fichtenbestände im Speziellen ist unbestritten (WÖLFLE 1937, ROTTMANN 1983, SCHMIDT-VOGT 1989).

Für die Forstwirtschaft bedeuten Schadereignisse neben höherem Arbeitsaufwand und finanzieller Verluste auch eine erhöhte Gefahr durch Folgeschäden (ROTTMANN 1986). Um die abiotischen und biotischen Schäden in Waldbeständen zu verringern, sind im Laufe der letzten Jahrhunderte große Anstrengungen in Praxis und Wissenschaft unternommen worden. Der Schwerpunkt dieser Anstrengungen lag neben der Verbesserung der waldbaulichen Verfahren bei Untersuchungen zur standortgemäßen Baumartenwahl und angepassten Produktionszeiträumen. Weiterhin führen risikobedingte Ausfälle zu Änderungen in der Bestandesstruktur, zu Reduktion der Stammzahlen und damit zu einer Veränderung des Wachstumsverhaltens von Beständen und Einzelbäumen.

In dieser Untersuchung wird der Begriff des Risikos definiert als die Gefahr negativer Ereignisse, die möglicherweise zu Schäden und Verlusten führen können. Der Risikobegriff steht dabei immer im Zusammenhang mit unvollständiger und unvollkommener Information über die Zusammenhänge der Realität und den daraus resultierenden Zielabweichungen (HELTEN 1994). Bezüglich des Risikos werden Erkenntnisse über Wirkungszusammenhänge mittels Risikofaktoren ausgedrückt. Ein Risikofaktor ist eine Einflussgröße, die sowohl auf die Entstehung (Schadursache) als auch das Ausmaß eines Schadens (Schadmenge) einwirkt. Letztere werden auch als Risikomerkmale definiert. Die Wirkung einer Schadursache wird durch die beiden Merkmale Schadanzahl und Schadmenge erfasst und gemessen. Die Schadmenge entspricht der Summe der Schadhöhen. Die Schadhäufigkeit ist in dieser Untersuchung als das Verhältnis der beschädigten Bäume zur Gesamtanzahl der Bäume definiert. Die relative Schadhäufigkeit in einem festgelegten Zeitraum wird hier als Eintrittswahrscheinlichkeit definiert. Diese Eintrittswahrscheinlichkeit kann den Schadursachen Sturm oder Schnee zugeordnet werden.

Abbildung 1.1 zeigt die von DITTRICH (1985) zusammengestellten wichtigsten Risikofaktoren der forstlichen Produktion. Diese gliedert er in abiotische, biotische und anthropogene Faktorenkomplexe und gibt je Faktor eine durchschnittliche Systembelastung in Prozent im Vergleich mit der Stabilitätsgrenze eines konkreten Waldgebietes an. Wird die Stabilitätsgrenze überschritten, ist eine nachhaltsgerechte Bewirtschaftung des Waldes nicht mehr gewährleistet.

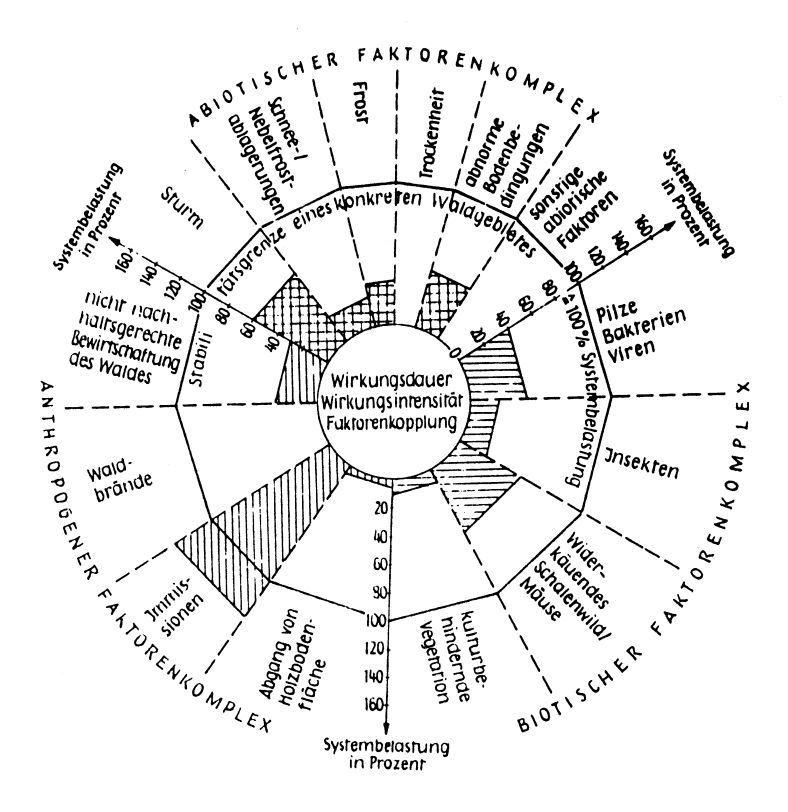

**Abbildung 1.1**: Risikofaktoren der forstlichen Produktion (DITTRICH 1985).

Eine zentrale Rolle in der forstlichen Produktion, aber auch in Hinblick auf das Produktionsrisiko, nimmt die Baumart Fichte (*Picea abies* (KARST.)) ein. Als wirtschaftlich wichtigste Baumart in den Wäldern Bayerns ist sie allein durch die weite Verbreitung einem höheren Grundrisiko ausgesetzt als andere Baumarten. Die bedeutendsten abiotischen Risikofaktoren für die Fichte sind Schäden durch Sturm und Schnee. Die Abbildung 1.2 zeigt ein Ergebnis aus der Dokumentation der flächigen Sturmschäden des Frühjahrs 1990 in Bayern (KÖNIG et al. 1995). Diese Abbildung verdeutlicht, dass überwiegend Bestände mit führender Fichte geschädigt wurden. Im Verhältnis zu den Nadelbäumen sind Laubholzbestände wesentlich weniger den Orkanen zum Opfer gefallen.

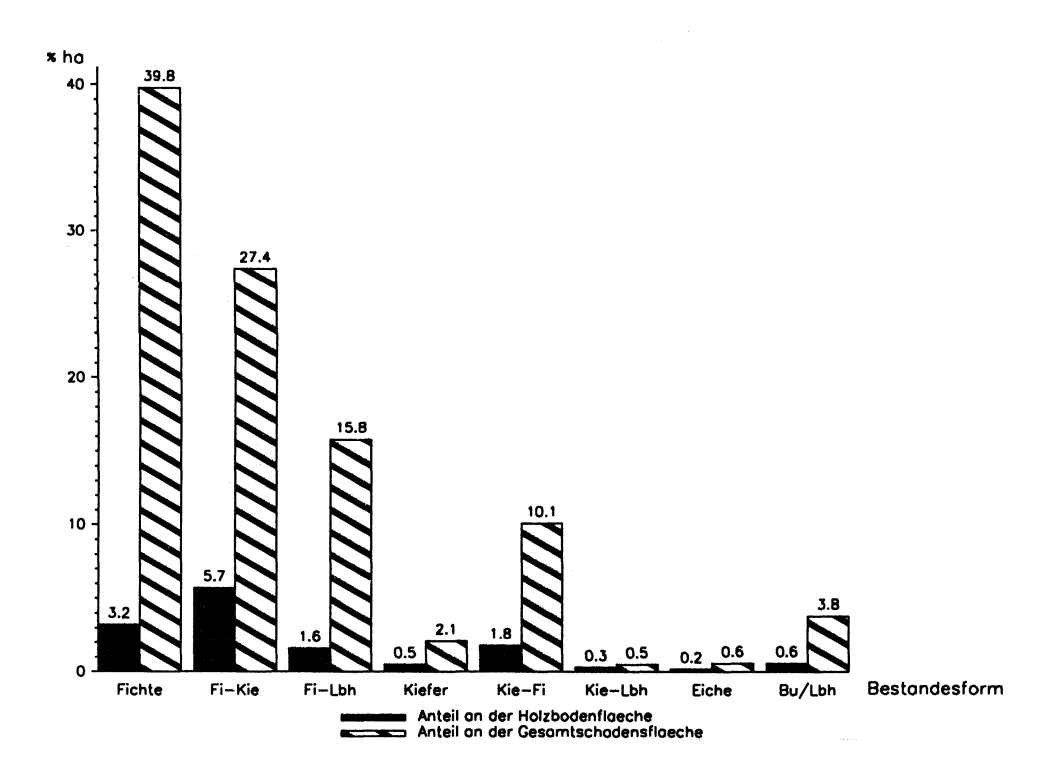

**Abbildung 1.2:** Aufteilung der Gesamtschadensflächen auf Bestandsformen und Anteil dieser Flächen an der Holzbodenfläche für die Bestandsformen in Bayern (KÖNIG et al. 1995).

Neben den abiotischen Risiken zählt der Rotfäulepilz *Heterobasidion annosum* zu den wichtigsten biotischen Risiken. Monetäre Quantifizierungen der Schäden durch die Rotfäule finden sich bei DIMITRI und TOMICZEK (1998). Sie beziffern die Höhe der Rotfäuleschäden auf etwa 65 Millionen Euro pro Jahr in Deutschland und zwischen 70 und 115 Euro pro Hektar und Jahr in Österreich.

Die Fichte gehört auch zu den waldwachstumskundlich am meisten untersuchten Baumarten, für die eine große Datenbasis vorhanden ist. Aus diesen Daten wurden mathematische Wuchsmodelle auf Einzelbaumbasis abgeleitet, die plausible Wachstumsgänge und realistische Massenleistungen prognostizieren (PRETZSCH 1992, KAHN 1994, SEKTION ERTRAGSKUNDE IM DVFFA 2000). Solche Wuchsmodelle wurden in Waldwachstumssimulatoren integriert (PRETZSCH 1992). Diese können damit die Auswirkungen unterschiedlichster Behandlungsmaßnahmen auf das Wachstum und die Massenleistung abbilden. Die Integration von Risikomodellen in einzelbaumorientierte Waldwachstumssimulatoren kann eine weitere Basis zur Bewertung von waldbaulichen Pflegekonzepten bilden. Auch die SEKTION ERTRAGSKUNDE IM DVFFA (2000) stellt heraus, dass die Weiterentwicklung von Wachstumsmodellen unter Berücksichtigung des Risikos zu wirklichkeitsnäheren und praktisch nutzbaren Vorhersagen des Waldwachstums führen kann.

Wirklichkeitsnähere Vorhersagen des Waldwachstums verbessern die Aussagekraft von Variantenstudien. Eine Einbindung von Risikomodellen erweitert demnach die Anwendungsmöglichkeiten von Waldwachstumssimulatoren. Da einzelbaumorientierte Waldwachstumssimulatoren in der Lage sind, die Beziehungen zwischen Standort, Struktur

und Wachstum von Einzelbäumen nachzubilden, können diese Eigenschaften auch bei der Modellierung des Risikos genutzt werden. Damit kann die Stabilität des Einzelbaumes als das Ergebnis von Wachstumsprozessen ein zentrales Element in der Modellierung des Risikos einnehmen.

# **1.2 Zielsetzung der Arbeit**

Ein Ziel dieser Untersuchung ist es, ein Modell zu entwickeln, das das einzelbaumorientierte Sturm- und Schneerisiko aus vorhandenen ertragskundlichen Daten ableitet. Am Beispiel der Baumart Fichte (*Picea abies* (KARST.)) sollen auf einer breiten empirischen Basis die schadbestimmenden Faktoren analysiert und das Ausmaß ihres Einflusses untersucht werden, um sie anschließend in Form eines Risikomodells für einzelbaumorientierte Waldwachstumssimulatoren verfügbar zu machen. In Skandinavien sind bereits einzelbaumorientierte Modellansätze zum Sturm- und Schneerisiko vorhanden (VALINGER et al. 1993, PELTOLA et al. 1998), wobei eine Integration solcher Modelle in Waldwachstumssimulatoren bisher nicht durchgeführt wurde.

Ein weiteres Ziel dieser Arbeit ist es, ein Infektionsmodell für die Rotfäule (*Heterobasidion annosum*) in Fichtenbeständen zu erstellen. Dieser auf Einzelbaumebene umgesetzte Modellansatz versucht, die vielfältigen Infektionsmöglichkeiten der Rotfäule sowie deren Wachstum in den Wurzeln der Fichten nachzubilden. Dabei wird aus den Ergebnissen einer Vielfalt von veröffentlichten Untersuchungen ein Modellansatz formuliert. Dieser soll in ein Zusatzmodell versuchsweise für Waldwachstumssimulatoren umgesetzt werden. Ähnliche Forschungsansätze haben in Nordamerika zu praxistauglichen Rotfäulemodellen geführt (FRANKEL et al. 1994). In Skandinavien wurden durch VOLLBRECHT und BILDE JØRGENSEN (1995) sowie VOLLBRECHT und AGESTAM (1995) biometrische Modelle zur Rotfäuleinfektion in Beständen aus langfristig beobachteten Versuchsflächen abgeleitet. Im deutschsprachigen Raum sind bisher keine Simulationsmodelle zur Rotfäuleinfektion von Fichtenbeständen entwickelt worden. Eine kausale Verbindung zwischen dem Rotfäuleinfektions-Modell und den Modellen zum Sturm- und Schneerisiko ist in dieser Untersuchung nicht vorgesehen.

Im Zuge der Modellbildung lassen sich hier methodische Arbeitsschritte abgrenzen, die nachfolgend erläutert werden.

1) Modellkonzeption:

Der erste Schritt ist die Erstellung eines Modellkonzeptes, das die Problemstellung exakt erfasst und Lösungswege zur Bewältigung des Problems aufzeigt. Dieser Schritt beinhaltet eine Literaturrecherche, die zum Ziel hat, risikobeeinflussende Faktoren aufzuzeigen (Abschnitte 1.4, 1.6) und bestehende Forschungsansätze hinsichtlich ihrer Methodik zu analysieren (Kapitel 1.5, 1.7). Unter Berücksichtigung der qualitativen Ergebnisse aus der

Literaturstudie und vorhandener Ressourcen (Datenmaterial, Rechenleistung) wird das Modellkonzept ausgearbeitet und formuliert (Kapitel 3, 4).

2) Parametrisierung:

Ein Schritt der Parametrisierung ist die Auswahl, die Aufbereitung und die Beschreibung geeigneten Datenmaterials (Kapitel 2, 4.1). Das ausgewählte Datenmaterial wird der Modellkonzeption entsprechend ausgewertet, d.h. die in einer Funktion enthaltenen Parameter werden beispielsweise durch ein statistisches Verfahren angepasst. Zu einer ersten Beurteilung der aufgestellten Modelle können die statistischen Kenngrößen des jeweiligen Verfahrens herangezogen werden (Kapitel 5, 6).

3) Überprüfung und Verbesserung des Modells:

Kann das Modell an unabhängigen Daten überprüft werden, die nicht zur Parametrisierung benutzt werden, spricht man von Validierung des Modells. Dabei werden diese Daten mit den Ergebnissen des Modells verglichen, um die Stimmigkeit des Ansatzes zu überprüfen. Ist das Modell nicht passend, spricht man von Falsifizierung des Modells. Sind keine Daten zur Validierung vorhanden, kann das Modell auch bekannten Ergebnissen der Literatur gegenübergestellt werden, um es auf Plausibilität zu prüfen. Ein weiterer Schritt ist die Kontrolle der Übereinstimmung mit bekannten Gesetzmäßigkeiten (Kapitel 5, 6).

4) Anwendung des Modells:

Das geprüfte und ggf. überarbeitete Modell kann als Bestandteil eines Simulators eingesetzt werden. Damit besteht die Möglichkeit, mit anderen Komponenten des Simulators zu interagieren bzw. im Modell entsprechend steuernd einzugreifen (Kapitel 5, 6).

# **1.3 Der Waldwachstumssimulator SILVA**

Der am Lehrstuhl für Waldwachstumskunde der Technischen Universität München seit 1989 entwickelte Waldwachstumssimulator SILVA ist als EDV-Programm konzipiert und bildet Waldbestände als räumlich-zeitliches dynamisches System von Einzelbäumen nach (PRETZSCH 1992, 2001). SILVA ist ein Wachstumsmodell, das den gesamten Prognoseprozess vom Einzelbaum und seiner Wuchskonstellation her betrachtet, so dass eine Modellflexibilität entsteht, die die Nachbildung verschiedener Mischungs- und Strukturformen, Pflegeregime und Verjüngungsverfahren erlaubt (DURSKY 2000). Derzeit ist der Simulator für Rein- und Mischbestände der Baumarten Fichte, Tanne, Kiefer, Buche, Eiche und Erle parametrisiert. Abbildung 1.3 zeigt ein Flussdiagramm von SILVA mit den neu zu integrierenden Modellen zur Beschreibung der Rotfäule und Schäden durch Sturm und Schnee. Eine detaillierte Beschreibung zum Aufbau und Funktionsprinzip und zur Parametrisierung von SILVA findet sich bei PRETZSCH und KAHN (1996) und bei KAHN und PRETZSCH (1997). Der Waldwachstumssimulator SILVA stellt aufgrund seines Einzelbaumansatzes das ideale Prognosewerkzeug für die Integration von Risikomodellen dar.

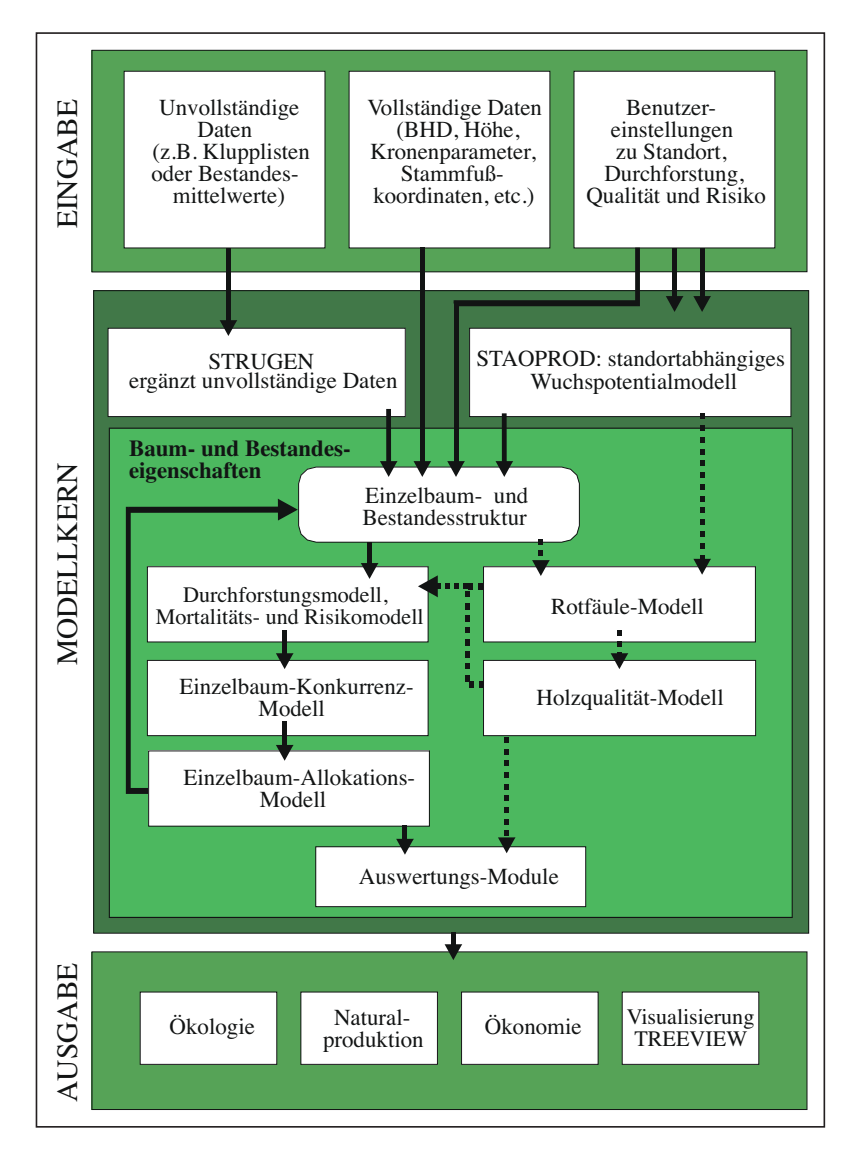

**Abbildung 1.3:** Flussdiagramm von SILVA mit den neu zu integrierenden Modellen zur Beschreibung der Rotfäule und Schäden durch Sturm und Schnee.

Der Aufbau von SILVA gliedert sich in drei Bereiche: Eingabe, Modellkern und Ausgabe. Für die Entwicklungsprognose eines Waldbestandes werden zunächst im Eingabebereich als Startwerte die Dimensionen der Einzelbäume und die Standortparameter vorgegeben.

Einerseits können Bestände aus detaillierten Baumlisten aufgebaut werden. Es ist möglich für alle Bäume Stammfußkoordinaten, Bhd, Höhe, Kronenansatzhöhe und Kronenbreite vorzugeben. Andererseits können Bestände aus einer verhältnismäßig geringen Datenlage (Flächenabmessung, Bestandesmittelwerte) erzeugt werden. Diese Eingabemöglichkeit besteht, da fehlende Information über den eingebauten Strukturgenerator STRUGEN plausibel ergänzt werden (PRETZSCH 1993). Vorgaben zur Einsteuerung des Standorts sind notwendig, da das von KAHN (1994) konzipierte Standort-Leistungsmodell aufgrund verschiedener, den Standort charakterisierenden Variablen, den Rückschluss auf das potenzielle Einzelbaumwachstum zulässt. Im Eingabebereich sollen auch die benutzerdefinierten Einstellungen zum Risiko vorgenommen werden. Als wichtige einsteuerbare

Vorgaben in den Risikomodellen sind die Eintrittswahrscheinlichkeit und die Option, das Ausmaß eines Sturm- oder Schneeschadens zu begrenzen, sowie das standortabhängige Rotfäulerisiko vorgesehen. Das Rotfäulerisiko wird in Form eines Faulstammprozentes eingegeben, welches ein Verhältnis der Anzahl rotfäuleinfizierter Fichten zur Gesamtanzahl der Bäume im Bestand ist.

Auf diesen Eingangsdaten aufbauend wird im Bereich des Modellkerns die weitere Entwicklung des Einzelbaumes mit Hilfe von Zuwachsfunktionen hergeleitet. Das standortabhängige Wuchspotenzial und die im Konkurrenzindex festgehaltene spezifische Wuchskonstellation jedes Baumes nehmen einen zentralen Einfluss auf die Zuwachsprognosen. SILVA bildet das Wachstum von Bäumen und Waldbeständen in Perioden ab, die jeweils einen Zeitraum von fünf Jahren umfassen. Für jeden Baum wird in einem solchen Schritt das Höhenwachstum, das Durchmesserwachstum, die Kronenbreite und die Kronenlänge prognostiziert. Zudem wird überprüft, ob ein Baum aufgrund von Durchforstungen (KAHN 1995) oder wegen natürlicher Mortalität (DURSKY 1997) ausscheidet. In jeder Periode kehrt dabei die Rückkopplung zwischen Struktur und Zuwachs wieder (DURSKY 2000).

Im Bereich des Modellkerns sollen auch die Prognosen zum Sturm- und Schneerisiko stattfinden. Neben dem Eintrittszeitpunkt eines Schadens und der standortbedingten Schadmenge soll dort das Ausscheiden der einzelnen Bäume simuliert werden. Die Ergebnisse des Risikomodells lassen eine Veränderung der Stammzahl, des Vorrats und der Bestandesstruktur erwarten. Die neue Konkurrenzsituation der verbleibenden Bäume kann zu einem geänderten Zuwachs führen. Das Rotfäuleinfektions-Modell, das die Ausbreitung der Rotfäule in Fichtenreinbeständen nachbilden soll, wird ebenfalls in den Modellkern integriert. Die Resultate der Prognoserechnungen werden in einem dritten Bereich von SILVA, in der Ausgabe, zusammengefasst. Am Ende des Prognosezeitraumes erfolgt die Ausgabe der Simulationsergebnisse. Diese umfassen Aussagen zu Naturalproduktion, Ökonomie und Ökologie. Somit liegen für jeden Baum viele forstlich relevanten Daten vor, etwa zur Durchmesser- und Höhenentwicklung. Darauf aufbauend lassen sich alle ertragskundlichen Bestandeskennwerte ermitteln. Neben diesen Angaben wird im Bereich Ökonomie die Sortenund Wertleistung berechnet. Diese Ergebnispalette wird um Strukturindizes als Indikatoren für Habitat- und Artenvielfalt erweitert.

Die Ausgaben werden um die Ergebnisse der Risikomodelle ergänzt. Es werden die beschädigten Bäume und der Eintrittszeitpunkt der Fäule in Einzelbaumlisten gespeichert. Weiterhin werden die Prognoseergebnisse in aggregierter Form in den Ausgaben zur Naturalproduktion, Ökonomie und Ökologie weiterverarbeitet.

# **1.4 Wissensstand zum Sturm- und Schneerisiko**

# **1.4.1 Schadarten an Bäumen**

Die Ausprägungen der Schäden an Bäumen und Beständen treten in unterschiedlicher Weise auf, so dass Klassifikationssysteme für Schäden durch Sturm und Schnee gebildet wurden. Die Abbildung 1.4 zeigt die schematische Darstellung von sturmbedingten Schadarten an Bäumen nach BAZZIGER und SCHMID (1969), die auch für schneebedingte Schäden gelten. Die Schäden werden in die vier Kategorien Stammbruch, Stockbruch, Wurzelbruch und Wurf eingeteilt.

Die Unterscheidung zwischen Baumwurf, bei dem der Baum samt Wurzelteller vollständig aus der Erde gehebelt wird, und dem Wurzelbruch beruht auf den Beobachtungen, dass beim Wurzelbruch ein Teil der Hauptwurzeln auf der windabgekehrten Seite brechen und ein Teil des Wurzeltellers im Boden verbleibt (BAZZIGER und SCHMID 1969, FRITZSCHE 1933).

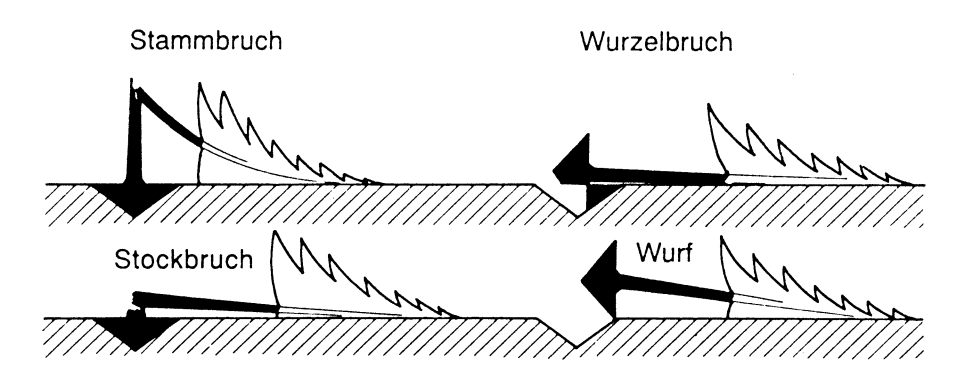

**Abbildung 1.4:** Schematische Darstellung von sturmbedingten Schadarten an Bäumen (BAZZIGER UND SCHMID 1969).

Bei Stamm- und Stockbruch wird der Stamm beschädigt. Der Unterschied liegt in der Höhe des Bruches. Bei Stockbruch befindet sich der Bruch in der Nähe des Stammfußes. Leichte Schäden wie Wipfel- oder Astbruch werden bei dieser Klassifikation nicht berücksichtigt.

Zusätzlich können die Schäden auch nach Art der Ursache eingeteilt werden. Auf Einzelbaumebene sind die Hauptschäden Windwurf, Windbruch bei Stürmen sowie Schneebruch und Schneedruck. Auf Bestandesebene werden die Schäden in Flächen-, Nesterund Gassenschäden eingeteilt (MAYER 1985, SCHMIDT-VOGT 1989).

Der häufigste durch Schnee verursachte Schaden ist nach NYKÄNEN et al. (1997) der Stammoder Kronenbruch. Die Wirkung des Schnees auf den Einzelbaum wird als eine statische Druckbelastung betrachtet, während es sich bei Stürmen um dynamische Biegebelastungen handelt (BRÜCHERT und BECKER 2000).

#### **1.4.2 Risikorelevante Faktoren**

Im folgenden werden die in der Literatur diskutierten Faktoren angesprochen, die in bedeutender Weise Schäden im Wald durch Sturm und Schnee verursachen bzw. deren Ausmaß bestimmen. Nachdem DITTRICH (1985) mit den abiotischen, biotischen und anthropologischen Faktorenkomplexen die Schäden im Allgemeinen kategorisiert hat (vgl. Abb. 1.1), können aus diesen Faktorenkomplexen für Sturm- und Schneeschäden sechs Faktorengruppen ausgewiesen werden (MAYER 1985, ROTTMANN 1986, SCHMIDT-VOGT 1989), die diese Schäden beeinflussen:

- a) Meteorologische Bedingungen,
- b) Standortsbedingungen,
- c) Bestandesmerkmale,
- d) Schaddisposition des Einzelbaumes,
- e) Bewirtschaftungsmaßnahmen und
- f) biotische Situation.

Die Abbildung 1.5 zeigt die wichtigsten in der Literatur besprochenen risikorelevanten Kriterien aufgeteilt in die genannten sechs Gruppen.

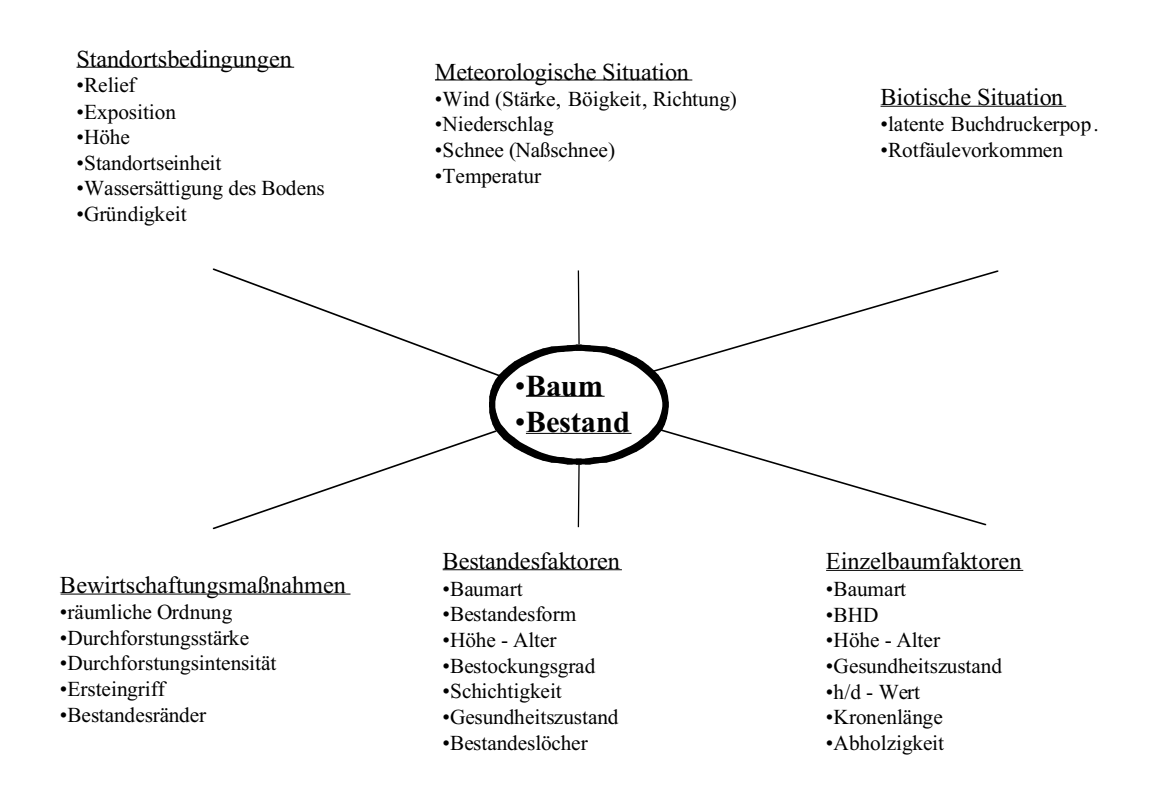

**Abbildung 1.5:** Risikorelevante Kriterien für Sturm- und Schneeschäden in der Forstwirtschaft.

#### **Die meteorologische Situation**

Initiiert werden die Schäden durch die entsprechende meteorologische Situation. Bei Schäden durch Stürme wirken sich sowohl die Geschwindigkeit als auch die Böigkeit und die Turbulenz der Winde entscheidend auf das Ausmaß aus. AMTMANN (1986) differenziert die

Sturmstruktur in Geschwindigkeitsböigkeit und Richtungsböigkeit. Während die Geschwindigkeitsböigkeit das Frequenzverhalten unterschiedlicher Windgeschwindigkeiten darstellt, zeigt die Richtungsböigkeit die horizontale Windgeschwindigkeit aus unterschiedlichen Richtungen. Die Windrichtungen sind als Windvektorkomponenten in die Richtungen Ost-West, Nord-Süd und die vertikale Windvektorkomponente gegliedert (MAYER 1985). Ein weiterer wichtiger meteorologischer Faktor ist nach GEIGER (1950) und KÖNIG (1995) die Wetterlage und ihre Vorgeschichte mit dem daraus folgenden Bodenzustand. Im Zusammenhang mit Regen oder Frost haben die Witterungsbedingungen einen wichtigen Einfluss auf den Bodenwassergehalt und damit auf die Art und das Ausmaß der Sturmschäden (SCHMIDT-VOGT 1989, KÖNIG 1995).

Die meteorologische Situation, die zu Schneeschäden führt, ist in anderer Weise komplex als beim Sturm. Schneeablagerungen auf Bäumen, die ausreichen um einen Schaden herbeizuführen, sind abhängig von der Menge und der Art des Schnees. Dieser Schnee wird durch die Wetterbedingungen, hauptsächlich durch Niederschlag, Temperatur und Windgeschwindigkeit, verursacht, was wiederum durch die Jahreszeit, den Ort und die Topographie beeinflusst wird (NYKÄNEN et al. 1997).

Als schneebruchgefährdend werden im allgemeinen sogenannte "Nassschneefälle" angesehen, die bei Lufttemperaturen  $\geq 0^{\circ}$ C vorherrschen (GÄRTNER 1987, NYKÄNEN et al. 1997). Nassschnee zeichnet sich nach ROTTMANN (1983) durch das hohe spezifische Gewicht des Schnees aus, das je nach Wassergehalt sehr stark variiert. MITSCHERLICH (1981) und GÄRTNER (1987) stellen heraus, dass vor allem die nachträgliche Verdichtung aufgrund von Windeinwirkung, abgesetzten Niederschlägen, Regen und durch Metamorphoseerscheinungen in der Schneedecke das spezifische Gewicht stark erhöhen und damit die Gefährdung von Schneeschäden zunimmt.

Nach NYKÄNEN et al. (1997) besteht das Risiko von mittleren bis starken Schneeschäden bei einem Schneeniederschlag von 20-60 cm in fünf Tagen bei Temperaturen zwischen –3 bis + 1°C und Windgeschwindigkeiten kleiner 9 ms-1.

Die Interzeption von Schneeniederschlag in Waldbeständen wird durch die klimatischen Faktoren der Luftbewegung und der Haftfähigkeit beeinflusst. Zur Höhe der Interzeption von Schneeniederschlag ist aber wenig bekannt (GÄRTNER 1987, NYKÄNEN et al. 1997). Bei Temperaturen unter –5°C ist der Schnee zu trocken und kann sich nicht so leicht auf die Bäume niederlegen, sondern fällt durch. Durch starke Winde können ebenfalls Bäume brechen, wenn sie bereits stark mit Schnee beladen sind (VALINGER und FRIDMAN 1999).

#### **Orographische und standörtliche Bedingungen**

Die orographischen und standörtlichen Bedingungen wurden als Einflussfaktoren auf das Schadensausmaß vielfach analysiert. Einerseits wird die Windgeschwindigkeit und -richtung durch das Relief (WÖLFLE 1937, HÜTTE 1964, BOSSHARD 1967, PERSSON 1969) und die Exposition (HÜTTE 1964, BOSSHARD 1967, LÄTT 1991, GULDER 1992) sowie die Höhe über NN (BAUMGARTNER 1961, KÖNIG 1995) beeinflusst.

Der Standortstyp wirkt über die Durchwurzelungstiefe auf die Standfestigkeit der Bäume (BOSSHARD 1967, PERSSON 1969, WANGLER 1974, RICHTER 1975 und 1990, NIELSEN 1990) sowie über die Bodenwassersättigung (GEIGER 1950, KÖSTLER 1956, WANGLER 1974, KÖNIG et al. 1994, KÖNIG 1995), die im Winter zur Hauptzeit der Stürme immer sehr hoch ist (GEIGER 1950, MITSCHERLICH 1974, KÖNIG et al. 1994), auf die Schadmenge aus.

Nach GERMANN (1975) stellen sich als labile Standorte für die Fichte die wechselfeuchten und alle eutrophen Böden dar. Auch WANGLER (1976) und RODENWALDT (1973) stellen heraus, dass die Fichte oftmals auf den gefährdeten Standorten mit dauerndem oder zeitweisen Stau- oder Grundwassereinfluss stockt. Die Untersuchungen von RICHTER (1990) zeigten zudem Schadunterschiede zwischen vernässten und nicht vernässten Standorten. Auf Pseudogleyen wurden fast 90% der Fichten geworfen, während auf Braunerden zu gleichen Teilen die Fichten gebrochen oder geworfen wurden (RICHTER 1990). Nach SCHMIDT-VOGT (1989) sind die Schäden auf gefrorenen Böden geringer, da die Fichte aufgrund der höheren Bindung zwischen Boden und Wurzel stabiler ist. Unter diesen Bedingungen wird die Fichte zudem eher gebrochen. Auch das Ausmaß von Nassschneeschäden wird durch die oben erwähnten orographischen Faktoren wie die Höhe über NN, die Exposition von Hängen sowie die Geländemorphologie bestimmt.

Grundsätzlich steigt mit der Seehöhe die Windgeschwindigkeit und es sinkt die Temperatur (NYKÄNEN et al. 1997). Als Hauptgefährdungsbereich in Zentraleuropa gelten die Höhenlagen von 500 – 900 m (ROTTMANN 1983). Nach NOPP (1999) trägt die Abgrenzung eines Nassschneegürtels anhand der Seehöhe den häufig beobachteten Temperatur- und Niederschlagsverteilungen entlang eines Seehöhengradienten Rechnung: Oberhalb des Hauptgefährdungsbereiches sind zwar hohe Schneemengen festzustellen, jedoch auf Grund der vorherrschenden niedrigen Temperaturen mit zumeist ungefährlichen Dichtewerten (ROTTMANN 1983, NOPP 1999). Nach ROTTMANN (1983) sind die Bäume dort zudem besser an höhere Schneemengen adaptiert. In tieferen Lagen treten die Niederschläge in Form von Regen auf, wodurch sich insgesamt eine glockenförmige Gefährdungssituation über der Seehöhe ergibt (NOPP 1999). Es können beträchtliche Abweichungen in der Höhe der Hauptschneebruchzonen für einzelne Mittelgebirgs- und Gebirgslagen auftreten (LESSEL-DUMMEL 1981, ROTTMANN 1983, SCHMIDT-VOGT 1989).

Die Bedeutung der Exposition von Hängen wird in der Literatur kontrovers diskutiert. Während VALINGER et al. (1993) eine südöstliche Exposition als besonders gefährdet betrachten, zeigt ROTTMANN (1983), dass primär die nördlich und östlich exponierten Hänge ein höheres Risiko aufweisen. Ebenfalls besteht keine eindeutige Meinung, ob windzugewandte oder windabgewandte Hänge einem höheren Risiko ausgesetzt sind (NYKÄNEN et al. 1997).

Als eine weitere wichtige Einflussgröße wird die Geländemorphologie in der Literatur erwähnt (SCHWERDTFEGER 1981, ROTTMANN 1983, SCHMIDT-VOGT 1989, NOPP 1999). Es gelten vornehmlich ruhige windgeschützte Mulden und Talkessel und Senken als Gefahrenlagen (THOMASIUS 1988, GÄRTNER 1985, LESSEL-DUMMEL 1981). Außerdem werden Hanglagen, vor allem mit starken Geländeneigungen, als Gefährdungsbereich ausgewiesen (SCHWERDTFEGER 1981, ROTTMANN 1983).

Weiterhin werden die Bonität und der Wasserhaushalt als standörtliche Einflussfaktoren benannt, die das Ausmaß von Schneeschäden mitbestimmen können (ROTTMANN 1983, SCHMIDT-VOGT 1989, NOPP 1999). Es wird deutlich, dass die größten Schäden in Beständen bester und mittlerer Bonität vorkommen (ROTTMANN 1983) bzw. dass eine größere Schneebruchgefährdung auf wuchskräftigen Standorten mit größeren Baumhöhen auftreten kann (SCHMID-VOGT 1989). THOMASIUS (1988) führt weitlumiges Holz und breite Jahrringe auf guten Standorten als Ursache für eine verminderte Bruch- und Biegefestigkeit des Holzes und damit für eine Senkung der Stabilität an. Eine besondere Gefährdung werden den Nassstandorten (THOMASIUS 1988, GÄRTNER 1990) sowie Standorten mit zunehmender Gründigkeit bzw. Wasserversorgung (LESSEL-DUMMEL 1981, ROTTMANN 1983) zugeschrieben. Auf diesen Standorten wird eine höhere Wurfgefährdung zum einen mit einer eventuell geringeren Durchwurzelungstiefe, zum anderen mit den mechanischen Bodeneigenschaften in Verbindung gebracht (THOMASIUS 1988, NOPP 1999).

#### **Bestandesmerkmale**

Im Folgenden werden die Bestandesfaktoren aufgeführt, die die Schadmenge bei Sturm- und Schneeschäden beeinflussen. In der Literatur herrscht wie auch bei den Untersuchungen zum Standort nicht immer eine eindeutige Meinung, welche Bedeutung ein bestimmter Risikofaktor gegenüber einem anderen bezüglich der Schadensrelevanz besitzt.

Die Baumart ist ein sehr wichtiger Faktor im Hinblick auf das Ausmaß von Sturmschäden (BOSSHARD 1967, BAZZIGER UND SCHMID 1969, SCHMIDT-VOGT 1989, LÄTT 1991, SCHMID-HAAS und BACHHOFEN 1991, KÖNIG 1995). Es hat sich gezeigt, dass wintergrüne Nadelbäume gefährdeter sind als winterkahle Nadel- und Laubbäume (ROTTMANN 1986, NOPP 1999). Vor allem die Fichte gilt unter allen Baumarten als besonders gefährdet (PYATT 1968, ROTTMANN 1986, SCHMIDT-VOGT 1989, KÖNIG 1995). Neben der Baumart ist auch die Bestandesform von besonderer Wichtigkeit. Mischbestände mit hohem Laubholzanteil gelten als stabiler im Vergleich zu Mischbeständen aus viel Nadelholz. Diese sind wiederum im Vergleich zu Fichtenreinbeständen weniger gefährdet. Weiterhin nimmt die Gefährdung durch Sturm mit zunehmender Bestandeshöhe (WÖLFLE 1936, MITSCHERLICH 1973, KÖNIG 1995) bzw. mit zunehmendem Bestandesalter (SCHWERDTFEGER 1981, SCHMID-HAAS und BACHHOFEN 1991) zu. Es wird davon ausgegangen, dass je nach Standortverhältnissen ab einer Bestandesoberhöhe von 10 – 15 m Sturmschäden auftreten und ab einer Bestandesoberhöhe von 20 m die Gefährdung stark zunimmt (WANGLER 1974, JOHANN und POLLANSCHÜTZ 1980, KÖNIG 1995, NOPP 1999).

Der Einfluss der Bestandesdichte bzw. des Bestockungsgrades auf das Ausmaß von Sturmschäden ist nicht eindeutig interpretierbar (MITSCHERLICH 1973, NIELSEN 1990, KÖNIG 1995). Bei hohen Bestandesdichten sind die einzelnen Bestandesglieder verhältnismäßig instabil. Dennoch werden solche Bestände nicht unbedingt beschädigt, da die kollektive

Bestandesstabilität einen ausreichenden Widerstand gegenüber dem Sturmereignis bietet (THOMASIUS et al. 1986, SCHMID-HAAS und BACHHOFEN 1991). Viele Autoren bewerten einen mehrschichtigen Aufbau von Beständen positiver hinsichtlich ihrer Stabilität als einen einschichtigen Aufbau (WÖLFLE 1937, BOSSHARD 1967, SCHMID-HAAS und BACHHOFEN 1991, GARDINER 1995). Ein nicht zu unterschätzender aber nur schwer zu bewertender Faktor ist der Gesundheitszustand der Bestände (LÄTT 1990, SCHMID-HAAS 1991). Bestandeslöcher durch vorangegangene Schäden bieten dabei Angriffspunkte für Stürme (WÖLFLE 1937, BOSSHARD 1967), die KÖNIG (1995) als Initialstadien bezeichnet. Eine weitere Rolle wird dem physiologischen Gesundheitszustand in Abhängigkeit von atmogenen Belastungen und der biotischen Situation (SCHMIDT-VOGT 1989, SCHMID-HAAS 1990) zugeschrieben.

Das Ausmaß von Schneeschäden wird ebenfalls durch die Baumart, die Bestandeshöhe und die Bestandesdichte mitbestimmt.

Mit ansteigender Baumhöhe steigt "normalerweise" auch das Schneeschadensrisiko (NYKÄNEN et al. 1997, VALINGER et al. 1993). Bestände mit Oberhöhen von 17 m zeigen sich anfälliger als niedrigere Bestände, wobei alle schlanken Bäume mit Höhen zwischen 10 und 20 m betroffen sind (VALINGER et al. 1993, ROTTMANN 1983). Einige Autoren sehen die dominanten Bäume als gefährdeter (NYKÄNEN et al. 1997) an, während andere Autoren Bäume, die niedriger als die Bestandesmittelhöhe oder unterdrückt sind, als gefährdet klassifizieren (ROTTMANN 1983). Dabei gilt es anzumerken, dass die unterdrückten Bäume zumeist unterhalb des Kronenansatzes gebrochen werden, und die dominanten Bäume oftmals nur den Gipfel verlieren (ROTTMANN 1983, NYKÄNEN et al. 1997). Meistens führt ein Dichtstand der Bäume zu stärkeren Schäden. Diese Bäume haben eher kürzere und asymmetrischere Kronen als solche, die in Weitstand erwachsen (CHROUST 1965, ROTTMANN 1983, NYKÄNEN et al. 1997). Es können dabei ganze Gruppen geschädigt werden, wenn sich eine durchgängige Schneeschicht bildet (ROTTMANN 1983). ASSMANN (1961) betont ebenfalls, dass strukturierte Bestände hinsichtlich ihrer Stabilität gleichförmigen und gleichaltrigen vorzuziehen sind.

#### **Schaddisposition des Einzelbaumes**

Die Betrachtung der Schaddisposition eines Einzelbaumes verdeutlicht die komplexen Zusammenhänge, warum einzelne Bäume oder ganze Gruppen eines Bestandes gebrochen bzw. geworfen werden. BRÜCHERT und BECKER (2000) beschreiben das Versagen eines Baumes durch Entwurzelung oder Bruch, wenn die kritischen Biegemomente entweder das Verankerungsmoment durch das Wurzelsystem oder die Biegefestigkeit des Stammes überschreiten (u.a. NIELSEN 1990, MATTHECK 1993). Die kritischen Biegemomente resultieren einerseits aus den Kräften der dynamischen Windlast oder der statischen Schneelast, andererseits aus der Reaktion der Bäume auf die Belastung (BRÜCHERT und BECKER 2000).

Die Stabilität eines Baumes wird in der Literatur nach folgenden baumbezogenen Kennwerten gegliedert (MATTHECK 1993, ABETZ 1991, PELTOLA et al. 1998, BRÜCHERT und BECKER

2000): Die Höhe des Baumes und die Krone bilden die Windwiderstandsfläche, zudem bildet die Krone auch die Interzeptionsfläche für Schneeablagerungen. Die Bedeutung der Krone für die Stabilität wird durch ihr Gewicht, ihre räumliche Dimension und ihre Form bestimmt. Gewicht, Höhe und Durchmesser, letztere meistens durch den dimensionslosen h/d-Wert (Schlankheitsgrad) dargestellt, beschreiben die Biegefestigkeit des Schaftes gegenüber einwirkende dynamische oder statische Kräfte. Über die Wurzel wird die Verankerung im Boden ausgedrückt. Für die Verankerung ist nicht nur die Größe des Wurzelsystems wichtig, sondern auch die mechanischen Eigenschaften der Wurzel und des Bodens.

Als besonders stabil werden Solitär-Fichten gegenüber Bestandes-Fichten ausgewiesen. Eine konkurrenzfrei aufgewachsene Solitär-Fichte zeichnet sich nach ABETZ (1991) durch eine lange und breite Krone aus, die den von außen wirkenden Kräften einen großen Widerstand entgegensetzt. Weiterhin ist der Baum sehr abholzig und nahezu bruchfest mit h/d-Werten im Bereich von 45 ausgestattet (ABETZ 1991). Hohe Lasten auf das Wurzelsystem werden in Folge des adaptiven Wachstums durch die Verstärkung des Wurzelsystems kompensiert (NIELSEN 1990, MATTHECK 1993).

Das im Wesentlichen durch die Konkurrenz um Nährstoffe und Licht gesteuerte Wachstum im Bestand beeinflusst die Stabilitätseigenschaften der einzelnen Fichten. Diese Fichten bleiben infolge des Lichtmangels wesentlich kurzkroniger und setzen einer von außen auf sie wirkenden Kraft weniger Widerstand entgegen (ABETZ 1991). Durch den hohen Kronenansatz entsteht eine ungünstigere Gewichtsverteilung, da sich der Schwerpunkt an einer höheren und schmaleren Stelle des Stammes befindet (MATTHECK 1993). Aufgrund der Wurzelkonkurrenz im Bestand ist die Entwicklung eines stabilen Wurzelsystems einer Bestandesfichte im Vergleich zu einer Solitärfichte wesentlich geringer. Nach NIELSEN (1990) verlieren die Fichten durch jede Stammzahlreduktion Verankerungspunkte im Boden, und mit zunehmenden Alter der Fichte nimmt auch die Reaktionsfähigkeit eines auf Stabilisierung angepassten Wurzelwachstums ab (ABETZ 1991).

Bei Sturm- oder Schneegefahr ist für die Forstwirtschaft die Frage nach der Stabilität von unterschiedlich dimensionierten Fichten innerhalb eines Bestandes bedeutend. In der Literatur wird als wichtigstes Kriterium zur Stabilität des Einzelbaumes immer wieder deren h/d-Wert hervorgehoben (u.a. ABETZ und PRANGE 1976, JOHANN und POLLANSCHÜTZ 1980, PETTY und SWAIN 1985, MARSCH 1989, BLACKBURN und PETTY 1988). Nach ABETZ und PRANGE (1976) genügt der h/d-Wert als Kriterium für die Stabilität oder Labilität gegenüber Schneeschäden. JOHANN und POLLANSCHÜTZ (1980) charakterisieren Fichten mit hohen h/d-Werten von 90 und mehr im Vergleich zu vollholzigeren Stämmen als 20 bis 25 mal stärker gefährdet und attestieren Bäumen mit h/d-Werten kleiner 80 eine hohe Schneebruchfestigkeit. Nach THOMASIUS (1988) ist das Kronenprozent eine aussagefähige Größe. Er fordert bei Bäumen zwischen acht und zwölf Metern Höhe in schneebruchdisponierten Bereichen einen Anteil der Krone von mindestens 50%.

Wiederholt wurde in Untersuchungen zu Sturmschäden bestätigt, dass oftmals die Fichten der KRAFT'schen Klassen 1 und 2 (PREUHSLER 1991) oder Fichten mit durchschnittlich größeren

Bhd bzw. niedrigeren h/d-Werten im Vergleich zum Gesamtbestand beschädigt werden (RICHTER 1990, 1998). PREUHSLER (1991) stellte niedrigere h/d-Werte an geworfenen oder geschobenen Fichten fest, während gebrochene Stämme tendenziell höhere h/d-Relationen aufweisen. BLACKBURN et al. (1987) reihen in ihren Untersuchungen die Stabilität der Bäume so, dass unterdrückte Bäume stabiler sind als kräftige herrschende Bäume, die wiederum belastbarer als schlanke dominante Bäume sind. PREUHSLER (1991) beobachtet außerdem auch längere Kronen und größere Kronenvolumina bei den vom Sturmbruch betroffenen Bäumen. Die Belastbarkeit der Krone hängt auch vom Abstand zwischen den Astquirlen ab. Allein eine lange Krone mit wenigen Astquirlen bewirkt noch keine größere Stabilität, erst kürzere Abstände zwischen Quirlen erhöhen diese (BRÜCHERT und BECKER 2000), da die kürzeren Quirlabstände enge Jahrringe mit sich bringen, was eine höhere Elastizität des Baumes zur Folge hat.

Während bei Gefährdung durch Schnee die Autoren auf die individuelle Stabilität von Bäumen setzen (ABETZ und PRANGE 1976, THOMASIUS 1988), wird zur Vermeidung von Sturmschäden diskutiert, ob die kollektive Stabilität des Bestandes in den Vordergrund zu stellen sei (THOMASIUS 1988) oder ob die individuelle Stabilität durch die Erziehung von Bäumen mit niedrigen h/d-Werten und tiefem Kronenansatz vorzuziehen sei (ABETZ 1991).

Waldwachstumskundlich gesehen bleibt festzuhalten, dass die die Schadmenge beeinflussenden Bestandesmerkmale letztlich aus den Eigenschaften der einzelnen Individuen eines Bestandes resultieren.

#### **Bewirtschaftungsmaßnahmen**

Um Bestände gegenüber Stürmen zu schützen, wurde schon früh erkannt, dass solche Schäden durch den Aufbau eines Deckungsschutzes (WANGLER 1974, QUINE et al. 1995), der Bildung eines Bestandestraufes (SCHWERDTFEGER 1981, SCHMIDT-VOGT 1989, ABETZ 1991, QUINE et al. 1995) und allgemein durch die Einhaltung einer räumlichen Ordnung auf forstbetrieblicher Ebene (FRITZSCHE 1933, MITSCHERLICH 1974, WANGLER 1974, SCHWERDTFEGER 1981, NOPP 1999) verringert werden können. Während QUINE et al. (1995) die Beachtung des Deckungsschutzes hervorheben, um die Exposition empfindlicher Bestände durch Nutzung unmittelbar luvseitig vorgelagerter Bestände zu vermeiden, stellt KÖNIG (1995) die Bedeutung des Deckungsschutzes im Vergleich zu den übrigen Einflussfaktoren eher in den Hintergrund. Die erhöhte Gefährdung durch das Fehlen von Bestandestraufen wird von Autoren hervorgehoben (SCHWERDTFEGER 1981, QUINE et al. 1995). Dennoch kann wie beim Deckungsschutz bei zu dicht geschlossenen Bestandestraufen die Gefährdung zunehmen, da durch den Sturm ein hoher Staudruck am Bestandesrand entsteht, der aufgrund starker Verwirbelungen zu Windwürfen im Bestandesinneren führen kann (MITSCHERLICH 1974, SCHWERDTFEGER 1981, SCHMIDT-VOGT 1989, ABETZ 1991, QUINE et al. 1995). ABETZ (1991) empfiehlt für jeden Nadelwaldbestand eine arteigene, winddurchlässige Traufzone.

Die Vorgehensweise bei der Bestandesbegründung und –behandlung gilt als wesentliches Mittel in der Prophylaxe sowohl von Sturmschäden als auch von Schneeschäden. Die Wahl der Baumarten und Provenienzen sowie die Art der Kulturbegründung und deren Bestockungsdichte wirken sich entscheidend auf die zukünftige Gefährdung aus (u.a. BOSSHARD 1967, JOHANN und POLLANSCHÜTZ 1980, THOMASIUS 1988, SCHWERDTFEGER 1981, ROTTMANN 1983 und 1986, SCHMIDT-VOGT 1989, Nielsen 1990, ABETZ 1991, NYKÄNEN et al. 1997). Die Begründung stammzahlarmer Nadelholzbestände steigert zum einen die Stabilität der Wurzelsysteme (NIELSEN 1990) und zum anderen wird die Ausbildung stabiler, großkroniger Stämme gefördert (SCHWERDTFEGER 1981, ROTTMANN 1983, BLACKBURN und PETTY 1988). Die Ausgangspflanzenzahl ergibt nicht nur die Konkurrenzsituation in der ersten Phase der Bestandesentwicklung, auch die Notwendigkeit folgender Pflegemaßnahmen resultiert aus dieser Größe. Frühzeitige Eingriffe zur Reduktion hoher Pflanzenzahlen wirken sich positiv auf die Stabilität der einzelnen Bestandesglieder aus (ABETZ und PRANGE 1976, SCHWERDTFEGER 1981, PETTY und SWAIN 1985, ROTTMANN 1986, NIELSEN 1990, ABETZ 1991). Ungenügende oder verspätete Pflegeeingriffe lassen das Risiko zunächst eines Schneeschadens und im höheren Bestandesalter eines Sturmschadens stark ansteigen (u.a. BOSSHARD 1967, JOHANN und POLLANSCHÜTZ 1980, ROTTMANN 1986, NIELSEN 1990).

Gerade der Zeitpunkt und der Zeitraum nach einer Durchforstung haben einen bedeutenden Einfluss auf die Stabilität der Bestände (THOMASIUS 1988, KÖNIG 1995). Es kommt zu einer Störung des Bestandesgefüges, das Kronendach wird aufgerauht und der Bestand ist vorerst destabilisiert (THOMASIUS 1988, BLACKBURN und PETTY 1988, ABETZ 1991, QUINE et al. 1995). Gerade in den ersten Jahren nach der Durchforstung können die Bestände durch Nassschneefälle und Stürme beschädigt werden. Diese besondere Empfindlichkeit dauert nach NYKÄNEN et al. (1997) zwischen fünf und acht Jahren an, je nach Durchforstungsstärke und vorhergehender Bestandesbehandlung. SCHMIDT-VOGT (1989) setzt für den Zeitrahmen, bis ein Bestand sich angepasst hat, zwei bis zehn Jahre an. Mit zunehmender Durchforstungsstärke steigt ebenfalls die Gefährdung (BOSSHARD 1967, ABETZ 1991, QUINE et al. 1995), und es verlängern sich die Zeiträume bis zur Stabilisierung eines Bestandes (THOMASIUS 1988, NIELSEN 1990, KÖNIG et al. 1994).

#### **Biotische Situation**

Die biotische Situation von Beständen wird im Zusammenhang mit Schnee- und Sturmschäden immer mit dem Einfluss der Rotfäule auf das Bruchverhalten der Bäume diskutiert sowie mit möglichen Folgeschäden durch Borkenkäfer in Verbindung gebracht.

Holzzerstörende Fäulepilze können durch Schälschäden, bei der Pflege entstandenen Stammschäden oder bei Beschädigungen von Wurzeln und auch Ästen in den Baum eintreten. Sowohl in der Wurzel als auch im Stamm der Bäume kann der Pilz das Holz zersetzen und so die Festigkeitseigenschaften des Holzes vermindern (NIELSEN 1990). Auf die Bedeutung dieser Verminderung der Festigkeitseigenschaften für die Schadmenge insbesondere bei

Sturmschäden weisen einige Autoren hin (BOSSHARD 1967, BAZZIGER und SCHMID 1969, SCHMIDT-VOGT 1989, SCHMID-HAAS und BACHHOFEN 1991). Nach BAZZIGER und SCHMID (1969) werden vor allem fäulegeschwächte Bäume bei "kleineren" Stürmen selektiert. SCHMID-HAAS und BACHHOFEN (1991) können eine Wurzel- oder Stammfäule bei 50 % der sturmgeschädigten Fichten in ihren Untersuchungen nachweisen und folgern daraus, dass die Fäule vor allem in alten Beständen eine der wichtigsten Bestimmungsgrößen für die Schadmenge ist.

Borkenkäfer stellen eine große Gefahr für das Überleben von sturm- oder schneegeschädigter Fichtenbeständen dar. Genügend bruttaugliche Hölzer führen meistens zu Massenvermehrungen der Borkenkäfer (SCHWERDTFEGER 1981). Bei einer Borkenkäfer-Gradation kann es bekanntermaßen zum Stehendbefall gesunder Fichten und zum Absterben ganzer Bestände kommen (ROTTMANN 1986).

# **1.5 Ansätze zur Modellierung des Sturm- und Schneerisikos unter besonderer Berücksichtigung von Einzelbaummodellen**

Eine Vielzahl von Modellen zur Analyse des Risikos von Sturm- und Schneeschaden in Waldbeständen sind in den letzten Jahrzehnten nicht nur in Deutschland sondern auch in Skandinavien und Nordamerika entwickelt worden (VITÉ 1951, GÄRTNER 1987, ROTTMANN 1986, LOHMANDER und HELLES 1987, MAYER 1988, Marsch 1989, KÖNIG 1995, KELLOMÄKI und PELTOLA 1998, PELTOLA et al. 1998, NOPP 1999, VALINGER und FRIDMAN 1999). Die Betrachtungsebene der meisten Modelle bezieht sich entweder auf Regionen oder auf Bestände. Aufwändige Modelle mit dem Einzelbaum als zentrale Informationseinheit sind verhältnismäßig selten.

Insgesamt lassen sich die Forschungsansätze in drei Kategorien einteilen:

- Expertenmodelle auf Regional- oder auf Bestandesebene basierend auf Literaturanalysen und Kartierungen von realen Schadereignissen,
- biometrische bzw. empirisch-statistische Risikomodelle auf Bestandes- und Einzelbaumebene und
- mechanistisch-kausale Ursachenforschung und Modellbildung auf Einzelbaumebene.

Regionen bezogene **Expertenmodelle** berücksichtigen eine Kombination von meteorologischen und geologischen Faktoren, die wie bei VITÉ (1951) in einer Sturmschadenkartierung eines Forstamts oder bei MAYER (1988) in der Kartierung potenziell sturmgefährdeter Waldstandorte Bayerns zusammengefasst werden. PRIEN hat 1974 anhand dieser Faktoren großräumige Sturmgefahrenklassen für die DDR ausgewiesen.

Als Expertensystem auf Bestandesebene ist zunächst die Forschungsarbeit von ROTTMANN (1986) zur Abschätzung der Sturmgefährdung von Waldbeständen zu erwähnen. Das dort erarbeitete Schema ist eine Zusammenstellung meteorologischer, waldbaulicher und standörtlicher Faktoren, die aus einer gründlichen Literaturauswertung gewonnen wurden.

Durch eine von ROTTMANN durchgeführte gutachtliche Gewichtung der verschiedenen Faktoren wird der Gefährdungsgrad eines Bestandes zu einer Punktzahl reduziert, die dann in drei Gefährdungsklassen resultiert (1. Bestand ist stabil, 2. Bestand ist relativ stabil und 3. Bestand ist instabil). Einen ähnlichen Forschungsansatz verfolgte NOPP (1999) bei der Erstellung von Prädispositionsschlüsseln getrennt nach Sturm- und Schneeschadensrisiko. Mit der Penalty-Award-Methode hat sie die Ergebnisse ihrer Literaturanalysen in Tabellen zusammengefasst, wobei strikt in eine bestandesbezogene und eine standörtliche Prädisposition getrennt wird. Die Prädisposition wird wie bei ROTTMANN (1985) in einem Wert zusammengefasst, wobei die Prädisposition durch Faktoren wie Deckungsschutz verringert (Award) und durch Rotfäule erhöht wird (Penalty). Sowohl die Arbeit von ROTTMANN (1985) als auch von NOPP (1999) sind in einem Tabellenwerk zusammengefasst.

**Biometrische Modelle** auf Bestandesebene sind von LOHMANDER und HELLES (1987) und KÖNIG (1995) zum Sturmrisiko sowie von GÄRTNER (1987) zum Risiko von Schneeschäden konstruiert worden. LOHMANDER und HELLES (1987) sammelten Daten aus drei Forstdirektionen Dänemarks und entwickelten Windwurfwahrscheinlichkeiten mittels logistischer Regressionen in Abhängigkeit von unterschiedlichen Bestandesparametern. Sturmbedingte Übergangswahrscheinlichkeiten von Beständen wurden von KÖNIG (1995) für die Region Eichstätt (Bayern) modelliert. Nach den Stürmen von 1990 wurden die Schäden der Region aus Luftbildern erfasst und mit Daten aus den Revierbüchern der betroffenen Forstämter regressionsanalytisch verschnitten. Aus den Regressionsmodellen wurden anschließend die Übergangswahrscheinlichkeiten abgeleitet. GÄRTNER (1987) modellierte die Schneebruchgefährdung von Fichtenbeständen im Thüringer Wald. Es wurden Daten von 118 Schneebruchereignissen im Zusammenhang mit standörtlichen Faktoren und Bestandesvariablen analysiert. Mittels Regressionsanalysen wurden Instabilitäts-Kennwerte und Gefährdungsklassen von Beständen entwickelt.

Ein biometrisches Modell auf Einzelbaumebene zur Erhebung des Schnee- und Sturmrisikos von Fichtenbeständen ist von VALINGER und FRIDMAN (1999) in Schweden entwickelt worden. Als Datengrundlage diente die schwedische Forstinventur mit einer Wiederholungsaufnahme, die für die Stichprobenpunkte sowohl Einzelbaumdaten mit und ohne Schaden, als auch Bestandes- und Standortsdaten beinhaltet. Im Modell werden die Schadarten Sturm und Schnee nicht getrennt betrachtet. Die Modelle wurden mit der Methode der logistischen Regression erstellt und mit Hilfe der Kreuzvalidierung überprüft. VALINGER und FRIDMAN (1999) teilten Schweden in drei Regionen ein und parametrisierten für jede Region ein Modell nur auf Grundlage von Einzelbaumdaten. Weitere Modelle wurden mit zusätzlichen Bestandes- und Standortsdaten erarbeitet. Die Eingabegrößen sind in der Tabelle 1.1 wiedergegeben. Als Zielgröße wurde die Wahrscheinlichkeit definiert, die den festgesetzten Schwellenwert überschreitet, dass mindestens ein Baum pro Stichprobenpunkt beschädigt wird.

Nach VALINGER und FRIDMAN (1999) zeigen die Modelle, die sowohl Einzelbaum- als auch Bestandes- und Standortsdaten benutzen, mit je nach Region 60-70 % korrekt klassifizierten Beständen die beste Vorhersagegenauigkeit von Schäden dieser Art in Beständen.

In Mittel-Schweden sind die Schäden höher als im nördlichen Teil, wobei VALINGER und FRIDMAN (1999) dahinter eine bessere Adaption aufgrund des langsameren Baumwachstums im Norden vermuten. Sie konnten zudem eine Zunahme des Schadrisikos mit der Höhe über NN feststellen. Als wichtigste Variable auf Einzelbaumebene sehen VALINGER und FRIDMAN (1999) das Verhältnis von der Höhe zum Bhd, welches ihrer Meinung nach die von außen wirkenden Kräfte auf das Baumwachstum am ehesten reflektiert.

|                       | Nord-Schweden                        | <b>Mittel-Schweden</b>   | Süd-Schweden                    |
|-----------------------|--------------------------------------|--------------------------|---------------------------------|
| Modell nur mit        | Höhe/Bhd<br>٠                        | Höhe/Bhd<br>٠            | Höhe/Bhd<br>$\bullet$           |
| Einzelbaumdaten       | Rel. Kronenlänge<br>٠                | Rel. Kronenlänge<br>٠    | $Bhd/(H\ddot{o}he-1,3)$<br>٠    |
|                       | $Bhd/(H\ddot{o}he-1,3)$<br>٠         | <b>Bhd</b><br>٠          | Bhd/Höhe<br>٠                   |
|                       |                                      | Höhe des Baumes<br>٠     |                                 |
|                       |                                      | Astfreie Stammlänge<br>٠ |                                 |
|                       |                                      | Einzelbaumvolumen        |                                 |
| <b>Modell mit</b>     | Einzelbaumdaten:                     | Einzelbaumdaten:         | Einzelbaumdaten:                |
| Einzelbaum-,          | $Bhd/(H\ddot{o}he-1,3)$<br>$\bullet$ | Höhe des Baumes<br>٠     | <b>Bhd</b><br>٠                 |
| <b>Bestandes-und</b>  |                                      | Kronenlänge<br>٠         |                                 |
| <b>Standortsdaten</b> | Bestandesdaten:                      | Bestandesdaten:          | Bestandesdaten:                 |
|                       | Mitteldurchmesser<br>$\bullet$       | Vorrat/Hektar            | Mitteldurchmesser<br>$\bullet$  |
|                       |                                      |                          | Grundfläche/Hektar<br>$\bullet$ |
|                       |                                      |                          | Mittelhöhe<br>٠                 |
|                       |                                      |                          | Vorrat/Hektar<br>$\bullet$      |
|                       | Standortsdaten:                      | Standortsdaten:          | Standortsdaten:                 |
|                       | Standortsqualität<br>٠               | Höhenlage<br>٠           | Höhenlage<br>٠                  |
|                       | Breitengrad<br>٠                     | Breitengrad<br>٠         | Sediment<br>٠                   |
|                       | Längengrad<br>$\bullet$              | Längengrad<br>٠          | Längengrad<br>٠                 |
|                       | Tonanteil (peat)<br>٠                |                          |                                 |
|                       | Inklination<br>٠                     |                          |                                 |

**Tabelle 1.1:** Eingabegrößen für das Sturm- und Schneerisiko-Modell der Fichte für drei Regionen in Schweden (VALINGER und FRIDMAN 1999).

Die Modelle von VALINGER und FRIDMAN (1999) auf Einzelbaumebene veranschaulichen, dass die zusätzliche Berücksichtigung von Bestandes- und Standortsdaten eine Verbesserung der Vorhersagegenauigkeit darstellen. Bei den auf Einzelbaumdaten beruhenden Modellen wird deutlich, dass zwischen einigen Eingangsgrößen, wie das Verhältnis aus Bhd/Höhe und das Verhältnis aus Höhe/Bhd (Tabelle 1.1), hohe Korrelationen zu erwarten sind. VALINGER und FRIDMAN (1999) weisen darauf hin, dass die Modelle zur Abschätzung von Schadwahrscheinlichkeiten in Waldwachstumssimulatoren auf Einzelbaumbasis integriert werden können.

Die zentrale Informationseinheit bei der Entwicklung von **mechanistischen Modellen** zum Risiko von Sturm- und Schneeschäden ist der Einzelbaum. MARSCH (1989) entwickelte komplexe Modelle zur Beschreibung von Schnee-, Windbruch und Windwurf. Die Basis seiner Modelle bilden die Theorien zur Festigkeitslehre, Strömungslehre und der mechanischen Schaftformtheorie. Die für die Modelle notwendigen Eingangsgrößen sind sowohl Kennwerte zur Morphologie und Anatomie des Einzelbaumes als auch Kennwerte zur Charakterisierung der Windkraft. Die aufwändig zu ermittelnden Eingangsgrößen wurden von KÖNIG (1995) in folgender Tabelle 1.2 zusammengefasst.

**Tabelle 1.2**: Eingangsgrößen für die Modellrechnung von MARSCH (1989) nach KÖNIG (1995).

#### Kennwerte der Morphologie und Anatomie des Baumes:

- Schaftform und –dimension, Kronenform und –länge,
- Radius des biegefesten Stützwurzelsystems, Durchwurzelungsvolumen des Bodens, Bodenform, Grund und Staunässeeinfluss,
- Masse des Schaftes, der Krone und des Wurzelsystems,
- Biegefestigkeit, Elastizitätsmodul, Rohdichte und Dichteverteilung im Schaft und
- Rückeschäden, Wildschäden, Schaft- und Wurzelfäule.

Kennwerte zur Charakterisierung der Windkraft:

- Strömungsgeschwindigkeit der Luft verschiedener Windprofile in Abhängigkeit vom Kronenschlussgrad des Bestandes,
- Kronenwiderstandsbeiwert  $c_w$ ,
- Kronenprojektionsfläche,
- Dynamik des Windes (Böen) und
- Schwingungsverhalten des einzelnen Baumes und des Baumkollektivs.

Das Modell zum Wind- und Schneebruch berechnet in Abhängigkeit der Windkraft und unter Berücksichtigung des Kronen- und Schaftgewichtes die Biegespannung im Splintholz der Bäume. Übersteigt die durch den Wind oder Schnee induzierte Biegespannung die maximale Biegespannung des Baumes kommt es zum Bruch. Die Ergebnisse liefern Aussagen über die Bereiche des Schaftes, die bei Überbelastung brechen.

Der Windwurf wird bei MARSCH als "modifizierte Kippung" beschrieben. Aufgrund der Windkraft und des Eigengewichtes wird die "Ausmittigkeit" (Abweichung der Stammachse aus der Senkrechten) berechnet. Der Windwurf tritt ein, wenn der Schwerpunkt des Baumes über den Stützflächenradius des Wurzelsystems hinausgedrückt wird.

Das wichtigste Ergebnis ist, dass abholzige Bäume zwar stabiler sind, aber die kollektive Stabilität für die Vermeidung von Sturmschäden sehr bedeutsam ist. Dies ist auf die geringere Windbelastung in geschlossenen Beständen zurückzuführen (THOMASIUS et al. 1986, MARSCH 1989).

Die Modelle beschreiben sehr detailliert die unterschiedliche Belastung und Belastbarkeit von Bäumen, wobei die Wechselbeziehungen zwischen Windkraft und Einzelbaum berücksichtigt werden. Nach KÖNIG (1995) ist der entscheidende Nachteil der Modelle von MARSCH neben dem umfangreichen Berechnungsmodus, die aufwändige Herleitung der Eingangsgrößen.

Eine ähnliche Vorgehensweise benutzen in Finnland PELTOLA et al. (1998) bei der Konstruktion ihres mechanistischen Modells HWIND. Sie versuchen wie MARSCH (1989) das mechanische Verhalten von Einzelbäumen unter Schneelast und bei Sturm möglichst vollständig zu erfassen, um daraus kritische Schneelasten und Windgeschwindigkeiten aufzuzeigen, die zu einem Schaden durch Bruch oder Wurf führen.

Aus einer Vielzahl von Eingabegrößen (Tabelle 1.3) werden durch Modellkalkulationen die kritische Windgeschwindigkeit und Schneelast, die zum Bruch oder Wurf führen, als Zielgröße berechnet. Zur Validierung der Modelle wurden Daten aus Baumziehversuchen verwendet.

**Tabelle 1.3**: Eingangsgrößen für die Modellrechnungen mit HWIND von PELTOLA et al. (1998).

Eingangsgrößen zum Einzelbaum, Bestand und Standort:

- Baumart und –höhe,
- Holzdichte, Stammdurchmesser, Wurzeltiefe und –breite,
- Bestandesdichte, Kronenbreite, -tiefe und
- Bodenart.

Eingangsgrößen zur Charakterisierung der Wind- und Schneekraft:

- Windwiderstand des Bestandes,
- Entfernung vom Bestandesrand,
- Windgeschwindigkeit  $(ms^{-1})$  und
- Schneelast  $(kg/m<sup>2</sup>)$ .

Zu den wichtigsten Ergebnissen der Modellberechnungen zählen, dass mit zunehmendem h/d-Wert und zunehmender Höhe der Fichten das Risiko eines Bruchs oder Wurfs stark zunimmt.

Das höchste Risiko weisen Fichten mit einem h/d-Wert von 120 und Höhen zwischen 12 und 20 m bei einer Schneelast von 20 - 40 kg pro Quadratmeter Kronenschirmfläche auf. Kaum weniger gefährdet befanden PELTOLA et al. (1998) Fichten mit einem h/d-Wert von 100 bei einer Schneelast von 60 kg/m<sup>2</sup>. Diese Bäume brechen schon bei einer Windgeschwindigkeit von 9 ms<sup>-1</sup> (vgl. KELLOMÄKI und PELTOLA 1998).

Die Modelle von PELTOLA et al. (1998) haben im Vergleich zu den Modellen von MARSCH (1989) den Vorteil, dass Modellgleichungen zum Einzelbaum über Ziehversuche parametrisiert wurden und nicht nur theoretischer Natur sind. Ein weiterer Vorteil ist die Möglichkeit, das Modell mit Extremwertverteilungen von Windgeschwindigkeiten oder Schneehöhen zu verbinden. Daraus ließen sich auch großräumig gefährdete Bereiche aufzeigen (KELLOMÄKI und PELTOLA 1998). Dennoch bleibt auch dieses Modell sehr aufwändig hinsichtlich des Berechnungsmodus und der Erhebung der Eingangsparameter. Gerade Daten zur Holzdichte oder zur Wurzelausdehnung sind nur in geringem Maße vorhanden und lassen sich nicht auf die Einzelbäume ganzer Bestände verteilen.

# **Resümee**:

Innerhalb der drei ausgewiesenen Modellkategorien sind einzelbaumorientierte Ansätze nur bei den biometrischen und mechanistischen Modellen untersucht worden. Die mechanistischen Modelle zeichnen sich durch eine verhältnismäßig exakte Darstellung der kausalen Zusammenhänge aus, die zu einem Schaden führen. Gegen diese Modelle spricht im Hinblick auf Praxiszwecke der sehr hohe Aufwand bei der Herleitung der Eingabegrößen für die Modellanwendung. Auch zur Überprüfung dieser Modelle kann nur auf verhältnismäßig wenige Bäume aus Ziehversuchen zurückgegriffen werden. Diese Bäume stellen aufgrund der geringen Anzahl nur eingeschränkt die Vielfalt möglicher Baumzustände von Wurzel, Stamm und Krone in Abhängigkeit von Standort, Bestandesaufbau und waldbaulicher Behandlung dar.

Auf der biometrischen Analyse von Stichprobeninventuren beruhen dagegen die Modelle von VALINGER und FRIDMAN (1999). Mit der Methode der logistischen Regression wird eine Möglichkeit aufgezeigt, wie eine große Anzahl von Datensätzen untersucht werden kann, um daraus Gefährdungswahrscheinlichkeiten für Einzelbäume abzuleiten. Durch die zusätzliche Berücksichtigung von Bestandes- und Standortsfaktoren und der daraus resultierenden Modellverbesserung wird bei den Modellen von VALINGER und FRIDMAN (1999) deutlich, dass eine isolierte Betrachtung des Einzelbaumes ohne Berücksichtigung seiner Stellung im Bestandesgefüge die relevanten Zusammenhänge nicht ausreichend erfasst.

# **1.6 Wissensstand zu** *Heterobasidion annosum*

# **Heterobasidion annosum – Biologie, Ökologie**

*Heterobasidion annosum* ist ein Basidiomycet mit mindestens fünf Intersterilitätsgruppen, wovon drei in Europa und zwei in Nordamerika vorkommen (NIEMELÄ und KORHONEN 1998). Die einzelnen Gruppen sind nicht auf eine einzelne Baumart beschränkt. In Europa kommen die sogenannte P-Gruppe (Kiefer), die S-Gruppe (Fichte) und die F-Gruppe (Tanne) vor. Die P-Gruppe kann die Kiefer zum Absterben bringen, während die Schäden an der Tanne durch die F-Gruppe weniger bedeutend sind. Die S-Gruppe befällt hauptsächlich die Fichte und verursacht dort die bekannte Kernfäule. Aufgrund der kleinen Poren ihrer Fruchtkörper wird die S-Gruppe in der neueren Literatur auch als *Heterobasidion parviporum* bezeichnet (NIEMELÄ und KORHONEN 1998).

# **Lebenszyklus**

In der Natur wird ein nicht infizierter Baum durch Basidiosporen, die aus den Fruchtkörpern entlassen werden, infiziert. Innerhalb der Vegetationsperiode sind bei warmen Temperaturen

die Sporen ein normaler Bestandteil der Mikroflora in der Luft. Die Sporen infizieren nur ganz frisch exponierte Holzoberflächen, Stubben und Wunden an Wurzeln und Stamm. *Heterobasidion annosum* kann Bäume über drei Wege infizieren:

- über die Sporeninfektion werden frische Stöcke infiziert,
- über Wunden an den Wurzeln, am Stammanlauf oder am Stamm und
- über die Ausbreitung durch Wurzelkontakte zwischen gesunden und infizierten Bäumen.

In Abbildung 1.6 sind die wichtigsten Infektionswege in Wäldern dargestellt (nach STENLID und REDFERN 1998).

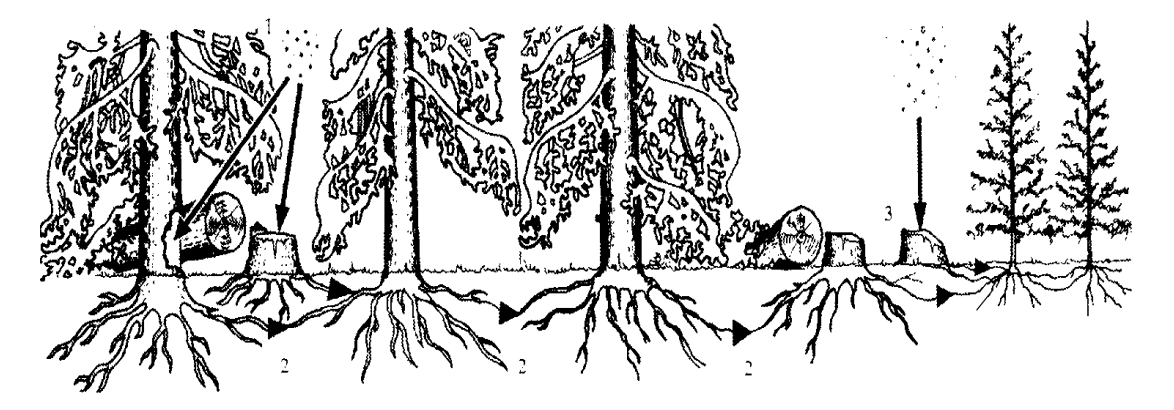

**Abbildung 1.6:** Die Infektionswege von *Heterobasidion annosum* in Wäldern. 1, Basidiosporen in der Atmosphäre können frisch durchforstete Bäume und Wunden an der Basis der Stämme infizieren. 2, Solche Infektionen kolonisieren das Wurzelsystem und übertragen sich über Wurzelkontakte auf die benachbarten Bäume. 3, Infektion der Stöcke nach Kahlhieb oder infiziertes Totholz im Boden führen zu einem Transfer von *Heterobasidion annosum* über Wurzelkontakt zu Bäumen des Folgebestandes (nach STENLID und REDFERN, 1998).

Die Sporeninfektion wird auch als Primärinfektion bezeichnet und umfasst die Kolonialisierung eines Baumstockes bis zu dem Zeitpunkt, an dem der Pilz in den neuen Wirt einwächst (PRATT et al. 1998). Frische Stöcke bieten nur für eine begrenzte Zeit ein geeignetes Material zur Sporeninfektion. YDE-ANDERSEN (1962) vermutet, dass Fichtenstöcke nur für die Dauer von etwa einem Monat nach der Fällung für die Sporeninfektion empfänglich sind. Allgemein geht man davon aus, dass ein Großteil der Infektionen in den ersten Tagen nach dem Abtrieb eintritt, und das Infektionsrisiko anschließend stark abnimmt (SCHÖNHAR 1979). Wenn *Heterobasidion* im Stock etabliert ist und wenn gleichzeitig andere Pilze vorhanden sind, kommt es zu einem interspezifischen Verdrängungskampf (SCHÖNHAR 1975, V. PECHMANN und V. AUFSESS 1971). Dieser Verdrängungskampf ist stark an das Vorhandensein von Sporen antagonistisch wirkender Pilze gebunden, was wiederum durch die Witterungslage beeinflusst wird. Über die intraspezifische Konkurrenz ist nach REDFERN und STENLID (1998) nur wenig bekannt.

Innerhalb der Baumart Fichte ist die Empfänglichkeit einzelner Bäume auf Grund unterschiedlicher chemischer und physikalischer Verhältnisse sehr variabel. Über den Harzausfluss versucht der Baum sich vor einer Infektion zu schützen. Ein weiterer

Abwehrmechanismus ist der Aufbau einer Barriere mit phenolischen Komponenten als Schutzzone zwischen infizierten und gesunden Holzzonen. KORHONEN und STENLID (1998) folgern daraus, dass im Gegensatz zur einfachen Infektionsroute durch die frische Stubbenoberfläche eine Sporeninfektion in den Wurzeln von lebenden Bäumen und sogar in Wurzeln von Stubben weniger bedeutend ist. Nach REDFERN (1982) gilt die Holzfeuchte als wichtiger Faktor, wobei das Holz weder zu feucht noch zu trocken sein darf.

Über Wurzelkontakte kann der Pilz ebenfalls in gesunde Bäume eindringen (SCHÖNHAR 1980, 1995, KORHONEN und STENLID 1998). Fichtenwurzeln scheinen am ehesten infiziert zu werden, wobei SCHÖNHAR (1978, 1995) eine Verwundung der Wurzel voraussetzt. Die Infektionsrate ist sowohl abhängig vom Zeitpunkt der Entstehung als auch der Größe der Wunde. Mit der Größe der Verwundung steigt auch die Wahrscheinlichkeit einer Infektion.

Die Bedeutung der Wurzelinfektion zeigt sich bei einem Nachweis von STENLID (1985) und auch anderen Autoren, die das Alter eines einzelnen im Durchmesser über 50 m ausgedehnten Pilzes bei einer unterstellten Wachstumsrate von 20 cm pro Jahr auf über 100 Jahre schätzen. Damit wird dem Pilz ermöglicht, auch Fichtenbestände der Folgegeneration zu infizieren.

Die vegetative Ausbreitung erfolgt nur in hölzernen Substraten. Die Ausbreitungsgeschwindigkeit innerhalb des Holzes ist von der jeweiligen Baumart abhängig und liegt im Durchschnitt zwischen 10 - 20 bzw. 30 cm pro Jahr (SWEDJEMARK und STENLID 1993, BENDZ-HELLGREN und STENLID 1997). Maximale Wachstumsraten werden auf einen bzw. zwei Meter pro Jahr geschätzt (RISBETH 1957, 1951). Diese Raten lassen im Alter nach (RICHTER 1974). Das Wachstum wird weiterhin reduziert, wenn der Pilz auf Antagonisten (z.B.: *Trichoderma* spec., *Penicillium* spec.) trifft. Die Anzahl infizierter Bäume scheint auch mit dem Alter des Bestandes abzunehmen, was mit der Lebenszeit eines Pilzes zusammenhängen kann. Die durchschnittliche Lebenszeit von *Heterobasidion annosum* in einer Fichte wird unter europäischen Verhältnissen auf 10-46 Jahre geschätzt. Hier kann auch eine Beziehung zum Standort bestehen (vgl. RISBETH 1951).

# **Standörtliche Faktoren**

Die folgenden Ausführungen zu den Beziehungen zwischen dem Rotfäulepilz und den standörtlichen Faktoren stützen sich im wesentlichen auf die bei WOODWARD et al. (eds.) 1998 publizierten Ergebnisse.

*Heterobasidion annosum* kommt in den gemäßigten Vegetationszonen der nördlichen Hemisphäre vor und ist ein Rotfäuleerreger mit einer sehr hohen standörtlichen Anpassungsfähigkeit. Saisonale Effekte sind auf das Vorhandensein von Sporen vor allem in klimatisch extremeren Regionen, in abgeschwächter Weise auch in eher gemäßigten Regionen zu beobachten. Heiße trockene Sommer und kalte Winter wirken durch zu hohe Stammtemperaturen bzw. das Fehlen von Sporen in der Mikroflora der Luft hemmend auf die Ausbreitung (SCHÖNHAR 1980, STENLID and REDFERN 1998).

Zu den wichtigsten geologischen Faktoren, die die Vitalität der Rotfäule beeinflussen, zählen die Höhenlage und die Geländeneigung. Im Allgemeinen nimmt mit der Höhe über NN der

Schaden durch den Pilz ab. Die Schäden scheinen mit der Hangneigung zu steigen, wobei die wahrscheinliche Ursache in den durch Bodenbewegungen und Geröll verursachten Verletzungen der Wurzeln zu sehen ist. Die Zusammenhänge zwischen der Vitalität des Pilzes und den Bodeneigenschaften werden in einer Vielzahl von Veröffentlichungen behandelt und insgesamt sehr kontrovers diskutiert (STENLID und REDFERN 1998).

Obwohl die Fruchtbarkeit des Bodens im Hinblick auf die Virulenz der Rotfäule in der Literatur differenziert betrachtet wird, gilt im allgemeinen, dass das Risiko auf fruchtbaren Böden höher ist als auf armen Böden. Als weitere wichtige Einflussfaktoren werden die Bodenfruchtbarkeit und der Kalkgehalt bzw. pH-Wert hervorgehoben. Weniger klare Zusammenhänge bestehen zwischen der Bodentextur, der Bodentiefe und der Vitalität des Pilzes. Der Bodenwassergehalt wirkt sich am meisten bei Böden mit periodischer Austrocknung aus. Bei Austrocknung des Bodens besteht die Infektionsmöglichkeit an Verletzungen der Wurzelrinde. Durch eine ausreichende Anwesenheit von Antagonisten verringert sich das Risiko. Eine hohe Mächtigkeit der organischen Auflage ist ein besserer Schutz vor Infektion als zu geringe Auflage. Es wird angenommen, dass bei geringmächtiger Auflage zu wenig Antagonisten als Konkurrenten zur Rotfäule vorkommen.

In der Literatur werden der Kalzium-Gehalt bzw. der pH-Wert im Oberboden als wichtigste Faktoren im Zusammenhang mit der Infektion von Fichten angesehen. Mit steigenden pH-Werten im Durchwurzelungsbereich steigt auch die Anzahl infizierter Bäume.

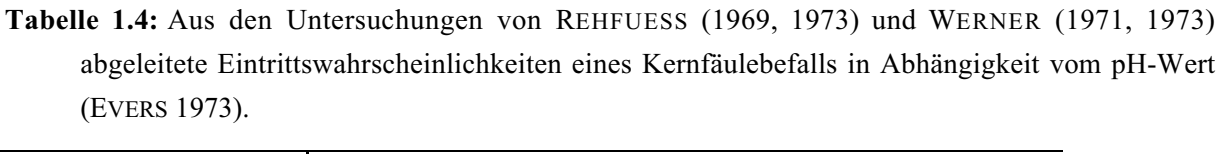

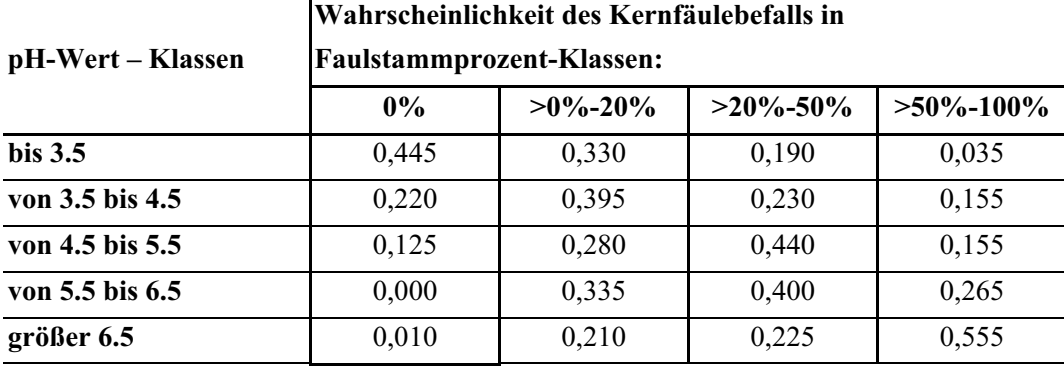

EVERS (1973) zeigte zwar, dass die Wahrscheinlichkeit eines hohen Faulstammprozentes mit dem pH-Wert zunimmt, aber auch, dass in allen pH-Wert Bereichen die Anteile rotfauler Stämme sehr variieren (Tabelle 1.4). Die für die Mittlere Alb, Ostalb, Baar und Baar-Schwarzwald gewonnenen Aussagen von EVERS (1973) sind aus den Untersuchungen von REHFUESS (1969, 1973) und WERNER (1971, 1973) abgeleitet. Ab einem pH-Wert unter 2,6 kommt die Fäule nicht mehr in der Fichte vor (STENLID und REDFERN 1998, EVERS 1973).
Eine Diskrepanz zwischen den im Boden vorhandenen und im Baum benötigten Nährstoffen führt zu einer geringeren Vitalität des Baumes und damit zu einer höheren Prädisposition gegenüber *Heterobasidion annosum*. Für die Fichte scheint vor allem der verfügbare Stickstoff von Bedeutung zu sein, welcher zum einen die Fäuleausbreitungsrate erhöht, zum anderen die inhibitorischen Effekte der inneren Rinde im Baum reduziert.

Als ein weiterer wichtiger Faktor für die Schadintensität ist die bisherige Nutzung eines Standortes zu betrachten. Die Schäden auf Ackerlandaufforstungen sind höher als die auf alten Waldböden. Der Befall beginnt nach der ersten Durchforstung. Zusätzlich wirkt sich der oftmals verdichtete Unterboden befallsverstärkend aus, da er zu einer höheren Anzahl von Wurzelkontakten beim oberflächennahen Wurzelsystem der Bäume führt. Auch auf Grünland sind die Schäden im Durchschnitt höher als auf alten Waldböden. Wie beim Ackerland fehlen auch beim Grünland die Anatogonisten. Die Balance zwischen Boden, Wald und Pilz ist auf alten Waldböden ausgeglichener als bei Aufforstungen. Das Infektionsausmaß wird durch das auf dem Standort vorhandene Erregerpotenzial bestimmt und durch die Bewirtschaftungsmaßnahmen verstärkt.

Infizierte Stöcke aus der vorhergehenden Bestockung sind grundsätzlich eine Quelle für die erneute Infektion der aktuellen Bestockung. Die alten Waldböden müssen differenziert nach der Vorbestockung betrachtet werden. Im Gegensatz zu Nadelholzbeständen gelten Laubholzbestände als frei von Rotfäuleerregern.

Umweltverschmutzungen vor allem Luftverschmutzungen sind Faktoren, die die Vitalität der Bäume schwächen, so dass das Abwehrverhalten gegenüber einem Befall durch *Heterobasidion annosum* gestört wird.

# **1.7 Bisherige Ansätze zur Modellierung der durch** *Heterobasidion annosum* **verursachten Rotfäuleinfektion**

An dieser Stelle werden die bisherigen Forschungsergebnisse zur Modellierung der Rotfäuleinfektion innerhalb von Beständen vorgestellt, die vornehmlich in Skandinavien und den USA erarbeitet wurden.

Mit den verschiedenen existierenden Rotfäulemodellen werden mehrere Ziele verfolgt. Neben dem Streben nach einem besseren Verständnis der komplizierten biologischen Zusammenhänge zwischen dem Pilz und dem Wirt stehen forstpraktische Aspekte im Vordergrund. Ein weiteres Ziel der Modellierung ist zudem die Bereitstellung von Hilfsmitteln zur ökonomischen Bewertung der Schäden von Beständen und Einzelbäumen durch die Rotfäule. Dabei soll bei unterschiedlichen Bewirtschaftungskonzepten die aktuelle und zukünftige Rotfäulegefährdung von Beständen berücksichtigt werden. Auch Schutzmaßnahmen zur Vermeidung von Infektionen sollen in die ökonomische Bewertung einfließen.

Die bestehenden Rotfäulemodelle werden in dieser Darstellung vereinfacht in zwei verschiedene Kategorien eingeteilt. Die erste Kategorie besteht aus expertenbasierten

Modellen. Mit Hilfe dieser Modelle wird versucht, aus qualitativen Eingangsgrößen (BOSSEL 1994), die aus bestehendem Wissen und Annahmen über biologisch kausale Abläufe zur Rotfäuleentwicklung bestehen, zukünftige Entwicklungstrends abzuleiten und in einem Modell zusammenzufassen. Die Prognosen dieser Modelle werden anschließend anhand von Rotfäuleuntersuchungen in realen Beständen und mit den Einschätzungen zur Rotfäuleentwicklung von weiteren Experten überprüft. Nach KAHN (1994) werden sie auch als a priori-Modelle bezeichnet, da bestimmte strukturelle Anforderungen a priori festliegen.

Die zweite Kategorie bilden die biometrischen Modelle zur Rotfäuleausbreitung mit einem empirischen Schwerpunkt. Auf Basis von gemessenen, quantitativen Eingangsgrößen wird in einem statistischen Modell zunächst das Rotfäulevorkommen in Beständen erklärt, um im nächsten Schritt die Rotfäuleentwicklung für weitere Bestände zu prognostizieren. Die Güte dieser Modelle wird mit Daten quantitativ überprüft, die aus ähnlichen bzw. gleichen Untersuchungen stammen und nicht zur Modellbildung herangezogen wurden. KAHN (1994) bezeichnet diese Modelle auch als a posteriori-Modelle, da sich die Modellstruktur stark an den Ergebnissen der empirischen Analyse der vorliegenden Daten ausrichtet. Der entscheidende Unterschied zu den a priori-Modellen liegt also darin, ob die Modellstruktur aus der Theorie heraus hergeleitet wird und dann feststeht, oder ob die Empirie stark auf die Modellstruktur zurückschlägt.

Im folgenden werden die wichtigsten Ansätze und Ergebnisse der bestehenden Modelle vorgestellt.

### **Expertenbasierte Rotfäulemodelle**

Zu den Modellen mit qualitativer Ausrichtung zählt das Western Root Disease Modell oder abgekürzt WRD-Modell (FRANKEL et al. 1994), das auf die Gegebenheiten im Westen von Nordamerika ausgerichtet ist.

Ursprünglich ist dieses Modell aus der Frage entstanden, wie sich das zukünftige Wachstum und die Struktur von Nadelmischbeständen mit den Hauptbaumarten Tanne bzw. Kiefer entwickelt, die durch Pilze infiziert sind (FRANKEL et al. 1994, PRATT et al. 1998). Zunächst wurden die Pilze *Phellinus weirii* (MURR. GILBN.) oder *Armellaria spec.* berücksichtigt. Anschließend wurde das WRD-Modell um das "Annosus / Bark Beetle Model" mit dem Ziel erweitert, die Ausbreitung von *Heterobasidion annosum* in den Nadelmischbeständen nachzubilden und den Einfluss auf den reduzierten Volumenertrag in den Nadelwäldern Nordamerikas einzubeziehen.

WRD-Modell ist ein expertenbasiertes Modell, dessen Ablauf auf dem Status quo der Erkenntnisse zur Epidemiologie von *Heterobasidion annosum* basiert. Dieses Wissen setzt sich aus den Einschätzungen und Erfahrungen von Wissenschaftlern und Praktikern zusammen. Auswertungen empirischer Daten stehen für dieses Modell nur begrenzt zur Verfügung (FRANKEL et al. 1994). Zudem ist WRD-Modell mit einem Bestandes-Wachstums-Modell, dem in den USA weit verbreiteten - Stand Prognosis and Yield Model (WYCOFF et al. 1982) - verbunden (FRANKEL et al. 1994). Damit können Inventurbaumlisten eingelesen

werden und für Simulationen zu verschiedenen Zeitpunkten zum Bestandeswachstum und Volumenertrag unter Berücksichtigung der aus der Rotfäule resultierenden Mortalität und Zuwachsreduktion herangezogen werden.

Die Höhe der Infektionsraten und die Größe der Wurzelfäulezentren, einem Bereich im Bestand von dem aus die Rotfäuleinfektion gestartet wird, werden über Voreinstellungen gesteuert.

Das "Annosus /Bark Beetle Model" besteht aus sechs Ablaufschritten:

- 1) Zum Beginn der Simulation werden die Größe und Form des Wurzelfäulezentrums definiert;
- 2 ) Innerhalb des Wurzelfäulezentrums wird das Wachstum des Pilzes innerhalb der Einzelbäume simuliert;
- 3) Schätzung der Absterbewahrscheinlichkeit und des Wachstums der Pilze zwischen den Bäumen innerhalb des Wurzelfäulezentrums;
- 4) Simulation der Ausbreitung und Vergrößerung des Wurzelfäulezentrums;
- 5 ) Nachbildung des Anhaltens der Wurzelkrankheit durch Sporeninfektion und Stubbeninfektion lebender Bäume nach der Ernte des Bestandes;
- 6 ) Interaktion mit weiteren Schadenfaktoren (Borkenkäfer und Windwurf), die die Wahrscheinlichkeit einer Rotfäuleinfektion erhöhen.

Das Modell wurde zudem durch weitere spezielle Eigenschaften, wie die der Sporenproduktion und Infektion sowie der Borax Applikation zur Reduktion der Infektion an den Wurzelstöcken erweitert. Ebenfalls ist eine Übertragung von Wurzelfäulezentren in einen Folgebestand möglich.

In der Abbildung 1.7 wird die Ausbreitung des Pilzes nach der erfolgreichen Infektion eines Baumes dargestellt. Es wird dabei zwischen lebenden und toten Bäumen sowie Wurzelstöcken unterschieden. Die Vorhersage basiert auf einer relativen Empfänglichkeit der Bäume durch den Pilz infiziert zu werden, einer Abwehrreaktion des Baumes nach einer erfolgten Infektion (hauptsächlich bei Kiefern (NIEMELÄ und KORHONEN 1998)), einem infektionsbedingten Wachstumsrückgang des Baumes und einer Abbaurate des Wurzelsystems. Weitere Faktoren sind die Lebensspanne des Pilzes und der Einfluss von Borkenkäfern und Windwurf in Kombination mit dem Pilz.

Für einen voreingesteuerten Testbestand wird ein um 7 % geringerer Gesamtvolumenertrag in einem Zeitraum von 100 Jahren vorhergesagt. Dieses Ergebnis wird nach FRANKEL et al. (1994) von Experten in Amerika als realistisch betrachtet.

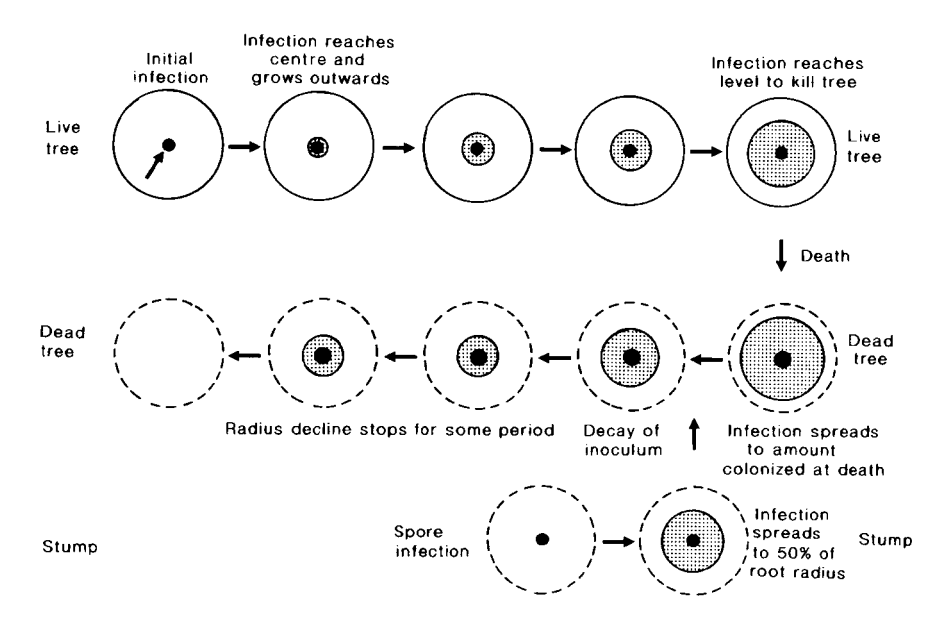

**Abbildung 1.7:** Schematisches Diagramm der Dynamik von wurzelbürtigen Pilzen im WRD-Modell. Die obere Reihe beschreibt lebende Bäume, die mittlere und untere Reihe stehen für tote Bäume bzw. Wurzelstöcke. In allen Fällen wird die Infektion durch die Grautöne, der Stamm bzw. Wurzelstock durch die schwarzen Punkte repräsentiert. Die maximale Ausbreitung des Wurzelsystems wird durch den äußeren Ring gekennzeichnet. In dem ersten "Wurzelsystem" wird nach der Initialinfektion die nach innenwachsende Ausbreitung der Krankheit zum Zentrum des Wurzel durch den schwarzen Pfeil beschrieben (aus WOODWARD et al. 1998, S. 219).

### **Biometrische Rotfäulemodelle**

Biometrische Rotfäulemodelle sind von VOLLBRECHT und BILDE JØRGENSEN (1995), VOLLBRECHT und AGESTAM (1995) und STENLID (1987) erarbeitet worden. Während VOLLBRECHT und BILDE JØRGENSEN (1995) und VOLLBRECHT und AGESTAM (1995) Modellgleichungen mit Hilfe der Regressionsanalyse kalibrierten, die die Ausbreitung der Rotfäule im Bestand simulieren, versucht STENLID (1987), die Infektionsrate zwischen Einzelbäumen in Abhängigkeit von der Entfernung zueinander distanzabhängig nachzuvollziehen.

Das Ziel der Untersuchung von VOLLBRECHT und BILDE JØRGENSEN (1995) war die Konstruktion eines Rotfäulemodells für Fichtenreinbestände, um das Faulstammprozent auf Bestandesebene in Dänemark unter Berücksichtigung unterschiedlicher waldbaulicher Systeme auf empirischer Basis vorherzusagen. Dieses Modell ist mit dem in Schweden entwickelten biometrischen Rotfäulemodell von VOLLBRECHT und AGESTAM (1995) vergleichbar.

Als Datenbasis wurden 166 langfristig beobachtete Versuchsflächen auf unterschiedlichen Standorten in Dänemark genutzt. Hauptsächlich wurden auf den Versuchsflächen Standraumund Durchforstungsexperimente durchgeführt. Seit 1947 wurde das Rotfäulevorkommen unmittelbar nach der Durchforstung am Wurzelstock visuell erhoben. Zusätzlich wurden seit 1961 Stockbehandlungen mit verschiedenen Mitteln durchgeführt.

Im Modell wird angenommen, dass das Vorkommen von *Heterobasidion annosum* abhängig von drei Faktoren ist: Standort, Bestandescharakteristika und der waldbaulichen Behandlung. Dieser Hypothese zur Folge wurde mit der Methodik der Regressionsanalyse eine Vielzahl von Faktoren untersucht. Im linearen Regressionsmodell ist die Zielgröße der relative Anteil rotfäuleinfizierter Bäume an der Gesamtzahl der Bäume im Bestand. Für das Modell wurden neun Variablen, die die Ausbreitung der Rotfäule im Bestand beschreiben, ausgewiesen (Tabelle 1.5).

**Tabelle 1.5**: Lineares Regressionsmodell zur Vorhersage der Rotfäule in Fichtenreinbeständen in Dänemark von VOLLBRECHT und BILDE JØRGENSEN (1995).

|    | Unabhängige Variablen                                                               | Koeffizient | Standard- | Signifi- |
|----|-------------------------------------------------------------------------------------|-------------|-----------|----------|
|    |                                                                                     |             | fehler    | kanz     |
| 1) | Konstante                                                                           | 14,343      | 6,8       | 0,0001   |
| 2) | Indikatorvariable 1: relativer Anteil durch Fäule befallener                        | 0,942       | 236,1     | 0,6721   |
|    | Stämme in der letzten Durchforstung auf alten                                       |             |           |          |
|    | Ackerlandböden                                                                      |             |           |          |
| 3) | Indikatorvariable 2: relativer Anteil durch Fäule befallener                        | 4,851       | 30,7      | 0,0012   |
|    | Stämme in der letzten Durchforstung auf alten                                       |             |           |          |
|    | Laubwaldböden                                                                       |             |           |          |
| 4) | Verbleibende Grundfläche des Bestandes $(m2)$                                       | 0,299       | 29,6      | 0,0001   |
| 5) | Relatives Rotfäulevorkommen zur Zeit der letzten                                    | 0,549       | 5,9       | 0,0008   |
|    | Durchforstung                                                                       |             |           |          |
| 6) | Logarithmische Transformation der Anzahl der Jahre seit der                         | 2,027       | 45,0      | 0,0267   |
|    | ersten Durchforstung                                                                |             |           |          |
| 7) | Indikatorvariable zur Wurzelstockbehandlung mit Harnstoff                           | $-14,294$   | 14,3      | 0,0001   |
|    | (Urea)-Lösung in der letzten Durchforstung                                          |             |           |          |
| 8) | Indikatorvariable zur Wurzelstockbehandlung mit                                     | $-8,939$    | 21,3      | 0,0001   |
|    | Natriumnitrit-Lösung in der letzten Durchforstung                                   |             |           |          |
| 9) | Indikatorvariable zur Wurzelstockbehandlung mit                                     | 0,410       | 716,4     | 0,8890   |
|    | Carbolineum (Creosote)-Lösung in der letzten                                        |             |           |          |
|    | Durchforstung                                                                       |             |           |          |
|    | 10) Indikatorvariable zum Durchforstungzeitpunkt, ob die letzte                     | 3,164       | 40,4      | 0,0135   |
|    | Durchforstung von April bis Dezember durchgeführt wurde                             |             |           |          |
|    | Für das Modell gilt: MSE = 224,49; $R^2 = 0.61$ ; adjusted $R^2 = 0.60$ ; $N = 728$ |             |           |          |

Abhängige Variable: relatives Rotfäulevorkommen (%) im Bestand

Insgesamt zeigt das Modell eine befriedigende Erklärungsgüte. Die statistischen Kennwerte des Modells und die Residuen zeigen keine erkennbaren Auffälligkeiten. Bei der Betrachtung der einzelnen unabhängigen Variablen fällt auf, dass die Indikatorvariable 2 (relativer Anteil durch Fäule befallener Stämme in der letzten Durchforstung auf alten Laubwaldböden) und

die Indikatorvariable zur Wurzelstockbehandlung mit Carbolineum (Creosote)-Lösung in der letzten Durchforstung keinen signifikanten Einfluss ausüben.

In der Abbildung 1.8 wird die Vorhersage der Rotfäuleentwicklung in Fichtenreinbeständen bei unterschiedlichen Vorbestockungen dargestellt.

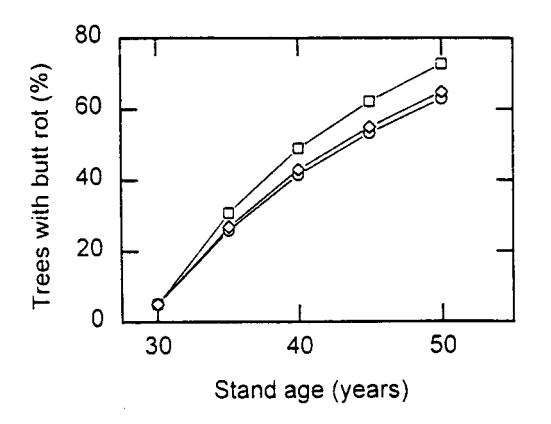

**Abbildung 1.8:** Die Vorhersage der Rotfäuleentwicklung in gepflanzten Fichtenreinbeständen auf alten Laubwaldböden (Quadrate), auf alten Nadelwaldböden (Rauten) und auf Heidelandböden (Kreise). Das Rotfäulevorkommen im Alter 30 zur Zeit der ersten Durchforstung wird mit 5% der Stämme angenommen. Die Bestände werden viermal durchforstet und im Alter 50 abgetrieben (aus VOLLBRECHT und BILDE JØRGENSEN 1995).

Die Rotfäuleentwicklung auf alten Laubwaldböden verläuft im Gegensatz zu den Nadelwaldund Heidelandböden ein wenig schneller. Dieses widerspricht dem für Schweden parametrisierten Modell von VOLLBRECHT und AGESTAM (1995), das grundsätzlich ein höheres Rotfäuleprozent auf Nadelwaldböden vorhersagt.

Die Abbildungen 1.9 und 1.10 zeigen die vorhergesagte Rotfäuleentwicklung für unterschiedliche Durchforstungsprogramme. Die Durchforstungen werden sowohl nach der Häufigkeit (Abbildung 1.9) als auch nach der Stärke (Abbildung 1.10) unterschieden.

Grundsätzlich lässt sich aus den Modellvorhersagen konstatieren, dass je häufiger und je stärker durchforstet wird, desto höher auch der Schaden durch die Rotfäule ist.

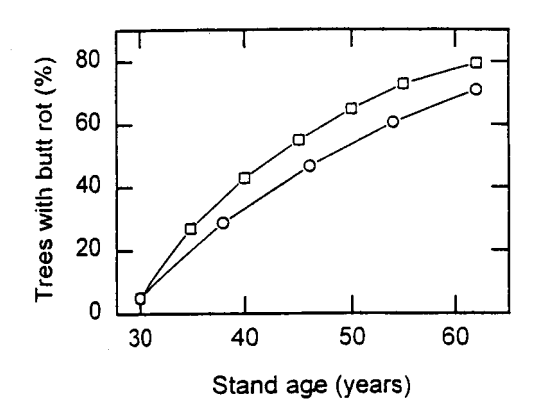

**Abbildung 1.9:** Die Vorhersage der Rotfäuleentwicklung in gepflanzten Fichtenreinbeständen auf alten Nadelwaldböden. Die Vorhersagen finden für zwei Durchforstungsprogramme statt: Sechs Durchforstungen (Quadrate) und vier Durchforstungen (Kreise). Die in den Durchforstungen entnommene Grundfläche ist für beide Programme gleich. Die erste Durchforstung wird im Alter 30 durchgeführt mit einem Rotfäulevorkommen von 5% der Stämme. Die vollständige Nutzung des Bestandes findet im Alter 62 statt (aus VOLLBRECHT und BILDE JØRGENSEN 1995).

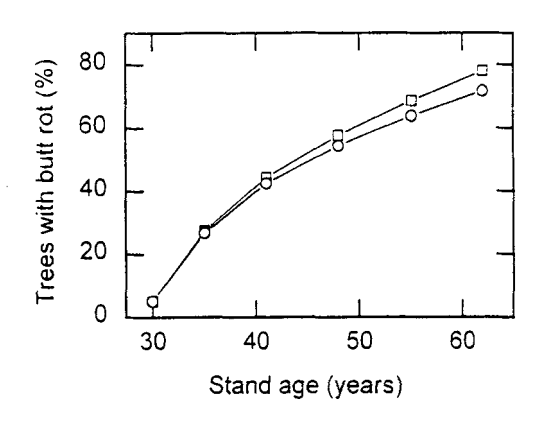

**Abbildung 1.10:** Die Vorhersage der Rotfäuleentwicklung in gepflanzten Fichtenreinbeständen auf alten Nadelwaldböden wird für zwei Durchforstungsprogramme untersucht: Fünf starke Durchforstungen (Quadrate) und fünf schwache Durchforstungen (Kreise; in jeder schwachen Durchforstung entspricht die entnommene Grundfläche 75 % der entnommenen Grundfläche in der starken Durchforstung). Die erste Durchforstung wird im Alter 30 durchgeführt mit einem Rotfäulevorkommen von 5% der Stämme. Die vollständige Nutzung des Bestandes findet im Alter 62 statt (aus VOLLBRECHT und BILDE JØRGENSEN 1995).

Im folgenden wird das komplexe, einzelbaumorientierte Modell zur Vorhersage der Ausbreitung von *Heterobasidion annosum* über infizierte Fichtenstöcke und -bäume von STENLID (1987) vorgestellt. Ziel der Arbeit von STENLID (1987) war die Entwicklung eines Modells, das die Ausbreitung des Pilzes beruhend auf dem Risiko der Infektion von Einzelbäumen beschreibt. Es ist ein distanzbasiertes System, welches das Vorkommen der Rotfäule in Bäumen abhängig von der Entfernung zu einer potenziellen Infektionsquelle modelliert. Ein weiteres wichtiges Kriterium im Modell ist die Berücksichtigung der folgenden potenziellen Infektionsmöglichkeiten:

- 1) Infektion von frisch durchforsteten Stöcken,
- 2) Infektion von Fichten durch Wurzelkontakte mit alten Stöcken und
- 3) Infektion von Fichten durch Wurzelkontakte zwischen lebenden Bäumen.

Als empirische Grundlage dienen fünf Versuchsflächen im südlichen Schweden, wobei drei zur Parametrisierung und zwei zur Validierung des Modells genutzt wurden. Auf jeder Versuchsfläche wurde die relative Häufigkeit und die Anzahl der Klone von *Heterobasidion annosum* sowie Einzelbaum- und Bestandesdaten erhoben.

Die drei potenziellen Infektionswege werden methodisch ähnlich modelliert. Zur Modellerstellung wird das Vorkommen von *Heterobasidion annosum* an Messungspunkten im Boden in 0,5 m Intervallen um einen potenziell zu infizierenden Baum bis zu einer Entfernung von 4 m erhoben. Die vorhandenen *Heterobasidion annosum* Klone werden den drei Infektionswegen zugeordnet. Eine durchschnittliche Infektionsrate kann aus dem Anteil der infizierten Messungspunkte an der Gesamtzahl der Messungen für jedes Entfernungsintervall und an den drei Infektionswegen berechnet werden.

Die Modellvorhersage, ob ein Baum infiziert wird, resultiert aus der durchschnittlichen Infektionsrate innerhalb der Entfernungsintervalle bis zu einer Entfernung von 2 m vom potenziell zu infizierenden Baum abzüglich der durchschnittlichen Infektionsrate in den Intervallen von 2,5 bis 3 m Entfernung.

Das Modell funktioniert in etwa folgendermaßen: Die Zielgröße für jeden Baum einer Versuchsfläche ist die Wahrscheinlichkeit, infiziert zu werden. Diese Wahrscheinlichkeit wird anhand der Infektionsrate der benachbarten Bäume und Stöcke, die sich innerhalb einer bestimmten Distanz befinden, für die drei Infektionswege berechnet. Da ein Baum nur über einen Infektionsweg durch die Rotfäule infiziert werden kann, wurde ein System erarbeitet, das die berechneten Wahrscheinlichkeiten einer wahrscheinlichsten Infektionsroute in Abhängigkeit von der Entfernung der Infektionswege zum potenziell zu infizierenden Baum zuordnet (STENLID 1987).

Die Überprüfung des Modells erfolgte an zwei für die Validierung zurückgehaltenen Versuchsflächen. Folgende Ergebnisse konnten aus den Analysen der Versuchsflächen und den Modellrechnungen abgeleitet werden:

- Ab einer Entfernung von 2,5 m von der Infektionsquelle fällt die Infektionswahrscheinlichkeit stark ab.
- Die Erstinfektion beginnt bei den infizierten Stubben der Vorgeneration, die als Infektionsquelle etwa 20 Jahre anhalten.
- Gegenüber der Gesamtinfektion liegt die Verbreitung von *Heterobasidion annosum* durch Wurzelkontakte bei etwa 7 %  $\pm$  4 %.
- 65 % der infizierten Bäume werden durch Pilze in alten Stubben infiziert, 14 % durch Pilze in durchforsteten Stöcken und 22% durch Pilze in benachbarten Bäumen.
- Modellrechnungen sagen aus, dass eine höhere Anzahl von Infektionsquellen zu einem höheren Vorkommen infizierter Bäume führt.
- Beim Vergleich zwischen den auf den Versuchsflächen gemessenen Werten zum Rotfäulevorkommen und der Modellvorhersage zeigte sich, dass die zur Parametrisierung genutzten Bestände durch das Modell ziemlich genau wiedergegeben werden, hingegen in den zur Validierung verfügbaren Bestände die Rotfäule tendenziell vor allem bei älteren Beständen (Alter über 20 Jahre) unterschätzt werden.

### **Resümee**

Die bestehenden Modelle zeigen, dass international im letzten Jahrzehnt mit verschiedenen Ansätzen an Simulationsmöglichkeiten zur Rotfäule-Problematik gearbeitet wurde. Auffällig ist, dass in Deutschland zur Zeit keine Lösungsansätze bestehen.

Das WRD-Modell ist auf die Bewirtschaftung von großen Flächen in Nordamerika und auf die Interaktionen von Pilz und Wirt unter amerikanischen Verhältnissen ausgelegt. Die Bedeutung einer Infektion durch die Rotfäule, die zum Tode des Wirtes führt, ist im Westen der USA von wesentlich höherer Bedeutung als unter europäischen Verhältnissen. WRD-Modell ist das erste Modell, das die Rotfäule berücksichtigt und es in Beziehung zu einem Bestandes-Wachstumsmodell setzt. Damit wird ermöglicht, für einen Bestand die Verluste durch die Rotfäule im Volumenertrag zu verschiedenen Zeitpunkten zu berechnen.

WRD-Modell bietet für die Modellierung wichtige strukturelle Aspekte, wie z. B. die Berücksichtigung der Primärinfektion, die Ausbreitung über Wurzelkontakte innerhalb eines Wurzelfäulezentrums und den Übergang zum Wachstum der Fäule innerhalb eines Baumes. In dieser Arbeit werden die strukturellen Aspekte des WRD-Modell als wichtige Grundlage für die Erstellung des Rotfäuleinfektions-Modells herangezogen. Für die Konstruktion des WRD-Modell standen keine oder nur wenige Daten zur Verfügung, dieses zeigt auch einen Nachteil, da zu Beginn einer Simulation grundsätzlich ein Wurzelfäulezentrum definiert werden muss. Je nach Größe des Zentrums ist der Einfluss auf die zukünftige Entwicklung der Rotfäule und dem daraus resultierenden Verlust im Volumenertrag bedeutend.

In Skandinavien beruhen die Modelle auf langfristig beobachteten Versuchsflächen, die speziell zur Rotfäuleanalyse angelegt worden sind. Die biometrischen Modelle können das Rotfäulevorkommen in Beständen durchaus erklären, wobei die Anwendung dieser Modelle auf neue Flächen noch Probleme bereitet (STENLID 1987, VOLLBRECHT und BILDE JØRGENSEN 1995, VOLLBRECHT und AGESTAM 1995).

Das Modell von STENLID (1987) zeigt, dass in der Modellierung die verschiedenen Infektionswege der Rotfäule und die Berücksichtigung der Distanz der Infektionsquellen zum potenziell zu infizierenden Baum von großer Wichtigkeit sind. Methodisch bietet das Modell zudem eine interessante Lösung zur Ausbreitung der Fäule zwischen Bäumen über einen stochastischen Ansatz, der auf einer empirisch erhobenen durchschnittlichen Infektionsrate beruht. Dieser Ansatz ist von Daten langfristig beobachteter Versuchsflächen abhängig, die oftmals nicht zur Verfügung stehen. Zusätzlich konnte er empirisch belegen, dass mit zunehmender Entfernung von einer Infektionsquelle die Infektionsgefahr genauso abnimmt wie die lang anhaltende Erstinfektion durch Pilze in infizierten Stöcken des Vorbestandes.

Die biometrischen Modelle von VOLLBRECHT und BILDE JØRGENSEN (1995) und VOLLBRECHT und AGESTAM (1995) belegen ebenfalls die Wichtigkeit von langfristig beobachteten Versuchsflächen zur Rotfäule. Somit stehen eindeutig belegbare Ergebnisse zur Ausbreitung der Rotfäule in einem Bestand zu verschiedenen Zeitpunkten zur Verfügung. Diese können zum Vergleich mit den Ergebnissen anderer Rotfäulemodelle herangezogen werden. Dennoch sind die Modellergebnisse nicht immer eindeutig interpretierbar. So zeigten die Modelle von VOLLBRECHT und BILDE JØRGENSEN (1995) eine höhere Gefährdung auf Laubwaldböden im Vergleich zu alten Nadelwaldböden, während das Modell von VOLLBRECHT und AGESTAM (1995) zu einem entgegengesetzten Ergebnis gekommen ist.

# **2 Datenbasis**

Für die Datenauswahl ist die Konzeption des Sturm- und Schneerisikomodells (Abschnitt 3) entscheidend, die als Eingangsgrößen die Daten der Vorperiode benötigt. Die Vorperiode kann man als Periode definieren, die aufgrund des Standorts, der Bestandesstruktur und der Einzelbaumdaten die Disposition für einen Schaden in der Folgeperiode bestimmen. Damit können nur Daten von solchen Flächen genutzt werden, die wiederholt aufgenommen und in denen Schäden ausgewiesen wurden.

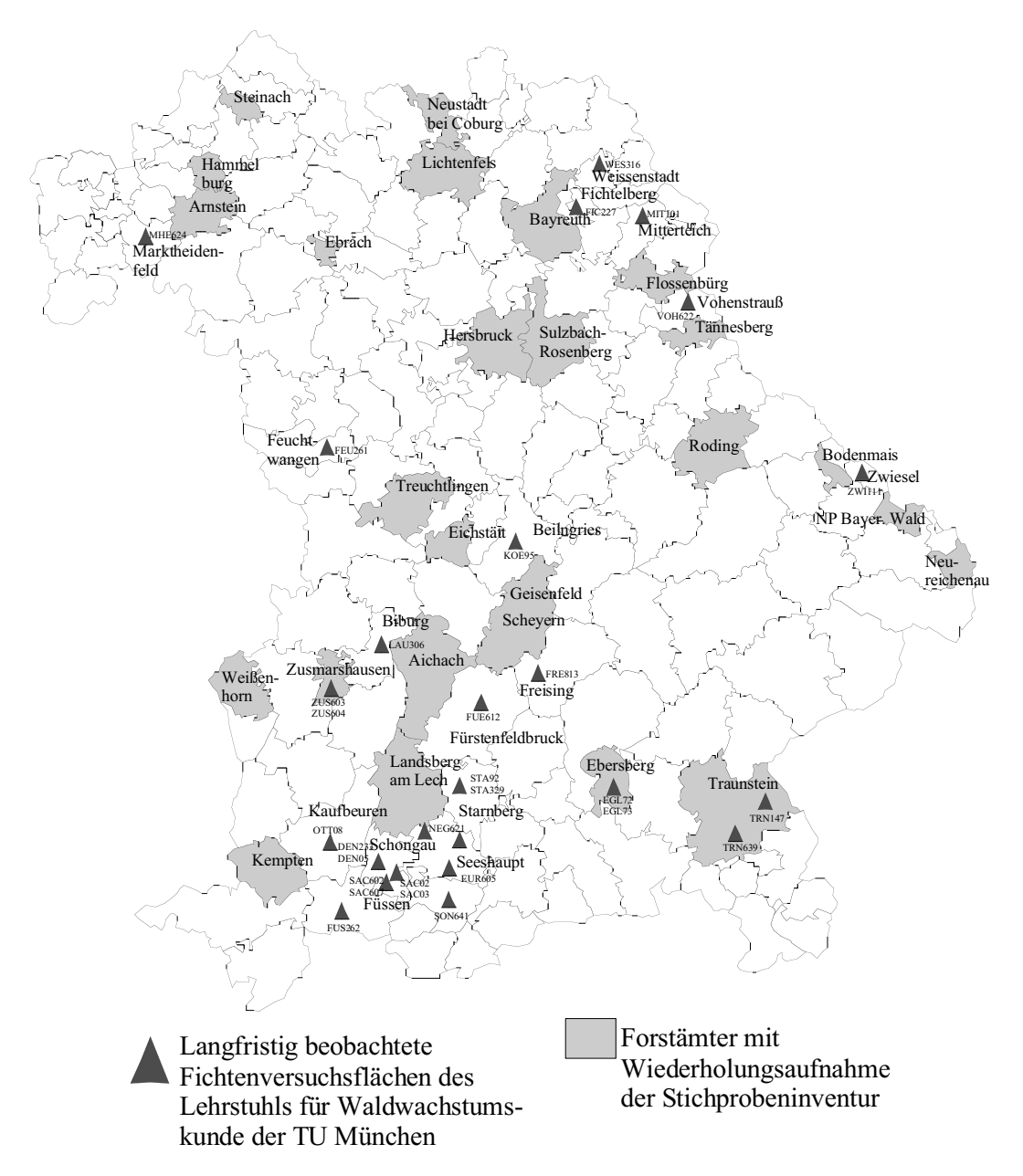

 **Abbildung 2.1:** Verteilung der Fichtenversuchsflächen des Lehrstuhls für Waldwachstumskunde und der permanenten Stichprobendaten mit Wiederholungsaufnahme der Bayerischen Staatsforstverwaltung.

Diese Kriterien erfüllen die langfristig beobachteten Fichtenversuchsflächen des Lehrstuhls für Waldwachstumskunde, deren räumliche Verteilung in Abbildung 2.1 dargestellt ist. Insgesamt wurden 35 langfristig beobachtete Versuchsflächen mit 156 Parzellen untersucht. Auf 21 Versuchsflächen wurden Parzellen mit Sturm bzw. Schneeschäden ausgewiesen, die für die Risikomodellierung zur Verfügung stehen (Tabelle 2.1).

| Forstamt         | <b>VNR</b>    | Parzellenzahl    | Flächen- | Durchforstungskonzepte |  |
|------------------|---------------|------------------|----------|------------------------|--|
|                  |               | (mit Schäden)    | größe    |                        |  |
| Beilngries       | KOE95         | 18, 2 Fichte (2) | 0,24     | Baumzahlleitkurve      |  |
| Biburg           | <b>LAU306</b> | 2(2)             | 1,5      | Auslesedurchforstung   |  |
| <b>Biburg</b>    | <b>LAU315</b> | 9(6)             | 0,98     | Auslesedurchforstung   |  |
| Ebersberg        | EGL72         | 3(3)             | 0,75     | A-, B-, C-Grad         |  |
| Ebersberg        | EGL73         | 3(3)             | 0,5      | A-, B-, C-Grad         |  |
| Eurach           | <b>EUR605</b> | 8(4)             | 0,61     | Baumzahlleitkurve      |  |
| Fürstenfeldbruck | FFB612        | 21(2)            | 1,892    | Baumzahlleitkurve      |  |
| Ottobeuren       | OTT08         | 3(2)             | 0,75     | A-, B-, C-Grad         |  |
| Schongau         | SAC02         | 3(2)             | 0,691    | A-, B-, C-Grad         |  |
| Schongau         | SAC03         | 3(3)             | 0,75     | A-, B-, C-Grad         |  |
| Schongau         | SAC67         | 3(2)             | 0,635    | A-, B-, C-Grad         |  |
| Schongau         | SAC68         | 3(3)             | 0,75     | A-, B-, C-Grad         |  |
| Schongau         | DEN05         | 3(2)             | 0,75     | A-, B-, C-Grad         |  |
| Schongau         | DEN84         | 2(2)             | 0,5      | B-, C-Grad             |  |
| Schongau         | <b>SAC602</b> | 4(2)             | 0,346    | Auslesedurchforstung   |  |
| Schongau         | <b>DEN606</b> | 6(6)             | 0,631    | Auslesedurchforstung   |  |
| Schongau         | <b>SAC607</b> | 13(13)           | 1,3      | Auslesedurchforstung   |  |
| Seeshaupt        | <b>NEG621</b> | 4(2)             | 0,357    | Auslesedurchforstung   |  |
| Treuchtlingen    | <b>WBU613</b> | 7(7)             | 0,627    | Auslesedurchforstung   |  |
| Zusmarshausen    | <b>ZUS603</b> | 6(3)             | 0,612    | Auslesedurchforstung   |  |
| Zwiesel          | ZWI111        | 6, 1 Fichte (1)  | 1,9      | Auslesedurchforstung   |  |

**Tabelle 2.1:** Langfristig beobachtete Fichtenversuchsflächen des Lehrstuhls für Waldwachstumskunde mit Sturm- und Schneeschäden (VNR = Versuchsflächennummer).

Auf allen Fichtenversuchsflächen finden Durchforstungsmaßnahmen statt. Auf den Versuchsflächen sind zum einen Parzellen ausgewiesen, auf denen keine Eingriffe stattfinden, zum anderen werden eine Vielzahl von Durchforstungsvarianten und Eingriffsstärken untersucht. Beginnend mit mäßigen Eingriffsstärken bis hin zu Extremvarianten werden verschiedenste Durchforstungsvarianten auf den Parzellen realisiert.

Die Eingriffstärken beinhalten klassische A-, B-, C-Grad Konzepte, baumzahlleitkurvengesteuerte Konzepte und Auslesedurchforstungsvarianten mit unterschiedlicher Anzahl von Auslesebäumen und unterschiedlichen Eingriffsstärken.

Der Großteil der Versuchsflächen liegen auf Fichtenhochleistungsstandorten Südbayerns mit Oberhöhen im Alter 100 von 40 m und mehr. Geringere Oberhöhen im Alter 100 haben nur die Versuchsflächen in Treuchtlingen und Zwiesel mit 36 m sowie Ebersberg mit 32 m.

Die Altersspanne der berücksichtigten Bestände reicht von 11 bis 138 Jahren. Die Baumzahlen variieren zwischen 121 und 8650 Stämmen pro Hektar. Die Bestandesmittelhöhen decken den Bereich von 3 bis 41,3 m ab. Der minimale Vorrat liegt bei 4 VfmD/ha und der maximale bei 1532 VfmD/ha. Damit decken die Versuchsflächen ein breites Spektrum von Fichtenreinbeständen ab.

Die Datenbasis wurde durch die Daten der Forstämter mit wiederholter Stichprobeninventur ergänzt. Auch in der Stichprobeninventur werden Schäden aufgenommen, wobei diese nicht nach Sturm- oder Schneeschäden getrennt vermerkt werden. Zunächst standen Daten von 16 staatlichen Forstämtern mit wiederholter Stichprobeninventuraufnahme und vom Stadtwald Traunstein sowie vom Klosterforstbetrieb Scheyern zur Verfügung. Im Laufe der Arbeit wurden die Daten von sechs weiteren Forstämtern (Aichach, Hersbruck, Landsberg am Lech, Neureichenau, Neustadt bei Coburg und Roding) in die Untersuchung integriert. Die räumliche Verteilung der Stichprobeninventuraufnahmen ist ebenfalls in der Abbildung 2.1 dargestellt.

Die Tabelle 2.2 zeigt die Zeitpunkte der Erst- und Wiederholungsaufnahme der berücksichtigten Forstämter. Bemerkenswert ist, dass die Erstaufnahme in allen Forstämtern im Zeitraum vor den Orkanen von 1990 stattfand.

|                               | Aufnahmezeitpunkt (Jahr) |                            |  |  |  |
|-------------------------------|--------------------------|----------------------------|--|--|--|
| Forstamt                      | Erstaufnahme             | Wiederholungs-<br>aufnahme |  |  |  |
| Aichach                       | 1990                     | 1998                       |  |  |  |
| Arnstein                      | 1986                     | 1996                       |  |  |  |
| Bayreuth                      | 1988                     | 1997                       |  |  |  |
| <b>Bodenmais</b>              | 1987                     | 1996                       |  |  |  |
| Ebrach                        | 1985                     | 1996                       |  |  |  |
| Flossenbürg                   | 1989                     | 1997                       |  |  |  |
| Hammelburg                    | 1986                     | 1996                       |  |  |  |
| Hersbruck                     | 1986                     | 1998                       |  |  |  |
| Kempten                       | 1988                     | 1996                       |  |  |  |
| Landsberg am Lech             | 1990                     | 1998                       |  |  |  |
| Lichtenfels                   | 1989                     | 1996                       |  |  |  |
| Nationalpark Bayerischer Wald | 1986 bzw. 1988           | 1996                       |  |  |  |
| Neureichenau                  | 1988                     | 1998                       |  |  |  |
| Neustadt bei Coburg           | 1987                     | 1998                       |  |  |  |

**Tabelle 2.2:** Forstbetriebe mit Wiederholungsaufnahme der permanenten Stichprobeninventur

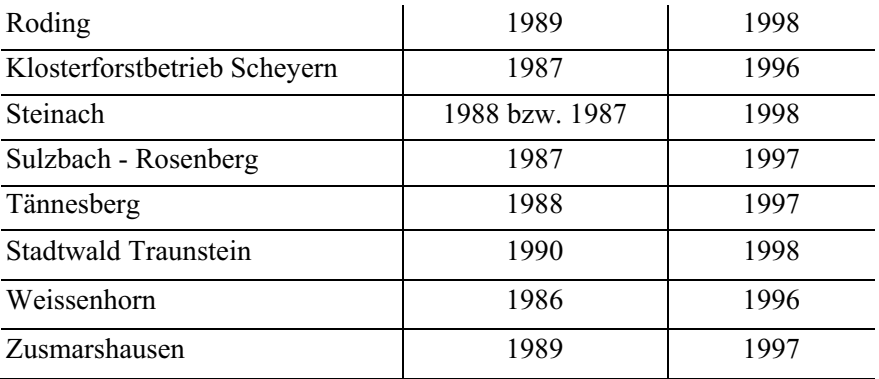

## **2.1 Versuchsflächendaten des Lehrstuhls für Waldwachstumskunde**

### **2.1.1 Ertragskundliche Parameter der Versuchsflächen**

Für die Untersuchung stehen Parameter auf Einzelbaum- und Bestandesebene zur Verfügung. Tabelle 2.3 zeigt die wichtigsten für die Untersuchung erhobenen und berechneten Parameter.

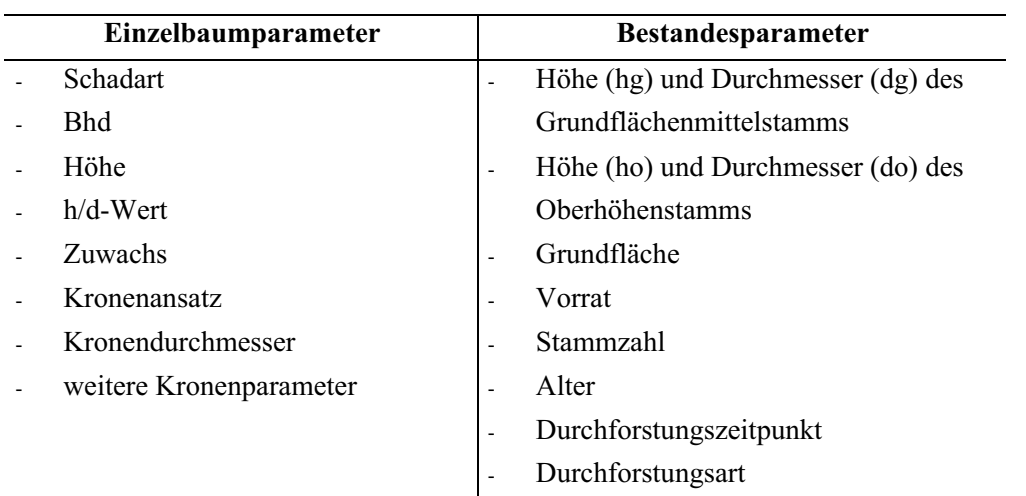

**Tabelle 2.3:** Baum- und Bestandesmerkmale zur Untersuchung der Einzelbaumstabilität.

Kombination von Einzelbaum- und Bestandesparametern durch Verhältniszahlen, Quotienten- und Stratenbildung

Zu den gemessenen Baummerkmalen gehören neben dem Bhd stichprobenartig erhobene Messungen der Baumhöhen und der Kronenansatzhöhen. Die fehlenden Baumhöhen konnten über bestandesspezifische Ausgleichsfunktionen ergänzt werden. Die fehlenden Kronenansatzhöhen wie auch die Kronendurchmesser wurden über eine bei KAHN und PRETZSCH (1997) beschriebene Funktion geschätzt. Aus diesen Parametern lassen sich weitere Merkmale zur Beschreibung der Fichtenkronen (z.B.: Kronenvolumen und Plumpheitsgrad) ableiten. Diese Merkmale stellen Verhältniszahlen aus den Parametern Brusthöhendurchmesser und bestandesspezifischer Baumhöhenfunktion dar. Zur Berechnung der Einzelbaumvolumina wurden Formzahlfunktionen aus der Großrauminventur 1970/71 (FRANZ 1975) verwendet.

Die Stammfußkoordinaten eines jeden Baumes sind wichtige Größen zur Evaluierung der Stabilität von Einzelbäumen, da mit ihrer Hilfe die Berechnung positionsabhängiger Konkurrenzindizes oder anderer strukturbeschreibender Indizes möglich ist. Auf den Versuchsflächen mit Schäden fehlten zumeist die Stammfußkoordinaten. Fichtenversuchsflächen mit Stammfußkoordinaten sind vorwiegend erst nach 1990 angelegt worden. Diese Flächen weisen so gut wie keine Schäden auf.

Zu den erfassten Bestandeskennwerten gehören die üblichen waldwachstumskundlichen Bestandesmittelwerte und Bestandessummenwerte des verbleibenden und ausscheidenden Bestandes. Diese können ins Verhältnis zu den Einzelbaumwerten gesetzt werden, um strukturbeschreibende Parameter zu berechnen, die dann die Beziehung des Einzelbaumes zum Bestandeskollektiv charakterisieren.

## **2.1.2 Wind- und Schneeschäden auf den Versuchsflächen**

Die Versuchsflächendaten bilden aufgrund langer Beobachtungszeiträume und der einzelbaumweisen Aufnahme die Grundlage für das Einzelbaum-Stabilitätsmodell. Die Einzelbaumdateien wurden aus den vorhandenen Aufnahmeheften und der am Lehrstuhl bestehenden Versuchsflächen-Datenbank um die Ausscheidungskennungen ergänzt.

Als Untersuchungseinheiten wurden Einzelbäume mit Windschäden (Windbruch und Windwurf) sowie Schneeschäden (Schneebruch und Schneedruck) ausgewiesen. Schäden an Fichten, die nicht eindeutig einem Sturm- oder Schnee-Ereignis als Ursache zugeordnet werden konnten, gingen nicht in die Untersuchung ein.

Insgesamt wurden 35 Versuchsflächen mit 156 Parzellen untersucht. Der Aufnahmezeitraum liegt zwischen 1945 und 1997. Bei den Aufnahmen vor 1950 wurden kaum Schäden erfasst. Wahrscheinlich wurden beschädigte Bäume, da sie noch nutzbar waren, als durchforstet gekennzeichnet. Häufig wurden Bäume auch als fehlend ohne weiteren Grund gekennzeichnet. Fehlende Bäume treten im beträchtlichen Maße am Ende des zweiten Weltkrieges und in der unmittelbaren Nachkriegszeit auf. Die betroffenen Versuchsflächenaufnahmen in diesem Zeitraum wurden nicht weiter berücksichtigt. Parzellen mit Schäden zu unterschiedlichen Aufnahmezeitpunkten werden unabhängig voneinander behandelt, so dass es zu Mehrfachnennungen der Parzellen kommt. Für die Untersuchung stehen 46 verwertbare Parzellen mit Windschäden zur Verfügung.

In die Modellierung gingen 294 Bäume mit Windschäden ein (Windbruch: 249, Windwurf: 45). Auf 44 Parzellen konnten 612 Fichten mit Schneeschäden (Schneebruch: 475, Schneedruck: 137) erhoben werden. 193 beschädigte Fichten konnten weder einem Windnoch einem Schneeschaden zugeordnet werden.

Insgesamt kann man die Versuchsflächen als stabil bezeichnen. Pro Aufnahmeperiode liegen die maximalen Schäden am Vorrat auf allen Flächen zumeist unter 20 %. Im betrachteten Zeitraum konnten die stärksten Schäden den Orkanen von 1990 zugeordnet werden. Die stärksten Schneeschäden traten in den Aufnahmejahren 1979/1980 auf.

Abbildung 2.2 zeigt die nach Schadarten getrennte Durchmesser-Höhen-Verteilung der Fichten aller Parzellen. Die Verteilung verdeutlicht, dass im Gegensatz zu den Windschäden Schneeschäden hauptsächlich im unteren Durchmesser- und Höhenbereich auftreten. Schneebruch tritt zuweilen bei 35 m hohen Fichten auf. Die Windschäden im unteren Durchmesserbereich lassen sich fast ausschließlich auf die Orkane von 1990 zurückführen. Auffällig ist, dass über den ganzen Bhd-Höhen-Bereich die Bäume grundsätzlich entweder dem Schnee- oder dem Sturmrisiko ausgesetzt sind.

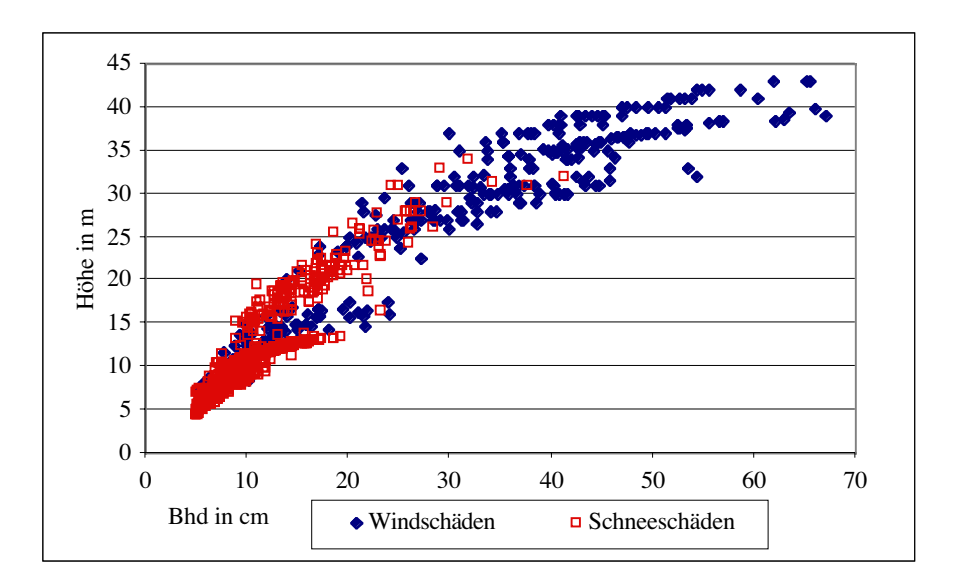

**Abbildung 2.2:** Bhd - Höhen-Verteilung der beschädigten Fichten.

Tabelle 2.4 zeigt die statistischen Kennwerte ausgewählter Merkmale aller auf den Versuchsflächen geschädigten Fichten, die für die Modellierung der Einzelbaumstabilität zur Verfügung stehen. Die Kennwerte verdeutlichen, dass Sturm und Schnee über alle Alters- und Durchmesserbereiche eine Gefahr für den Einzelbaum darstellen. Nach Schadarten getrennt unterscheiden sich die statistischen Kennwerte vor allem beim Schneebruch im Vergleich zum Schneedruck. Letzterer tritt bei deutlich jüngeren und kleineren Bäumen auf.

**Tabelle 2.4:** Deskriptive Statistik ausgewählter Baummerkmale der wind- und schneebeschädigten Fichten auf den langfristig beobachteten Versuchsflächen des Lehrstuhls für Waldwachstumskunde (Vol.= Einzelbaumvolumen, h/d-Wert= Schlankheitsgrad).

|                    | <b>Bhd</b>        | Höhe           | Alter                      | Vol.                | h/d-Wert | <b>Bhd</b>                   | Höhe           | Alter                 | Vol.    | h/d-Wert |
|--------------------|-------------------|----------------|----------------------------|---------------------|----------|------------------------------|----------------|-----------------------|---------|----------|
|                    | (cm)              | (m)            | (J)                        | $(m^3)$             |          | (cm)                         | (m)            | (J)                   | $(m^3)$ |          |
|                    |                   |                | Windschaden gesamt (N=294) |                     |          | Schneeschaden gesamt (N=612) |                |                       |         |          |
| Minimum            | 5,1               | 6              | 19                         | 0,003               | 58       | 5,0                          | $\overline{4}$ | 16                    | 0,002   | 69       |
| Maximum            | 67,1              | 43             | 138                        | 6,11                | 151      | 41,3                         | 34             | 119                   | 2,00    | 176      |
| Mittelwert         | 31,9              | 28             | 82                         | 1,53                | 96       | 11,4                         | 12             | 33                    | 0,10    | 107      |
| Standardabweichung | 15,0              | 10             | 32                         | 1,39                | 25       | 5,0                          | 6              | 17                    | 0,19    | 17       |
|                    |                   |                | Windbruch $(N=249)$        |                     |          |                              |                | Schneebruch $(N=475)$ |         |          |
| Minimum            | 5,1               | 6              | 19                         | 0,003               | 58       | 5,0                          | $\overline{4}$ | 19                    | 0,002   | 69       |
| Maximum            | 67,1              | 43             | 138                        | 6,11                | 149      | 41,3                         | 34             | 119                   | 2,00    | 176      |
| Mittelwert         | 34,4              | 30             | 89                         | 1,74                | 94       | 12,0                         | 13             | 35                    | 0,11    | 106      |
| Standardabweichung | 14,3              | 9              | 28                         | 1,39                | 25       | 5,3                          | 6              | 18                    | 0,21    | 18       |
|                    | Windwurf $(N=45)$ |                |                            | Schneedruck (N=137) |          |                              |                |                       |         |          |
| Minimum            | 5,4               | $\overline{7}$ | 22                         | 0,005               | 67       | 5,3                          | 6              | 16                    | 0,004   | 80       |
| Maximum            | 43,2              | 33             | 99                         | 2,13                | 151      | 24,3                         | 17             | 60                    | 0,21    | 171      |
| Mittelwert         | 18,0              | 17             | 47                         | 0,40                | 106      | 9,3                          | 9              | 26                    | 0,04    | 110      |
| Standardabweichung | 10,5              | 8              | 23                         | 0,58                | 22       | 2,7                          | 2,6            | 9                     | 0,07    | 15       |

In der Abbildung 2.3 ist die Bhd - h/d-Wert-Verteilung betroffener Fichten nach Schadarten getrennt aufgetragen. Bei den Windschäden (Abbildung 2.3, links) zeigt sich trotz ähnlicher Spreitung der h/d-Werte, dass Windwurf eher im unteren Durchmesserbereich vorkommt, während Windbruch eher im oberen Durchmesserbereich anfällt. Ein noch deutlicheres Bild zeigt sich beim Vergleich von Schneedruck und Schneebruch (Abbildung 2.3, rechts).

Schneeschäden treten im Gegensatz zu Windschäden eher in unteren Durchmesserbereichen in Kombination mit höheren h/d-Werten auf. Es ist zu erkennen, dass die Schäden auf der ganzen Spannweite des h/d-Wertes vorkommen, und auch als stabil bezeichnete Fichten durch Stürme und Schnee geschädigt werden (RICHTER 1998, BRÜCHERT und BECKER 2000).

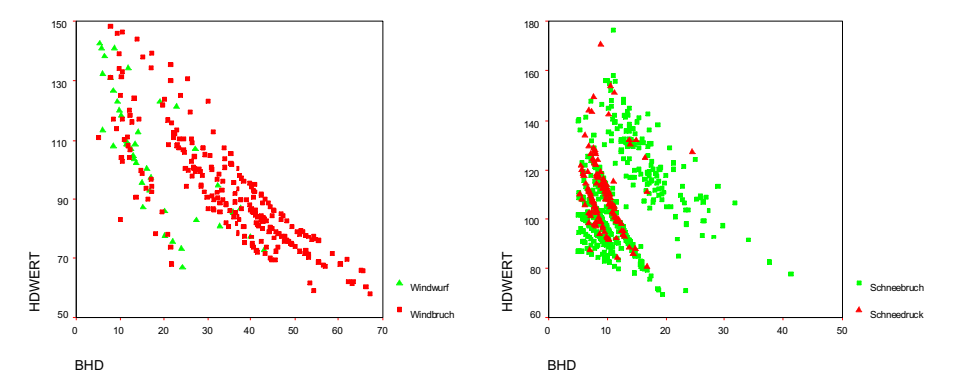

**Abbildung 2.3:** Bhd - h/d-Wert-Verteilung für Fichten mit Wind- und Schneeschäden auf den langfristig beobachteten Versuchsflächen des Lehrstuhls für Waldwachstumskunde.

# **2.2 Permanente Stichprobeninventur der Bayerischen Staatsforstverwaltung**

## **2.2.1 Parameter und Schadkennzeichnung in der Stichprobeninventur**

Nach Genehmigung durch das Bayerische Staatministerium Landschaft und Forsten wurden die von REIMEIER (2001) genutzten Daten der bayerischen Stichprobeninventur zur Beschreibung des Sturm- und Schneerisikos verwendet. Um die Schadmenge zu quantifizieren, können für die Untersuchung nur die Daten von Forstämtern mit wiederholter Stichprobeninventur berücksichtigt werden. Zu den theoretischen Grundlagen und dem allgemeinen Aufbau der Datenbank der permanenten Stichprobeninventur sei auf REIMEIER (2001) verwiesen. Der Zeitraum zwischen Erst- und Wiederholungsaufnahme beträgt zwischen acht und zwölf Jahren, im Durchschnitt liegt er bei etwa zehn Jahren.

In der Stichprobeninventur können Schäden nach Art und Umfang angesprochen werden. Dabei wird jedem Probebaum nur eine Schadart zugewiesen. Der für die Untersuchung relevante Schaden ist der Bruch, der für die Kronen differenziert nach geringem, mittlerem und starkem Schaden angesprochen werden kann. Zwischen den Schadarten Windbruch und Schneebruch wird nicht unterschieden. Einen weiteren Hinweis auf Schäden liefern die Mortalitätskennzeichen auf Einzelbaumebene:

- 1. der Baum wurde gefällt,
- 2. der Baum wurde geworfen,
- 3. der Baum ist stehend dürr.

Hier ist nur die zweite Kategorie von Interesse, da mit hoher Wahrscheinlichkeit angenommen werden kann, dass die Ursachen primär Sturmschäden oder bei Bäumen geringerer Höhe und Stabilität auch Schneeschäden sind.

Während die Mortalitätskennzeichen obligatorisch angesprochen werden, ist die Schadansprache fakultativ, so dass für viele Stichprobenpunkte keine Stamm- und Kronenbrüche aufgenommen wurden. Durchschnittlich wurden auf 21 % der Stichprobenpunkte Schäden angesprochen.

Neben den Schadinformationen werden in der Stichprobeninventur-Datenbank Informationen zum Standort (Neigung, Höhenlage, Substrat, Trophie, Wasserhaushalt), zu Bestandeskennwerten (Alter, Bestockungsgrad, Mitteldurchmesser, Mittelhöhe, Stammzahl, Grundfläche, Vorrat, Zuwachs und Bonität) und zu Einzelbaumdaten (Bhd, Stammzahl, Höhe, Vorrat und Zuwachs je Bhd-Stufe) jedes Stichprobenpunktes bereitgestellt.

Die Standorts-, Bestandes- und Einzelbaumdaten werden in eigenen Tabellen geführt. Über einen Identifikationsschlüssel des Stichprobenpunktes können die Daten miteinander verknüpft werden.

### **2.2.2 Die Schadmengenherleitung**

Bei der Herleitung der Schadmenge auf den Inventurkreisen wurden nur Stichprobenpunkte mit einem Fichtenanteil ≥ 80 % in der führenden Bestandesschicht berücksichtigt. In Tabelle 2.5 ist die verfügbare Anzahl an Stichprobenpunkten aufgelistet.

| Forstamt                 | Stichprobenpunkte mit Schäden |
|--------------------------|-------------------------------|
| Aichach                  | 282                           |
| Arnstein                 | 5                             |
| Bayreuth                 | 18                            |
| Bodenmais                | 444                           |
| Ebrach                   | $\overline{2}$                |
| Flossenbürg              | 488                           |
| Hammelburg               | 7                             |
| Hersbruck                | 30                            |
| Kempten                  | 270                           |
| Landsberg am Lech        | 274                           |
| Lichtenfels              | 25                            |
| Nationalpark Bayer. Wald |                               |
| Neureichenau             | 521                           |
| Neustadt                 | 126                           |
| Roding                   | 44                            |
| Scheyern                 |                               |
| Sulzbach                 | 22                            |
| Tännesberg               | 311                           |
| Weissenhorn              | 55                            |
| Zusmarshausen            | 129                           |
| <b>SUMME</b>             | 3053                          |

**Tabelle 2.5:** Anzahl der Stichprobenpunkte mit Schäden und einem Fichtenanteil ≥ 80 % in der führenden Bestandesschicht.

Aufgrund der verschiedenen Anzahl der Stichprobenpunkte zwischen der Erst- und der Wiederholungsaufnahme (etwa 100.000 zu 180.000 Stichprobenpunkte) und dem damit zu erwartenden Informationsverlust wurde eine Methode zur Herleitung der Schadmenge erarbeitet, deren Ablauf in der Abbildung 2.4 dargestellt ist.

Die Methode zur Herleitung der Schadmenge benutzt die Erstaufnahme als Referenzzeitpunkt, die mit der Wiederholungsaufnahmen verglichen werden kann. Bei dieser Methode werden zuerst über den Identifikationsschlüssel des Stichprobenpunktes und die Koordinaten der geschädigten Einzelbäume die Daten der Erst- und Wiederholungsaufnahme miteinander verbunden. Damit wird jeder in der Folgeperiode  $(t_1)$  geschädigte Baum in den Stichprobendaten der Erstaufnahme  $(t_0)$  gekennzeichnet.

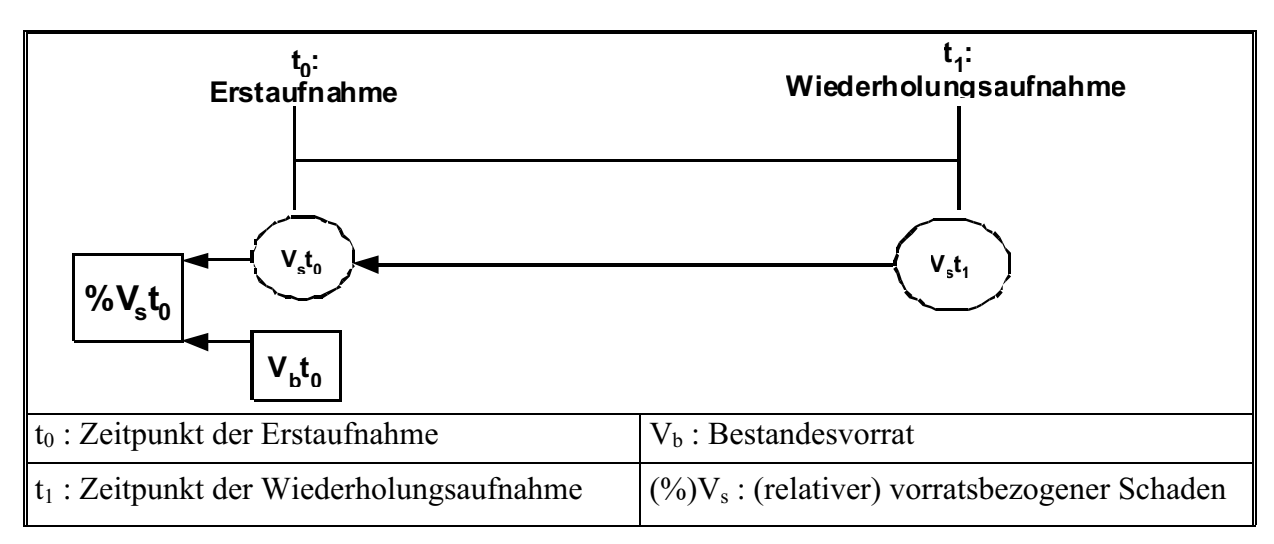

**Abbildung 2.4:** Methode zur Herleitung der Schadmenge.

Anschließend werden neben der relativen Schadmenge  $(\%V_{s,t_0})$  auch die absolute Schadmenge ( $V<sub>s</sub>t<sub>0</sub>$ ) pro Stichprobenpunkt aus der Summe der geschädigten Einzelbäume pro Stichprobenpunkt zum Gesamtvorrat nach folgender Formel 2.1 berechnet:

$$
\frac{\partial}{\partial V_s} t_0 = \frac{V_s t_0}{V_b t_0} * 100 ,
$$
Formel 2.1

wobei:

 $\%V_s$  - relativer vorratsbezogener Schaden,  $V<sub>b</sub>$  - Bestandesvorrat, Vs - vorratsbezogener Schaden, t<sub>0</sub> - Zeitpunkt der Erstaufnahme.

Die Formel 2.1 berechnet den relativen Schaden eines Inventurkreises zum Zeitpunkt der Erstaufnahme. Die Normierung der Schadmengen auf einen zehnjährigen Zeitraum macht bei diesem Verfahren keinen Sinn, da nicht bekannt ist, welche Bäume in den vom Normierungszeitraum abweichenden Jahren ausgefallen sind. Weiterhin würden die bestehenden Relationen zwischen den Schadmengen und den Bestandeskennwerten verändert werden. Der Nachteil der Methode ist, dass schon im Vorfeld durch die Verknüpfung der beiden Aufnahmezeitpunkte Daten verloren gehen (Tabelle 2.5). Im Nationalpark Bayerischer Wald werden keine Schäden ausgewiesen, da die Einzelbaumkoordinaten der einzelnen Inventurkreise aufgrund einer geänderten Aufnahmemethodik nicht mehr nachvollzogen werden konnten. Der Vorteil besteht aber darin, dass die berechneten Schäden konkret an den einzelnen Bäumen nachvollzogen werden können.

In Abbildung 2.5 sind die relativen Häufigkeitsverteilungen für die einzelnen Schadmengenklassen aller Forstämter der Stichprobeninventur dargestellt.

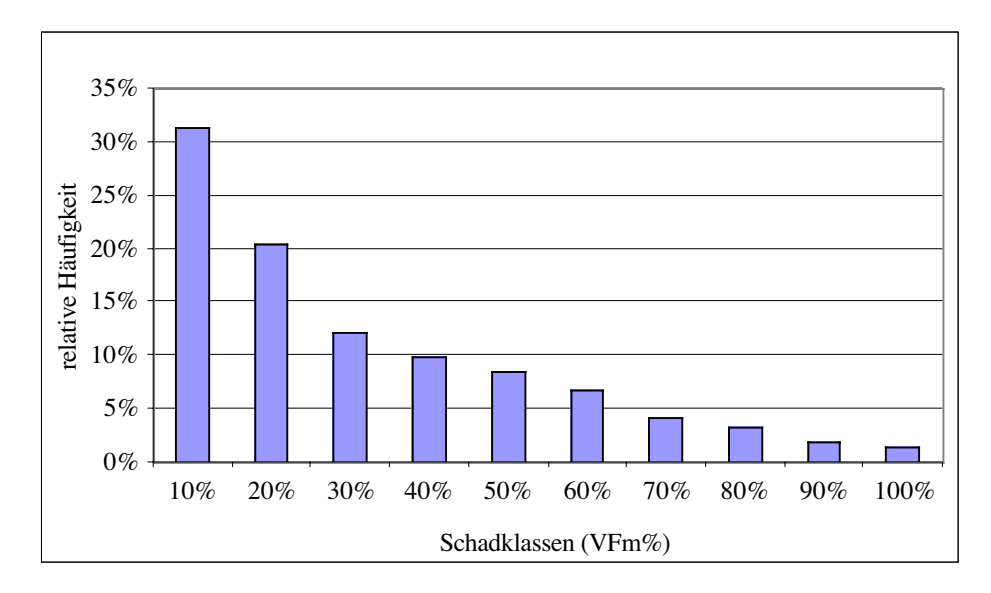

**Abbildung 2.5:** Relative Häufigkeit der Stichprobenpunkte aller Forstämter in den einzelnen Schadklassen.

Das Säulen-Diagramm zur relativen Häufigkeit der Schadklassen der Stichprobenpunkte in Abbildung 2.5 zeigt mit zunehmender Schadklasse eine deutliche Abnahme der relativen Häufigkeit.

Diese Daten wurden für eine deskriptive Auswertung sowie das Eintrittwahrscheinlichkeits-Modell und zur Konstruktion des Schadmengen-Modells genutzt. Es besteht die Möglichkeit, die Funktionen auch in Abhängigkeit von der absoluten Schadmenge zu parametrisieren.

## **2.2.3 Beschreibung der Schäden in den Forstämtern**

Tabelle 2.6 zeigt eine Beschreibung der vorratsbezogenen Schäden in den einzelnen Forstämtern. Die mittleren Schäden liegen zwischen 28 (Sulzbach) und 263 VfmD/ha (Landsberg am Lech). Die maximalen Schäden wurden in den Forstämtern Aichach, Flossenbürg, Landsberg am Lech, Neustadt und Zusmarshausen beobachtet und liegen weit über 500 VfmD/ha, in Landsberg am Lech sogar über 1000 VfmD/ha. In diesen Forstämtern zeigt die hohe Standardabweichung, wie variabel die Schäden in den Fichtenbeständen sein können.

Das Datenmaterial Nordbayerns erwies sich als überwiegend ungeeignet für die Analyse. Diese Forstämter werden zumeist durch Kiefer oder Laubholz dominiert. Fichtenreinbestände sind selten vorzufinden. Viel häufiger sind dort Fichten in Mischbeständen, die in dieser Untersuchung nicht berücksichtigt werden. Dadurch können in diesen Forstämtern nur selten ausreichende Stichprobendichten zur Interpretation der Schäden ermittelt werden.

|               | Anzahl         | <b>Minimum</b> | <b>Maximum</b> | <b>Mittelwert</b> | Standardabweichung |  |
|---------------|----------------|----------------|----------------|-------------------|--------------------|--|
| Forstamt      |                | (VfmD/ha)      | (VfmD/ha)      | (VfmD/ha)         | (VfmD/ha)          |  |
| Aichach       | 282            | 5              | 765            | 151               | 175                |  |
| Arnstein      | 5              | 13             | 83             | 38                | 31                 |  |
| Bayreuth      | 18             | 6              | 119            | 39                | 32                 |  |
| Bodenmais     | 444            | 3              | 488            | 124               | 99                 |  |
| Ebrach        | $\overline{2}$ | 45             | 54             | 49                | $\overline{7}$     |  |
| Flossenbürg   | 488            | 5              | 574            | 123               | 100                |  |
| Hammelburg    | $\overline{7}$ | 10             | 263            | 64                | 90                 |  |
| Hersbruck     | 30             | 10             | 480            | 100               | 114                |  |
| Kempten       | 270            | $\overline{4}$ | 788            | 163               | 163                |  |
| Landsberg     | 274            | 7              | 1067           | 263               | 232                |  |
| Lichtenfels   | 25             | 8              | 402            | 82                | 91                 |  |
| Neureichenau  | 521            | $\overline{2}$ | 484            | 95                | 79                 |  |
| Neustadt      | 126            | $\overline{7}$ | 601            | 119               | 120                |  |
| Roding        | 44             | 5              | 344            | 58                | 71                 |  |
| Sulzbach      | 22             | $\overline{3}$ | 174            | 28                | 39                 |  |
| Tännesberg    | 311            | 8              | 528            | 111               | 96                 |  |
| Weissenhorn   | 55             | 15             | 416            | 81                | 93                 |  |
| Zusmarshausen | 129            | 9              | 598            | 119               | 126                |  |

**Tabelle 2.6:** Beschreibung der Schäden am Vorrat in den einzelnen Forstämtern mit wiederholter Stichprobeninventur.

# **3 Methodische Grundlagen zur Modellierung von Sturm- und Schneeschäden**

Der Risikobegriff steht immer im Zusammenhang mit unvollständiger und unvollkommener Information über die realen Wirkungszusammenhänge und den daraus resultierenden Schäden und Verlusten. Dieses Informationsdefizit bezieht sich auf Zeitpunkt, Ort, Art und auf das Ausmaß der unerwünschten Ergebnisse bzw. auf eine Kombination dieser Attribute (HELTEN 1994). Um Risikomodelle zu konzipieren, müssen nach HELTEN (1994) drei grundlegende Fragen beantwortet werden:

- 1. Wann oder wie häufig tritt das betrachtete Schadereignis ein?
- 2. Wie hoch ist das Ausmaß des eintretenden Schadens?
- 3. Wie verteilt sich das Ausmaß des eintretenden Schadens auf die betroffenen Objekte?

Bei der Modellformulierung wurde nach folgendem Schema vorgegangen. Die erste Frage betrifft die Eintrittswahrscheinlichkeit eines Schadens und wird auf

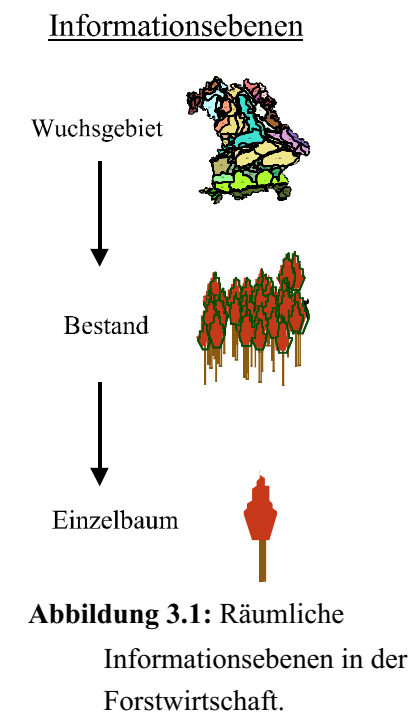

Wuchsgebietsebene, einer Informationsebene mit geringer räumlicher Auflösung, ermittelt (Abbildung 3.1).

Die zu erwartende Schadmenge, als Antwort auf die zweite Frage, wird auf der Bestandesebene modelliert.

Auf der Informationsebene des Einzelbaumes werden dann die betroffenen Bäume ausgewählt, deren Eigenschaften sie als die Instabilsten des Bestandeskollektivs ausweisen.

Damit kann das Risikomodell von Fichtenreinbeständen für die Risikoarten Sturm- und Schneeschäden in drei Hauptmodelle eingeteilt werden:

- das Eintrittswahrscheinlichkeits-Modell,
- das Schadmengen-Modell und
- das Einzelbaum-Stabilitäts-Modell.

Es wurden zwei alternative Modellansätze verfolgt. Ausgehend vom Datenmaterial der langfristig

beobachteten Versuchsflächen des Lehrstuhls für Waldwachstumskunde bot sich für den ersten Ansatz eine Einzelbaummodellierung an, die zwischen den Schadursachen Sturm und Schnee unterscheidet. Dieses Modell besteht aus den drei oben genannten Teil-Modellen, wobei das Einzelbaumrisiko mit der Methode der logistischen Regression modelliert wird.

Das zweite Modellkonzept nutzt als Grundlage die Daten der permanenten Stichprobeninventur der Bayerischen Staatsforstverwaltung zur Modellierung des Einzelbaumrisikos. In diesem Modell werden die beiden Schadursachen als ein Risiko betrachtet, da in den Stichprobeninventurdaten die Schadursachen Sturm und Schnee nicht getrennt ausgewiesen

werden. Dieses Konzept besteht aus zwei Modellen, dem Einzelbaum-Überlebenswahrscheinlichkeits-Modell (EÜ-Modell) und dem Eintrittswahrscheinlichkeits-Modell. Das Schadmengen-Modell wurde in die beiden Modelle integriert. Im Gegensatz zum ersten Modellkonzept wurde im zweiten Modellkonzept das EÜ-Modell mit der Methode der Cox-Regression erstellt (HERRMANN 1998, TOUTENBURG 2000). Zunächst wird im Abschnitt 3.1 das Eintrittswahrscheinlichkeits-Modell vorgestellt, dessen Modellansatz sowohl für das Modellkonzept I als auch für das Modellkonzept II gilt. Anschließend werden in den Abschnitten 3.2 und 3.3 die Elemente der beiden Modellkonzepte im Detail besprochen.

# **3.1 Eintrittswahrscheinlichkeits-Modell**

Mit dem Eintrittswahrscheinlichkeits-Modell soll dem Benutzer innerhalb der Risikosimulation die Möglichkeit gegeben werden, einerseits den Schadeintritt an ein vorher festgesetztes Bestandesalter zu koppeln bzw. die Schadhäufigkeit innerhalb eines definierten Zeitraumes vorzugeben.

Die Wahrscheinlichkeit eines Schadens aufgrund von Sturm oder Schnee kann als Risiko betrachtet und als solches über eine Wahrscheinlichkeitsverteilung in Abhängigkeit von der Zeit quantifiziert werden. Der Vorteil dieser Verteilung ist, dass die Häufigkeit, beispielsweise eines Sturms, innerhalb eines definierten Zeitraums bekannt ist. Der bedeutende Nachteil ist, dass der genaue Zeitpunkt des Eintritts nicht vorhergesagt werden kann. Damit wird die Bewertung des Risikos problematisch, denn erwartungsgemäß unterscheidet sich das Schadausmaß in Abhängigkeit vom Bestandesalter. So ist es zum Beispiel denkbar, dass ein Sturm in älteren Beständen erhebliche Schäden verursacht, während junge Bestände unversehrt bleiben. Aus diesen Gründen sieht das Eintrittswahrscheinlichkeits-Modell für beide Modellkonzepte sowohl eine manuelle als auch eine automatisierte Einsteuerung der Eintrittswahrscheinlichkeit vor.

Durch die manuelle Einsteuerung wird der Zeitpunkt des Schadeintritts definiert. Der Schadeintritt wird so eingesteuert, dass das Bestandesalter vorgegeben wird, bei dem ein Schaden durch Sturm oder Schnee auftritt. Auf diese Weise können verschiedene Bewirtschaftungsmaßnahmen bzw. einzelne Durchforstungseingriffe zu festgesetzten Zeitpunkten hinsichtlich der Schadursachen bewertet werden.

Neben der manuellen Einsteuerung wird eine automatisierte Einsteuerung der Eintrittswahrscheinlichkeit im Modell implementiert. Mit der automatisierten Einsteuerung wird die Häufigkeit von Schadereignissen an einen Zeitraum gekoppelt. Damit ist es möglich, die Anzahl von Schäden innerhalb eines festgesetzten Zeitraumes, beispielsweise einer Umtriebszeit, vorzugeben und dabei den Zeitpunkt des Eintritts, der in der Realität nicht vorhersagbar ist, als stochastische Komponente in der Risikosimulation zu belassen. Eine solche Einsteuerung kann sowohl über Erfahrungswerte aus der Praxis als auch aus Literaturangaben erfolgen. Zusätzlich werden aus der vorhandenen Datenbasis sowie aus Kennwerten in der Literatur Eintrittswahrscheinlichkeiten zum Sturm und Schneerisiko

abgeleitet, die im Eintrittswahrscheinlichkeits-Modell als Standard-Einsteuerungswerte integriert werden.

Zur Herleitung der Standard-Einsteuerungswerte aus den Stichprobeninventurdaten wird für beide Modellkonzepte die Eintrittswahrscheinlichkeit nicht aus Schadereignissen einer Zeitreihe gewonnen, sondern nach dem Wuchsreihenprinzip (MAGIN 1963) aus dem räumlichen Nebeneinander von beschädigten und unbeschädigten Stichprobenpunkten geschätzt. Die Eintrittswahrscheinlichkeit entspricht hier der Häufigkeit der Stichprobenpunkte mit Schaden im Verhältnis zur Gesamtzahl der Stichprobenpunkte innerhalb des betrachteten Zeitraums. Der betrachtete Zeitraum setzt sich aus der durchschnittlichen Zeitspanne zwischen Erst- und Wiederholungsaufnahme der Stichprobeninventuren in den Forstämtern zusammen.

Im Unterschied zum Modellkonzept I wird beim Modellkonzept II die Eintrittswahrscheinlichkeit eines Sturm- oder Schneeschadens zusätzlich an eine Schadhäufigkeitsverteilung gekoppelt. Dieses Vorgehen wird oftmals bei der Herleitung von Eintrittswahrscheinlichkeiten angewandt, die nicht aus meteorologischen Daten, sondern aus Forstbetriebsstatistiken, Inventurdaten o. ä. gewonnen werden (DITTRICH 1985, GÄRTNER 1987, KÖNIG 1995).

Die Eintrittswahrscheinlichkeit wurde aus dem Verhältnis von beschädigten Fichtenbeständen (Fichtenanteil > 80 %) der jeweiligen Klasse zu ihrer Gesamtzahl berechnet. Der für die Eintrittswahrscheinlichkeit geltende Zeitraum liegt bei 10 Jahren. Dieser Zeitraum wurde aus dem mittleren Abstand zwischen der Erst- und Wiederholungsaufnahme der Stichprobendaten aller Forstämter hergeleitet. In einem ersten Ansatz zur funktionalen Beschreibung der Sturmwahrscheinlichkeit wird die bei KÖNIG (1995) beschriebene Wahrscheinlichkeit von Windgeschwindigkeitsbereichen mit den ermittelten Schadmengen aus den Stichprobendaten kombiniert und über eine 10-jährige Periode fortgeschrieben. Dabei wird angenommen, dass erst ab einer Windgeschwindigkeit von über 16 m/s (ROTTMANN 1985, KÖNIG 1995) Schäden in Fichtenbeständen auftreten. Die Wahrscheinlichkeiten hat KÖNIG für die Wetterstation Weißenburg aus Daten des Deutschen Wetterdienstes abgeleitet. Zusätzliche Wahrscheinlichkeitsverteilungen von Windgeschwindigkeitsbereichen weiterer Regionen standen nicht zur Verfügung.

In einem zweiten Modell wird versucht, die Eintrittswahrscheinlichkeit sowohl für Stürme als auch für Schneeschäden zu parametrisieren. Bei der Modellierung wurde angenommen, dass die Eintrittswahrscheinlichkeit von Schneeschäden für einen beobachteten Zeitraum in einem proportionalen Verhältnis zu der Eintrittswahrscheinlichkeit von Stürmen steht. Diese vereinfachende Annahme beruht auf den Untersuchungen von DITTRICH (1985) zur Sturmund Schneehäufigkeit in Sachsen. Er stellte fest, dass in den beobachteten Zeiträumen (84 –101 Jahre) die Anzahl der durch Stürme verursachten Schäden in etwa der Anzahl der Schneeschäden entspricht. In der Untersuchung zeigten unterschiedliche Höhenlagen zwar einen Einfluss auf die Schadmenge eines Sturm- oder Schnee-Ereignisses, jedoch nicht auf deren Häufigkeiten.

Die Daten der Stichprobeninventur bilden wiederum die empirische Basis, um das Verhältnis von Sturm- zu Schneeschäden zu schätzen. Durch die für das Schadmengen-Modell entwickelte Klassifikationsfunktion zur Trennung von Sturm- und Schneeschäden ist es möglich, jeden Stichprobenpunkt anhand seiner Bestandesmerkmale einer der beiden Schadursachen zuzuordnen.

Die Eintrittswahrscheinlichkeitsmodelle werden aufgrund der heterogenen räumlichen Verteilung der Schadmengen nicht auf Wuchsgebietsebene parametrisiert. Denn der Vergleich von beschädigten mit unbeschädigten Stichprobenpunkten nach dem Wuchsreihen-Prinzip würde auf Wuchsgebietsebene zu unplausiblen Eintrittswahrscheinlichkeiten führen. Die Ursache liegt in der Betrachtung eines verhältnismäßig kurzen Zeitraums von acht bis zwölf Jahren zwischen Erst- und Wiederholungsaufnahme der Stichprobeninventur. Einerseits führen starke Schäden innerhalb dieses kurzen Zeitraums in einigen Wuchsgebieten zu unplausibel hohen Eintrittswahrscheinlichkeiten, andererseits sind die Schäden in anderen Wuchsgebieten so selten, dass die Eintrittswahrscheinlichkeit unterschätzt würde.

Um diese heterogenen Wahrscheinlichkeiten zu vermeiden, werden die Eintrittswahrscheinlichkeitsmodelle für ganz Bayern parametrisiert. Mit dieser niedrigen Auflösung sollen die Extrema, die zwischen den Wuchsgebieten auftreten, reduziert werden, um plausiblere Rahmenwerte für die Eintrittswahrscheinlichkeit zu bieten.

Um dennoch differenziertere Betrachtungen zur Einschätzung des Risikos zu ermöglichen, wurden die permanenten Stichprobendaten hinsichtlich der Wahrscheinlichkeit eines Schadens in Abhängigkeit unterschiedlicher Standorts- (Muttergestein, Bodensubstrat, Wasserhaushalt) und Bestandesparameter (Alters-, Grundflächen- und Bonitätsklassen) ausgewertet.

# **3.2 Modellkonzept I: Berücksichtigung der Schadursachen Sturm und Schnee auf Basis von Versuchsflächendaten**

## **3.2.1 Modellaufbau**

Bevor die einzelnen Teileinheiten des Risikomodells im Detail erläutert werden, soll die Grundkonzeption vorgestellt werden. Zur Verdeutlichung des Modellaufbaus wird dieser in Abbildung 3.2 schematisch dargestellt. Das Risikomodell ist als integrativer Bestandteil des auf Einzelbaumbasis konstruierten Waldwachstumssimulators SILVA gedacht. Über den Simulator werden sowohl die Eingangsgrößen definiert als auch die Ergebnisse aufgrund der Risikoberechnungen ausgegeben.

Als Eingangsgrößen liefert SILVA die waldwachstumskundlich relevanten Parameter zum Einzelbaum, Bestand und Standort. Weitere Eingaben werden vom Risikomodell benötigt.

Im ersten Schritt wird die Eintrittswahrscheinlichkeit eines Schadens vorgegeben. Die Eintrittswahrscheinlichkeit kann manuell oder automatisch eingesteuert werden. Die manuelle Einsteuerung bewirkt, dass der Schaden, je nach Vorgabe, zu einem bzw. mehreren bestimmten Zeitpunkten auf den Bestand einwirkt. Die automatisierte Einsteuerung beruht auf einer Zufallsfunktion. Mit dieser Funktion ist der Eintritt eines Schadens einem stochastischen Prozess unterworfen, so dass der Zeitpunkt des Eintritts nicht exakt zeitlich bestimmt werden kann.

Sobald ein Schaden eintritt, wird im zweiten Schritt die Schadmenge für den spezifischen Standort und die Bestandesstruktur in VfmD/ha mit der Schadmengenfunktion berechnet. Mit Erfahrungswerten kann das Schadmengen-Modell auch manuell eingesteuert werden.

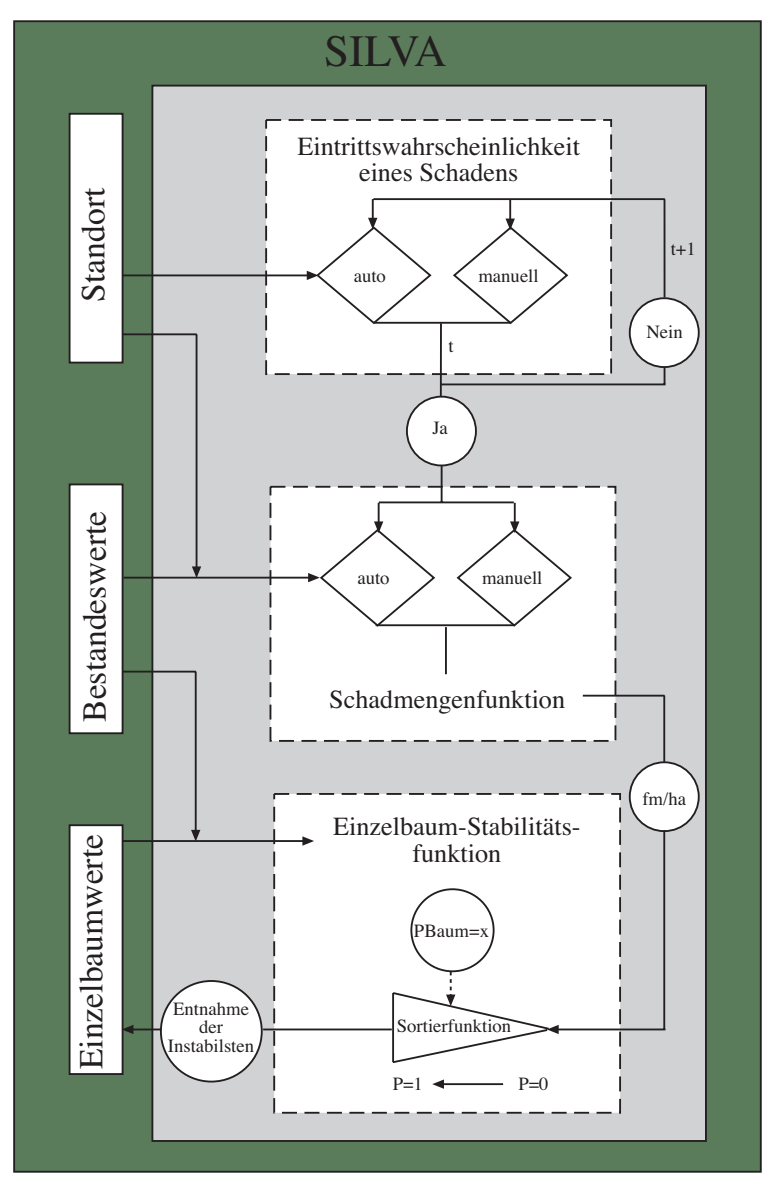

**Abbildung 3.2:** Ablaufdiagramm der Risiko-Simulation in SILVA nach dem Modellkonzept I.

Im dritten und letzten Schritt ermittelt die Einzelbaum-Stabilitätsfunktion anhand von Einzelbaum- und Bestandesparametern einen Stabilitätskennwert für jede Fichte des Bestandes. Anschließend werden die Bäume gemäß ihrer Stabilität sortiert. Die instabilsten Bäume werden dann aus dem Bestandeskollektiv entnommen, bis die berechnete Schadmenge erreicht ist.

Die kleinste Einheit eines Simulationslaufes, in dem das Risikomodell zur Anwendung kommt, beträgt fünf Jahre und ist an den Simulationszyklus von SILVA gebunden. Treten Schäden während der Simulationszyklen auf, wird als eine Ausgabegröße der Zeitpunkt festgehalten. Eine weitere Ausgabegröße ist das Schadausmaß und zudem werden die durch Sturm oder Schnee entnommenen Einzelbäume markiert. Um beispielsweise das Risiko von verschiedenen Bewirtschaftungsmaßnahmen zu bewerten, können die Ausgabegrößen zum Risiko des jeweiligen Bestandes mit den waldwachstumskundlichen Ausgabegrößen von SILVA analysiert werden.

## **3.2.2 Das Einzelbaum-Stabilitäts-Modell**

Das Einzelbaum-Stabilitäts-Modell ist ein empirisches Modell auf Einzelbaumbasis und bildet den Kern des Sturm- und Schnee-Risikomodells.

Es soll auf Grund der Einzelbaum- und Bestandesmerkmale, die die Ausgangssituation des Baumes zu Beginn der Prognoseperiode beschreiben, eine dichotome Entscheidung treffen, ob der Baum die Folgeperiode unbeschädigt überlebt oder nicht.

Das logistische Regressionsmodell (LOGIT-Funktion) beschreibt genau diesen Fall im Zusammenhang mit einem bestimmten Schwellenwert (HOSMER und LEMESHOW 1989). Das LOGIT-Modell kann man allgemein formulieren als

$$
T = \begin{cases} 0, \text{ wenn } F(x, a) < S(\text{unbeschädigt})\\ 1, \text{ wenn } F(x, a) \ge S(\text{beschädigt}) \end{cases}
$$

wobei *F(x,a)* eine Klassifikationsfunktion ist:

$$
F(x,a) = \frac{1}{1 + e^{-(a_0 + a_1 * x_1 + \dots + a_n * x_n)}},
$$

mit den Variablenbezeichnungen:

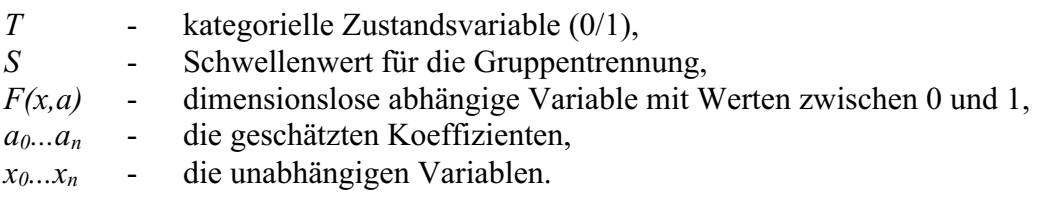

Die Beziehung zwischen den unabhängigen Variablen (*x0...xn*) und der abhängigen Variable (*F(x,a*)) ist nichtlinear. Die Variable (*F(x,a*)) beschreibt die Verteilung der Wahrscheinlichkeit der unabhängigen Variablen (*x0...xn*) (Formel 3.1).

Die Koeffizientenschätzung für die LOGIT-Funktion erfolgt nach dem Maximum-Likelihood Schätzverfahren (HOSMER und LEMESHOW 1989; BORTZ 1993). Das Schätzverfahren wurde mit einer gleichen Anzahl beschädigter und unbeschädigter Bäume in der Vorperiode durchgeführt (Abbildung 3.3).

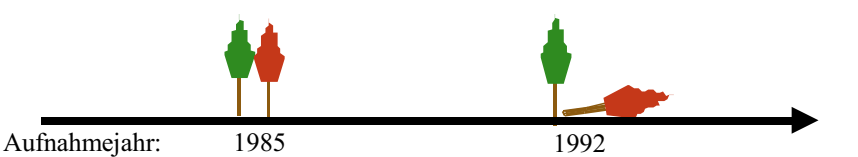

**Abbildung 3.3:** Vergleichszeitpunkt (1985) des in der Folgeperiode (1992) beschädigten Baumes (rechts) mit einem unbeschädigten Baum (links) der gleichen Versuchsfläche in der Vorperiode.

Aus den Ergebnissen werden Wahrscheinlichkeitsfunktionen über die Schadensprädisposition eines Baumes abgeleitet, so dass für jeden Baum anhand seiner spezifischen Merkmale ein Stabilitätskennwert in Form einer Wahrscheinlichkeit berechnet wird. Anschließend werden die instabilsten Bäume je nach festgelegter Schadmenge aus dem Kollektiv entnommen.

Als empirische Basis dienen die langfristig beobachteten Versuchsflächen des Lehrstuhls für Waldwachstumskunde, die sowohl über Bestandeskennwerte und Einzelbaumdaten als auch über Informationen zu den Sturm- und Schneeschäden verfügen. Diese Vorgehensweise wird analog für das Sturmrisiko und für das Schneerisiko durchgeführt.

## **3.2.3 Schadmengen-Modell**

Die empirische Basis für das Schadmengen-Modell bilden die Daten der Erst- und Wiederholungsaufnahme der permanenten Stichprobeninventur der Bayerischen Staatsforstverwaltung. Aus diesen Daten werden die Schadmengen der letzten 10 Jahre für jeden fichtendominierten Inventurkreis berechnet.

Die in der Stichprobeninventur vorhandenen Schadmengen werden durch die Verknüpfung der Erst- und Wiederholungsaufnahme der betroffenen Inventurpunkte hergeleitet. Mit regressionsanalytischen Methoden werden die Schadmengen mit dem Ziel untersucht, einen funktionalen Zusammenhang zwischen Schadmenge, Bestandesstruktur und Standort festzustellen. Die nach dem funktionalen Ausgleich verbleibende Reststreuung wird über ein Residuenmodell ausgeglichen.

Zusätzlich ist auch eine manuelle Einsteuerung der Schadmenge im Simulator vorgesehen. Hier können Werte aus der Literatur, aber auch regionale Erfahrungswerte verwendet werden. Da in der permanenten Stichprobeninventur nicht nach Schnee- und Sturmschaden unterschieden wird, ist es notwendig, eine Funktion zu erstellen, die die geschädigten Bäume in den Inventurkreisen einer einzigen Schadart zuordnet. Diese Klassifikationsfunktion wird anhand der langfristig beobachteten Versuchsflächendaten mit der Methode der logistischen Regression (LOGIT-Funktion) ermittelt, wobei hier die Merkmale von sturmgeschädigten Bäumen mit denen schneegeschädigter Bäume verglichen werden.

# **3.3 Modellkonzept II: Modellierung der Schadarten Bruch und Wurf auf Basis der Stichprobeninventurdaten**

## **3.3.1 Modellaufbau**

Zunächst soll die Konzeption dieses Modellansatzes vorgestellt werden, das in den Grundzügen dem ersten Modellkonzept stark ähnelt. Zur Einordnung der Teilmodelle in den Gesamtansatz ist der Modellablauf in der Abbildung 3.4 dargestellt. Als alternatives Risikomodell versteht sich auch diese Konzeption als Bestandteil von SILVA und greift auf dessen waldwachstumskundliche Größen zurück.

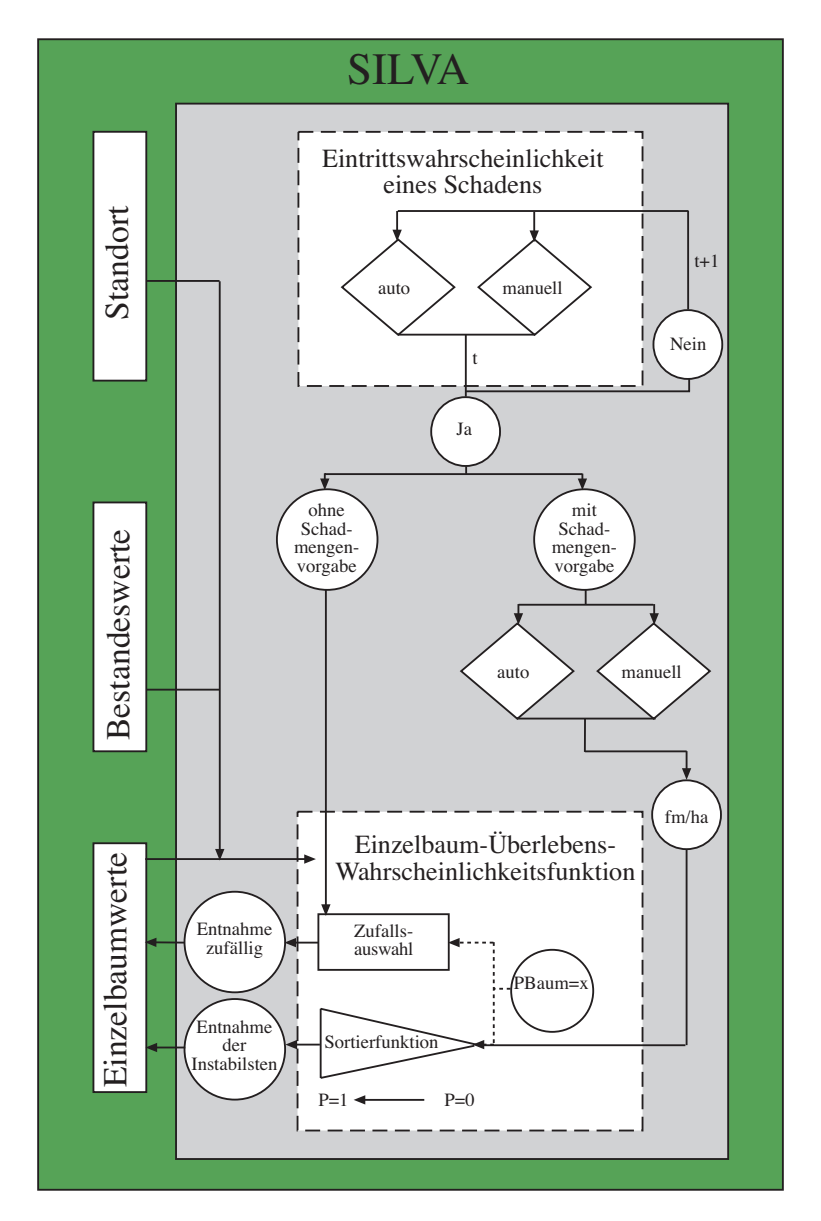

**Abbildung 3.4:** Ablaufdiagramm der Risiko-Simulation in SILVA nach dem Modellkonzept II.

Bei der Einsteuerung des Risikomodells wird zunächst die Eintrittswahrscheinlichkeit eines Schadens vorgegeben. Die Einsteuerung verläuft wie beim ersten Modellkonzept sowohl manuell als auch automatisiert (vgl. Abschnitt 3.1.4).

Sobald ein Schaden eintritt, wird im zweiten Schritt die Schadmenge eingesteuert. Die Einsteuerung kann sowohl manuell mit Erfahrungswerten erfolgen, als auch automatisiert durch das Risikomodell durchgeführt werden. Die automatisierte Form wird aber nicht über ein Schadmengen-Modell wie im ersten Modellkonzept berechnet. Einerseits können relative Schadklassen von je zehn Prozent über das Eintrittswahrscheinlichkeits-Modell vorgegeben werden, die standorts- und bestandesunabhängig sind. Andererseits kann die Schadmenge als das Ergebnis eines stochastischen Prozesses auftreten, dass durch das Einzelbaum-Überlebenswahrscheinlichkeits-Modell (EÜ-Modell) gesteuert wird (s. Abschnitt 3.3.2). Da das Risiko der Einzelbäume in Abhängigkeit vom Standort und Bestand modelliert wird, ist auch die Schadmenge indirekt abhängig von diesen Faktoren.

Im letzten Schritt wird durch das EÜ-Modell wiederum für jede Fichte des Bestandes sowohl ein Stabilitätskennwert in Form einer Überlebenswahrscheinlichkeit für Bruch als auch für Wurf berechnet. Wird vom Benutzer oder vom Eintrittswahrscheinlichkeits-Modell eine Schadmenge vorgegeben, werden die Bäume gemäß ihrer Stabilität sortiert und anschließend die Instabilsten aus dem Bestandeskollektiv entnommen, bis die vorgegebene Schadmenge erreicht ist. Soll aber die Schadmenge das Ergebnis eines durch das EÜ-Modell gerichteten, zufälligen Prozesses sein, dann wird für jeden Baum des Bestandes eine Zufallszahl ermittelt, die mit den Stabilitätskennwerten für Bruch und Wurf des jeweiligen Baumes verglichen wird. Ist die zwischen 0 und 1 gleichverteilte Zufallszahl größer als der Stabilitätskennwert, wird der Baum aus dem Bestandeskollektiv entnommen.

Der Ablauf der Simulationen sowie die Ausgabe der Ergebnisse sind identisch mit dem im ersten Konzept vorgestellten Modellaufbau.

## **3.3.2 Das Einzelbaum-Überlebenswahrscheinlichkeits-Modell**

Dieser Modellansatz ordnet den Eigenschaften eines Baumes in Abhängigkeit vom Bestand und Standort getrennt in Bruch und Wurf unterschiedliche Überlebenswahrscheinlichkeiten zu, die mit der Methode der Cox-Regression (HERRMANN 1998, TOUTENBURG 2000) empirisch ermittelt werden. Der Modellansatz wurde entwickelt, um die Einzelbaumschäden in der Stichprobeninventur auszuwerten. Mit diesen Daten kann zwar nicht zwischen Sturmund Schneeschäden unterschieden werden, sie bieten aber die Möglichkeit zwischen geworfenen und gebrochenen Fichten zu differenzieren. Damit ist es möglich, sowohl die Wahrscheinlichkeit eines Bruchs als auch eines Wurfs auf Einzelbaumbasis mit der Cox-Regression zu modellieren.

#### **Ableitung weiterer Parameter aus den Stichprobendaten**

In einem ersten Schritt wurden neben den üblichen Angaben zum Standort, Bestand und Einzelbaum weitere Variablen aus den Stichprobendaten abgeleitet. Anschließend wurden die Fichten nach diesen Kriterien klassifiziert und deskriptiv ausgewertet:

- Schadart mit den Ausprägungen ohne Schaden, Bruch oder Wurf,
- Schlankheits- und Plumpheitsgradklassen für den einzelnen Baum,
- vertikale Bestandesstruktur in Höhenschichtungskategorien gemäß dem Baumarten-Profil-Index nach PRETZSCH (1996), um den Baum in Beziehung zur Struktur des Bestandes zu setzen,
- Standort-Risiko-Klassen nach KÖNIG (1995) und
- Standort-Entwicklungsstufen als das Verhältnis aus aktueller Höhe des Baumes zur potenziell erreichbaren Baumhöhe des jeweiligen Standortes.

Die Einteilung in unterschiedliche Schadarten resultiert direkt aus den vorhandenen Angaben zum Gesundheitszustand der Bäume in der Stichprobeninventur. Der Plumpheitsgrad ist das Verhältnis aus Kronenbreite zu Kronenlänge. Je größer dieses Verhältnis, desto ausgeprägter ist die Krone. Damit ist die Krone stabiler, bietet aber auch eine höhere Angriffsfläche gegenüber Stürmen oder Nassschnee. Der Plumpheitsgrad wird über die bei KAHN und PRETZSCH (1996) beschriebenen Funktionen zur Kronenansatzhöhe und zum Kronendurchmesser geschätzt, die als Eingangsparameter den Einzelbaumdurchmesser und die –höhe haben. Die Kronenlänge ist das Ergebnis aus der Differenz der Baumhöhe und der Kronenansatzhöhe. Die Kronenbreite entspricht dem Kronendurchmesser. Mit diesen Eingangsparametern wird der Plumpheitsgrad berechnet und anschließend in vier Klassen eingeteilt ( $>0,30-0,35$ ;  $>0,35-0,40$ ;  $>0,40-0,45$ ;  $>0,45$ ).

|                    | <b>Relief</b>                             |                            |         |                            |         |                             |         |  |  |
|--------------------|-------------------------------------------|----------------------------|---------|----------------------------|---------|-----------------------------|---------|--|--|
| S                  |                                           | <b>Ebene</b>               |         | <b>Tal bis Mittelhang</b>  |         | <b>Oberhang bis Plateau</b> |         |  |  |
| t                  | flach-,                                   | stabil                     | K1:1    | durch-                     | $Kl$ :1 | unterdurch-                 | $Kl$ :2 |  |  |
| $\mathbf{a}$       | mittelgründig                             |                            |         | schnittlich                |         | schnittlich                 |         |  |  |
| n<br>d             | tiefgründig                               | durchschnittlich           | K1:1    | unterdurch-<br>schnittlich | $Kl$ :2 | mäßig labil                 | K1:3    |  |  |
| $\bf{0}$<br>r<br>t | mäßig<br>wechsel-feucht<br>bis feucht-naß | unterdurch-<br>schnittlich | $Kl$ :2 | mäßig labil                | K1:3    | labil                       | $Kl$ :4 |  |  |
|                    |                                           | Standort-Risikoklassen     |         |                            |         |                             |         |  |  |

**Tabelle 3.1:** Das Standort-Risikoklassen-Modell (Kl. = Klasse) von KÖNIG (1995).

Als Eingangsparameter für das Standort-Risikoklassen-Modell von KÖNIG (Tabelle 3.1) werden die Gründigkeit des Standorts und das Relief benutzt. In der Stichprobeninventur fehlt das Relief als Parameter. Für das Relief wurde ein Schätzer eingeführt, der aus der Höhe über

NN und dem Neigungsgrad des Geländes besteht. Anschließend konnten die Stichprobenpunkte einer von vier Risikoklassen zugewiesen werden.

Die potenziell erreichbare Baumhöhe wird anhand von Standortsinformationen für jeden Stichprobeninventurpunkt mit SILVA berechnet.

Die Kategorisierung der Fichten nach den oben angegebenen Kriterien stellt eine gutachtliche Annäherung an die Verhältnisse dar, die in der Praxis bei der Einschätzung der Stabilität von Bäumen im Wald vorgenommen wird.

Für jeden Stichprobenpunkt wurden drei Verhältniszahlen gebildet, die mit den Kriterien kombiniert werden:.

- Verhältnis der geschädigten Bäume zur Gesamtstammzahl,
- Verhältnis der gebrochenen Bäume zur Gesamtstammzahl und
- Verhältnis der geworfenen Bäume zur Gesamtstammzahl.

Die Ergebnisse diese Kombinationen beziehen sich auf eine zehnjährige Periode.

## **Modellierung der Bruch- und Wurfwahrscheinlichkeit von Einzelbäumen**

Der zweite Schritt ist die Modellierung der Überlebenszeit einzelner Fichten in Abhängigkeit von Risikofaktoren, die die Stabilität des Baumes bestimmen. Es werden zwei Modelle erarbeitet. Eines modelliert die Wahrscheinlichkeit eines Bruchs von Fichten, das andere leitet die Wurfwahrscheinlichkeit dieser Baumart ab.

Die Modellerstellung erfolgt mit der Cox-Regression (Proportional Hazard Regression Model), die eine Form der Überlebenszeitanalyse ist und eine alternative Methode zur logistischen Regression darstellt (SACHS 1997). Die Zielgröße Überlebenszeit meint die Länge eines Intervalls, dessen Anfangszeitpunkt gesetzt wird und dessen Ende das Ereignis Tod durch Sturm oder Schnee - allgemein: Response – markiert (HERRMANN 1998). Die zugrunde liegende Idee ist die Unterteilung des Beobachtungszeitraumes in kleinere Zeitintervalle (SPSS 1990). Neben der Zeit können auch andere Zielgrößen bei dieser Methode verwendet werden. Eine wichtige Alternative stellt die in dieser Untersuchung als Zielgröße berücksichtigte Baumhöhe dar.

Das Ziel der Cox-Regression liegt darin,

- die Verteilung der Überlebenszeit bzw. die Überlebenszeitkurve zu ermitteln,
- verschiedene Gruppen von Individuen bezüglich ihrer Überlebenszeitverteilung zu vergleichen und
- zu untersuchen, ob diese Kurve von weiteren Variablen beeinflusst wird.

Für alle Fichten, die in dieser Untersuchung betrachtet werden, gilt, dass sie dem Risiko des Responses unterliegen. Es ist jedoch für die Bäume möglich, dass sie aus der Analyse ausscheiden, bevor der Response eingetreten ist, z.B. infolge Durchforstungen oder natürlicher Mortalität. Damit endet die "Kontrolle" über das Überleben zu diesem vorgezogenen Zeitpunkt. Die Bäume mit solchen unvollständigen Daten werden als zensierte Fälle bezeichnet und nicht weiter berücksichtigt (SACHS 1997). Der Anlass, der gegebenenfalls zur Zensierung führt, darf dabei nicht mit dem untersuchten Ereignis zusammenhängen (HERRMANN 1998, TOUTENBURG 2000). Die in der Cox-Regression betrachtete Länge der Intervalle wird in der Regel von mehreren Faktoren erheblich beeinflusst: Diese Faktoren, die z.B. die Stabilität der Bäume beeinflussen, werden auch als sogenannte Risikofaktoren bezeichnet. Die Cox-Regression erlaubt es, die Risikofaktoren zu selektieren, welche einen erheblichen Einfluss auf die Überlebenszeit haben und genügen, um das prognostische Potenzial aller dieser Kovariaten auszuschöpfen.

#### **Mathematische Grundlage**

Die zugrunde liegende Statistik basiert auf dem Wahrscheinlichkeitsmodell. Es sei T das Lebensalter, die Zeit von Geburt bis zum Tod. T ist eine Zufallsgröße mit der Verteilungsfunktion F(t). Dazu bezeichnet man  $S(t) = 1-F(t)$  als die Verteilungsfunktion der Überlebenszeit:

 $S(t) = Pr(T > t) = Wahrscheinlichkeit, das Alter T zu erleben.$ 

Pr (t < T  $\leq$  t +  $\Delta$ t |T  $\geq$  t) ist die bedingte Wahrscheinlichkeit im Zeitraum (t, t + ∆t), unter der Bedingung, dass das Alter t erlebt wird.

Als Sterbeintensität bzw. Hazardfunktion h(t) wird definiert (mit  $\Delta t \rightarrow 0$ ):

$$
h(t) = \lim_{\Delta t \to 0} \frac{Pr(t < T \le t + \Delta t | T \ge t)}{\Delta t} .
$$

Daraus folgt für die Verteilungsfunktion der Überlebenszeit S(t) durch Umformulierung der Hazardfunktion (mit  $t\rightarrow v$ ) (Formel 3.2):

$$
S(t) = \exp\left[-\int_{0}^{t} h(v)/\Delta v\right]
$$

Mit der Cox-Regression wird der Einfluss zusätzlicher Faktoren (z) auf die Verteilung der Überlebenszeit (Formel 3.3) untersucht. Es sei z' = (z1, z2,... zK) ein Vektor von K Kovariaten, also von Einflussfaktoren zur Kennzeichnung individueller Eigenschaften oder Randbedingungen. Die Einflüsse der Kovariaten auf die Überlebenszeiten werden im Cox-Modell durch die spezielle Form der nun auch von z abhängigen Hazardfunktion h(t,z) erfasst (Formel 3.4):

$$
h(t,z) = h_0(t) \exp (0.1z1 + 0.2z2 + ... + 0.0zK) = h_0(t) \exp (0.2z).
$$

Hierin bedeutet  $h_0(t)$  eine unbekannte Hazardfunktion, die für ein Individuum mit z = 0 gilt (Hazardbasisfunktion), und ß einen Vektor unbekannter Regressionskoeffizienten. Dieses Cox- Regressions-Modell enthält zwei Annahmen:

- Die Proportionalität: die Hazardfunktion lässt sich als Produkt einer nur von der Zeit abhängigen Basisfunktion  $h_0$  und einem nur von den Kovariaten abhängigen zweiten Faktor, der Risikofunktion, darstellen.

#### - Die Form der Risikofunktion: sie ist als loglineare Funktion der Kovariaten angesetzt.

Für die Darstellung der Überlebenszeitfunktion ergibt sich nun folgendes:

$$
S(t) = \exp\left[-\int_{0}^{t} h(v, z)/\Delta v\right] = \exp\left[-\int_{0}^{t} h_{0}(v) \exp(^{\circ}z)\Delta v\right]
$$
  
= 
$$
\left\{\exp\left[-\int_{0}^{t} h_{0}(v) d\Delta\right]\right\}^{\exp(^{\circ}z)} = \left[S_{0}(t)\right]^{\exp(^{\circ}\circ\theta)}
$$

mit  $S_0(t)$  als 'Baseline-Survival'.

Unter dem Cox-Modell besitzen zwei Individuen mit je eigenem Vektor z1 und z2 von Kovariaten eine je eigene Hazardfunktion  $h_1(t) = h(t, z1)$  und  $h_2(t) = h(t, z2)$  und entsprechend eine je eigene Überlebenszeitfunktion  $S_1(t)$  und  $S_2(t)$ . Diese beiden Funktionen zu zwei Vektoren z1 und z2 unterscheiden sich also durch unterschiedliche Potenzen der 'Baseline-Survival' S<sub>0</sub>(t). Daher können sich die Kurvenverläufe dieser beiden Funktionen bei Gültigkeit des Cox-Modells nicht überschneiden.

Mit dem Cox-Modell lässt sich für jedes Individuum (i) das "relative Risiko"(RR) folgendermaßen bestimmen:

$$
\ln(RR_i) = \ln \frac{h(t, z_i)}{h_0(t)} = \sum_{j=1}^{p} \hat{\beta}(z_{ij} - \overline{z}_j)
$$

Bei einem positiven Koeffizienten  $\beta_i$  wird h(t) größer mit wachsendem  $z_i$  (Formel 3.6). Das bedeutet einen ungünstigen Einfluss auf die Überlebenszeit, denn um so eher nimmt P(t) kleine Werte an. Entsprechend bedeutet ein negativer Koeffizient  $\beta_i$ , dass von der j-ten Kovariaten bei wachsenden Werten ein günstiger Einfluss auf die Überlebenszeit ausgeht. Die Koeffizientenschätzung der Kovariaten in der Cox-Regression erfolgt analog zur LOGIT-Funktion (Abschnitt 3.1.2) nach dem Maximum-Likelihood-Schätzverfahren.

Mit der vorgestellten Methode der Cox-Regression werden für die Schadarten Bruch und Wurf jeweils eine Überlebenswahrscheinlichkeitsfunktion in Abhängigkeit von einzelbaumspezifischen Einflussparametern erstellt. Bei der Modellierung wird als Zielgröße die Höhe des Einzelbaumes vorgegeben. Damit wird nicht, wie üblicherweise, das Überleben abhängig von der Zeit modelliert. Daraus folgt, dass die Höhe der Fichten im Vergleich zum Alter an Bedeutung gewinnt.

Die Verteilung der Überlebenszeit wird bei der Cox-Regression mit der Methode der Kaplan-Meier-Schätzung berechnet. Um die Willkür bei der Wahl der Zeitintervalle auszuschließen, wird bei der Kaplan-Meier-Schätzung die Zeitachse in Intervalle zerlegt, wobei die beobachteten Ereigniszeitpunkte (Zeitpunkt des Bruchs bzw. Wurfs) als Intervallgrenzen gewählt werden (TOUTENBURG 2000). Zum beobachteten Zeitpunkt werden mit der Kaplan-Meier-Schätzung die bedingten Überlebenswahrscheinlichkeiten eines Bruchs bzw. Wurfs berechnet. Da mit der Statistik-Software SPSS (1990) die Baseline-Survival-Funktion  $S_0(t)$  nicht automatisch ausgegeben wird, muss diese aus den Ergebnissen der Cox-Regression nach der Formel 3.7 berechnet werden.

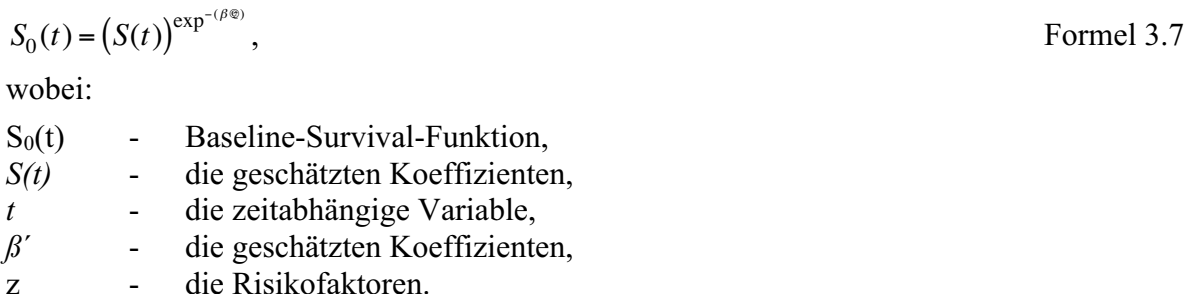

Die so hergeleitete Basisverteilung der Überlebenswahrscheinlichkeiten wird anschließend mit einer modifizierten Weibull-Funktion ausgeglichen, die TOUTENBURG (2000) zur Parametrisierung der Baseline-Survival-Funktion vorschlägt (Formel 3.8):

$$
S_0(t) = 1 - (1 - \exp^{(-\beta_0 t)^{\beta_1}}),
$$

wobei:

 $S_0(t)$  - Baseline-Survival-Funktion, *ß0, ß1* - die geschätzten Koeffizienten, *t* - die zeitabhängige Variable.

Die Koeffizienten  $\beta_0$  und  $\beta_1$  werden iterativ mit der Maximum-Likelihood-Schätzung angepasst.

Die Validierung ist ein zentraler Bestandteil des Evaluierungsprozesses von Modellen (PRETZSCH 2001). Sie befasst sich mit dem Vergleich von Modellergebnissen zu der Wirklichkeit (DURSKY 1999).

Die Validierung der Modelle erfolgt anhand von Residuenverteilungen und statistischen Kennwerten. Ein weitere Überprüfung der Modelle findet an einem unabhängigen Datensatz statt. Die Überprüfung der biologischen Kausalität wird an einer Fichte der Oberhöhenbonität 36 mit durchschnittlichem Wachstum vollzogen. Das fertige Modell wird anschließend in den Waldwachstumssimulator SILVA integriert. Die Ergebnisse aus Simulationsläufen mit und ohne Risiko von unterschiedlich durchforsteten Fichtenbeständen werden wiederum auf Plausibilität geprüft.

Wenn im folgenden von Überlebenswahrscheinlichkeiten gesprochen wird, so handelt es sich um bedingte Überlebenswahrscheinlichkeiten, da ausschließlich Daten von Stichprobeninventurkreisen zur Parametrisierung der Cox-Regression benutzt wurden, bei denen auch tatsächlich ein Schaden aufgetreten ist.
# **4 Methodische Grundlagen zum Modell der Rotfäuleinfektion**

#### **4.1 Datengrundlage**

Messdaten zur Modellierung des Rotfäuleinfektionsgeschehens in Fichtenbeständen waren im Rahmen dieser Untersuchung nicht verfügbar. Daher wurde zu Beginn dieser Untersuchung nach geeignetem Datenmaterial zur Modellierung des Rotfäulerisikos recherchiert und die Datengrundlage aus der bestehenden Literatur entnommen (BENDZ-HELLGREN UND STENLID 1997, GARBELOTTO et al. 1994, PIRI et al. 1990, PIRI 1996, SCHÖNHAR 1974, SCHÖNHAR 1995, STENLID 1985, STENLID UND REDFERN 1998, VASILIAUSKAS UND STENLID 1998, VOLLBRECHT und AGESTAM 1995, VOLLBRECHT und BILDE JØRGENSEN 1995, WOODWARD et al. 1998). Einzelbaumdaten aus dem DFG-Forschungsschwerpunkt zur Rotfäule (REHFUESS 1969, 1973, KATÓ 1967, WERNER 1971, 1973, V. PECHMANN und V. AUFSESS 1971, ZYCHA und DIMITRI 1968, ZYCHA et al. 1970), die zur Parametrisierung genutzt werden könnten, konnten trotz intensiver Recherche nicht verfügbar gemacht werden. Wertvolle Daten zur Ausbreitung der Rotfäule zwischen den Einzelbäumen sind offenbar nicht mehr vorhanden.

Zur Modellierung des Zusammenhanges zwischen den Rotfäule-Eintrittswahrscheinlichkeiten und den in den Bayerischen Wuchsgebieten gemessenen pH-Werten dienten als Datengrundlage, erstens die von EVERS (1973) hergeleiteten pH-Wert abhängigen Wahrscheinlichkeiten eines Kernfäulebefalls (Tabelle 1.4) und zweitens die für die bayerischen Wuchsgebiete vorhandenen pH-Wert Messungen (KÖLLING 1999).

Die Validierung des Rotfäuleinfektions-Modells konnte nur anhand veröffentlichter Ergebnisse aus Untersuchungen und bestehenden Modellen zur Rotfäule erfolgen.

# **4.2 Funktionsweise des Rotfäuleinfektions-Modells im Überblick**

Ziel des Rotfäuleinfektions-Modells (RI-Modell) ist die Nachbildung der Wurzelinfektion von Stöcken, gesunden Bäumen und der Ausbreitung der Rotfäule durch Wurzelverwachsungen im Bestand. Die Ausbreitung über Wurzelverwachsungen kann mit Hilfe einer räumlichen Verteilung von Einzelbäumen im Bestand modelliert werden. Da im Waldwachstumssimulator SILVA (KAHN und PRETZSCH 1997) diese räumliche Verteilung verwendet wird, kann das Rotfäuleinfektions-Modells an SILVA angekoppelt werden.

Das RI-Modell kann in drei Teilmodelle gegliedert werden: Das erste Teilmodell beschreibt die Primärinfektion von Stöcken frisch durchforsteter Fichten und Wurzeln gesunder Fichten. Im zweiten Teilmodell wird das Wachstum des Pilzes in der Wurzel der Bäume und seine Ausbreitung über Wurzelkontakte (Sekundärinfektion) nachgebildet (s. Abbildung 4.1). Das dritte Teilmodell beschreibt das Rotfäulerisiko in Abhängigkeit vom pH-Wert auf Wuchsgebietsebene und steuert damit die Parameter der ersten beiden Modelle.

Eine Infektion nach Generationswechsel durch die Wurzeln des Vorbestandes (s. STENLID 1987) kann im Rahmen dieser Untersuchung nicht berücksichtigt werden.

Die Schätzung eines durch die Rotfäule verursachten Schadens durch Holzentwertung in einem Bestand wird durch die Verbindung des Rotfäuleinfektions-Modells mit dem von SEIFERT (1999) konstruierten Rotfäuleausbreitungsmodell ermöglicht (Abschnitt 4.3.4).

Die Abbildung 4.1 zeigt den Modellablauf und die wichtigsten Komponenten des RI-Modells und die Verknüpfung zu SILVA.

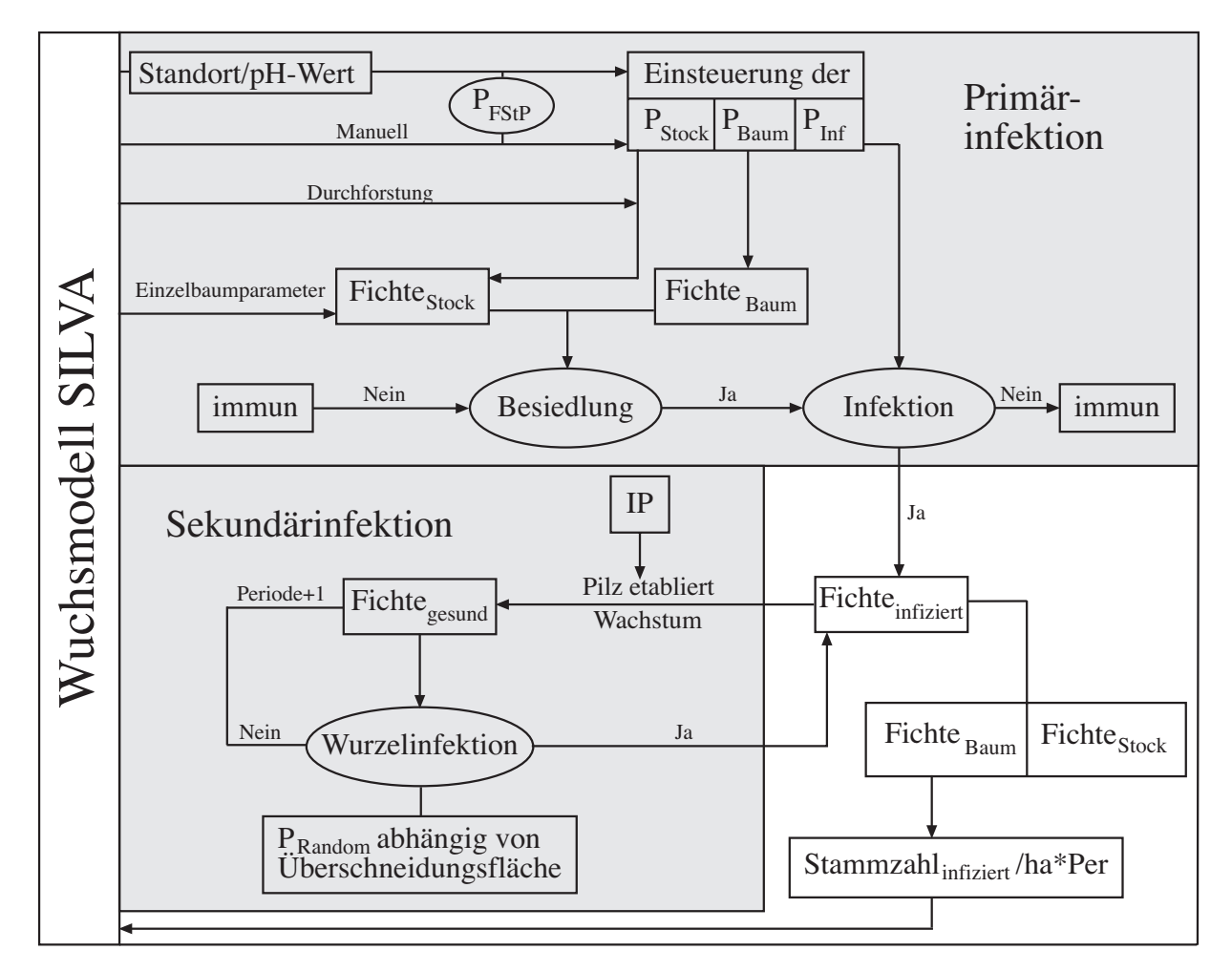

**Abbildung 4.1:** Ablauf des Rotfäuleinfektions-Modells im Waldwachstumssimulator SILVA.

Die Einsteuerung des standortbedingten Rotfäulerisikos (P<sub>FStP</sub>) erfolgt über eine an den pH-Wert gekoppelte Rotfäule-Eintrittswahrscheinlichkeit. Eine zweite Möglichkeit besteht in der manuellen Einsteuerung von Erfahrungswerten zum Rotfäulerisiko (PFStP). Damit setzt sich das Rotfäulerisiko aus dem Faulstammprozent (FStP) und der Rotfäule-Eintrittswahrscheinlichkeit in einem Fichtenbestand zusammen. Das Faulstammprozent, das dem Anteil einer bestimmten Anzahl kernfauler Bäume im Bestand entspricht, wird abhängig vom pH-Wert als Standortfaktor beschrieben. Der Zusammenhang zwischen der Vitalität von *Heterobasidion annosum* und den Standortsfaktoren wird in der Literatur sehr kontrovers diskutiert (STENLID und REDFERN 1998). Einzig der pH-Wert scheint neben der

Vorgeschichte des Standortes übereinstimmend als bedeutender Faktor angesehen zu werden (EVERS 1973, REHFUESS 1973 und WERNER 1973). Die pH-Wert abhängige Eintrittswahrscheinlichkeit, die zu einem bestimmten Faulstammprozent führt, wird als Rotfäule-Eintrittswahrscheinlichkeit definiert.

Anschließend erfolgt die Primärinfektion. Aus den Vorgaben zum Rotfäulerisiko werden Wahrscheinlichkeiten für die Besiedlung von Stöcken und Bäumen sowie deren Infektion ermittelt. Durch den Vergleich der Wahrscheinlichkeiten mit einer Zufallszahl wird entschieden, ob frisch durchforstete Stöcke ( $P_{Stock}$ ) und Bäume ( $P_{Baum}$ ) besiedelt und dann infiziert ( $P_{Inf}$ ) werden. Nicht besiedelte oder infizierte Fichtenwurzeln gelten als "immun" und können nicht erneut infiziert werden.

Die Infektion von frisch durchforsteten Stöcken (P<sub>Stock</sub>) ist an eine zuvor eingesteuerte Durchforstung gebunden. Ohne eine Durchforstung können nur Bäume (P<sub>Baum</sub>) infiziert werden.

In den infizierten Wurzeln (Fichte<sub>infiziert</sub>) wächst der Pilz konzentrisch von innen nach außen und bekommt ein Infektionspotenzial (IP) zugewiesen, das es ihm ermöglicht, eine bestimmte Anzahl gesunder Bäume über Wurzelkontakte neu zu infizieren.

Die Sekundärinfektion über Wurzelkontakte erfolgt in einem stochastischen Prozess. Für die Infektion über Wurzelkontakte ist im Rahmen des Infektionspotenzials die relative Wurzelüberschneidungsfläche zwischen gesunden und infizierten Fichtenwurzeln im Modell entscheidend. Die Wurzelüberschneidungsfläche ist das Verhältnis der Wurzelfläche eines gesunden Baumes, die von der infizierten Wurzelfläche eines infizierten Baumes eingenommen wird, zu seiner Gesamtwurzelfläche. Das Verhältnis kann Werte zwischen 0 und 1 annehmen. Die Wahrscheinlichkeit einer Infektion steigt mit zunehmender Überschneidung der Wurzelfläche. Zu einer Infektion über Wurzelkontakte kommt es durch einen Vergleich des Wertes der relativen Wurzelüberschneidungsfläche mit einer gleichverteilten Zufallszahl [0;1]. Wenn der mit einem Zufallszahlengenerator ermittelte Wert kleiner ist, als der Wert der relativen Wurzelüberschneidungsfläche, wird der Baum infiziert. Ist die Zufallszahl größer, findet keine Infektion statt.

Mit jeder erfolgreichen Infektion reduziert sich das Infektionspotenzial um die Anzahl der neu infizierten Bäume, bis es den Wert "0" annimmt und keine Bäume mehr über Wurzelkontakte infizieren kann. Das Rotfäuleinfektions-Modell liefert als Ausgabewerte nicht nur die infizierte Stammzahl pro Hektar und Periode, sondern auch eine einzelbaumweise Liste der infizierten Bäume (Fichte<sub>Baum</sub>) und den Eintrittszeitpunkt der Fäule an das Rotfäuleausbreitungsmodell (SEIFERT 1999) zur Abschätzung der Fäule im Stamm. Dieses Rotfäuleausbreitungsmodell kann ebenfalls an SILVA gekoppelt werden.

### **Definitionen der Infektionswahrscheinlichkeiten**

Da im Modell unterschiedliche Infektionswahrscheinlichkeiten verwendet werden, sollen diese zur besseren Verdeutlichung kurz dargestellt werden. In der Tabelle 4.1 sind die Wahrscheinlichkeiten aufgeführt, die zur Primärinfektion eines Bestandes führen. Die oberen drei Wahrscheinlichkeiten (P<sub>Stock</sub>, P<sub>Baum</sub>, P<sub>Inf</sub>) der Tabelle 4.1 können vom Benutzer eingesteuert werden. Aus diesen Einsteuerungsgrößen können die beiden Wahrscheinlichkeiten Infektion<sub>Stock</sub> und Infektion<sub>Baum</sub> abgeleitet werden. Eine weitere Größe ist Inf<sub>Risiko</sub>, die das Gesamtrisiko der Primärinfektion ausdrücken soll. Inf<sub>Risiko</sub> ist in vier Klassen eingeteilt, die unterschiedliche Höhen in der Einsteuerung des Primärrisikos beinhalten und demzufolge auch zu unterschiedlichen Faulstammprozenten führen.

Die letzte Wahrscheinlichkeit drückt das Risiko aus, dass ein Fichtenbestand im Alter 100 ein bestimmtes Faulstammprozent in Abhängigkeit vom Wuchsgebiet erreicht. Diese Größe soll an die Eingabegrößen der Primärinfektion (P<sub>Stock</sub>, P<sub>Baum</sub>, P<sub>Inf</sub>) gekoppelt werden, um plausible Einsteuerungswerte für wuchsgebietsabhängige Faulstammprozente zu bekommen.

| Wahrscheinlich-                | Werte /                                                            | Wahrscheinlichkeit für:                                                                                              |  |  |  |  |
|--------------------------------|--------------------------------------------------------------------|----------------------------------------------------------------------------------------------------|--|--|--|--|
| keit:                          | <b>Funktionen</b>                                                  |                                                                                                    |  |  |  |  |
| $P_{Stock}$                    | $\left[0;1\right]$                                                 | Besiedlung frisch durchforsteter Stöcke                                                                              |  |  |  |  |
| $P_{Baum}$                     | [0; 0, 01]                                                         | Besiedlung von Bäumen                                                                                                |  |  |  |  |
| $P_{Inf}$                      | [0;1]                                                              | Infektion von Stöcken und Bäumen nach der Besiedlung                                                                 |  |  |  |  |
| P(Infektion <sub>Stock</sub> ) | $= P_{Stock} * P_{Inf}$                                            | Primärinfektion frisch durchforsteter Stöcke                                                                         |  |  |  |  |
| P(InfektionBaum)               | $= P_{\text{Baum}}$ $P_{\text{Inf}}$                               | Primärinfektion von Bäumen                                                                                           |  |  |  |  |
| P(Inf <sub>Risiko</sub> I)     | $P_{Stock} = 0.3$ ;<br>$P_{\text{Baum}} = 0.03$<br>$P_{Inf} = 0,3$ | Geringes Gesamtrisiko der Primärinfektion                                                                            |  |  |  |  |
| P(Inf <sub>Risiko</sub> II)    | $P_{Stock} = 0.5$ ;<br>$P_{\text{Baum}} = 0.05$<br>$P_{Inf} = 0,5$ | Mittleres Gesamtrisiko der Primärinfektion                                                                           |  |  |  |  |
| P(Inf <sub>Risiko</sub> III)   | $P_{Stock} = 0.7$ ;<br>$P_{\text{Baum}} = 0.07$<br>$P_{Inf} = 0.7$ | Hohes Gesamtrisiko der Primärinfektion                                                                               |  |  |  |  |
| P(Inf <sub>Risiko</sub> IV)    | $P_{Stock} = 0.9;$<br>$P_{\text{Baum}} = 0.09$<br>$P_{Inf} = 0.9$  | Sehr hohes Gesamtrisiko der Primärinfektion                                                                          |  |  |  |  |
| $(P_{\text{FStP}})$            |                                                                    | Standortbedingtes Rotfäulerisiko für ein vorgegebenes Faulstammprozent<br>(beinhaltet Primär- und Sekundärinfektion) |  |  |  |  |

**Tabelle 4.1:** Definitionen der im Rotfäuleinfektionsmodell auftretenden Wahrscheinlichkeiten.

#### **4.3 Funktionsweise der Teilmodelle**

#### **4.3.1 Modellierung der Primärinfektion**

Die Primärinfektion entspricht der Infektion durch Sporen von *Heterobasidion annosum* in Fichtenbeständen. Dabei sind sowohl frische Stöcke nach einer Durchforstung als auch stehende Fichten dem Risiko ausgesetzt. Rotfäulesporen besiedeln die Stöcke bis maximal ein halbes Jahr nach der Durchforstung. Zu einem späteren Zeitpunkt sind die Stöcke nicht mehr attraktiv für die Rotfäulesporen. Gesunde stehende Fichten werden im Allgemeinen nicht durch die Rotfäule infiziert. Eine Etablierung der Rotfäule kommt hier nur dann zu Stande, wenn die Wurzeln der Bäume aufgrund physiologischer Störungen nach Klimaextremen oder durch Stürme oder Geröll verletzt wurden. Während die Stöcke nur über einen verhältnismäßig kurzen Zeitraum dem Infektionsdruck ausgesetzt sind, müssen die stehenden Bäume über ein ganzes Bestandesleben die Infektion abwehren.

Im Rotfäuleinfektions-Modell erfolgt die Infektion von frischen Stöcken und stehenden Bäumen in zwei Schritten. Im ersten Schritt werden die Stöcke und die Bäume durch den Pilz besiedelt. Dabei können die Querschnittsflächen frisch durchforsteter Stöcke und die Wunden von Bäumen besiedelt werden. Die jeweiligen Besiedlungsrisiken für Stöcke (P<sub>Stock</sub>) bzw. für Bäume (P<sub>Baum</sub>) werden durch Wahrscheinlichkeiten mit Werten zwischen 0 und 1 eingesteuert. Durch die Wahrscheinlichkeiten wird die Konkurrenzkraft von *Heterobasidion annosum* gegenüber antagonistischen Pilzen ausgedrückt. Mit steigender Wahrscheinlichkeit nimmt der Widerstand des Baumes ab und die Gefährdung durch Rotfäule zu.

Über einen Zufallszahlengenerator wird anschließend entschieden, ob eine Besiedlung stattfindet. Ist die Zufallszahl [0 ; 1] kleiner oder gleich dem eingesteuerten Besiedlungsrisiko, gilt der Stock bzw. der Baum als besiedelt. Ist die Zufallszahl größer wird der Baum nicht besiedelt und gilt in Zukunft als "immun". Einen Baum bzw. Stock als "immun" zu bezeichnen, beruht auf der Annahme, dass entweder antagonistisch wirkende Pilze diese Fläche besiedelt haben oder dass das Substrat durch Austrocknung nicht mehr attraktiv für den Pilz ist (SCHÖNHAR 1979, REDFERN 1982).

Im zweiten Schritt wird die Etablierung der Rotfäule im Wurzelsystem der Stöcke und Bäume modelliert. Sie erfolgt ebenfalls über eine stochastische Komponente, die durch das eigentliche Infektionsrisiko ( $P_{Inf}$ ) mit Werten zwischen 0 und 1 ausgedrückt wird. Das Infektionsrisiko wird für Stöcke und Bäume als gleich angenommen. Ein Stock oder Baum gilt dann als infiziert, wenn die mit einem Zufallszahlengenerator gezogene Zahl [0 ; 1] kleiner oder gleich dem Infektionsrisiko ist. Ist die Zahl größer, wird der Baum nicht infiziert. Nicht infizierte Bäume oder Stöcke gelten als "immun" und werden auch in der Folgezeit nicht mehr infiziert.

Durch die Unterscheidung zwischen Infektions- und Besiedlungsrisiko soll die Vitalität eines Bestandes zum Ausdruck kommen, die es den Bäumen und Stöcken ermöglicht, den Pilz trotz

der bereits erfolgten initialen Besiedlung abzuwehren. Es wird dabei angenommen, dass die Versorgung der Stöcke mit Nährstoffen über Wurzelkontakte mit stehenden Bäumen erfolgt. Die Einsteuerung der Besiedlungs- und Infektionsrisiko-Werte erfolgt entweder gutachtlich manuell oder automatisiert pH-Wert abhängig.

#### **4.3.2 Modellierung der Sekundärinfektion über Wurzelkontakte**

Die Ausbreitung der Rotfäule über Wurzelverwachsungen benachbarter Bäume wird auch als Sekundärinfektion bezeichnet. Nach der Primärinfektion der Wurzeln von Stöcken und Bäumen breitet sich der Pilz in der Wurzel aus. Über Wurzelkontakte mit benachbarten gesunden Bäumen können diese anschließend infiziert werden.

Um die Sekundärinfektion modellieren zu können, müssen folgende Fragen beantwortet werden:

- Wie schnell wächst der Pilz in der Wurzel?
- Wann kommt es zu Wurzelkontakten?
- Wenn Kontakte vorhanden sind, wann wird ein gesunder Baum infiziert?
- Wie viele gesunde Bäume können von einem Pilz über Wurzelkontakte infiziert werden?

Da in SILVA nicht die Dimensionen und das Wachstum von Wurzeln modelliert werden, muss der Wurzelraumdurchmesser in Abhängigkeit von verfügbaren Baumdimensionen geschätzt werden. Enge Korrelationen bestehen zwischen dem Wurzelraumdurchmesser und dem Kronendurchmesser (MELZER 1962, DREXHAGE und GRUBER 1998). Aus diesem Grunde wird der Wurzelraumdurchmesser durch den in SILVA mitgeführten Kronendurchmesser (KAHN und PRETZSCH 1997) beschrieben, wobei die Ausdehnung des Wurzelraumdurchmessers dem des Kronendurchmessers entspricht. Damit kann der für das Wachstum des Pilzes in der Wurzel wichtige Wurzelraumdurchmesser stark vereinfacht dargestellt werden. Die Wurzelausdehnung wird vereinfachend als Kreisform angenommen.

Die Rahmenwerte für das Wachstum von *Heterobasidion annosum* in der Wurzel wurden auf der Basis von Literaturwerten eingestellt (SWEDJEMARK und STENLID 1993, BENDZ-HELLGREN und STENLID 1997). Das Wachstum beträgt demnach zwischen 0,1 und 0,3 m pro Jahr. Im Modell wird die aktuelle Wachstumsgeschwindigkeit in 5 - Jahresschritten angegeben, welches den in SILVA verwendeten Wachstumsperioden entspricht. Über die Ziehung einer gleichverteilten Zufallszahl wird das Wachstum des Pilzes bestimmt. Die Ausbreitung des Pilzes in der Wurzel erfolgt im Allgemeinen konzentrisch von innen nach außen. Nur wenn ein gesunder Baum über Wurzelverwachsungen infiziert wird, wächst der Pilz zunächst vom Ort der Infektion nach innen zum Wurzelzentrum, um anschließend wieder konzentrisch nach außen zu wachsen.

Aus der Literaturrecherche wurde ersichtlich, dass ein Pilz nicht beliebig viele stehende Fichten infiziert. (VASILIAUSKAS und STENLID 1998, STENLID 1985). Über die Ursache ist nur wenig bekannt. REDFERN und STENLID (1998) nehmen an, dass sich nur wenige Geneten des Pilzes während der natürlichen Infektion von Beständen durchsetzen.

Um diese Beobachtungen zu berücksichtigen, wird das Infektionspotenzial (IP) als weitere Modellkomponente eingeführt. Das IP, das jedem Pilz nach erfolgreicher Primärinfektion virtuell zugewiesen wird, beschränkt die potenzielle Anzahl der Bäume der über Wurzelkontakte neu zu infizierenden Bäume. Faktisch wird das IP im Modell der infizierten Wurzel eines Baumes zugewiesen.

Methodisch wird das IP über eine transformierte nichtlineare Zufallsfunktion verteilt. Zur Ableitung der Zufallsfunktion sind aus der Literatur nur wenige Eingangswerte zu entnehmen. PIRI et al. (1990) stellte fest, dass 60 % der Pilze im Mittel nur einen Baum befallen. Obwohl die Anzahl der Bäume, die pro *Heterobasidion annosum*-Pilz infiziert werden, sehr variierten, beziffern VASILIAUSKAS und STENLID (1998) in ihren Untersuchungen den durchschnittlichen Befall auf 1,4 Bäume pro Pilz. Die größte Anzahl an infizierten Bäumen liegt nach PIRI (1996) bei 28 Bäumen. Insgesamt ist der Durchschnitt weitaus weniger als das Maximum und reicht von 1,0 bis 3,6 Bäumen pro Pilz (VASILIAUSKAS und STENLID 1998, STENLID 1985, PIRI et al. 1990, PIRI 1996, GARBELOTTO et al. 1994). Die ersten drei genannten Wertebereiche wurden zur Parametrisierung verwendet. Anschließend wurde überprüft, ob der Mittelwert der gutachtlich geschätzten Wahrscheinlichkeitsfunktion innerhalb des Rahmens zwischen 1,0 und 3,6 Bäumen pro Pilz, der von den Autoren vorgegeben wird, lag. Formel 4.1 beschreibt die Eintrittswahrscheinlichkeit je Anzahl potenziell zu infizierender Bäume. Die Formel 4.2 beschreibt die kumulative Wahrscheinlichkeit [0 ; 1]. Die Ergebnisse sind in der Tabelle 4.2 dargestellt.

$$
\Pr = \left(\frac{0.6}{2.5^{Fichte_i - 1}}\right)^{-1},
$$

wobei:

Pr - Eintrittswahrscheinlichkeit, Fichte<sub>i</sub> - Anzahl potenziell zu infizierende Fichten (1 bis maximal 28).

$$
IAP_i = \sum_{1}^{i} \Pr,
$$

wobei:

i - Anzahl der Fichten (1 bis maximal 28).

| <b>Anzahl potenziell</b><br>zu infizierender | Eintrittswahr-<br>scheinlichkeit | Kumulative<br>Wahrscheinlichkeit |
|----------------------------------------------|----------------------------------|----------------------------------|
| Fichten (IP)                                 | $(\Pr)$                          | $(\mathbf{IP}_i)$                |
| 1                                            | 0,6000                           | 0,600                            |
| 2                                            | 0,2400                           | 0,840                            |
| 3                                            | 0,0960                           | 0,936                            |
| 4                                            | 0,0384                           | 0,974                            |
| 5                                            | 0,0154                           | 0,990                            |
| 6                                            | 0,0061                           | 0,996                            |
|                                              |                                  | $\cdots$                         |
| 28                                           | 0,0000                           | 1,000                            |

**Tabelle 4.2:** Eintrittswahrscheinlichkeit und kumulative Wahrscheinlichkeit der Anzahl potenziell zu infizierenden Fichten.

Nach erfolgter Primärinfektion wird über einen Zufallszahlengenerator [0;1] eine Zahl gezogen, die in die Formel 4.2 eingesetzt wird. Das Ergebnis wird mit den Werten der kumulativen Wahrscheinlichkeit verglichen. Ist beispielsweise die Zufallszahl  $\leq 0.6$ , kann nur ein Baum durch die Sekundärinfektion infiziert werden, ist das Ergebnis >  $0.6$  und  $\leq 0.84$ können zwei Bäume infiziert werden, usw. (Tabelle 4.2). Wenn eine erfolgreiche Sekundärinfektion stattfindet, wird der Wert des Infektionspotenzials um die Anzahl der neu infizierten Bäume reduziert. Nimmt das Infektionspotenzial den Wert 0 an, können keine Bäume mehr infiziert werden.

Genaue Informationen konnten weder zur räumlichen Verteilung von Wurzelfusionen, noch zum Zeitpunkt der Infektion über Wurzelkontakte aus der vorhandenen Literatur gewonnen werden. Aus diesem Grunde wird die Infektion über Wurzelkontakte ebenfalls in einem stochastischen Prozess modelliert.

Für die Infektion im RI-Modell ist die Wurzelüberschneidungsfläche zwischen gesunden und infizierten Fichtenwurzeln entscheidend. Die relative Wurzelüberschneidungsfläche wird definiert als das Verhältnis der Wurzelfläche eines gesunden Baumes zu seiner Gesamtwurzelfläche, die auch von der Wurzelfläche eines infizierten Baumes eingenommen wird. Mit der Zunahme der relativen Wurzelüberschneidungsfläche steigt die Wahrscheinlichkeit von Wurzelkontakten und damit auch die einer Infektion des noch gesunden Baumes.

Es wird dabei die Hypothese verfolgt, dass die Wahrscheinlichkeit von Wurzelkontakten zunimmt, je mehr ein Baum sich den vorhandenen Wurzelraum mit einem anderen Baum teilt. Die Simulation des Infektionsprozesses beginnt, indem für jeden gesunden Baum im Bestand, dessen Wurzeln sich den vorhandenen Raum mit einem infizierten Wurzelsystem teilen, die relative Wurzelüberschneidungsfläche berechnet wird. Dabei nimmt die relative Wurzelüberschneidungsfläche Werte zwischen 0 (keine Überschneidung) und 1 (vollständige Überschneidung) an.

Durch die Ziehung einer Zufallszahl zwischen 0 und 1 mit einem Zufallszahlengenerator wird anschließend entschieden, ob eine Sekundärinfektion stattfindet. Ist die Zufallszahl kleiner als der Wert der relativen Wurzelüberschneidungsfläche, wird das Wurzelsystem des gesunden Baumes über Wurzelkontakte infiziert. Ist die Zufallszahl größer, erfolgt keine Infektion. Ein erneuter Infektionsversuch kann dann erst in der Folgeperiode, d.h. nach fünf Jahren stattfinden.

### **4.3.3 Modellierung des pH-Wert abhängigen Rotfäulerisikos**

Das Ziel dieses Modells ist es, einen Zusammenhang zwischen den Rotfäule-Besiedlungsund Infektionswahrscheinlichkeiten und den in den Bayerischen Wuchsgebieten gemessenen pH-Werten herzustellen.

Die Datengrundlage besteht aus den von EVERS (1973) hergeleiteten pH-Wert abhängigen Wahrscheinlichkeit des Kernfäulebefalls (Tabelle 4.3) und den für die bayerischen Wuchsgebiete vorhandenen pH-Wert Messungen (Abbildung 4.2) (KÖLLING 1999). Die Wahrscheinlichkeiten des Kernfäulebefalls entsprechen den kumulativen Rotfäule-Eintrittswahrscheinlichkeiten eines bestimmten Faulstammprozentes.

|                            | kumulative Wahrscheinlichkeit des Kernfäulebefalls in |        |         |          |  |  |  |  |
|----------------------------|-------------------------------------------------------|--------|---------|----------|--|--|--|--|
| pH-Wert Klassen:           | <b>Faulstammprozent-Klassen:</b>                      |        |         |          |  |  |  |  |
|                            | $0\%$                                                 | $-20%$ | $-50\%$ | $-100\%$ |  |  |  |  |
| pH-Wert: bis 3,5           | 0,445                                                 | 0,775  | 0,965   | 1,000    |  |  |  |  |
| $pH-Wert: von 3,5 bis 4,5$ | 0,220                                                 | 0,615  | 0,845   | 1,000    |  |  |  |  |
| $pH-Wert: von 4,5 bis 5,5$ | 0,125                                                 | 0,405  | 0,845   | 1,000    |  |  |  |  |
| $pH-Wert: von 5,5 bis 6,5$ | 0,000                                                 | 0,335  | 0,735   | 1,000    |  |  |  |  |
| pH-Wert: größer 6,5        | 0,010                                                 | 0,22   | 0,445   | 1,000    |  |  |  |  |

**Tabelle 4.3:** Aus den Untersuchungen von REHFUESS (1971, 1973) und WERNER (1971, 1973) abgeleitete kumulative Wahrscheinlichkeiten eines Kernfäulebefalls in Abhängigkeit vom pH-Wert (EVERS 1973)**.**

EVERS ordnet fünf pH-Wert Klassen jeweils vier Faulstammprozent-Klassen zu. Tabelle 4.3 zeigt, dass mit zunehmendem pH-Wert das Rotfäulerisiko ansteigt. Bei pH-Werten bis 5,5 ist die tatsächliche Wahrscheinlichkeit annähernd 0,6 (1 - 0,405), dass weniger als 20 % der Bäume von der Rotfäule befallen sind, während pH-Werte über 6,5 die höchste Wahrscheinlichkeit (1 – 0,445 = 0,555) eines starken Rotfäulebefalls größer 50 % aufweisen.

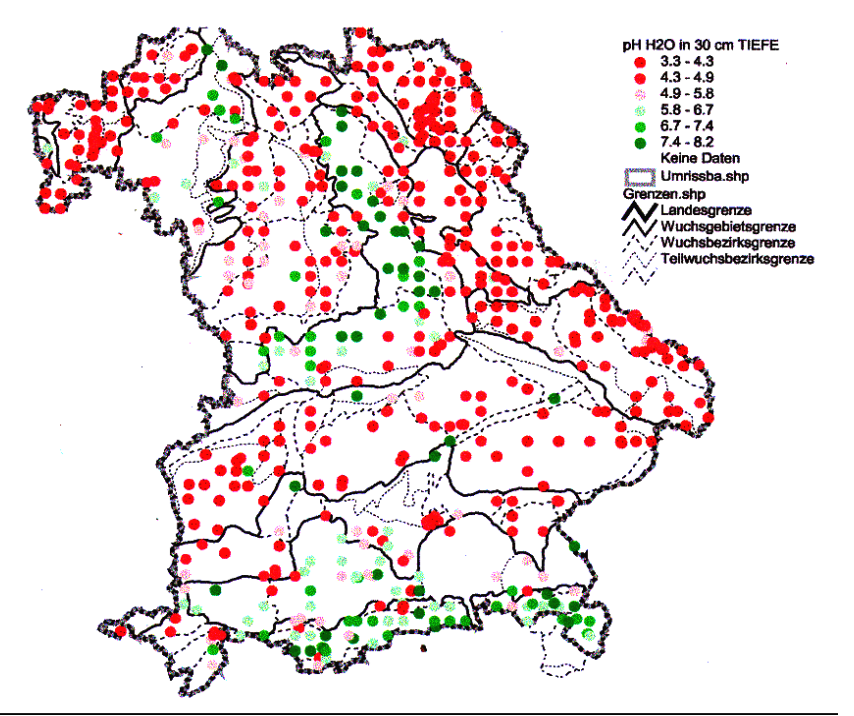

**Abbildung 4.2:** Verteilung der pH-Wert Messpunkte in Bayern

(nach KÖLLING, 1999).

Im Folgenden werden die Ergebnisse der pH-Wert Messungen in den Wuchsgebieten Bayerns beschrieben (Tabelle 4.4). Die Stichprobendichte reicht von zehn Messungen im Wuchsgebiet 7 (Oberfränkisches Triashügelland) bis zu 210 pH-Wert Messungen im Wuchsgebiet 11 (Bayerischer Wald). Das Wuchsgebiet 1 (Untermainebene) ist mit nur zwei Messungen vertreten und wird nicht weiter berücksichtigt.

Aufgrund der geringen Stichprobenumfänge werden die in den Wuchsgebieten gemessenen pH-Werte durch den Median (Zentralwert) zusammengefasst. Im Vergleich zum arithmetischen Mittelwert verhält sich der Median wesentlich stabiler gegenüber Ausreißern. Der Median beschreibt die mittlere Ausprägung der pH-Werte vor allem in den Wuchsgebieten mit geringem Stichprobenumfang besser als der arithmetische Mittelwert.

Dies gilt insbesondere für das Wuchsgebiet 4 (Fränkische Platte), dessen Median um 0,6 geringer ist als der Mittelwert. Relativ große Abweichungen des Median vom Mittelwert finden sich noch in den Wuchsgebieten 6 (Frankenalb und Oberpfälzer Jura) und 13 (Schwäbisch-Bayerische Schotterplatten- und Altmoränenlandschaft). In dem stark rotfäulegefährdeten Wuchsgebiet 15 (Bayerische Alpen) ist der Median gegenüber dem Mittelwert um den Wert 0,3 höher.

|                         |                | $pH$ (H <sub>2</sub> O) in 30 cm Bodentiefe |                |                |                   |                  |                  |         |  |
|-------------------------|----------------|---------------------------------------------|----------------|----------------|-------------------|------------------|------------------|---------|--|
| Wuchsgebiet             |                | Anzahl                                      | Mittel-        | Median         | Standard-         | Standard-        | Minimum          | Maximum |  |
|                         |                |                                             | wert           |                | abweichung fehler |                  |                  |         |  |
| Untermainebene          | $\mathbf{1}$   | $\overline{2}$                              | 4,5            | 4,5            | 0,2               | 0,2              | 4,3              | 4,6     |  |
| Spessart-Odenwald       | $\overline{2}$ | 38                                          | $\overline{4}$ | 3,9            | 0,4               | 0,1              | 3,5              | 6,4     |  |
| Rhön                    | $\overline{3}$ | 28                                          | 3,9            | 3,9            | 0,2               | $\mathbf{0}$     | 3,5              | 4,4     |  |
| Fränkische Platte       | $\overline{4}$ | 26                                          | 5,1            | 4,5            | 1,3               | 0,3              | 3,8              | 7,6     |  |
| Fränkischer Keuper und  | 5              | 118                                         | 4,2            | $\overline{4}$ | 0,8               | 0,1              | 3,2              | 7,3     |  |
| Alpenvorland            |                |                                             |                |                |                   |                  |                  |         |  |
| Frankenalb und          | 6              | 126                                         | 5,1            | 4,4            | 1,4               | 0,1              | 3,4              | 7,7     |  |
| Oberpfälzer Jura        |                |                                             |                |                |                   |                  |                  |         |  |
| Oberfränkisches         | $\overline{7}$ | 10                                          | $\overline{4}$ | 3,8            | 0,6               | 0,2              | 3,5              | 5,4     |  |
| Triashügelland          |                |                                             |                |                |                   |                  |                  |         |  |
| Frankenwald, Fichtel-   | 8              | 76                                          | $\overline{4}$ | 3,9            | 0,5               | 0,1              | 2,8              | 6,2     |  |
| gebirge und Steinwald   |                |                                             |                |                |                   |                  |                  |         |  |
| Oberpfälzer Becken und  | 9              | 29                                          | 4,1            | 4,1            | 0,3               | $\boldsymbol{0}$ | 3,8              | 4,6     |  |
| Hügelland               |                |                                             |                |                |                   |                  |                  |         |  |
| Oberpfälzer Wald        | 10             | 67                                          | 3,9            | $\overline{4}$ | 0,5               | 0,1              | $\boldsymbol{0}$ | 4,3     |  |
| Bayerischer Wald        | 11             | 209                                         | 4,1            | 4,1            | 0,3               | $\overline{0}$   | $\overline{3}$   | 4,8     |  |
| Tertiäres Hügelland     | 12             | 95                                          | 4,2            | 3,9            | $\mathbf{1}$      | 0,1              | 3,2              | 7,6     |  |
| Schwäbisch-Bayerische   |                |                                             |                |                |                   |                  |                  |         |  |
| Schotterplatten- und    | 13             | 49                                          | 4,5            | 4,1            | 0,9               | 0,1              | 3                | 7,7     |  |
| Altmoränenlandschaft    |                |                                             |                |                |                   |                  |                  |         |  |
| Schwäbisch-Bayerische   |                |                                             |                |                |                   |                  |                  |         |  |
| Jungmoräne und          | 14             | 51                                          | 5,3            | 5,3            | 1,3               | 0,2              | 2,7              | 7,5     |  |
| Molassevorberge         |                |                                             |                |                |                   |                  |                  |         |  |
| <b>Bayerische Alpen</b> | 15             | 80                                          | 6,2            | 6,5            | 1,2               | 0,1              | 3,7              | 7,8     |  |

**Tabelle 4.4:** Deskriptive Analyse der pH-Wert Messungen in den Wuchsgebieten Bayerns.

Die pH-Wert Messungen in den Wuchsgebieten 6, 8, 11, 12 und 15 konnten zusätzlich auf der Ebene der Wuchsbezirke bzw. Wuchsbezirksgruppen ausgewertet werden. Damit kann eine differenziertere Betrachtung des Rotfäulerisikos erfolgen.

Die Entscheidung für Betrachtungen nach Wuchsbezirken wurde durch den Vergleich der Anzahl der pH-Wert Messungen, der Geologie, sowie der statistischen Kennwerte vollzogen. Tabelle 4.5 zeigt die Gliederung der Wuchsbezirke und Landschaftsgruppen. Die statistischen Kennwerte der pH-Wert Messungen der Wuchsbezirke sind in der Tabelle 4.6 dargestellt.

**Tabelle 4.5:** Zuordnung der Wuchsbezirke zu Landschaftsgruppen durch den Vergleich der Geologie und die Anzahl der pH-Wert Messungen (ARBEITSKREIS STANDORTSKARTIERUNG 1985), (WG: Wuchsgebiet).

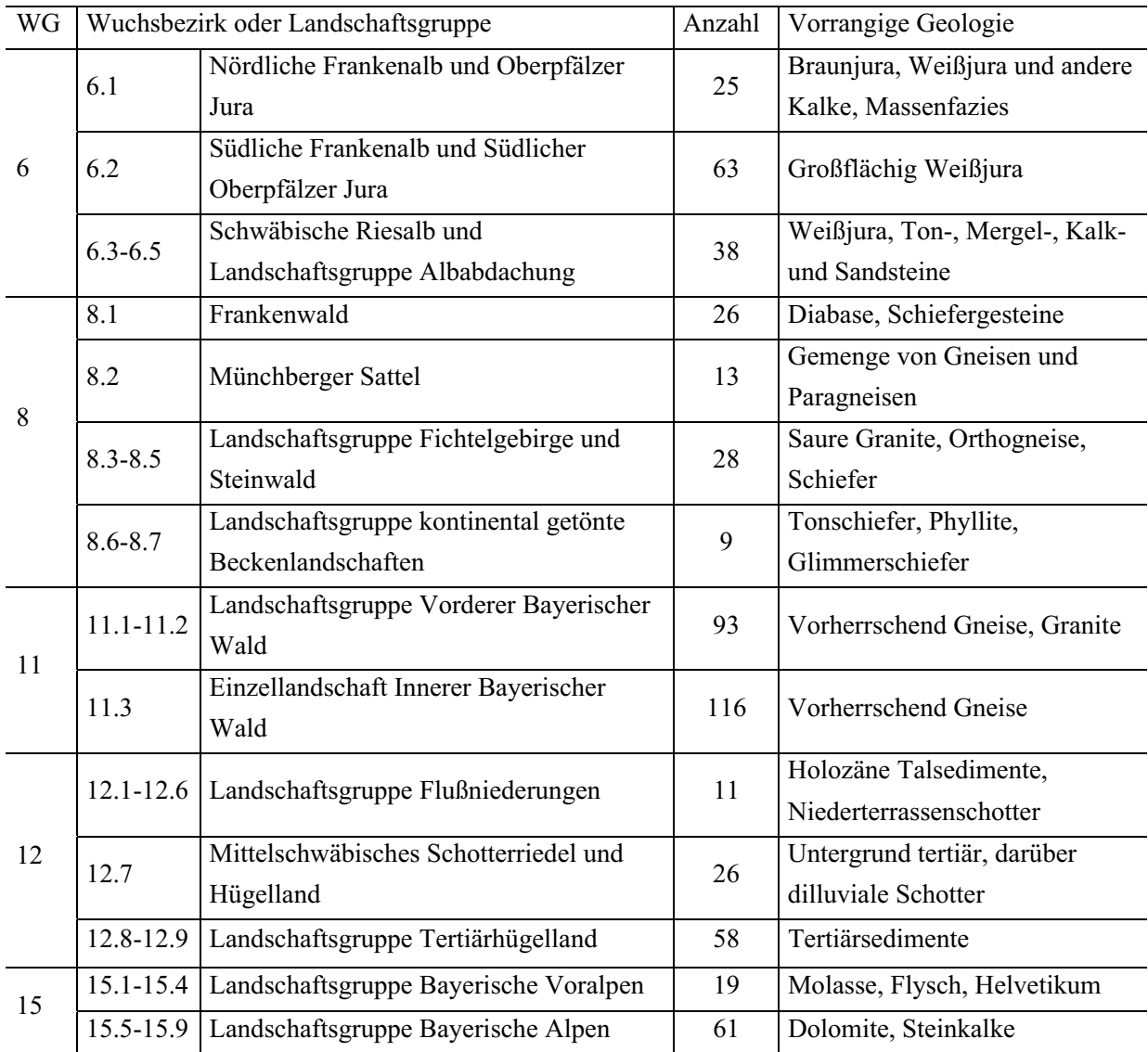

Im Wuchsgebiet 6 erkennt man, dass die pH-Wert Mediane der Wuchsbezirke von 6.1 zur Gruppe 6.3-6.5 trotz ähnlicher Spannweiten und Standardabweichungen stark abnehmen. Der Wuchsbezirk 6.1 erscheint damit wesentlich rotfäulegefährdeter als die anderen Wuchsbezirke. Im Wuchsgebiet 8 ist keine klare Tendenz zu erkennen. Der Median der pH-Werte liegt auf einem ähnlichen Niveau, wobei der Wuchsbezirk 8.2 mit 4,4 den höchsten Wert aufweist. Eine Unterteilung des Wuchsgebietes 11 erscheint nicht notwendig, weil sich die Werte der Wuchsbezirke kaum unterscheiden. Auch die Spannweiten weisen hinsichtlich des pH-Wertes auf ein sehr homogenes Gebiet hin.

| WG | <b>WB</b>     | Anzahl | Mittelwert | Median         | Standard-<br>abweichung | Standard-<br>fehler | Minimum | Maximum |
|----|---------------|--------|------------|----------------|-------------------------|---------------------|---------|---------|
|    | 6.1           | 25     | 6,4        | $\overline{7}$ | 1,23                    | 0,2                 | 3,7     | 7,7     |
| 6  | 6.2           | 63     | 4,9        | 4,4            | 1,23                    | 0,2                 | 3,4     | 7,3     |
|    | $6.3 - 6.5$   | 38     | 4,1        | 4,5            | 1,00                    | 0,2                 | 3,8     | 7,3     |
|    | 8.1           | 26     | 4,0        | $\overline{4}$ | 0,31                    | 0,1                 | 3,6     | 4,7     |
| 8  | 8.2           | 13     | 4,5        | 4,4            | 0,80                    | 0,2                 | 3,7     | 6,2     |
|    | $8.3 - 8.5$   | 28     | 3,8        | 3,8            | 0,32                    | 0,1                 | 2,8     | 4,3     |
|    | $8.6 - 8.7$   | 9      | 3,8        | 3,7            | 0,40                    | 0,1                 | 3,3     | 4,7     |
| 11 | 11.1.11.2     | 93     | 4,1        | 4,1            | 0,26                    | 0,0                 | 3,0     | 4,6     |
|    | 11.3          | 116    | 4,2        | 4,2            | 0,30                    | 0,0                 | 3,1     | 4,8     |
|    | $12.1 - 12.6$ | 11     | 6,2        | 7,2            | 1,67                    | 0,5                 | 3,8     | 7,6     |
| 12 | 12.7          | 26     | 3,9        | 3,9            | 0,62                    | 0,1                 | 3,2     | 6,6     |
|    | 12.8-12.9     | 58     | 4,0        | 3,9            | 0,56                    | 0,1                 | 3,3     | 7,4     |
| 15 | 15.1-15.4     | 19     | 5,0        | 4,4            | 1,32                    | 0,3                 | 3,7     | 7,3     |
|    | 15.5-15.9     | 61     | 6,5        | 6,6            | 0,84                    | 0,1                 | 4,0     | 7,8     |

**Tabelle 4.6:** Statistische Beschreibung der pH-Wert Messungen in den Wuchsbezirken und Wuchsbezirksgruppen (WG: Wuchsgebiet, WB: Wuchsbezirk).

Eine potenziell starke Rotfäulegefährdung liegt für die Landschaftsgruppe Flussniederungen (12.1-12.6) mit dem hohen Median von 7,2. Allerdings deutet die hohe Standardabweichung auf eine zu geringe Stichprobendichte hin. Geologisch unterscheidet sich diese Landschaftsgruppe deutlich von den anderen Teilen des Wuchsgebietes 12, in denen der Median der pH-Werte bei 3,9 liegt. Die maximalen pH-Werte zeigen, dass auch in diesen Wuchsbezirken einige Bereiche stark rotfäulegefährdet sind.

Die neun Wuchsbezirke im Wuchsgebiet 15 wurden zwei Landschaftsgruppen zugeordnet. Die Messungen in der Landschaftsgruppe Bayerische Voralpen (15.1-15.4) zeigen gegenüber der Landschaftsgruppe Bayerische Alpen (15.5-15.9) deutlich geringere pH-Werte. Die Aufteilung des Wuchsgebietes 15 erscheint trotz der geringen Anzahl an Messungen plausibel.

Diese Auswertung auf Wuchsgebietsebene zeigt, dass der pH-Wert als Aussagegröße für das Rotfäulerisiko allenfalls Trends darstellen kann. Die geringe Stichprobendichte lässt keine repräsentativen Aussagen auf die standörtliche Variabilität des pH-Wertes zu.

#### **4.3.4 Modell zur Ausbreitung der Rotfäule innerhalb des Stammes**

In Verbindung mit dem Rotfäuleinfektionsmodell wurde das Rotfäuleausbreitungsmodell von SEIFERT (1999) entwickelt, das die Fäuleausbreitung im Stamm des Einzelbaumes für Fichten simuliert. Das Rotfäuleausbreitungsmodell beruht ebenfalls auf in der Literatur veröffentlichten Daten und Ergebnissen. Als notwendige Eingangsgrößen übernimmt das

Rotfäuleausbreitungsmodell die vom Rotfäuleinfektionsmodell bereitgestellten Parameter zum Eintrittszeitpunkt der Infektion sowie der Position der infizierten Fichten im Bestand. Die Fäuleausbreitung im Stamm wird einerseits durch das Fäulevolumen und andererseits durch den Fäulegrad charakterisiert. Das Fäulevolumen der Rotfäule im Stamm der Fichten wird durch folgende Parameter im Modell beschrieben:

- 1. Fäuledurchmesser,
- 2. Fäulehöhe und
- 3. Fäuleform.

Der Fäuledurchmesser entspricht der radialen Ausdehnung der Fäule einer bestimmten Betrachtungshöhe, die Fäulehöhe der vertikalen Ausdehnung der Fäule im Stamm. Durch die Fäuleform wird als dritte Größe die Ausdehnung der Fäule entlang der Stammform aufgefasst und kann wie die Stammform durch Formzahlquotienten angenähert werden. Das Fäulevolumen ist das Produkt dieser drei Parameter zusammen. Der Fäulegrad charakterisiert die durch die Fäule verursachte Zersetzungsintensität und wird zur Bemessung der Holzqualität benutzt. Eine weitere wichtige Größe, die bei der Modellierung benutzt wird, ist das Fäuleflächenprozent. Dieses ist ein bestandestypischer und altersunabhängiger Wert, der aussagt, dass das relative Rotfäulevorkommen auf einer Fläche unabhängig vom aufstockenden Bestand ist.

Diese Parameter wurden über lineare und nichtlineare Regressionsfunktionen aus Literaturwerten modelliert. Die modellierten einzelnen Größen zeigen dabei ein plausibles Verhalten in der Rotfäuleausbreitung in der Fichte im Vergleich zu den Literaturwerten (SEIFERT 1999). In Kombination mit dem Rotfäuleinfektionsmodells kann die Ausbreitung im Bestand und im Baum und somit das Rotfäulerisiko der Fichte in Bayern beschrieben werden.

# **5 Ergebnisse der Modellierung des Sturm- und Schneerisikos**

Im Folgenden werden die Ergebnisse der Modellierung des Sturm- und Schneerisikos auf Einzelbaumbasis dargestellt. Zunächst wird eine Klassifikationsfunktion vorgestellt, die ermöglicht, dass Schäden in Beständen den Schadursachen Sturm und Schnee zugeordnet werden (Abschnitt 5.1). Diese Funktion wird benötigt, um sowohl eine Eintrittswahrscheinlichkeit für Sturm- als auch für Schneeschäden abzuleiten. Im nächsten Schritt werden die Resultate zur Modellierung der Eintrittswahrscheinlichkeit beschrieben (Abschnitt 5.2), die maßgeblich für beide Modellkonzepte zum Einzelbaumrisiko ist. Die anschließenden Abschnitte (5.3 bis 5.5) beziehen sich dann auf die Ergebnisse der beiden Modellkonzepte. In Abschnitt 5.6 werden Simulationsläufe zum Risiko dargestellt. Damit wird die Verknüpfung der erarbeiteten Modelle mit dem Waldwachstumssimulator SILVA gezeigt.

### **5.1 Klassifikationsfunktion zur Trennung von Sturm- und Schneeschäden**

Im zu erstellenden Schadmengen-Modell soll zwischen Sturm- und Schneeschäden differenziert werden, um dem Unterschied im Auftreten der Schadereignisse Rechnung zu tragen. Bei der Aufnahme der permanenten Stichprobeninventurdaten werden die angesprochenen Schäden allerdings nicht in die Schadursachen Schnee und Sturm eingeteilt. Um im Schadmengen-Modell und bei der Modellierung der Eintrittswahrscheinlichkeit zwischen Sturm- und Schneeschäden differenzieren zu können, ist es deshalb notwendig, eine Hilfsfunktion zu erstellen, welche die gemessenen Schäden in den Inventurkreisen entweder einem Bruch oder einem Wurf zuordnet.

Mit der bereits in Abschnitt 3.1.2 beschriebenen Methode der logistischen Regression (LOGIT-Funktion) wird eine Klassifikationsfunktion erstellt, die über einen paarweisen Vergleich von sturmgeschädigten und schneegeschädigten Bäumen die Schadursachen unterscheidet.

Zur Funktionsschätzung dienen die Daten der langfristig beobachteten Versuchsflächen des Bayerischen Ertragskundlichen Versuchswesens, das vom Lehrstuhl für Waldwachstumskunde der TU München betreut wird. Für den paarweisen Vergleich der Einzelbaum- und Bestandesmerkmale stehen 297 Fichten mit Sturmschäden und 439 Fichten mit Schneeschäden zur Verfügung. Mit 80 % der Daten dienen zur Parametrisierung, die übrigen 20 % werden für die Modellvalidierung verwendet.

Der Einfluss der unterschiedlichen Anzahl von Sturmschäden und Schneeschäden wird durch die Gewichtung der schneegeschädigten Fichten mit dem Quotienten aus der Anzahl sturmzu schneegeschädigten Fichten bereinigt.

Folgendes LOGIT-Modell wurde nach Formel 3.1 parametrisiert:

*T*  $=\begin{cases} 0, \text{ wenn } F(x,a) < S(Schneeschaden) \\ 1, \text{ wenn } F(x,a) \geq S(Sturmschaden) \end{cases}$  $\int$ ∤  $\mathfrak l$ 0 1 , wenn  $F(x,a) < S(Schneeschaden)$  $,$  wenn  $F(x,a) \geq S(Sturnschaden)$ 

wobei *F(x,a)* eine Klassifikationsfunktion ist (Formel 5.1):

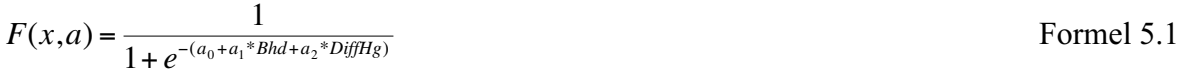

mit den Variablenbezeichnungen:

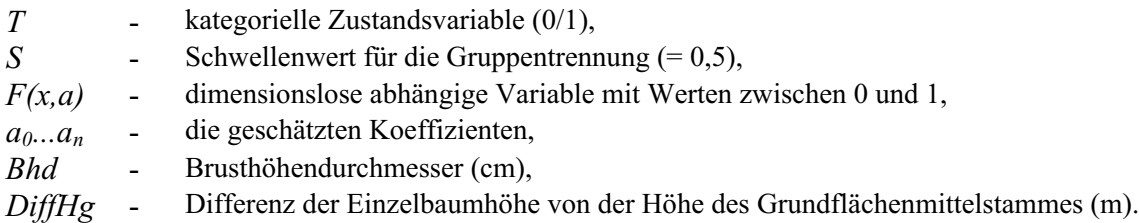

Die Ergebnisse der Koeffizientenschätzung der LOGIT-Funktion sind in Tabelle 5.1 dargestellt. Als Variablen werden der Brusthöhendurchmesser und die Differenz der Einzelbaumhöhe von der Mittelhöhe des Grundflächenmittelstammes eingesetzt.

**Tabelle 5.1:** Die geschätzten Koeffizienten der LOGIT-Funktion, die Variablen Bhd (cm), DiffHg (m) und die Konstante (DiffHg = Differenz der Einzelbaumhöhe von der Höhe des Grundflächenmittelstammes).

| Variable  | Koeffizient | <b>Standardfehler</b> | Signifikanz | Exp(B)                   |
|-----------|-------------|-----------------------|-------------|--------------------------|
| Bhd (cm)  | 0,4167      | 0,050                 | 0,000       | 1,517                    |
| DiffHg(m) | $-0,3889$   | 0,088                 | 0,000       | 0,678                    |
| Konstante | $-9,2249$   | 1,072                 | 0,000       | $\overline{\phantom{0}}$ |

Mit zunehmendem Brusthöhendurchmesser steigt die Wahrscheinlichkeit eines Sturmschadens, während die eines Schneeschadens abnimmt. Die zweite Variable, bei der die Einzelbaumhöhe von der Mittelhöhe subtrahiert wird, ist schwieriger zu interpretieren. Besteht kein Unterschied in der Differenz der Höhen, nimmt diese Variable den Wert "0" an. In diesem Fall klassifiziert die Funktion nur auf der Basis des Brusthöhendurchmessers. Ist die Mittelhöhe kleiner als die Höhe des Einzelbaumes, tendiert die Wahrscheinlichkeit in Richtung Sturmschaden. Unterständige Bäume, deren Höhe kleiner als die der Mittelhöhe ist, werden eher dem Schneeschaden zugeordnet. Die Tendenzen sind grundsätzlich abhängig vom Brusthöhendurchmesser der Fichte.

Das Kriterium für die Trennschärfe des Modells ist der Anteil korrekt klassifizierter Fälle. Beim Schwellenwert S = 0,5 ordnet die LOGIT-Funktion 97 % der Schneeschäden und 96 % der sturmbeschädigten Bäume richtig zu (Tabelle 5.2). Die entwickelte Klassifikationsfunktion weist damit eine hohe Trennschärfe auf. Die Validierung der Funktion mit den übrigen 20 % des Datensatzes zeigt ebenfalls eine sehr hohe Trennschärfe mit 92 % korrekt klassifizierten Fällen.

**Tabelle 5.2:** Dichotome Klassifikation von Schnee- und Sturmschäden mit der LOGIT-Funktion und dem Schwellenwert  $S = 0.5$ .

|                   |               | Prognostiziert               |     |         |
|-------------------|---------------|------------------------------|-----|---------|
|                   |               | Schneeschaden   Sturmschaden |     | Korrekt |
| <b>Beobachtet</b> | Schneeschaden | 241                          |     | $97\%$  |
|                   | Sturmschaden  |                              | 239 | $96\%$  |

Trotz der hohen Trennschärfe hat diese Funktion einen Nachteil, da die Schadursachenzuordnung nur anhand von Einzelbaumkennwerten vorgenommen wird und keine für die Entwicklung von Schnee- bzw. Sturmschäden wichtigen standortsbezogenen Parameter berücksichtigt werden konnten.

Prinzipiell bedeutet das Ergebnis dieser Klassifikation, dass Fichten, die im Wahrscheinlichkeitsbereich eines Schneeschadens liegen, bei entsprechenden Schneeanhängen mit hoher Wahrscheinlichkeit auch beschädigt werden. Der geografische Standpunkt spielt für die Stabilität der Bäume zunächst eine untergeordnete Rolle. Er entscheidet jedoch über die Häufigkeit entsprechender Schneelasten, die zu Schäden führen.

Diese Funktion kann nur dann angewendet werden, wenn Einzelbäume und Bestände unabhängig vom Standort in den Wahrscheinlichkeitsbereich eines Sturm- oder Schneeschadens zugeordnet werden sollen. Aus diesem Grunde wird die Klassifikationsfunktion nicht für die Modellierung der Schadmengen (Abschnitt 3.2.3) in Abhängigkeit von Standorts- und Bestandesfaktoren genutzt. Das Eintrittswahrscheinlichkeitsmodell (Abschnitt 3.1) wird aufgrund der heterogenen Verteilungen in den Schadmengen der Stichprobendaten standortunabhängig parametrisiert. Da es als Modell mit niedriger Detail-Auflösung für ganz Bayern konstruiert ist, kann eine standortunabhängige Eintrittswahrscheinlichkeit sowohl für Sturm- als auch für Schneeschäden modelliert werden. Hier liefert die Klassifikationsfunktion die anteiligen Verhältnisse von Sturm- und Schneeschäden.

# **5.2 Modellierung der Eintrittswahrscheinlichkeit**

Im folgenden Abschnitt werden zunächst die Möglichkeiten zum Eintritt von Schäden in Fichtenbeständen anhand von Stichprobeninventurdaten analysiert (Abschnitt 5.2.1). Aus diesen Erkenntnissen wird darauf das Eintrittswahrscheinlichkeitsmodell entwickelt (Abschnitt 5.2.2).

#### **5.2.1 Relative Häufigkeiten für Schäden in Fichtenbeständen**

Die folgende Untersuchung zeigt die relativen Häufigkeiten für Schäden anhand der Stichprobeninventurdaten, geordnet nach den standörtlichen Merkmalen Ausgangsgestein, Substrat und Wasserhaushalt. Die Schadhäufigkeiten werden berechnet aus dem Verhältnis der Inventurkreise mit Schäden zur Gesamtzahl der Inventurkreise in einem zehnjährigen Zeitraum. Es werden dabei nur Bestände mit einem Fichtenanteil von mindestens 80 % in der führenden Bestandesschicht betrachtet. Es stehen insgesamt 7485 Datensätze zur Verfügung, von denen 2920 Datensätze Inventurkreise mit Schäden repräsentieren.

Abbildung 5.1 zeigt die relativen Häufigkeiten für Schäden in Fichtenbeständen auf unterschiedlichen Standorten. Es werden die Merkmale Ausgangsgestein (oben), Substrat (Mitte) und Wasserhaushaltsklasse (unten) betrachtet.

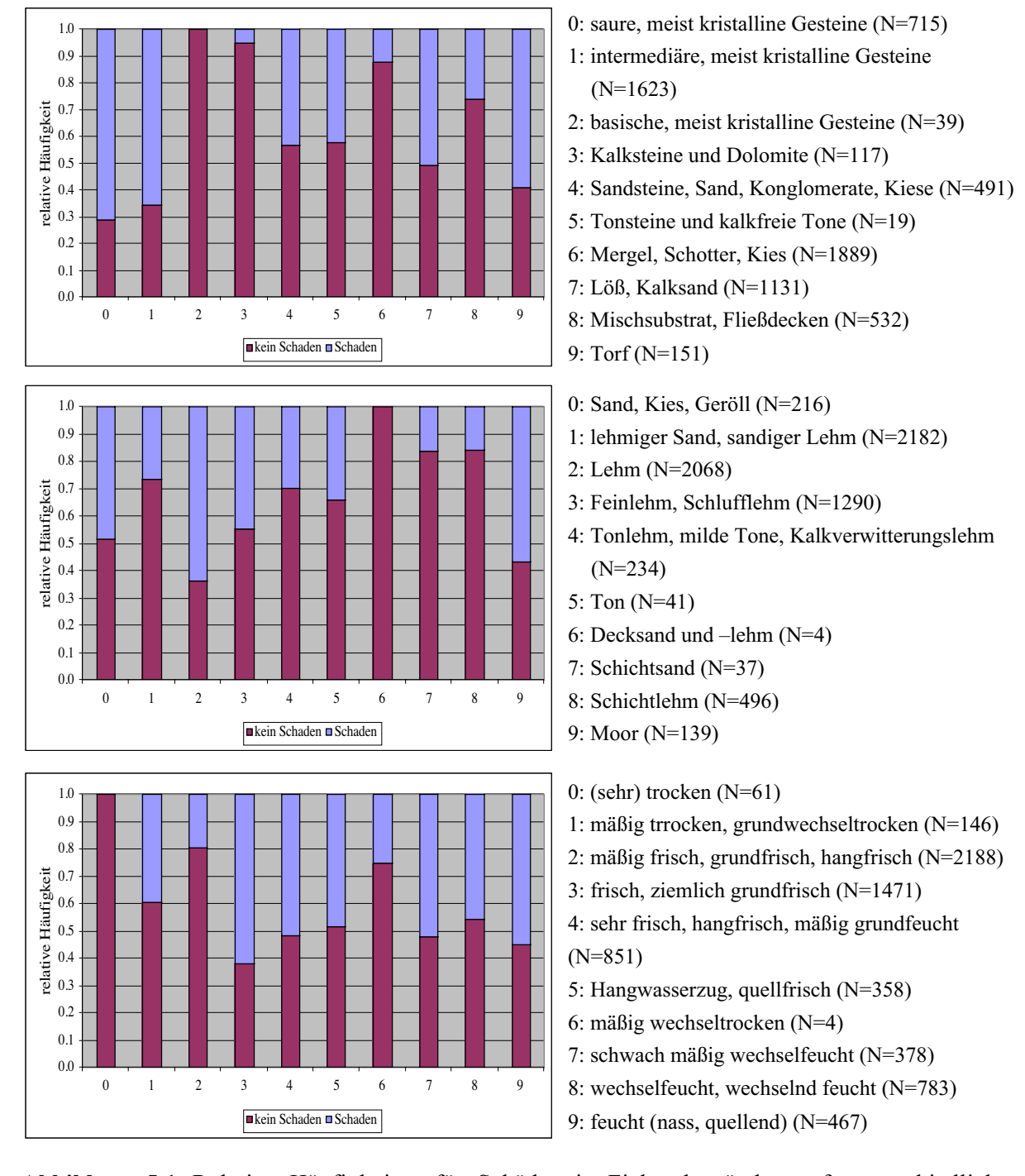

**Abbildung 5.1:** Relative Häufigkeiten für Schäden in Fichtenbeständen auf unterschiedlichen Standorten in Abhängigkeit vom Ausgangsgestein (oben), vom Substrat (Mitte) und von der Wasserhaushaltsklasse (unten),  $(N = Anzahl)$ .

Bei dem Merkmal Ausgangsgestein liegen einige Merkmalsausprägungen nur mit einer geringen Stichprobenzahl vor, was die Interpretation erschwert.

Bestände auf sauren und intermediär kristallinen Gesteinen (Klasse 0 und 1) weisen neben dem Torf (Klasse 9) ein hohes Schadrisiko auf. Die Klassen 2, 3 und 6 haben die geringsten Häufigkeiten für Schäden. Die Klassen 2 und 3 liegen allerdings nur mit einer geringen Stichprobenanzahl vor. Das geringe Schadrisiko der Klasse 6 kann mit der guten Durchwurzelbarkeit dieser Böden erklärt werden.

Bei den Substraten sind die Tone, Deck- und Schichtsande in der Stichprobe unterrepräsentiert. Für die anderen Klassen steht eine ausreichende Anzahl zur Verfügung. Die Substrate zeigen mit zunehmendem Tonanteil eine geringere Häufigkeit von Schadereignissen. Auf Böden mit hohem Lehmanteil (Klassen 1 bis 3) befinden sich die meisten Fichtenreinbestände in diesem Datensatz. Die Instabilität von Moorstandorten wird durch die Daten bestätigt.

Der Wasserhaushalt ist ein wichtiger Weiser für die Stabilität von Fichtenbeständen. Für die sehr trockenen und die mäßig wechseltrockenen Böden stehen zu wenig Daten zur Verfügung. Es wird deutlich, dass mit zunehmender Frische des Standortes (Klassen 3, 4 und 5) auch die relative Häufigkeit eines Schadens zunimmt. Nur die mäßig trockenen und mäßig frischen Standorte zeigen eine geringere Anfälligkeit.

Abbildung 5.2 stellt die relativen Häufigkeiten anhand von ausgewählten Bestandesfaktoren dar.

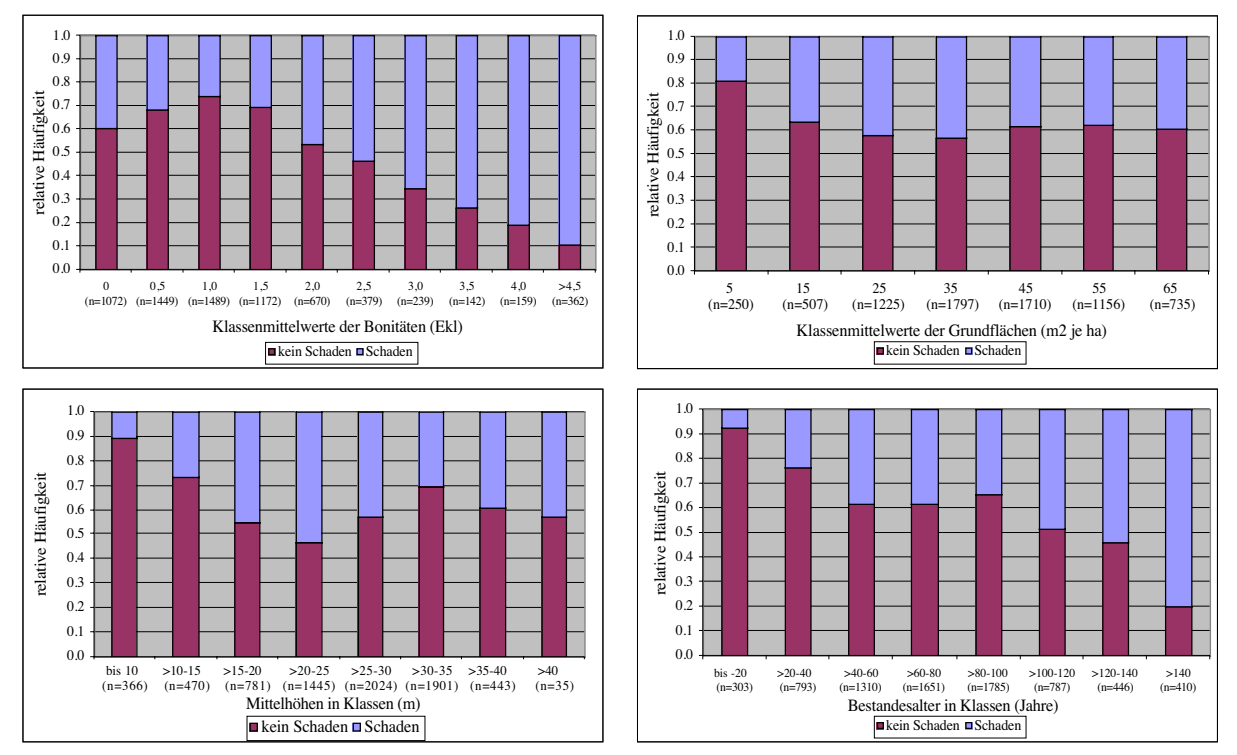

**Abbildung 5.2:** Relative Häufigkeit für Schäden in Fichtenbeständen getrennt nach Bonitäten (links oben), Grundfläche (rechts oben), Mittelhöhe (links unten) und Bestandesalter (rechts unten).

Der Einfluss der Bonität nach WIEDEMANN (1936/42) auf den Eintritt eines Schadens ist deutlich. Ab der Bonität "1" steigt die Anzahl der Schäden mit abnehmender Bonität stetig an. Als Begründung kann der Anbau von Fichten auf ärmeren Standorten, der häufig zu längeren Umtriebszeiten führt, genannt werden. Die Bonität kann auch durch Nutzung oder Schäden an den Bäumen der führenden Bestandesschicht rechnerisch sinken. In diesem Fall wird eine verstärkte Anfälligkeit durch die aus den Abgängen resultierende verminderte Bestandesstabilität verursacht. Auffällig ist auch, dass die Bonitäten besser als "1" eine etwas höhere Anfälligkeit aufweisen. Da diese Fälle ausreichend durch die Stichprobe repräsentiert werden, kann darauf geschlossen werden, dass die Stürme besonders Bestände bester Bonität getroffen haben. Besonders gute Bonitäten werden oftmals von jungen Beständen erreicht, die aufgrund der Heftigkeit der Orkane von 1990 ebenfalls stark beschädigt wurden. Diese Interpretation würde auch die Verteilung der relativen Häufigkeiten für Schäden pro mittlerer Grundflächen-Klasse erklären. Bis auf die unterste Grundflächen-Klasse scheinen alle anderen Klassen gleich stark gefährdet zu sein.

Die Aussagen, dass mit zunehmender Bestandeshöhe bzw. mit ansteigendem Bestandesalter das Risiko eines Schadens zunimmt, bestätigen die Ergebnisse in der Abbildung 5.2 (links und rechts unten). Die Gefährdung nimmt bis zur Bestandesmittelhöhe von 25 m stetig zu. Anschließend ist eine leichte Abnahme in der Gefährdung zu erkennen. Dies kann an der besonderen Gefährdung der Bäume in oberen Baumhöhenklassen liegen oder die Ursache hängt mit der bevorzugten Schadansprache von Beständen über 25 bis 35 m und dem daraus folgenden erhöhten Stichprobenumfang in diesen Klassen zusammen.

Die Verteilung der relativen Häufigkeiten in Beziehung zum Bestandesalter zeigt, dass die Gefährdung stetig mit dem Alter zunimmt. Extrem hohe Häufigkeiten weisen besonders alte Bestände (> 140 Jahre) auf, die zumeist auf schlechteren Standorten stehen.

Die in den Abbildungen 5.1 und 5.2 dargestellten Verteilungen sind ohne Bezug zur angefallenen Schadmenge. Es wird nur gezeigt, welche Standorte oder Bestandesfaktoren eine Anlage für ein Schadereignis haben, nicht jedoch das Ausmaß des Schadens.

Allgemein weisen die aus den Stichprobendaten abgeleiteten relativen Häufigkeiten sehr hohe Werte auf. Die Ursache liegt in den Orkanen von 1990, welche genau in den Beobachtungsraum zwischen Erst- und Wiederholungsaufnahme der Stichprobeninventur fielen. Im Laufe mehrerer Aufnahmewiederholungen der Inventurkreise können sich die hohen relativen Häufigkeiten verringern, da anzunehmen ist, dass Orkane wie "Vivian" und "Wiebke" nicht in jedem Beobachtungszeitraum zwischen zwei Aufnahmen auftreten.

#### **5.2.2 Das Eintrittswahrscheinlichkeitsmodell**

Die Eintrittswahrscheinlichkeit wird definiert als die Häufigkeit eines schadenverursachenden Ereignisses in einem bestimmten Beobachtungszeitraum. Die Wahrscheinlichkeit wird mit einer Schadmengenverteilung kombiniert, so dass auch Aussagen zur Eintrittshäufigkeit bestimmter Schadhöhen gemacht werden können.

Es werden zwei Eintrittswahrscheinlichkeitsmodelle vorgestellt. Das erste Modell vergleicht die Häufigkeiten von Stürmen aus langfristigen Zeitreihen mit den aus den Stichprobendaten abgeleiteten Eintrittswahrscheinlichkeiten. Im zweiten Modell wird versucht, aus einer im ersten Modell entwickelten Eintrittswahrscheinlichkeit für Sturmschäden auf eine Eintrittswahrscheinlichkeit für Schneeschäden zu schließen.

Die Modelle sind stark abstrahiert gehalten, da sie nur einen Rahmen für die manuelle Einsteuerung von Eintrittswahrscheinlichkeiten zum Vergleich verschiedener Pflegekonzepte vorgeben sollen. Die Eintrittswahrscheinlichkeiten werden nicht nach Wuchsgebieten differenziert betrachtet, da sowohl die Anzahl als auch die räumliche Verteilung der zur Verfügung stehenden Forstämter mit Wiederholungsaufnahmen die Situation in den Wuchsgebieten nur unvollständig wiedergeben (vgl. Abbildung 2.1).

Das erste Modell benutzt zwei Eintrittswahrscheinlichkeiten, die jeweils mit der aus den Stichprobeninventurdaten berechneten Schadmengenverteilung kombiniert werden (Abbildung 2.5). Die erste Eintrittswahrscheinlichkeit wird aus der Wahrscheinlichkeit für das Auftreten von Spitzengeschwindigkeitsklassen für Stürme über 16 ms<sup>-1</sup> aus der Dissertation von KÖNIG (1995, Tabelle 39) abgeleitet. Dabei wird angenommen, dass erst ab einer Windgeschwindigkeit über 16 ms<sup>-1</sup> Schäden in Fichtenbeständen auftreten (ROTTMANN 1985, KÖNIG 1995). Diese Wahrscheinlichkeit (P) beträgt in einem zehnjährigen Zeitraum:

 $P(Sturn) = 0,085.$ 

Eine zweite Eintrittswahrscheinlichkeit wird aus den Daten der Stichprobeninventur abgeleitet. Grundlage hierfür ist die Relation zwischen den Stichprobenpunkten mit Schaden zur Gesamtzahl der Stichprobenpunkte. Aufgrund der geringen Flächengrößen eines Inventurkreises (10 bis 500 m<sup>2</sup>) werden alle Schadereignisse auf den Inventurkreisen berücksichtigt, in denen auch eine Schadansprache stattgefunden hat. Die Schadansprache ist bei der Aufnahme von Inventurkreisen fakultativ. Für einen zehnjährigen Zeitraum beträgt die Eintrittswahrscheinlichkeit, die sowohl Sturm- als auch Schneeschäden beinhalten:

#### $P(Schaden) = 0,39.$

In der Abbildung 5.3 werden die Produkte der beiden Eintrittswahrscheinlichkeiten mit der Schadmengenverteilung verglichen. Da für beide Wahrscheinlichkeiten die gleiche Schadmengenverteilung genutzt wird, haben beide Kurven die gleichen Steigungen und Bestimmtheitsmaße, wobei die aus den Stichprobendaten berechnete Eintrittswahrscheinlichkeit im Durchschnitt annähernd fünfmal höher ist. Die Rechtsschiefe der Verteilungen zeigt, dass geringe Schäden verhältnismäßig oft, starke Schäden dagegen eher selten auftreten. Zur Verdeutlichung sind die für die Verteilung berechneten Werte in der Tabelle 5.3 wiedergegeben.

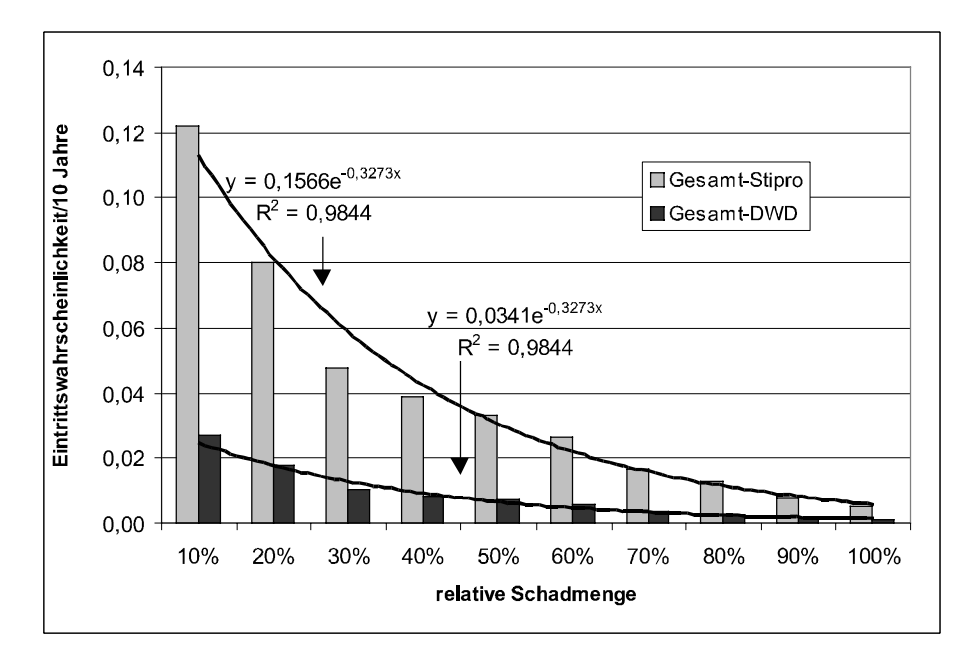

**Abbildung 5.3:** Die Eintrittswahrscheinlichkeiten eines Schadens in einem zehnjährigen Zeitraum mit einer Ausgleichsfunktion über den Klassenmittelwerten der relativen Schadmenge (Gesamt-Stipro: Datenbasis ist die Stichprobeninventur, Gesamt-DWD: Datenbasis ist das Auftreten von Spitzengeschwindigkeitsklassen für Stürme > $16 \text{ ms}^{-1}$  nach KÖNIG (1995)).

|              |                                                     | Wahrscheinlichkeit / 10 Jahre                   |  |  |
|--------------|-----------------------------------------------------|-------------------------------------------------|--|--|
|              | relativer Schaden (%) Datenbasis ist die permanente | Datenbasis ist das Auftreten von                |  |  |
| am Vorrat    | Stichprobeninventur mit                             | Spitzengeschwindigkeitsklassen für              |  |  |
|              | Wiederholungsaufnahme                               | Stürme > $16 \text{ ms}^{-1}$ nach KÖNIG (1995) |  |  |
| $0 - 10\%$   | 0,122                                               | 0,027                                           |  |  |
| $10 - 20 \%$ | 0,080                                               | 0,017                                           |  |  |
| $20 - 30 \%$ | 0,047                                               | 0,010                                           |  |  |
| $30 - 40 \%$ | 0,039                                               | 0,008                                           |  |  |
| $40 - 50\%$  | 0,033                                               | 0,007                                           |  |  |
| $50 - 60\%$  | 0,026                                               | 0,006                                           |  |  |
| $60 - 70 \%$ | 0,017                                               | 0,004                                           |  |  |
| $70 - 80 \%$ | 0,013                                               | 0,003                                           |  |  |
| $80 - 90\%$  | 0,008                                               | 0,002                                           |  |  |
| $90 - 100\%$ | 0,005                                               | 0,001                                           |  |  |

**Tabelle 5.3:** Die Eintrittswahrscheinlichkeiten unterschiedlicher Schadmengenklassen in einem 10 jährigen Zeitraum.

Während bei der ersten Eintrittswahrscheinlichkeit meteorologische Daten mit einem Beobachtungszeitraum von 30 Jahren zu Grunde liegen, zeigt die zweite Eintrittswahrscheinlichkeit, die aus einem räumlichen Nebeneinander von beschädigten und unbeschädigten Flächen entwickelt wurde, den deutlichen Einfluss der starken Orkane von 1990. Dieser Effekt wird durch eine überproportional Schadansprache von älteren und damit gefährdeteren

Beständen in der Stichprobeninventur zusätzlich verstärkt. Die aus den Stichprobendaten berechnete immens hohe Eintrittswahrscheinlichkeit wird sich nach wiederholten Aufnahmen der Stichprobeninventurkreise verringern, da man davon ausgeht (KÖNIG 1995), dass Ereignisse wie "Vivian" und "Wiebke" nur einmal in 30 bzw. 50 Jahren auftreten. Bestätigt wird diese Aussage durch die Analysen der MÜNCHENER RÜCKVERSICHERUNGS-GESELLSCHAFT (1993), die feststellen, dass eine solche Orkanserie in Deutschland einmal in 30 bis 40 Jahren auftritt.

Im zweiten Eintrittswahrscheinlichkeitsmodell wird versucht, über eine bestehende Eintrittswahrscheinlichkeit für Sturmschäden eine Eintrittswahrscheinlichkeit für Schneeschäden zu entwickeln. Die Stichprobendaten werden mit der in Abschnitt 5.1 vorgestellten Klassifikationsfunktion (Formel 5.1) Sturm- und Schneeschaden eingeteilt. Mit Hilfe dieser Klassifikationsfunktion werden die beschädigten Bäume in der Stichprobeninventur der jeweiligen Schadart zugeordnet. Anschließend wird eine mittlere Wahrscheinlichkeit für jeden Inventurkreis auf Bestandesebene gebildet, die den Bestand entweder in die Schadursache Schnee oder Sturm einteilt. Das Verhältnis von Sturmschäden zu Schneeschäden wird mit 1 : 0,125 berechnet.

Durch die Zuordnung lassen sich die relativen Schadhöhen der Inventurkreise in eine Schadmengenverteilung für Sturm und eine für Schnee zusammenfassen. Dabei unterscheiden sich die Schadursachen nicht nur in der Verteilung der Schadmengen, sondern auch in der Anzahl der betroffenen Inventurkreise.

Die entscheidende Annahme zur Berechnung einer Eintrittswahrscheinlichkeit für Schneeschäden beruht auf den Untersuchungen von DITTRICH (1985) in Sachsen. Er zeigte, dass das Verhältnis der Anzahl von Sturm- zu Schneeschäden etwa 1:1 beträgt. Diesem Verhältnis liegen Beobachtungszeiträume von 84 – 101 Jahre zugrunde. Nach DITTRICH unterscheidet sich das Verhältnis auch nicht durch die Höhenlage der Bestände.

Das erwartete Verhältnis zwischen der Eintrittswahrscheinlichkeit von Sturmschäden zur Eintrittswahrscheinlichkeit von Schneeschäden beträgt 1:1. Die bestehende Eintrittswahrscheinlichkeit für Sturmschäden wird mit der Wahrscheinlichkeit für das Auftreten von Spitzengeschwindigkeitsklassen für Stürme >16 ms-1 nach KÖNIG (1985) mit  $P(Sturn) = 0.085$  vorgegeben (Abbildung 5.3).

Das berechnete Verhältnis leitet sich aus dem Verhältnis der Anzahl sturmgeschädigter zur Anzahl schneegeschädigter Bestände ab. Aus den Stichprobendaten wird das berechnete Verhältnis von Sturmschäden zu Schneeschäden mit 1 : 0,125 hergeleitet.

Die Eintrittswahrscheinlichkeit für Schneeschäden wird nach folgender Formel 5.2 berechnet:

$$
P_E(Schnee) = \frac{P_B(Schnee)^* P_E(Sturn)}{P_B(Sturn)}
$$
  
\n
$$
P_E(Schnee) = \frac{0.125 * 0.085}{1}
$$
, Formel 5.2  
\nes bedeuten:  
\n
$$
P_E(Schnee)
$$
 = erwartete Eintrittswahrscheinlichkeit für Schneeschäden,  
\n
$$
P_E(Schnee)
$$
 = vercentete Eintrittswahrscheinlichkeit für Sturmschäden,  
\n
$$
P_B(Schnee)
$$
 = berechnete Eintrittswahrscheinlichkeit für Schneeschäden,  
\n
$$
P_B(Sturn)
$$
 = berechnete Eintrittswahrscheinlichkeit für Sturmschäden.

Daraus resultiert eine Eintrittswahrscheinlichkeit (P) eines Schneeschadens innerhalb einer zehnjährigen Periode von:

 $P(Schnee) = 0,011.$ 

Durch die Multiplikation der Eintrittswahrscheinlichkeiten mit den Schadmengenverteilungen für Sturm bzw. Schnee ergeben sich die in Abbildung 5.4 dargestellten Verteilungen.

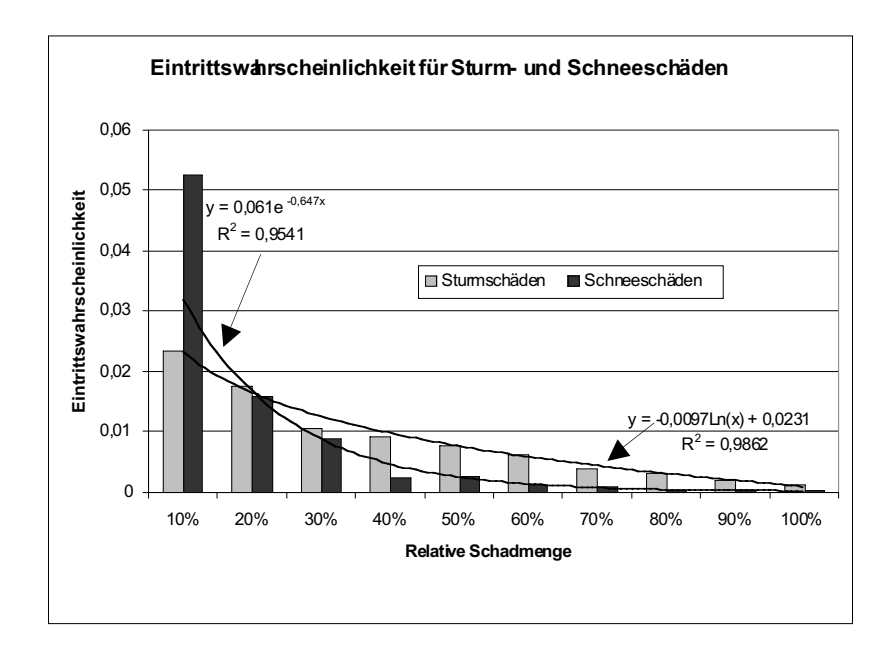

**Abbildung 5.4:** Eintrittswahrscheinlichkeit für Schnee- und Sturmschäden in einem 10-jährigen Zeitraum mit einer Ausgleichsfunktion über den Klassenmittelwerten der relativen Schadmenge.

Die Abbildung zeigt deutlich, dass die Wahrscheinlichkeit eines Schneeschadens in der untersten Schadmengenklasse besonders hoch ist, wobei starke Schäden äußerst selten vorkommen. Die Gefährdung durch Sturm verhält sich über die relativen Schadmengenklassen wesentlich homogener als die Schneeschadenswahrscheinlichkeit.

In der Tabelle 5.4 sind die der Abbildung zugrunde liegenden Werte dargestellt.

| relativer Schaden (%) am Vorrat | <b>Sturm</b> | <b>Schnee</b> |
|---------------------------------|--------------|---------------|
| $0 - 10\%$                      | 0,023        | 0,053         |
| $10 - 20\%$                     | 0,018        | 0,016         |
| $20 - 30\%$                     | 0,011        | 0,009         |
| $30 - 40 \%$                    | 0,009        | 0,002         |
| $40 - 50\%$                     | 0,008        | 0,003         |
| $50 - 60\%$                     | 0,006        | 0,001         |
| $60 - 70\%$                     | 0,004        | 0,001         |
| $70 - 80 \%$                    | 0,003        | 0,000         |
| $80 - 90\%$                     | 0,002        | 0,000         |
| $90 - 100\%$                    | 0,001        | 0,000         |
|                                 |              |               |

**Tabelle 5.4:** Die Eintrittswahrscheinlichkeiten für Sturm- und Schneeschäden unterschiedlicher relativer Schadmengenklassen in einem zehnjährigen Zeitraum.

Mit den hier vorgestellten Annahmen lässt sich ein plausibles Eintrittswahrscheinlichkeitsmodell für die Schadursachen Sturm und Schnee ableiten.

Es muss dabei immer berücksichtigt werden, dass der Eintritt eines Sturmschadens bzw. eines Schneeschadens nicht vollständig unabhängig voneinander ist. Sturmschäden können durch Schnee- und Duftanhang an den Bäumen verstärkt werden. Umgekehrt können Schneebruchschäden erst durch Stürme initiiert werden.

Die hier dargestellten Wahrscheinlichkeiten stellen allgemeine Modelle für Bayern dar. Um Eintrittswahrscheinlichkeiten auch auf Wuchsgebietsebene zu berechnen, standen für diese Untersuchung noch keine ausreichende Anzahl an Forstämtern mit Wiederholungsaufnahmen zur Verfügung. Die Berechnung von Eintrittswahrscheinlichkeiten auf Basis der Stichprobeninventurdaten wird durch den Aufnahmemodus von Schäden auf den Inventurkreisen zusätzlich erschwert, da Schäden, deren Ursache der Sturm oder Schnee war, bei der Aufnahme nur fakultativ berücksichtigt werden.

# **5.3 Modellierung der Einzelbaumstabilität**

Als Datenbasis zur Ermittlung von Stabilitätskennwerten auf Einzelbaumebene dienen ebenfalls die langfristig beobachteten Versuchsflächen des Lehrstuhls für Waldwachstumskunde. Es stehen 508 durch Schnee beschädigte Fichten auf den einzelnen Parzellen für die Modellierung zur Verfügung. Eine ebenso große Zahl ungeschädigter Fichten wurde über eine Zufallsauswahl für den paarweisen Vergleich ermittelt. Die Zufallsauswahl wurde gewählt, um eine systematische Verzerrung der Merkmalsverteilung der ungeschädigten Bäume zu vermeiden.

Mit dem paarweisen Vergleich von ungeschädigten und beschädigten Bäumen können je nach zugrunde liegender Stichprobe signifikante Zusammenhänge zwischen Einzelbaumkennwerten und dem Ausfall durch Schnee bzw. Sturm ermittelt werden.

Die Abbildung 5.5 zeigt beispielsweise in einem Boxplot die Variabilität des h/d-Wertes von ungeschädigten und durch Sturm bzw. Schnee beschädigten Fichten. Der Kasten stellt den Interquartilbereich mit 50 % der Werte dar. Der Median wird durch die quer über den Kasten gelegte Linie angezeigt.

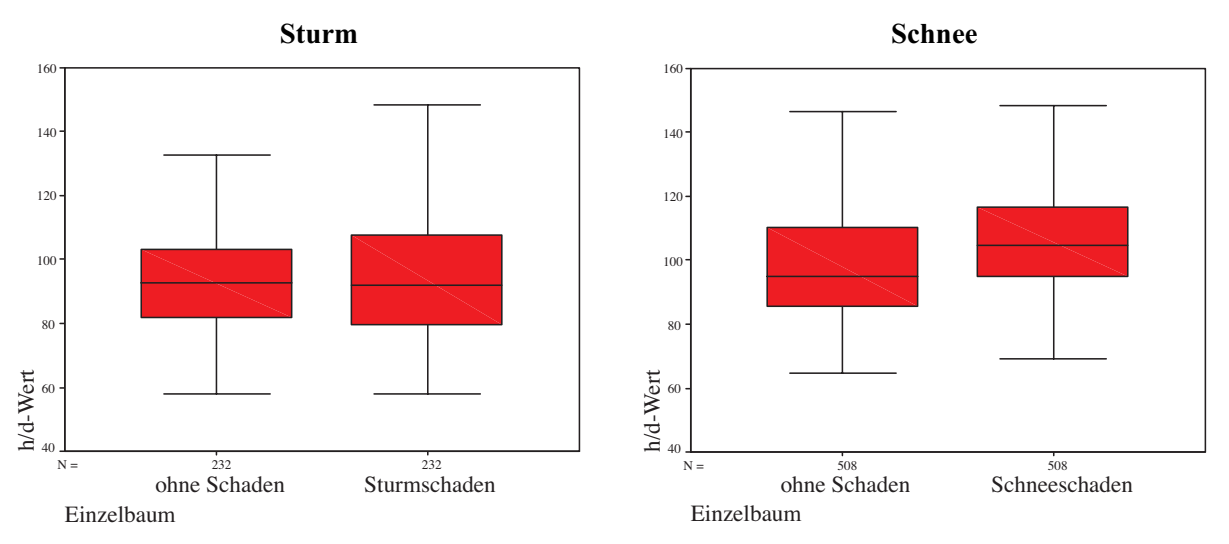

**Abbildung 5.5:** Variabilität der h/d-Werte von ungeschädigten und durch Sturm (links) bzw. Schnee (rechts) beschädigten Fichten mittels Box-and-Whisker-plots.

Auffällig ist, dass sich der Interquartilbereich und der Median von sturmgeschädigten Fichten kaum von dem gesunder Fichten unterscheidet (Abbildung 5.5, links). Für den hier genutzten Datensatz hat der h/d-Wert als Stabilitätsweiser bei Sturmschäden wenig Bedeutung. Die schneegeschädigten Fichten weisen im Boxplot-Vergleich einen höheren h/d-Wert auf (Abbildung 5.5, rechts). Das deutet darauf hin, dass der h/d-Wert bei Schneeanhang, dessen Kraft eher statisch auf den Baum wirkt, ein besserer Stabilitätsweiser ist, als bei den dynamischen Prozessen, die zu Sturmschäden führen (vgl. RICHTER 1998, BRÜCHERT und BECKER 2000).

Im Folgenden wird eine Testrechnung eines Einzelbaum-Stabilitätsmodells mittels logistischer Regression für Schneeschäden dargestellt. Zur Erklärung werden im Modell als Stabilitätsweiser die unabhängigen Variablen Schlankheitsgrad und relative Kronenmantelfläche eingesetzt. Die relative Kronenmantelfläche wird mittels einer biometrischen Beziehung aus dem Brusthöhendurchmesser und der Höhe des Baumes abgeleitet und anschließend in Relation zum Baum mit der maximalen Kronenmantelfläche jeder Parzelle gesetzt.

Das Stabilitätsmodell entscheidet auf Grund der Stabilitätsweiser, die die Ausgangssituation des Baumes zu Beginn der Prognoseperiode darstellen, ob der Baum in der betrachteten Periode unbeschädigt bleibt oder durch Schnee beschädigt wird.

Das nach Formel 3.1 modifizierte LOGIT-Modell lautet:

$$
T = \begin{cases} 0, \text{ wenn } F(x,a) < S(\text{unbeschädigt})\\ 1, \text{ wenn } F(x,a) \ge S(\text{Schneeschaden}) \end{cases}
$$

wobei *F(x,a)* eine Klassifikationsfunktion ist (Formel 5.3):

$$
F(x,a) = \frac{1}{1 + e^{-(a_0 + a_1 * h d + a_2 * KM)}}
$$

mit den Variablenbezeichnungen:

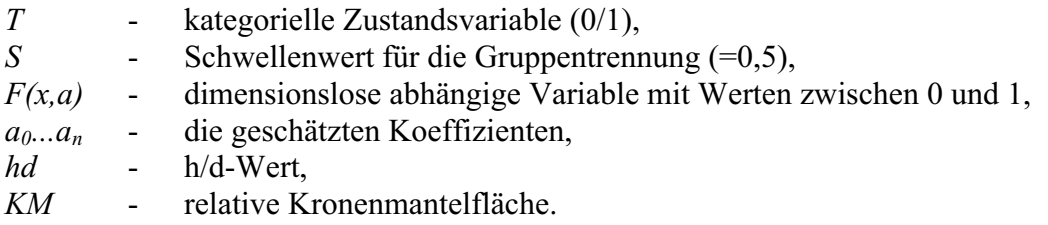

Die Ergebnisse der Koeffizientenschätzung der LOGIT-Funktion sind in Tabelle 5.5 dargestellt.

| Variable                | Koeffizient | Standardfehler | Signifikanz | Exp(B) |
|-------------------------|-------------|----------------|-------------|--------|
| $h/d$ -Wert             | 0.14        | 0,006          | 0,012       | 0,975  |
| rel. Kronenmantelfläche | $-0,56$     | 0,006          | 0.000       | 0,945  |
| Konstante               | 3,752       | 0,802          | 0.000       | 42,622 |

**Tabelle 5.5:** Die geschätzten Koeffizienten der LOGIT-Funktion .

Das Kriterium für die Trennschärfe des Modells ist der Anteil korrekt klassifizierter Fälle. Beim Schwellenwert S = 0,5 ordnet die LOGIT-Funktion 72 % der Schneeschäden und 60 % der unbeschädigten Bäume richtig zu (Tabelle 5.6).

**Tabelle 5.6:** Dichotome Klassifikation von Schneeschäden mit der LOGIT-Funktion und dem Schwellenwert  $S = 0.5$ .

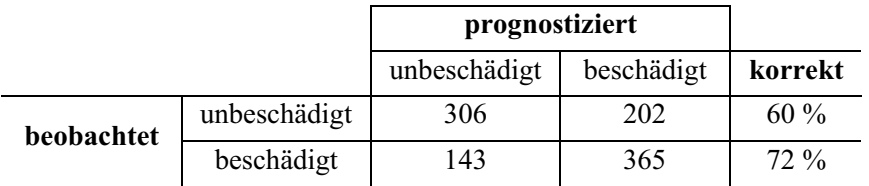

Die Abbildung 5.6 zeigt eine mangelnde Vorhersagekraft der in den Rechnungen eingesetzten Variablen. Die Verteilung deutet zwar eine Zuordnung der stabilen Bäume (s) zur linken Seite und der instabilen (i) zur rechten Seite an, jedoch überschneiden sich die Ergebnisse im mittleren Wahrscheinlichkeitsbereich, wodurch die Zuordnung nicht eindeutig erklärt werden kann.

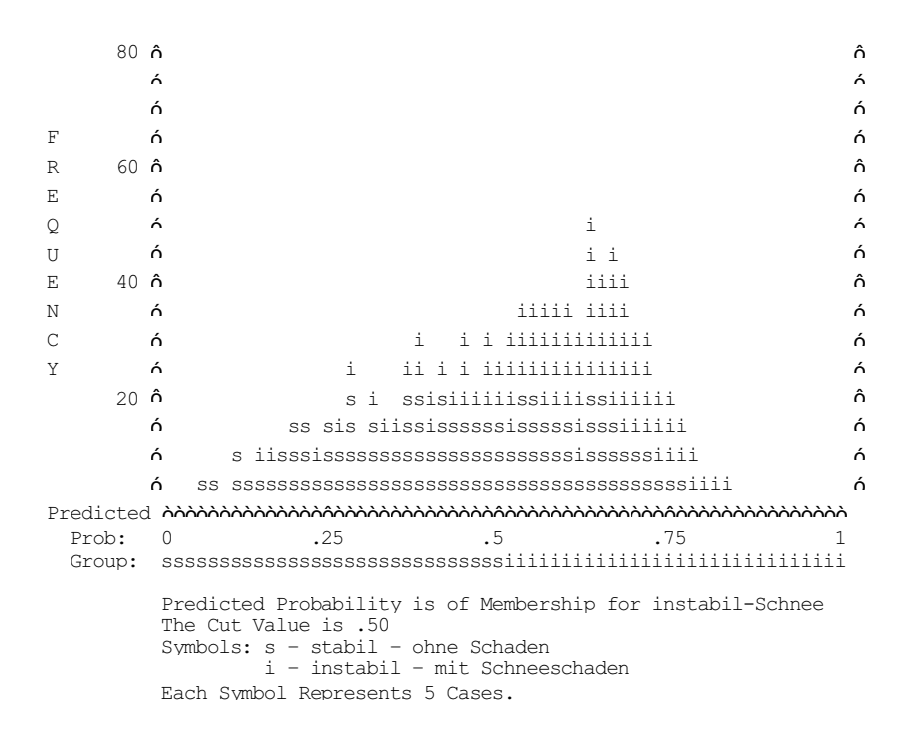

**Abbildung 5.6:** Klassifikationstabelle einer Testrechnung zur Ermittlung von Stabilitätskennwerten bei Schneeschäden mittels logistischer Regression.

Das Ziel der Funktion ist, eine Häufung der stabilen Bäume auf der linken Seite und der beschädigten Fichten auf der rechten Hälfte der Abszisse durch Einsetzen von erklärenden Variablen zu erreichen. Auf der Ordinate ist die Trefferhäufigkeit der Datensätze für die auf der Abszisse aus den Variablen berechneten Wahrscheinlichkeiten dargestellt. Je höher diese Wahrscheinlichkeit ist, umso höher ist auch das Risiko für einen Baum, beschädigt zu werden. Ab einer Wahrscheinlichkeit über 0,5 wird der Baum in der Abbildung als instabil gekennzeichnet und dem Schneeschaden zugeordnet.

Weitere verfügbare Variablen, wie Zuwachs oder Einzelbaumvolumen, zeigen entweder keine Signifikanz oder tragen nicht zu einer besseren Trennung bei. Eine noch weniger befriedigende Klassifikation wurde bei den Testrechnungen zur Ermittlung von Stabilitätskennwerten bei Sturmschäden erreicht, so dass kein nutzbares Modell parametrisiert werden konnte.

Als Ursache der Testrechnungsergebnisse kann die unzureichende Datengrundlage angeführt werden. Eine weitere Interpretationsmöglichkeit der Ergebnisse liegt darin, dass bei abiotischen Ereignissen der Schadablauf stark an einen stochastischen Prozess erinnert, der zufällig einzelne Bäume im Bestand beschädigt. Diese Stochastizität beruht darauf, dass die Böigkeit eines Sturmes oder starke Schneeanhänge als die initiierenden Kräfte nicht dem

mechanischen Eigenschaften einzelner Bäume direkt zugeordnet werden können. Damit sind diese Prozesse mit den zur Verfügung stehenden Mitteln deterministisch noch nicht zu fassen. In Anbetracht der oben genannten Nachteile wurde ein alternativer Modellansatz entwickelt, der die Einzelbaumschäden in der Stichprobeninventur auswertet (Abschnitt 5.5).

Im Einzelbaummodell bekommen die Bäume die Schadwahrscheinlichkeit aufgrund ihrer Klassenzugehörigkeit zugewiesen. Ob der Baum in der folgenden Wachstumsperiode ausfällt oder nicht, ergibt sich aus einer stochastischen Komponente, die durch einen Zufallsgenerator berechnet wird. Wenn die Zufallszahl größer als die Schadwahrscheinlichkeit des einzelnen Baumes ist, bleibt dieser Baum stehen. Ist die Zufallszahl kleiner oder gleich der Schadwahrscheinlichkeit, dann fällt dieser Baum infolge eines Bruch- oder Wurfschadens aus.

#### **5.4 Modellierung der Schadmenge**

Das Schadmengenmodell stellt einen sehr wichtigen Bestandteil des Risikomodells dar. Es stehen insgesamt 3053 Stichprobenpunkte mit Schäden für die Modellierung zur Verfügung. Inventurkreise ohne Schäden werden nicht berücksichtigt.

Eine Klassifikation der Stichprobendaten in Sturm- und Schneeschäden wird nicht durchgeführt, weil die zur Trennung der Schadursachen entwickelte Funktion (Abschnitt 5.1) keine standörtlichen Informationen berücksichtigt.

Der stehende Vorrat ist, trotz der nicht eindeutigen Tendenz zwischen stehendem Vorrat und dem daraus resultierenden Schaden, die wichtigste Bestandesvariable zur Modellierung der Schadmenge.

Die Abbildung 5.7 zeigt die Ergebnisse des Vergleichs zwischen den vorratsbezogenen Schadmengen und dem stehenden Vorrat pro Hektar. Der Vergleichszeitpunkt ist die Erstaufnahme. Die Winkelhalbierende stellt den Totalausfall von 100 % dar.

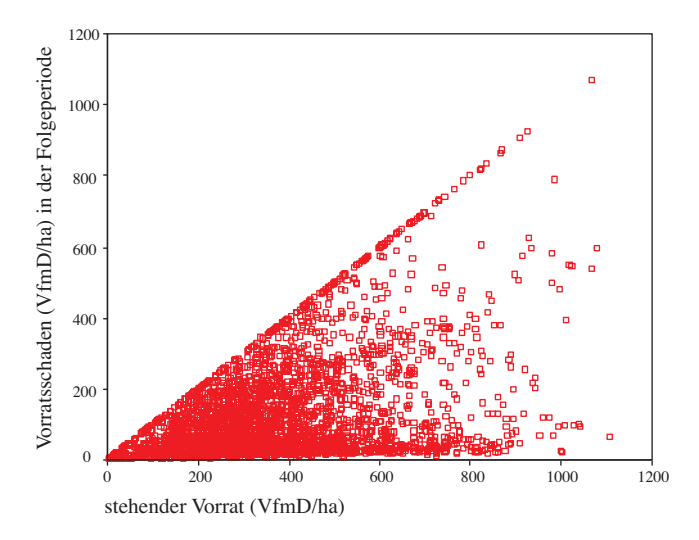

**Abbildung 5.7:** Vergleich des stehenden Vorrates mit dem Schaden der Folgeperiode zum Zeitpunkt der Erstaufnahme (N=3053).

Nur eine verhältnismäßig geringe Anzahl der Bestände fällt gänzlich aus. Die meisten Schäden liegen bei 100 VfmD/ha oder geringer. Schäden unter 100 VfmD/ha sind über die ganze Spannweite der stehenden Vorratsklassen vorhanden und treten in etwa 60 % aller Fälle auf. Die Besetzungsdichte nimmt für Schäden von über 100 VfmD/ha bis zum Totalausfall stark ab.

Die Einbeziehung weiterer Bestandesvariablen wie Stammzahl oder Mittelhöhe führte zu keinen oder nur marginalen Verbesserungen im Modell. Als Ausnahmen sind die mit dem Vorrat hoch korrelierte Bestandesgrundfläche pro Hektar und die Oberhöhenbonität zu nennen.

Neben den Bestandeskennwerten stehen für die Modellierung auch Standortsfaktoren als erklärende Variablen zur Verfügung. Wichtige erklärende Faktoren sind die Höhenlage, das Substrat und der Wasserhaushalt.

Die Daten zur Höhenlage liegen in der Stichprobeninventur getrennt nach Sonnen- und Nichtsonnenseite in jeweils fünf Höhenbereichsklassen vor. Für die regressionsanalytischen Untersuchungen werden die Höhenbereichsklassen durch die Mittelwerte der Klassen ersetzt und die Gliederung in Sonnen- und Nichtsonnenseite aufgehoben, da sie keinen Einfluss zeigt (Tabelle 5.7).

|                 |                      | Absolute Höhenlage in der Stichprobeninventur | <b>Transformation in</b> |
|-----------------|----------------------|-----------------------------------------------|--------------------------|
| KI.             | Höhe                 | Hangrichtung                                  | Klassenmittelwerte       |
| $\theta$        | $< 400 \text{ m}$    | Sonnseite                                     | $200 \text{ m}$          |
| $\overline{1}$  | $400 - 600$ m        | Sonnseite                                     | $500 \text{ m}$          |
| 2               | $600 - 1000$ m       | Sonnseite                                     | $800 \text{ m}$          |
| $\overline{3}$  | $1000 - 1400$ m      | Sonnseite                                     | $1200 \text{ m}$         |
| 4 <sup>1</sup>  | $>1400 \text{ m}$    | Sonnseite                                     |                          |
| 5               | $< 400 \,\mathrm{m}$ | Nichtsonnseite und Ebene                      | $200 \text{ m}$          |
| 6               | $400 - 600$ m        | Nichtsonnseite und Ebene                      | $500 \text{ m}$          |
| $7\phantom{.0}$ | $600 - 1000$ m       | Nichtsonnseite und Ebene                      | $800 \text{ m}$          |
| 8               | $1000 - 1400$ m      | Nichtsonnseite und Ebene                      | $1200 \text{ m}$         |
| 9 <sup>1</sup>  | $>1400 \text{ m}$    | Nichtsonnseite und Ebene                      |                          |

**Tabelle 5.7:** Transformation der Höhenbereichsklassen der Stichprobeninventur in Klassenmittelwerte.

<sup>1</sup>Diese Höhenlage wurde in den vorhandenen Daten nicht gemessen.

Die Abbildung 5.8 zeigt exemplarisch einen Boxplot des Standortsfaktors Wasserhaushalt in Beziehung zum Schaden am Vorrat. Auch in dieser Abbildung ist kein eindeutiger Zusammenhang zwischen Schadmenge und Wasserhaushalt erkennbar. Auf den wechselfeuchten und feuchten Standorten (Klassen 7-9) sind die Interquartilbereiche mit 50 % der Werte im Vergleich zu den mäßig frischen bis sehr frischen Standorten (Klassen 2- 5) gestreckter, was auf eine heterogenere Schadmengenverteilung hindeutet.

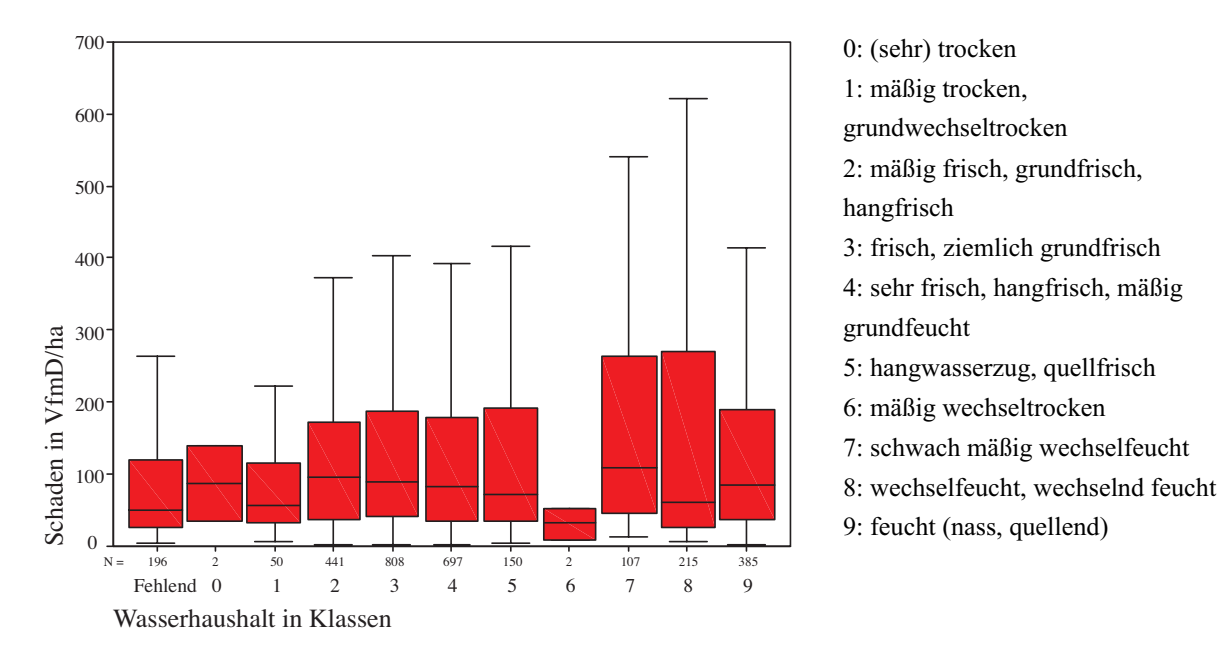

**Abbildung 5.8:** Variabilität der Schadmenge in VfmD/ha für den Standortsfaktor Wasserhaushalt.

Für den regressionsanalytischen Ausgleich wird als abhängige Variable die absolute Schadmenge pro Hektar benutzt. Als unabhängige Variablen gehen die Bestandesfaktoren stehender Vorrat je Hektar und die Oberhöhenbonität, sowie die Standortfaktoren Höhenlage und Wasserhaushalt in die Modellgleichung ein. Der Wasserhaushalt wird dabei in drei Klassen zusammengefasst (Tabelle 5.8) und als dummy-kodierte Variablen in die Regression eingesetzt.

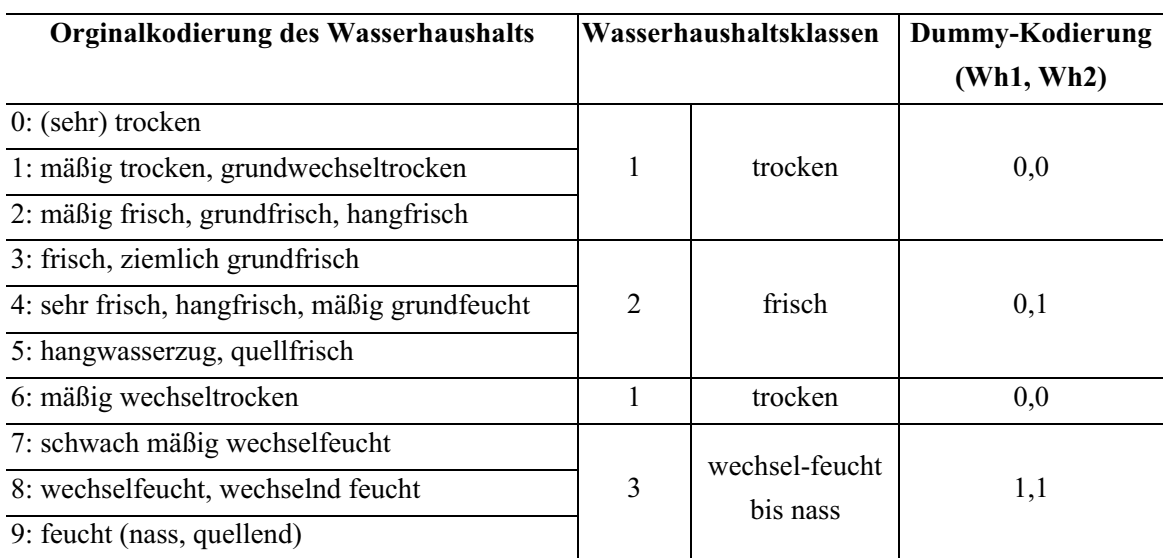

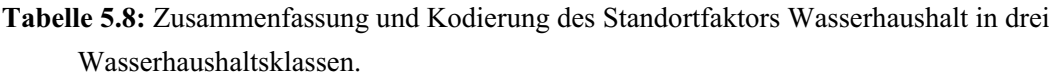

Zusätzlich wird der relative Schaden als Gewichtungsvariable definiert. Der relative Schaden kann dabei als Ausdruck für die Stärke des schadverursachenden Ereignisses interpretiert werden. Durch die Gewichtung ist die abhängige Variable annähernd normalverteilt.

Zur Parametrisierung der Schadmengenfunktion dienen 80 % des Datensatzes. Mit den übrigen 20 % wird das Modell validiert. Stichprobenpunkte mit Schäden über 90 % bleiben in der Regressionsfunktion unberücksichtigt.

Die durchschnittliche Schadmenge kann durch folgenden Funktionsansatz beschrieben werden (Formel 5.4):

$$
\oslash SM = a0 + a1 * V + a2 * Bon + a3 * Wh_1 + a4 * Wh_2 + a5 * Höhe + \epsilon ,
$$

wobei:

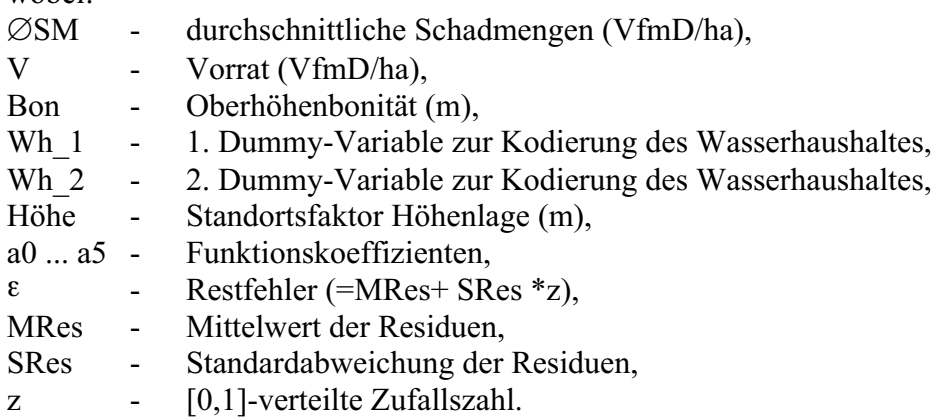

Die ermittelten Parameter sind in Tabelle 5.9 dargestellt.

**Tabelle 5.9**: Kennwerte der Regressionsfunktion zur Modellierung der Schadmenge ( $R^2$  = Bestimmtheitsmaß, a $0 \dots a5 =$ Koeffizienten der Schätzfunktion, T = Wert der T-Verteilung).

| Modellzusammenfassung        |                                                                    |                 |                                     |          |             |  |  |
|------------------------------|--------------------------------------------------------------------|-----------------|-------------------------------------|----------|-------------|--|--|
| $R^2$                        | 0,46                                                               |                 |                                     |          |             |  |  |
| mittlerer Standardfehler:    |                                                                    | 83,07 (VfmD/ha) |                                     |          |             |  |  |
| Anzahl der Fälle:            |                                                                    |                 | 63.925 gewichtet (2146 ungewichtet) |          |             |  |  |
| abhängige Variable:          | durchschnittliche Schadmenge in VfmD je Hektar ( $\varnothing$ SM) |                 |                                     |          |             |  |  |
| Koeffizienten                | $a0 - a5$                                                          |                 | <b>Standardfehler</b>               | Т        | Signifikanz |  |  |
| Konstante                    | a0                                                                 | 16,00           | 3,78                                | 4,24     | 0,00        |  |  |
| Vorrat in VfmD je Hektar (V) | a1                                                                 | 0,47            | 0,00                                | 227,80   | 0,00        |  |  |
| Oberhöhenbonität in m (Bon)  | a2                                                                 | $-1,42$         | 0,08                                | $-18,54$ | 0,00        |  |  |
| Dummy-Wasserhaushalt (Wh 1)  | a3                                                                 | $-8,95$         | 0,88                                | $-10,17$ | 0,00        |  |  |
| Dummy-Wasserhaushalt (Wh 2)  | a <sub>4</sub>                                                     | $-22,84$        | 1,07                                | $-21,44$ | 0,00        |  |  |
| Höhenlage in m (Höhe)        | a5                                                                 | 0,05            | 0,00                                | 28,15    | 0,00        |  |  |

Insgesamt zeigt das Modell mit einem Bestimmtheitsmaß von 0,46 einen befriedigenden Erklärungsbeitrag zur Schadmengenentwicklung. Die statistische Absicherung des

Modellergebnisses ist höchstsignifikant. Die im Modell integrierten unabhängigen Variablen sind ebenfalls alle statistisch höchstsignifikant und überwiegend erklärbar. Die Einbindung weiterer Faktoren wie Bestandesalter oder –höhe erbrachten keine Verbesserung des Modells. Den Haupterklärungsbeitrag leistet die Variable Vorrat pro Hektar. Im Modell führt eine Zunahme des Vorrates auch zu höheren Schäden. Eine Abnahme in der Oberhöhenbonität eines Bestandes hat ebenfalls eine Zunahme der Schäden zur Folge. Ein Grund für die Abnahme der Bonität kann die Nutzung der Bestände sein, die zu einer Verminderung der Bestandesstabilität führt. Bestände mit schlechterer Bonität werden eventuell schlechter gepflegt und im Durchschnitt später genutzt als Bestände mit guter Bonität. Damit kann die Zunahme der Schäden bei abnehmender Oberhöhenbonität begründet werden.

Auch der Erklärungswert der Standortsfaktoren erscheint plausibel. Eine zunehmende Höhenlage führt zu höheren Windgeschwindigkeiten und damit zu höheren Schäden.

Beim Wasserhaushalt verringern sich die Schäden je trockener (Wh\_1) bzw. frischer (Wh\_2) der Standort gegenüber den wechselfeuchten Standorten ist. Frische Standorte (Wh\_2) weisen noch etwas geringere Schäden auf als trockene Standorte (Wh\_1).

Die Abbildung 5.9 zeigt auf der linken Seite ein Streudiagramm, das die prognostizierten und die realen Schadmengen gegenüberstellt. Auf der rechten Seite der Abbildung 5.8 sind die Residuen und die prognostizierten Schadmengen aufgetragen.

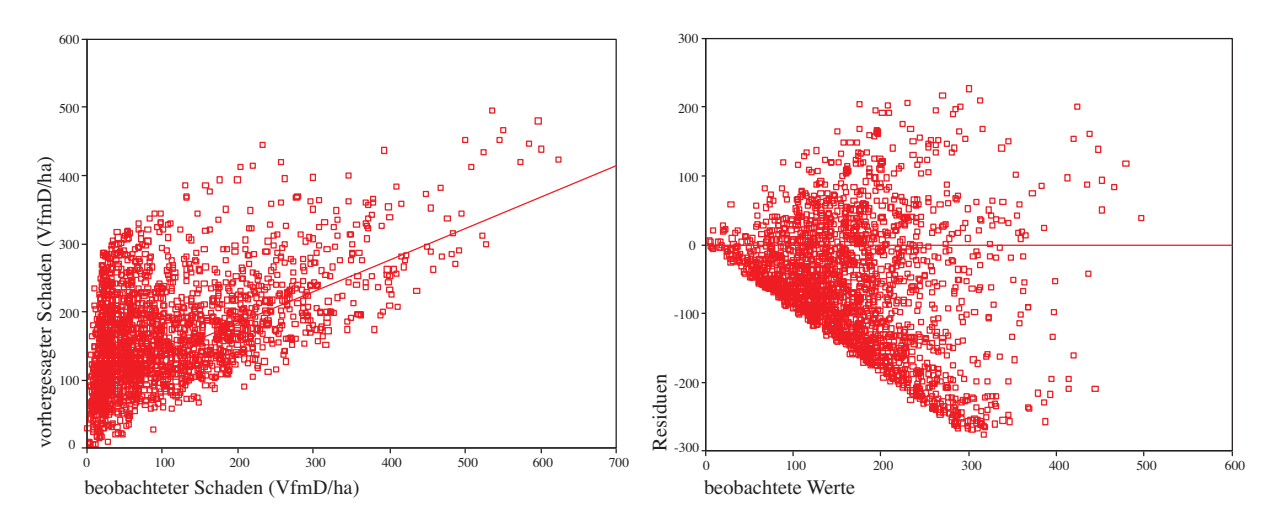

**Abbildung 5.9:** Prognostizierte Schäden gegenüber den gemessenen Schäden (links) und prognostizierte Schäden gegenüber den Residuen (rechts).

Die linke Seite zeigt, dass die vorhergesagten Schäden tendenziell den realen Schäden folgen. Diese Reststreuung nimmt bei größeren Schadmengen zu. Diese Heteroskedastizität bestätigt sich in der Residuenverteilung auf der rechten Seite der Abbildung 5.9. Die Residuen beschreiben die absoluten Abweichungen der Messwerte von der Ausgleichsfunktion. Zusätzlich kann man in den Streudiagrammen erkennen, dass geringe Schäden häufig überschätzt werden. Diese Überschätzung, die zum Teil der relative Schaden als

Gewichtungsvariable verursacht, kann nachträglich über ein Residuenmodell korrigiert werden.

Für das Residuenmodell ist es möglich, die vorhergesagten Schäden in Vorratsklassen einzuteilen, um anschließend die Abweichungen in jeder Vorratsklasse mit einer linksschiefen dreiparametrigen Weibull-Dichteverteilung auszugleichen. Unter dieser Vorraussetzung können die Abweichungen in einem fertigen Schadmengenmodell berücksichtigt werden. Dabei dürfen die Stichprobenpunkte mit Schäden über 90 % in den Regressionsanalysen nicht berücksichtigt werden, da diese Datensätze in den Regressionsanalysen zu einer zweigipfligen Verteilung der Residuen führen würden. Eine zweigipflige Residuenverteilung lässt sich nachträglich nicht ausgleichen.

Schäden über 90 % treten in 231 Stichprobenpunkten auf. Sie gleichen einem Totalausfall und entsprechen in etwa dem stehenden Bestandesvorrat. Diese Bestände werden im Schadmengenmodell über deren Eintrittswahrscheinlichkeit berücksichtigt. Diese Wahrscheinlichkeit wird aus dem Verhältnis der über 90 % beschädigten Bestände zur Gesamtzahl aller beschädigten Stichprobenpunkte berechnet (Abbildung 5.10).

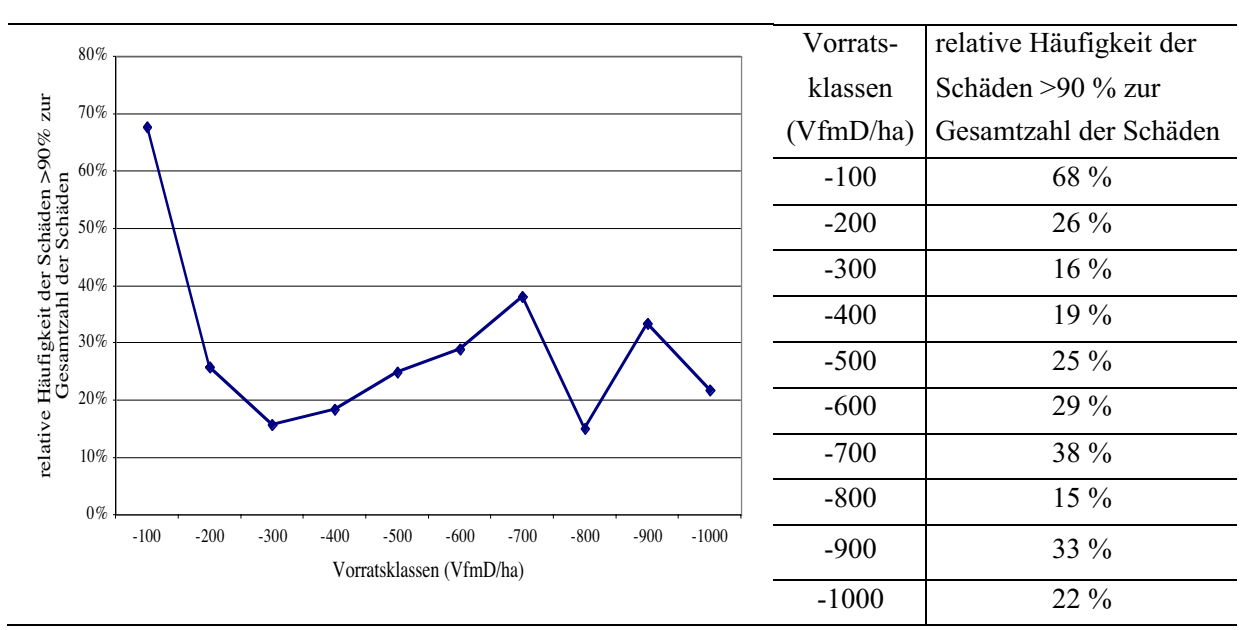

**Abbildung 5.10:**Wahrscheinlichkeit eines Totalausfalles (Schäden > 90 %) in den einzelnen Vorratsklassen.

In der Abbildung 5.10 wird die besonders hohe Wahrscheinlichkeit eines Totalausfalles in der Klasse bis 100 VfmD/ha deutlich. Diese können durch die Stärke der Orkane von 1990 verursacht sein, als auch viele junge Bestände beschädigt wurden. Weitere Gründe für die hohe Wahrscheinlichkeit können Schäden in besonders alten Beständen und in vorgeschädigten Beständen mit geringem Vorrat sein. Diese hängen auch mit den konzentrischen Probekreisen in der Stichprobeninventur zusammen. Je geringer der stehende Vorrat ist, desto kleiner wird der aufzunehmende Probekreis gewählt. Damit steigt die

Wahrscheinlichkeit eines Totalausfalls auf Grund der geringeren Stammzahl, sobald ein Schaden eintritt.

Ob in einem Bestand ein Totalausfall eintritt, oder die Schadentwicklung dem Regressionsmodell folgt, wird wieder über den Vergleich der Eintrittswahrscheinlichkeit mit einer Zufallszahl entschieden. Ist die Zufallszahl kleiner als die Wahrscheinlichkeit eines Totalausfalles, wird der Schaden im Bestand als Totalausfall gewertet. Ist die Zufallszahl größer als die Wahrscheinlichkeit eines Totalausfalles, wird die Schadmenge mit der oben genannten Schadmengenfunktion ermittelt.

# **5.5 Modellierung der Einzelbaum-Überlebenswahrscheinlichkeit**

In diesem Abschnitt werden zunächst die möglichen Einflüsse der zusätzlich erhobenen Parameter (Abschnitt 3.3.2) aus den Stichprobendaten analysiert. Anschließend werden die Ergebnisse des Modellkonzeptes II (Abschnitt 3.3) zur Modellierung der Einzelbaum-Überlebenswahrscheinlichkeit mit der Methode der Cox-Regression vorgestellt.

# **5.5.1 Deskriptive Analyse zum Risiko von Einzelbäumen**

Das Risiko von Einzelbäumen wird anhand einzelbaum-, bestandes- und standortsspezifischer Daten der Stichprobeninventur untersucht. Zunächst werden Schadhäufigkeiten analysiert, die in Verbindung mit zusätzlichen, aus den Stichprobendaten abgeleiteten Kriterien kombiniert werden. Um auf die Bedeutung einer Trennung der Schadarten Bruch und Wurf hinzuweisen, sind bei der deskriptiven Analyse für jeden Stichprobenpunkt drei Verhältniszahlen gebildet worden:

- Verhältnis der geschädigten Bäume zur Gesamtstammzahl,
- Verhältnis der gebrochenen Bäume zur Gesamtstammzahl und
- Verhältnis der geworfenen Bäume zur Gesamtstammzahl.

Folgende Kriterien wurden mit den Verhältniszahlen für die Schadhäufigkeit zur Analyse kombiniert:

- Standort-Risikoklassen,
- Standort-Entwicklungsstufen,
- vertikale Höhenschichtungskategorien,
- Plumpheitsgrad-Klassen und
- Schlankheitsgrad-Klassen.

Für die Untersuchungen stehen 25272 Einzelbaumaufnahmen auf 1828 Stichprobenpunkten zur Verfügung. Die Ergebnisse beziehen sich auf einen Zeitraum von zehn Jahren.

In der Abbildung 5.11 sind die relativen Schadhäufigkeiten für Klassen unterschiedlicher Schlankheitsgrade vorgestellt. Es werden die nach Bruch, Wurf und der Addition von Bruch und Wurf gegliederten Schadhäufigkeiten gezeigt. In der Abbildung wird die Tendenz deutlich, dass mit zunehmendem Schlankheitsgrad die Bruchschäden abnehmen, während die

Wurfschäden zunehmen. Diese Tendenzen sind nicht erkennbar, wenn nur die Addition von Bruch- und Wurfschäden betrachtet wird. Die Klasse mit Schlankheitsgraden über 130 stellt eine Ausnahme dar. Dort sind die Wurf- und Bruchschäden in etwa zu gleichen Teilen beteiligt. Die Gesamtschadhäufigkeit ist hier deutlich höher als in den übrigen Klassen.

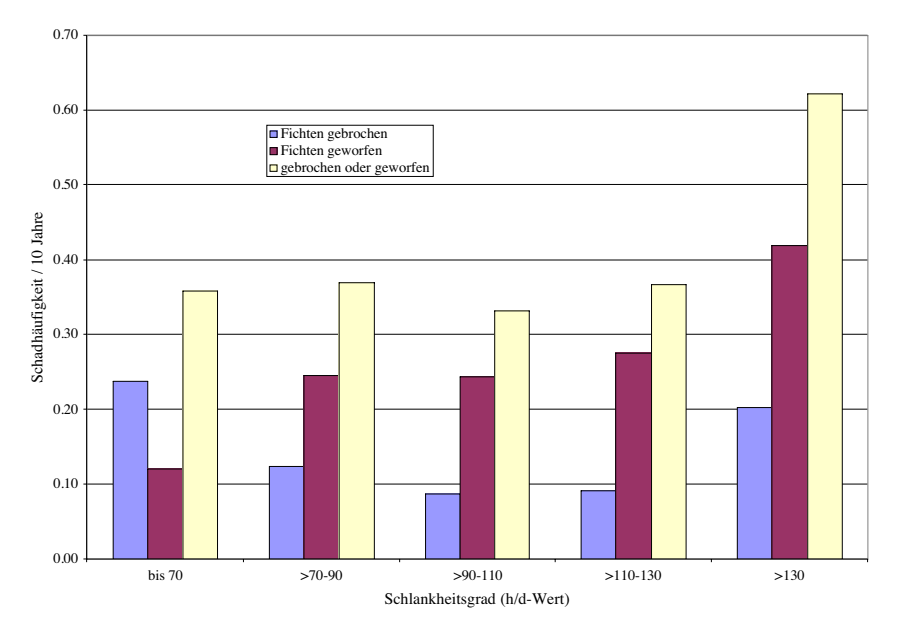

**Abbildung 5.11:** Durchschnittliche relative Schadhäufigkeiten gegliedert nach Bruch (graue Säulen), Wurf (schwarze Säulen) und der Addition von Bruch- und Wurfschäden (weiße Säulen) für Klassen unterschiedlicher Schlankheitsgrade.

Die Notwendigkeit Schadarten in Bruch und Wurf zu unterscheiden, verdeutlicht auch die Abbildung 5.12. Hier sind Klassen verschiedener Baumhöhen nach Schadarten getrennt aufgetragen. Es ist auffällig, dass die Häufigkeit von Bruchschäden mit zunehmender Höhe geringer wird, dagegen steigen die Häufigkeiten eines Wurfes mit der Baumhöhe an. Auch diese Tendenzen können nicht erkannt werden, wenn beide Schadarten in einer Säule zusammengefasst sind (Abbildung 5.12, weiße Säulen). Die Klasse mit einer Baumhöhe von unter 10 m stellt dabei auf Grund des geringen Stichprobenumfangs eine Ausnahme dar. Die Ursache liegt in der geringen Anzahl an Stichprobenpunkten in der Klasse. Die wiederum beruht darauf, dass Stichprobenpunkte in der Wiederholungsaufnahme aufgenommen wurden, die zur Zeit der Erstaufnahme die notwendige Kluppschwelle noch nicht erreicht hatten.
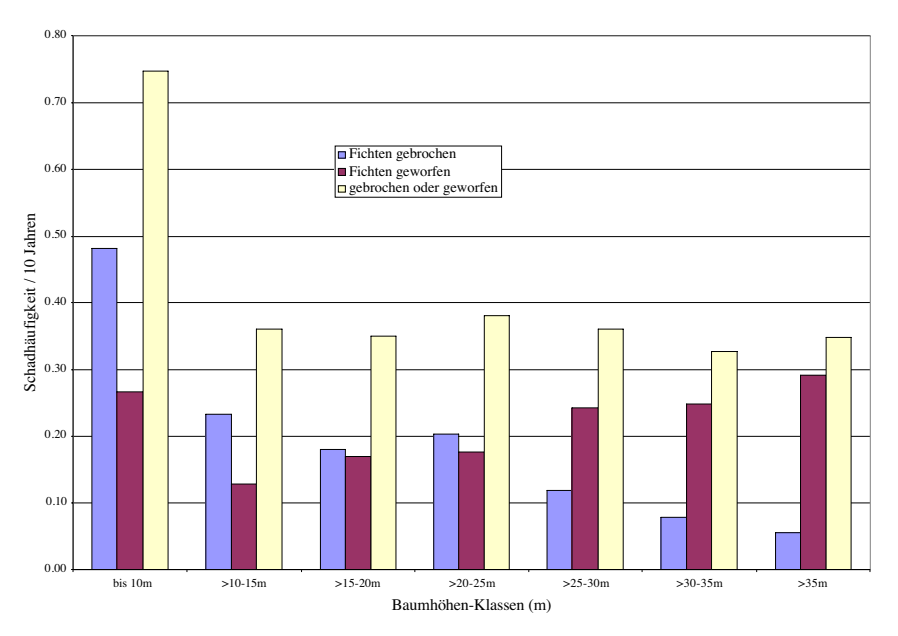

**Abbildung 5.12:** Durchschnittliche relative Schadhäufigkeiten gegliedert nach Bruch (graue Säulen), Wurf (schwarze Säulen) und der Addition von Bruch- und Wurfschäden (weiße Säulen) für Klassen unterschiedlicher Baumhöhen.

Die Abbildungen 5.13 und 5.14 zeigen die Gesamtschad-, die Bruch- und die Wurfhäufigkeiten für verschiedene Standort-Risikoklassen.

Die Abbildung 5.13 zeigt, wie der Schaden mit zunehmendem Plumpheitsgrad abnimmt. Dieser Trend ist annähernd standortunabhängig. Bemerkenswert ist zudem, dass die Betrachtung des Gesamtschadens eine deutlich geringere standörtliche Differenzierung (Abbildung 5.13) als die in Bruch- und Wurfschäden gegliederte Betrachtungsweise (Abbildung 5.14) aufweist.

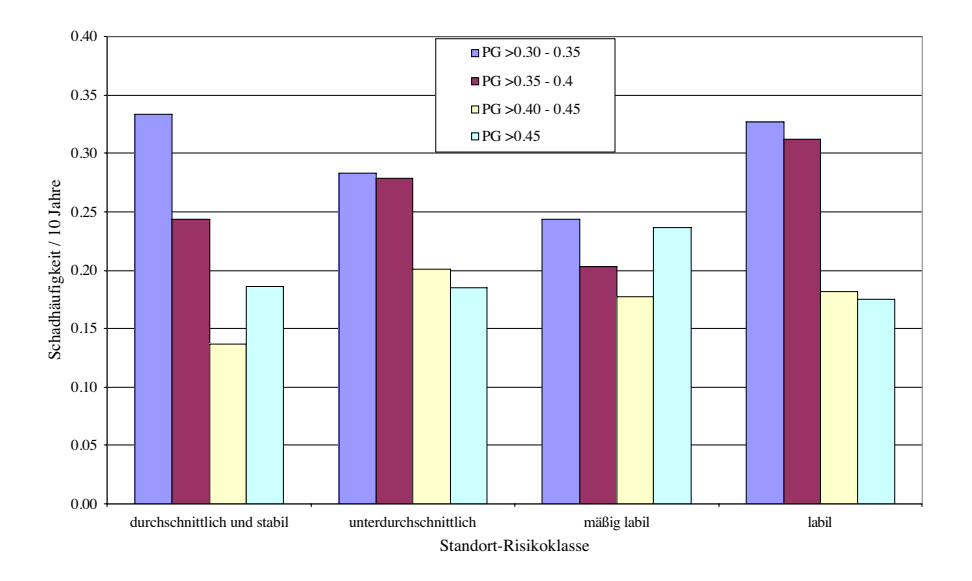

**Abbildung 5.13:** Durchschnittliche relative Schadhäufigkeiten gegliedert nach Standort-Risikoklassen und Plumpheitsgraden (PG), Schadarten Bruch und Wurf zusammengefasst.

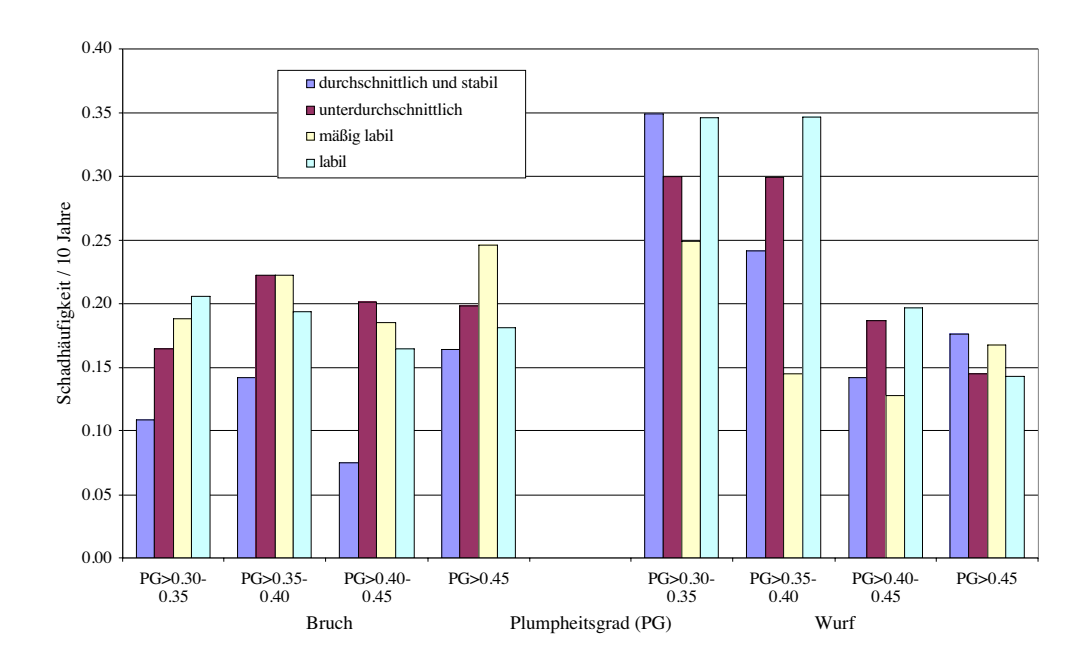

**Abbildung 5.14:** Durchschnittliche relative Schadhäufigkeiten gegliedert nach Bruch (links) und Wurf (rechts) sowie Standort-Risikoklassen und Plumpheitsgraden (PG).

Wenn man die einzelnen Plumpheitsgradklassen für verschiedene Standorte in Abbildung 5.14 vergleicht, nimmt die Bruchwahrscheinlichkeit gegenüber den durchschnittlichen und stabilen Standorten bei den unterdurchschnittlichen, mäßig labilen und labilen Standorten deutlich zu. Innerhalb der Plumpheitsgrad-Klasse >0,30-0,35 nimmt mit zunehmender Labilität des Standorts auch der Schaden durch Bruch kontinuierlich zu. Diese Tendenz tritt in den anderen Klassen nur in geringerem Maße auf.

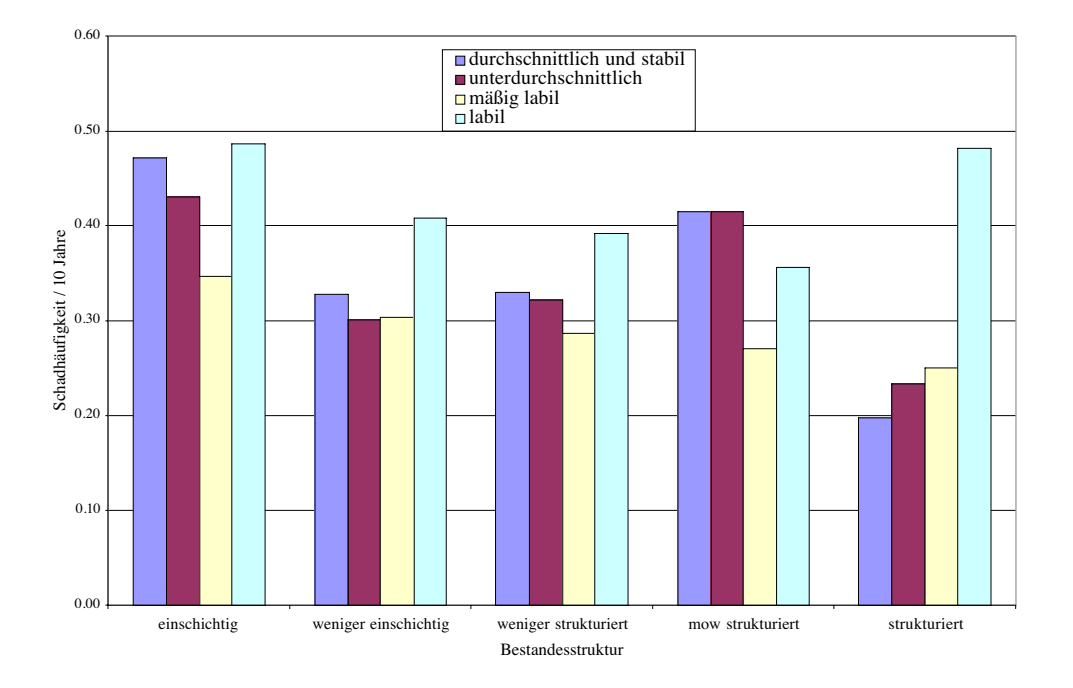

**Abbildung 5.15:** Durchschnittliche relative Schadhäufigkeiten gegliedert nach Standort-Risikoklasse und Bestandesstruktur, Bruch und Wurf zusammengefasst (mow= mehr oder weniger).

Die Abbildung 5.15 zeigt die nach Standort und vertikaler Bestandesstruktur gegliederte Schadhäufigkeit. Die vertikale Bestandesstruktur ist in fünf Klassen eingeteilt. Jeder Baum wird anhand des prozentualen Verhältnisses seiner Höhe zur Höhe der 100 stärksten Bäume pro Hektar und Stichprobenpunkt den Klassen zugeordnet. Die Klassen reichen von 0 - 100 % mit einer Klassenbreite von 20 %.

Die Schäden nehmen in allen Standortsklassen mit zunehmender Struktur tendenziell ab. Die unterdurchschnittlichen sowie die durchschnittlichen und stabilen Standorte weichen von dieser Tendenz bei den mehr oder weniger strukturierten Beständen ab. Eine weitere Ausnahme sind die strukturierten Beständen auf den labilen Standorten. Mit nur einer Ausnahme befinden sich die höchsten Schäden auf den labilen Standorten. Es zeigt sich, dass eine ausgeprägte vertikale Struktur zur Stabilisierung des Bestandes beiträgt. Nicht bekannt ist, wie diese Struktur entstanden ist, ob es sich hierbei um Bestände handelt, die eine Störung aufweisen, ob sie sich in Verjüngung befinden oder ob diese Struktur im Rahmen waldbaulicher Förderung entstanden ist.

Die Beziehung von Standort-Entwicklungsstufen und Schlankheitsgrad zu den Schadarten ist in der Abbildung 5.16 dargestellt. Die Standort-Entwicklungsstufe, die die aktuelle relative Baumhöhe im Verhältnis zur potenziell erreichbaren Höhe im Alter 100 darstellt, zeigt in Kombination mit dem Schlankheitsgrad deutlich, dass die Bruchwahrscheinlichkeiten sowohl mit der relativen Höhe als auch mit dem Schlankheitsgrad abnehmen. Dieses Ergebnis deutet darauf hin, dass schlanke, hohe Bäume noch flexible Kronen aufweisen, die vor einem Bruch schützen. Ein gegensätzliches Bild zeigen die aufgetragenen Wurfhäufigkeiten im Verhältnis zur Standort-Entwicklungsstufe und zum Schlankheitsgrad. Mit zunehmendem Schlankheitsgrad und zunehmender relativer Baumhöhe erhöhen sich tendenziell die Wurfwahrscheinlichkeiten und sind in der Standort-Entwicklungsstufe > 80 % erwartungsgerecht am höchsten.

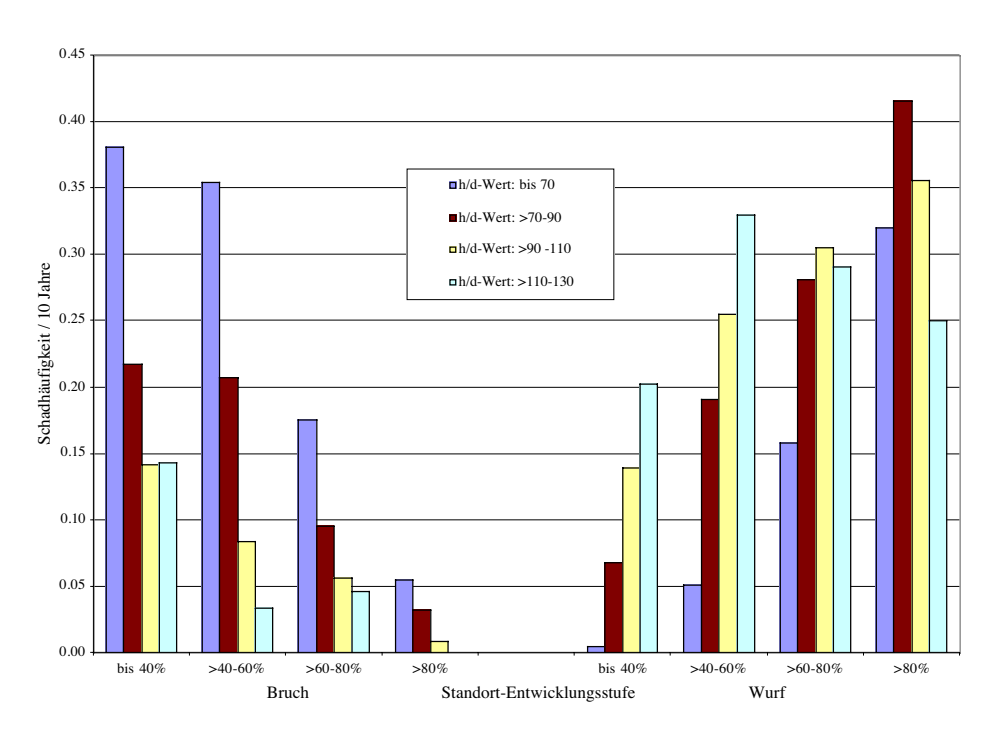

**Abbildung 5.16:** Durchschnittliche relative Schadhäufigkeiten gegliedert nach Bruch (links) und Wurf (rechts) sowie Standort-Entwicklungsstufe und Schlankheitsgrad (h/d-Wert).

Diese Ergebnisse veranschaulichen wiederum, dass eine Trennung in die Schadarten Bruch und Wurf notwendig ist, um das Schadrisiko von Fichten in Abhängigkeit von weiteren Parametern zu erfassen. Nach dieser deskriptiven Analyse wird die Einzelbaum-Überlebenswahrscheinlichkeit aus einer nach Schadart gegliederten Kombination der Klassen Schlankheits- oder Plumpheitsgrad, Höhenschichtung, Standort-Risikoklasse bzw. der Standort-Entwicklungsstufen-Relation modelliert. Zusätzlich wird versucht, weitere kategorielle Parameter wie die Höhenlage oder der Wasserhaushalt eines Standorts im Modell zu berücksichtigen, da davon ausgegangen werden kann, dass diese Parameter ebenfalls ein Einfluss auf das Schadgeschehen haben.

#### **5.5.2 Modelle zur Einzelbaum-Überlebenswahrscheinlichkeit**

Zur Modellparametrisierung und –validierung wurde der Gesamtdatensatz aufgeteilt. Über eine Zufallsauswahl wurden etwa 80 % der Stichprobenpunkte für die Modell-Parametrisierung mit der Cox-Regression bereitgestellt. Die übrigen 20 % sind für die Validierung des Modells vorbehalten. Die Tabelle 5.10 zeigt die Aufteilung der Stichprobenpunkte mit der Gesamtzahl der Bäume sowie der Anzahl gebrochener und geworfener Fichten, die zur Modellierung genutzt wurden. Die ungleiche Anzahl gebrochener und geworfener Fichten beruhen auf der Stichprobenauswahl, die nicht auf Einzelbaumebene sondern auf Inventurkreisebene, die unterschiedliche Baumzahlen repräsentieren, vollzogen wurde.

| Anzahl der Datensätze       |               | <b>Anzahl Stich-</b> | <b>Anzahl Fichten</b> | <b>Anzahl Fichten</b> | <b>Anzahl Fichten</b> |
|-----------------------------|---------------|----------------------|-----------------------|-----------------------|-----------------------|
| zur Modellbildung           |               | probenpunkte         | gesamt                | gebrochen             | geworfen              |
| Parametrisierung            | (N)           | 1399                 | 15244                 | 2237                  | 3235                  |
|                             | $\frac{6}{6}$ | 80,36                | 79,84                 | 81,20                 | 77,88                 |
| Validierung<br><b>Summe</b> | (N)           | 342                  | 3848                  | 518                   | 919                   |
|                             | $\frac{6}{6}$ | 19,64                | 20,16                 | 18,80                 | 22,12                 |
|                             | (N)           | 1741                 | 19092                 | 2755                  | 4154                  |
|                             | $\frac{6}{2}$ | 100,00               | 100,00                | 100,00                | 100,00                |

**Tabelle 5.10:** Absolute und relative Anzahl an Stichprobenpunkten und Bäumen für die Modellparametrisierung und –validierung (N=Anzahl).

Die Modellierung mit der Cox-Regression hat zum Ziel, zwei Überlebenswahrscheinlichkeits-Funktionen abzuleiten, die das Risiko der Fichten beschreiben, entweder durch Bruch oder Wurf aus einem Bestand auszuscheiden. Durch den zusätzlichen Einfluss der Risikofaktoren wird mit der Cox-Regression die Form der Überlebenswahrscheinlichkeiten so verändert, dass sie an die durch Risikofaktoren repräsentierten Gegebenheiten angepasst werden. Im Anschluss wird eine Baseline-Survival-Funktion, die einer Basisverteilung der Überlebenszeit entspricht, aus den Ergebnissen der Cox-Regression parametrisiert. Wenn im Folgenden über Überlebenswahrscheinlichkeiten gesprochen wird, handelt es sich um bedingte Wahrscheinlichkeiten, die nur für den Fall gelten, wenn in einem Bestand tatsächlich ein Schaden passiert.

Die Parametrisierung der Cox-Regression für die Schadarten Bruch und Wurf gründet auf der in der Tabelle 5.11 wiedergegebenen Datenbasis. Für die Analyse stehen 2089 Fichten mit Bruchschaden und 2485 geworfene Fichten zur Verfügung. Etwa 70 % der Fälle wurden zensiert. Die zensierten Fälle sind die Bäume, die z. B. durch Durchforstung oder natürliche Mortalität ausfallen, bevor sie im Hinblick auf eine Schadart betrachtet werden können. 14,6 % des Gesamtdatensatzes weisen fehlende Werte in den Variablen auf, die in der Analyse nicht weiter berücksichtigt werden.

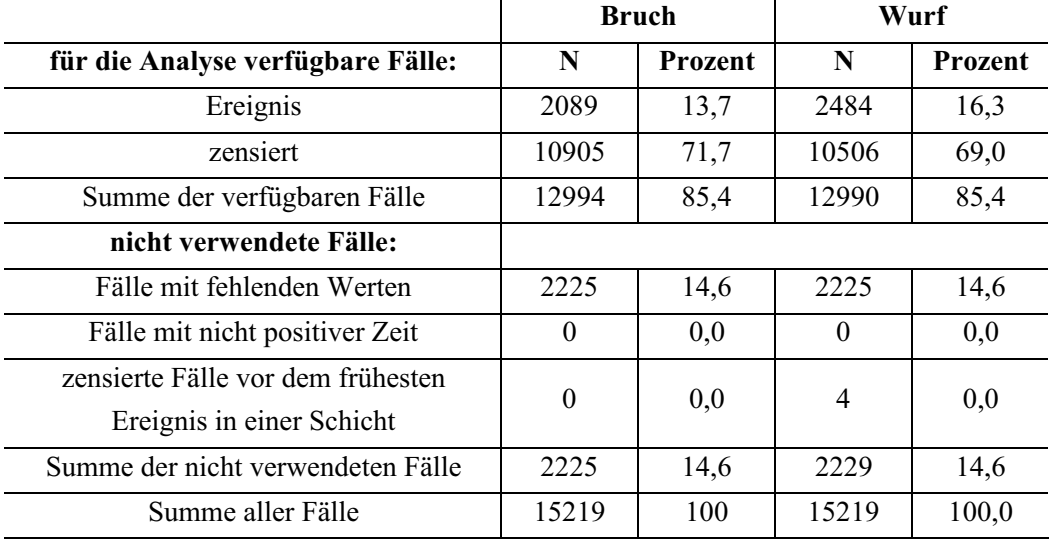

**Tabelle 5.11**: Auswertung der für die Cox-Regressionsanalyse verfügbaren Datenbasis (N = Anzahl).

Zur Schätzung der Einzelbaum-Überlebenswahrscheinlichkeiten für die Schadarten Bruch und Wurf in Abhängigkeit von der Baumhöhe wird das Modell durch die Berücksichtigung weiterer Faktoren ergänzt. Zu den Faktoren mit einem bedeutenden Einfluss auf das Überleben zählt die Meereshöhe, hier als Höhenlage (Hl) bezeichnet, der Wasserhaushalt (Wh) und die Differenz des Einzelbaumdurchmessers vom Mitteldurchmesser des Bestandes vom Inventurkreis (Diff<sub>Bhd</sub>).

Das Modell zur Schätzung der Schadarten Bruch und Wurf lautet (Formel 5.5):

$$
S(h) = (S_0(h))^{exp(b1*(K1)+b2*(K2)+b3*(K3)+b4*Wh+b5*Diff_{bhd})},
$$

wobei:

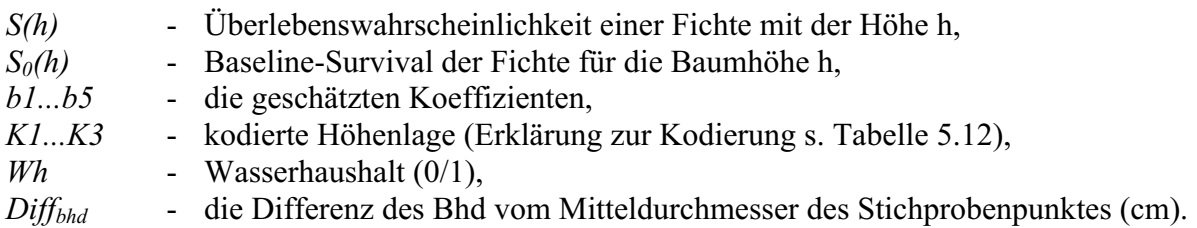

In der Tabelle 5.12 sind die Kodierungen der kategorialen Risikofaktoren Höhenlage und Wasserhaushalt beschrieben. Der Risikofaktor Höhenlage wurde so kodiert, dass die Kontraste zwischen den Effekten jeder Kategorie über die Differenz mit dem mittleren Effekt der vorausgegangenen Kategorie gebildet wird (HERRMANN 1998). Der Risikofaktor Wasserhaushalt ist dummy-kodiert, so dass die Effekte aus den Abweichungen der Gruppenmittelwerte wechselfeuchter Böden (Wh<sub>1</sub>) zum Mittelwert der Referenzkategorie trockener bis frischer Böden (Wh<sub>0</sub>) gebildet werden (BORTZ 1993).

Für jede Höhenlagenkategorie werden die für K1 bis K3 vorgegebenen Werte der ausgewählten Höhenlage in die Formel 5.5 eingegeben.

| Höhenlage (HI)      | <b>Bereich</b>        | Häufigkeit | K1       | K <sub>2</sub> | K3      |
|---------------------|-----------------------|------------|----------|----------------|---------|
| $(Hl_0)$            | < 400m                | 1573       | $-0,5$   | $-0,3333$      | $-0,25$ |
| (Hl <sub>1</sub> )  | $400 - 600m$          | 5171       | 0,5      | $-0,3333$      | $-0,25$ |
| (Hl <sub>2</sub> )  | $600 - 1000m$         | 4856       | $\theta$ | 0,6667         | $-0,25$ |
| (Hl <sub>3</sub> )  | $1000 - 1400m$        | 1395       | $\theta$ | $\theta$       | 0,75    |
| Wasserhaushalt (Wh) |                       |            | Wh       |                |         |
| $Wh_0$              | trocken bis frisch    | 9450       | $\theta$ |                |         |
| $Wh_1$              | (wechsel-) feucht bis | 3545       |          |                |         |
|                     | nass                  |            |          |                |         |

**Tabelle 5.12:** Kodierungen (K) der kategorialen Variablen in der Cox-Regression.

Die Parameter des Cox-Regressionsmodells für die Schadart Bruch sind in der Tabelle 5.13 wiedergegeben.

| <b>Parameter</b> | Koeffizient | <b>Standardfehler</b>                        | Signifikanz | Exp(B) |
|------------------|-------------|----------------------------------------------|-------------|--------|
| b1               | 1,2575      | 0,1822                                       | 0,000       | 3,517  |
| b2               | 2,2600      | 0,0957                                       | 0,000       | 9,583  |
| b3               | 2,3269      | 0,0784                                       | 0,000       | 10,246 |
| b4               | $-0,4525$   | 0,0634                                       | 0,000       | 0,636  |
| b5               | 0,0375      | 0,0030                                       | 0,000       | 1,038  |
| Gesamtmodell     | $-2LL$      | $\pmb{\chi}^{\scriptscriptstyle\mathcal{L}}$ |             | DF     |
|                  | 34541,0     | 2439,2                                       | 0,000       | 5      |

**Tabelle 5.13:** Parameter der Cox-Regression zur Schätzung der Einzelbaum-Überlebenswahrscheinlichkeit für die Schadart Bruch (-2LL = Log-Likelihood-Kriterium,  $\chi^2$  = Chi-Quadrat-Wert, DF = Freiheitsgrade)**.**

Mit den Parametern b1, b2 und b3 wird der Einfluss der Höhenlage auf die Überlebenswahrscheinlichkeit geschätzt. Die sowohl positiven als auch ansteigenden Koeffizienten bedeuten, dass mit zunehmender Höhenlage die Überlebenswahrscheinlichkeit abnimmt. Der negative Koeffizient des Parameters b4 zeigt, dass die Überlebenswahrscheinlichkeit hinsichtlich eines Bruchschadens auf wechselfeuchten bis nassen Böden höher ist als auf trockenen bis frischen Böden. Der Parameter b5 bezieht sich auf den Risikofaktor Diff<sub>Bhd</sub>. Sobald der Bhd einer Fichte größer ist als der Mittelwert des Bestandes, wird der Wert von Diff<sub>Bhd</sub> negativ. Diese Bäume haben eine höhere Überlebenswahrscheinlichkeit als solche, die einen positiven Diff<sub>Bhd</sub>-Wert aufweisen.

Der Exp (B)-Wert beschreibt einen standardisierten Faktor, um den sich die Chance für ein Ereignis ändert, wenn eine unabhängige Variable um eine Einheit wächst (SPSS 1990). Ist der Wert größer als 1, steigt die Chance für das Ereignis, wenn er kleiner als 1 ist, sinkt sie. Es ist zu erkennen, dass die höchsten Exp (B)-Werte die Parameter der Höhenlage annehmen und sie demnach auch einen großen Einfluss auf die Überlebenswahrscheinlichkeit haben. Der Exp (B)-Wert des Parameters b4 ist kleiner als 1, demnach sinkt das Risiko um diesen Wert, wenn sich der Wert der Variable Wasserhaushalt um eine Einheit ändert. Der Parameter b5 der Variable Diff<sub>Bhd</sub> weist einen verhältnismäßig kleinen Exp (B)-Wert auf. Da es sich bei Diff<sub>Bhd</sub> um eine metrische Variable handelt, kann diese sich im Gegensatz zu den kategorialen Variablen um eine Vielzahl von Einheiten ändern. Folglich reagiert der Parameter b5 sensitiv mit jeder zu- oder abnehmenden Einheit auf Änderungen und steigt in der Bedeutung je höher diese Änderungen sind.

Für die Schadart Bruch kann festgestellt werden, dass die Vorzeichen der Koeffizienten insgesamt auf ein plausibles Verhalten des Modells hinweisen. Alle im Modell verwendeten Koeffizienten sind höchst signifikant und weisen verhältnismäßig geringe Standardfehler auf. Folglich ist das Gesamtmodell mit einem  $\chi^2$  –Wert ebenfalls höchst signifikant.

Ähnlich verhält es sich mit den Parametern der Cox-Regression für die Schadart Wurf, die in der Tabelle 5.14 dargestellt sind.

| <b>Parameter</b> | Koeffizient | Standardfehler | Signifikanz | Exp(B) |
|------------------|-------------|----------------|-------------|--------|
| b1               | $-0,5141$   | 0,0481         | 0,000       | 0,598  |
| b2               | $-0,6248$   | 0,0506         | 0,000       | 0,535  |
| b3               | $-1,2173$   | 0,2105         | 0,000       | 0,296  |
| b4               | 1,0542      | 0,0404         | 0,000       | 2,870  |
| b5               | 0,0542      | 0,0031         | 0,000       | 1,056  |
| Gesamtmodell     | $-2LL$      | $\chi^{2}$     |             | DF     |
|                  | 39705,5     | 1308,8         | 0,000       | 5      |

**Tabelle 5.14:** Parameter der Cox-Regression zur Schätzung der Einzelbaum-Überlebenswahrscheinlichkeit für die Schadart Wurf (-2LL=Log-Likelihood-Kriterium,  $\chi^2$ = Chi-Quadrat-Wert, DF = Freiheitsgrade)**.**

Bei der Schadart Wurf sind die Vorzeichen der Parameter b1, b2 und b3, die die Koeffizienten der Höhenlage repräsentieren, negativ. Im Gegensatz zur Schadart Bruch hat eine zunehmende Höhenlage einen positiven Effekt auf die Überlebenswahrscheinlichkeit der Fichten. Dieses wird auch durch Exp (B)-Werte der Parameter b1, b2 und b3 veranschaulicht. Auch das Vorzeichen für den Koeffizienten des Wasserhaushalts (b4) unterscheidet sich bei den Schadarten. Die Überlebenswahrscheinlichkeit sinkt bei der Schadart Wurf, sobald die Fichten auf wechselfeuchten Böden stehen um den Exp (B)-Wert. Der für die Variable Diff<sub>Bhd</sub> geschätzte Parameter b5 weist wie bei der Schadart Bruch ein positives Vorzeichen auf. Folglich gilt auch hier, dass Fichten mit hohem Bhd im Vergleich zu schwächeren Bäumen eine höhere Überlebenswahrscheinlichkeit haben. Der Exp (B)-Wert des Parameters b5 ist mit dem für die Schadart Bruch vergleichbar, wobei letztere einen etwas geringeren Einfluss ausübt. Die statistischen Kennwerte sowohl der einzelnen Parameter als auch des Gesamtmodells weisen insgesamt auf eine zufrieden stellende Anpassungsgüte des Cox-Modells für die Schadart Wurf hin.

In der Abbildung 5.17 sind die beobachteten Residuen gegen die prognostizierten Werte der Schätzfunktion S(h) für die Schadarten Bruch (links) und Wurf (rechts) aufgetragen. Zur Berechnung der Residuen werden die prognostizierten Überlebenswahrscheinlichkeiten von den beobachteten Überlebenswahrscheinlichkeiten subtrahiert (SPSS 1990).

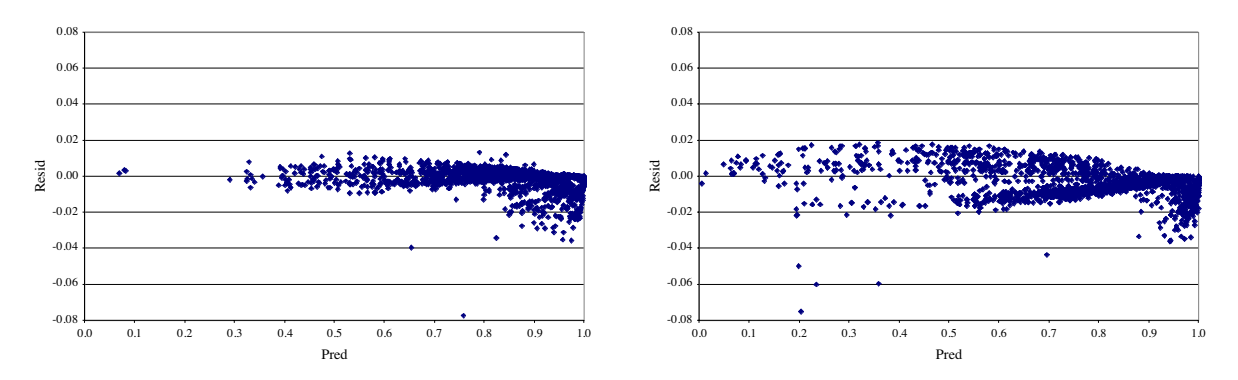

**Abbildung 5.17:** Residuen der beobachteten Werte (Resid) gegen die prognostizierten Werte (Pred) der Schätzfunktion S(h) für die Überlebenswahrscheinlichkeit getrennt nach Schadarten Bruch (links) und Wurf (rechts).

Für beide Schadarten lassen sich im Bereich hoher prognostizierter Überlebenswahrscheinlichkeiten geringfügige, negative Abweichungen der Residuen beobachten. Das bedeutet, dass das Modell in diesem Bereich die Überlebenswahrscheinlichkeiten leicht überschätzt. Mit abnehmenden prognostizierten Überlebenswahrscheinlichkeiten ist eine offensichtliche positive oder negative Verzerrung nicht zu erkennen, wobei vor allem bei der Schadart Wurf einige Werte mit hohen Abweichungen vorkommen. Die mittlere, systematische Verzerrung und die Standardabweichung der Residuen sind in der Tabelle 5.15 wiedergegeben.

**Tabelle 5.15:** Mittelwert und Standardabweichung (SD) der systematischen Verzerrung der Überlebenswahrscheinlichkeitsfunktionen S(h) für die Schadarten Bruch und Wurf (N = Anzahl).

|              |            |      | <b>Mittelwert</b> | SD     |
|--------------|------------|------|-------------------|--------|
| <b>Bruch</b> | Verzerrung | 2089 | $-0,0022$         | 0,0067 |
| Wurf         |            | 2484 | $-0,0041$         | 0,0104 |

Die Mittelwerte der Verzerrung weisen für beide Modelle auf eine leichte, negative systematische Abweichung hin. Die geringen Standardabweichungen zeigen, dass die Modelle verhältnismäßig präzise Schätzungen liefern. Insgesamt ist die Qualität der Schätzung für die Schadart Bruch etwas besser.

Damit die Ergebnisse der Cox-Regression zu Simulationszwecken von Waldbeständen verwendet werden können, ist es notwendig, eine Baseline-Suvival-Funktion  $S_0(h)$ herzuleiten, die dann von den Risikofaktoren modifiziert wird. Die Baseline-Survival-Funktion stellt die Basisverteilung von Überlebenswahrscheinlichkeiten dar. Bei der Berechnung der Cox-Regression werden die Baseline-Survival-Werte automatisch geschätzt. Diese Werte werden nicht gesondert ausgegeben, sondern gleich durch die Parameter der Cox-Regression modifiziert. Zu diesem Zweck werden die mit der Cox-Regression prognostizierten Werte nach Formel 5.6 zu Ausgangswerten für die Schätzung der Baseline-Survival-Funktion transformiert:

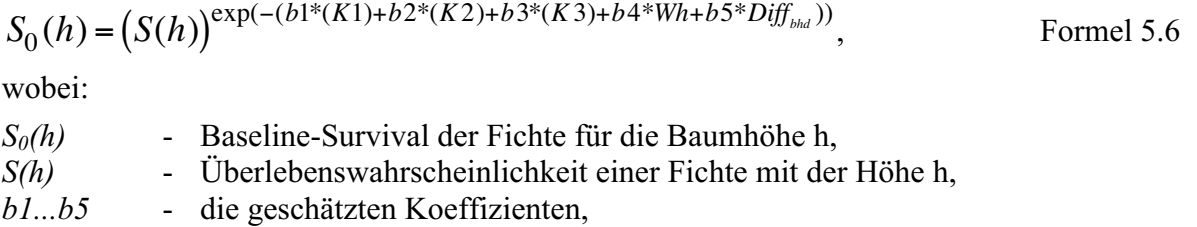

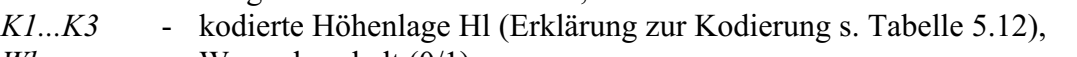

*Wh* - Wasserhaushalt  $(0/1)$ ,

*Diffbhd* - die Differenz des Bhd vom Mitteldurchmesser des Stichprobenpunktes (cm).

Die Baseline-Survival-Werte werden anschließend mit einer nichtlinearen Regression iterativ an die modifizierte Weibullverteilung (Formel 3.7) angepasst, die dann als Baseline-Survival-Funktion  $S_0(h)$  durch die mit der Cox-Regression ermittelten Risikofaktoren modifiziert wird (vgl. Abschnitt 3.3.2).

Für die Schadarten Bruch und Wurf kann die folgende Baseline-Survival-Funktion (Formel 5.7) aus dem für die Parametrisierung zur Verfügung stehenden Datensatz formuliert werden:

$$
S_0(h) = 1 - (1 - e^{(-a1*)h)^{a^2}}),
$$

wobei:

 $S_0(h)$  - Baseline-Survival-Funktion, *a1, a2* - die geschätzten Koeffizienten, *h* - Einzelbaumhöhe (m).

In der Tabelle 5.16 sind die Parameter und statistischen Kennwerte der Baseline-Survival-Funktion angegeben. Beide Modelle weisen durch das hohe Bestimmtheitsmaß ( $R^2$ ) eine sehr hohe Anpassungsgüte auf. Die geringen Standardfehler der Funktionsparameter sowie die engen Grenzen der Konfidenzintervalle weisen auf stabile Modellparameter hin.

**Tabelle 5.16**: Parameter der modifizierten Weibull-Funktion zur Schätzung der Baseline-Survival  $S_0(h)$  für die Schadarten Bruch und Wurf (N = Anzahl gebrochener bzw. geworfener Fichten,

| $R^2$ = Bestimmtheitsmaß). |                          |             |                       |                        |        |  |  |  |  |  |  |
|----------------------------|--------------------------|-------------|-----------------------|------------------------|--------|--|--|--|--|--|--|
| <b>Schadart</b>            | <b>Parameter</b>         | Koeffizient | <b>Standardfehler</b> | 95%-Konfidenzintervall |        |  |  |  |  |  |  |
|                            |                          |             |                       | untere                 | obere  |  |  |  |  |  |  |
|                            | N = 2089; $R^2$ = 0,9981 |             |                       |                        |        |  |  |  |  |  |  |
| <b>Bruch</b>               | a <sub>0</sub>           | 0,0239      | 9,9044E-06            | 0,0238                 | 0,0239 |  |  |  |  |  |  |
|                            | a1                       | 4,7420      | 0,0056                | 4,7310                 | 4,7530 |  |  |  |  |  |  |
|                            | N = 2484; $R^2 = 0.9960$ |             |                       |                        |        |  |  |  |  |  |  |
| Wurf                       | a <sub>0</sub>           | 0,0262      | 7,2999E-06            | 0,0262                 | 0,0262 |  |  |  |  |  |  |
|                            | a1                       | 7,6847      | 0,0126                | 7,6601                 | 7,7093 |  |  |  |  |  |  |

Zur Verdeutlichung der Modellqualität sind in der Abbildung 5.18 die mit aus der Cox-Regression abgeleiteten und die mit der Baseline-Survival-Funktion geschätzten

Überlebenswahrscheinlichkeiten in Abhängigkeit von der Baumhöhe für die Schadart Bruch und in der Abbildung 5.19 für die Schadart Wurf aufgetragen.

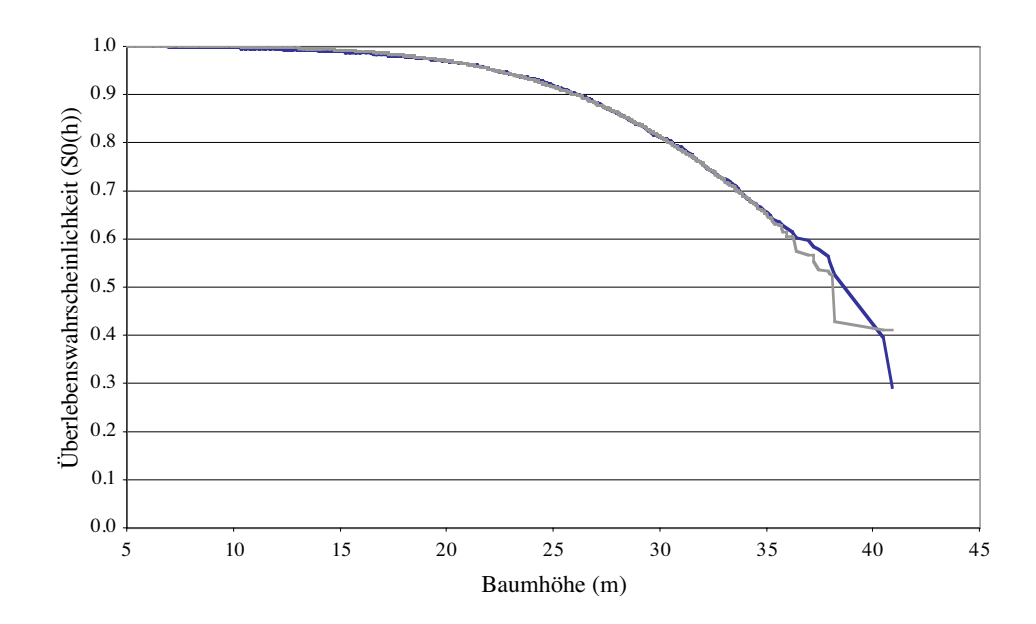

**Abbildung 5.18:** Vergleich der bedingten Überlebenswahrscheinlichkeiten (graue Linie) mit den vorhergesagten Werten der Baseline-Survival-Funktion S<sub>0</sub>(h) (schwarze Linie) für die Schadart Bruch.

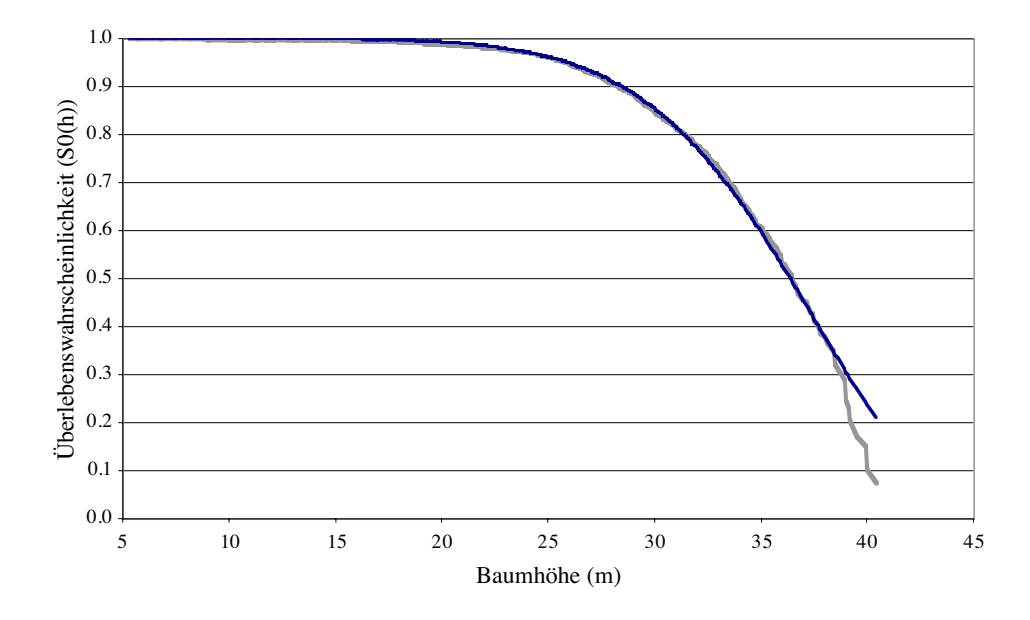

**Abbildung 5.19:** Vergleich der bedingten Überlebenswahrscheinlichkeiten (graue Linie) mit den vorhergesagten Werten der Baseline-Survival-Funktion S<sub>0</sub>(h) (schwarze Linie) für die Schadart Wurf.

In der Abbildung 5.18 weicht der Verlauf der monoton fallenden Baseline-Survival-Funktion bei einer Baumhöhe von etwa 35 m von den Originaldaten ab, die zu einer Unterschätzung

der Überlebenswahrscheinlichkeiten führt. Für diese Baumhöhen stehen nur sehr wenig Daten zur Verfügung, die eine verlässliche Schätzung der bedingten Überlebenswahrscheinlichkeit zulassen. Für die Schadart Wurf ist aus dem gleichen Grund eine ähnliche Abweichung ab einer Baumhöhe von 40 m zu erkennen, wobei in diesem Fall die Überlebenswahrscheinlichkeiten überschätzt werden (Abbildung 5.19). Ab einer Baumhöhe von 35 m bzw. 40 m lässt demnach die Qualität der Schätzung deutlich nach. HERRMANN (1998) schlägt vor, dass die Bewertung der bedingten Überlebenswahrscheinlichkeiten nur bis zu dem Zeitpunkt vor dem letzten Ausfall durch Bruch oder Wurf erfolgt.

Die beschriebenen Abweichungen bei geringen Überlebenswahrscheinlichkeiten können auch in der Abbildung 5.20 beobachtet werden, die die Residuenverteilung über die prognostizierten Werte beschreibt. Für die Schadart Bruch wird ersichtlich, wie die Residuen um die vorhergesagten Werte pendeln. Ähnlich verhält es sich mit den Residuen für die Schadart Wurf. Im mittleren Bereich der Abszisse unterschätzen die Prognosewerte die beobachteten Werte leicht, während in den Randbereichen eine Überschätzung vorliegt.

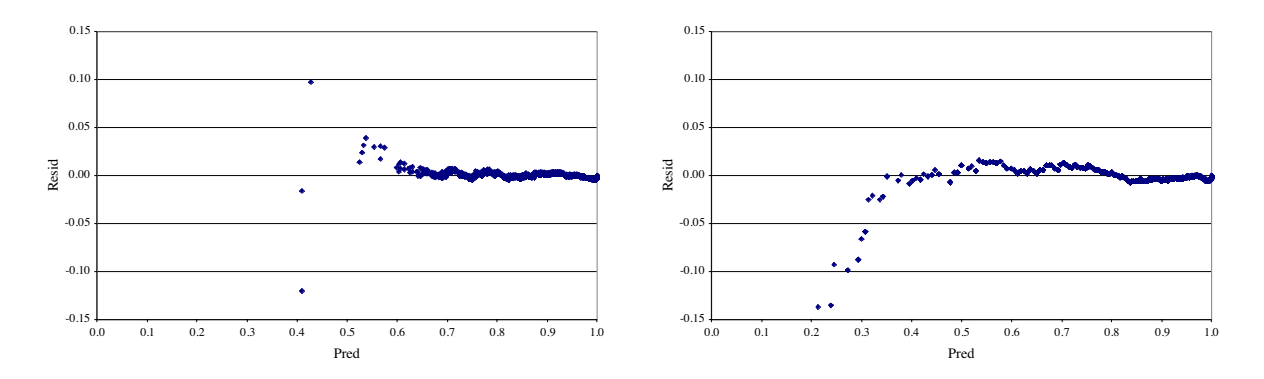

**Abbildung 5.20**: Residuen (Resid) und prognostizierte Werte (Pred) der Schätzfunktion des Baseline-Survival  $S_0(h)$  für die Schadarten Bruch (links) und Wurf (rechts).

Insgesamt kann in beiden Modellen eine leichte systematische Überschätzung in den Prognosewerten konstatiert werden (Tabelle 5.15). Da sich dieser Trend nur gering auf die Funktion auswirkt, kann an diesen Modellen festgehalten werden. Die Standardabweichung der mittleren systematischen Verzerrung zeigt, dass die Funktionen die Baseline-Survival mit einer verhältnismäßig hohen Präzision wiedergeben.

**Tabelle 5.17:** Mittelwert und Standardabweichung (SD) der systematischen Verzerrung der Baseline-Survival-Funktion  $S_0(h)$  für die Schadarten Bruch und Wurf (N = Anzahl).

|              |            | N    | <b>Mittelwert</b> | SD     |
|--------------|------------|------|-------------------|--------|
| <b>Bruch</b> | Verzerrung | 2089 | $-0,0003$         | 0.0045 |
| Wurf         |            |      | $-0,0015$         | 0,0082 |

# **5.5.3 Validierung des Einzelbaum-Überlebenswahrscheinlichkeits-Modells an unabhängigen Daten**

In diesem Abschnitt werden die prognostizierten Überlebenswahrscheinlichkeiten durch einen Vergleich mit solchen aus einem unabhängigen Datensatz überprüft. Zu diesem Zweck wurden mit einer Zufallsauswahl zu Beginn dieser Untersuchung etwa 20 % der verfügbaren Stichprobenpunkte aus den Inventurdaten ausgewählt, die nicht zur Parametrisierung der Modelle verwendet wurden (Tabelle 5.10).

Die Überlebenswahrscheinlichkeiten wurden für diesen Datensatz mit der Cox-Regression nach der gleichen Methode wie bei der Parametrisierung hergeleitet. Dementsprechend wurden die gleichen Risikofaktoren Höhenlage, Wasserhaushalt und DiffBhd zur Berechnung verwendet. Die aus dieser Berechnung hervorgegangenen Überlebenswahrscheinlichkeiten bilden die Grundlage für den Vergleich mit den im Modell verwendeten Überlebenswahrscheinlichkeiten, die nach der Funktion S(h) (Formel 5.5) berechnet werden. Die Abbildung 5.21 zeigt die Residuen und die geschätzten Überlebenswahrscheinlichkeiten der Schadarten Bruch (links) und Wurf (rechts) für den unabhängigen Datensatz.

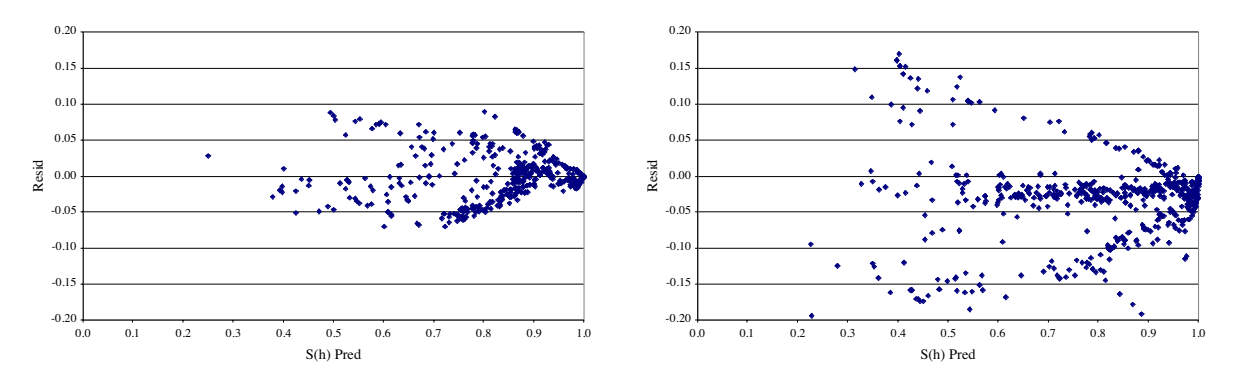

**Abbildung 5.21:** Residuen (Resid) und geschätzte Überlebenswahrscheinlichkeiten S(h) (Pred) der Cox-Regression der Schadarten Bruch (links) und Wurf (rechts) für einen unabhängigen Datensatz.

Aus der Residuenverteilung für die Schadart Bruch wird ersichtlich, dass die Streuung mit abnehmender Überlebenswahrscheinlichkeit ansteigt, wobei die Abweichung mit ungefähr ± 8 % nicht sehr hoch ist. Eine deutliche Verzerrung der Residuen ist nicht zu erkennen. Tabelle 5.18 zeigt, dass sowohl der Mittelwert als auch die Standardabweichung der mit dem unabhängigen Datensatz berechneten Überlebenswahrscheinlichkeiten und der mit dem Modell geschätzten Überlebenswahrscheinlichkeiten auf ein stabiles Verhalten bei der Prognose hindeuten. Folglich ist die Gefahr einer systematischen Verzerrung der Schätzungen sehr gering.

Die Streuung der Residuen für die Schadart Wurf ist im Vergleich zur Schadart Bruch deutlich höher. Die Verteilung bildet in etwa die Form eines "Schwalbenschwanzes". Eine Ursache kann in den unterschiedlichen Koeffizienten des ordinal skalierten Risikofaktors Höhenlage liegen, da für den unabhängigen Datensatz die Koeffizienten zur Modifikation des Baseline-Survivals ebenfalls mit der Cox-Regression geschätzt werden. Differenzen zwischen den Koeffizienten aus dem unabhängigen Datensatz und den zur Parametrisierung verwendeten Daten können zur Ausbildung dieses "Schwalbenschwanzes" führen. Die Mittelwerte und die Standardabweichung der aus den unabhängigen Daten berechneten und der geschätzten Überlebenswahrscheinlichkeiten sind annähernd gleich (Tabelle 5.18). Durch die mittlere systematische Verzerrung wird ersichtlich, dass die Schätzwerte die berechneten Überlebenswahrscheinlichkeiten um etwa 3 % überschätzen.

**Tabelle 5.18:** Analyse der Mittelwerte und der Standardabweichung (SD) der geschätzten (S(h) Pred) und der aus den unabhängigen Daten berechneten Überlebenswahrscheinlichkeiten (S(h) Valid) sowie der Verzerrung für die Schadarten Bruch und Wurf.

|              |            | N   | <b>Mittelwert</b> | <b>SD</b> | Mittelwert $+2*SD$ | Mittelwert $-2*SD$ |
|--------------|------------|-----|-------------------|-----------|--------------------|--------------------|
|              | S(h) Valid |     | 0,8285            | 0,1450    | 1,1185             | 0,5386             |
| <b>Bruch</b> | S(h) Pred  | 471 | 0,8307            | 0,1470    |                    |                    |
|              | Verzerrung |     | $-0,0010$         | 0,0321    |                    |                    |
|              | S(h) Valid |     | 0,7630            | 0,2042    | 1,1713             | 0,3546             |
| Wurf         | S(h) Pred  | 626 | 0,7663            | 0,2065    |                    |                    |
|              | Verzerrung |     | $-0,0311$         | 0,0613    |                    |                    |

Der Validierungsprozess an unabhängigen Daten wurde auch für die Baseline-Survival-Funkton  $S_0(h)$  durchgeführt. So kann festgestellt werden, ob Verzerrungen schon in der Basisverteilung der Überlebenswahrscheinlichkeiten vorkommen. Aus der Abbildung 5.22 ist ersichtlich, dass ein Teil der Streuung bereits in der Schätzung der Baseline-Survival vorhanden ist. Diese Streuung ist für die Schadart Bruch geringer als für die Schadart Wurf.

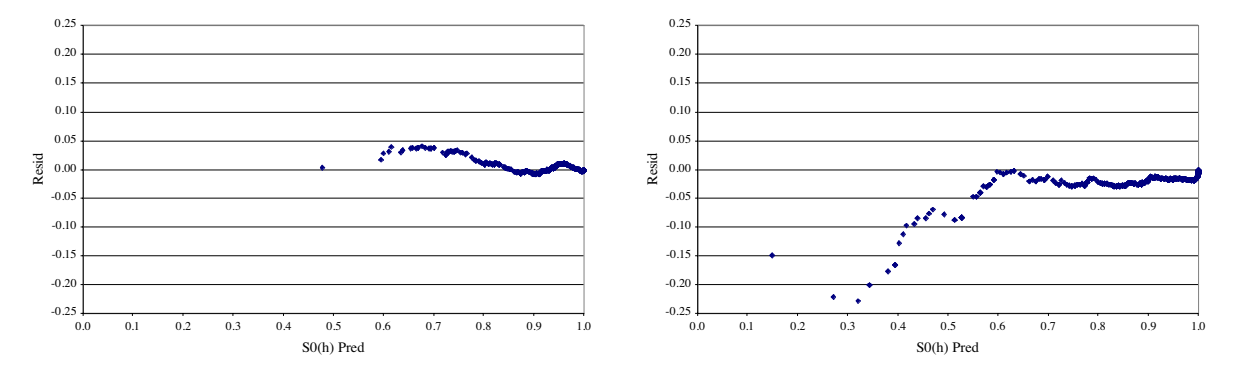

**Abbildung 5.22:** Residuen und geschätzte Überlebenswahrscheinlichkeiten (S<sub>0</sub>(h) Pred) der Baseline-Survival der Schadarten Bruch (links) und Wurf (rechts) für einen unabhängigen Datensatz.

Geringe Überlebenswahrscheinlichkeiten werden beim Bruch eher unterschätzt, während bei der Schadart Wurf eine Überschätzung der unabhängigen Daten über den ganzen Wahrscheinlichkeitsbereich vorliegt. Für die Schadart Bruch betragen die höchsten Abweichungen knapp über 4 %. Bei der Schadart Wurf können die Werte bei geringen Überlebenswahrscheinlichkeiten bis zu – 25 % streuen. Daher ist auch eine höhere

systematische Verzerrung als beim Bruch zu erwarten (Tabelle 5.19). Eine Ursache für die Verzerrung kann durch die Zufallsauswahl der Daten bedingt sein. Eine Überprüfung ergab, dass in dem unabhängigen Datensatz, der etwa 20 % der Gesamtdaten ausmacht, insgesamt 27 Bäume mit Wurf eine Überlebenswahrscheinlichkeit kleiner als 0,5 haben. Die Anzahl vergleichbarer Bäume beträgt nur 58 in dem für die Parametrisierung des Modells verwendeten Daten, die 80 % des Gesamtdatensatzes ausmachen. Dies kann ein Grund sein, dass die prognostizierten Überlebenswahrscheinlichkeiten überschätzt werden. Unabhängig von dieser systematischen Verzerrung deuten vergleichbare Mittelwerte und gering unterschiedliche Standardabweichungen an, dass die Modelle zu ähnlichen Prognosen führen.

**Tabelle 5.19:** Analyse der Mittelwerte und der Standardabweichung (SD) der geschätzten (S<sub>0</sub>(h) Pred) und der aus den unabhängigen Daten berechneten Überlebenswahrscheinlichkeiten  $(S_0(h)$  Valid) sowie der Verzerrung für die Schadarten Bruch und Wurf.

|              |            | N   | <b>Mittelwert</b> | <b>SD</b> | Mittelwert $+2*SD$ | Mittelwert $-2*SD$ |
|--------------|------------|-----|-------------------|-----------|--------------------|--------------------|
|              | S(h) Valid |     | 0,9149            | 0,0781    | 1,0712             | 0,7586             |
| <b>Bruch</b> | S(h) Pred  | 471 | 0,9120            | 0,0843    |                    |                    |
|              | Verzerrung |     | 0,0047            | 0,0103    |                    |                    |
|              | S(h) Valid |     | 0,8513            | 0,1579    | 1,1671             | 0,5356             |
| Wurf         | S(h) Pred  | 626 | 0,8736            | 0,1403    |                    |                    |
|              | Verzerrung |     | $-0,0222$         | 0,0235    |                    |                    |

Die Validierung der Modelle für die Schadarten Bruch und Wurf zeigt, dass die mit der Cox-Regression ermittelten Risikofaktoren und ihre statistischen Kennwerte die Überlebenswahrscheinlichkeiten gut wiedergeben.

Weitere verfügbare Variablen trugen nicht zur Verbesserung der Modelle bei. Das gilt auch für die im Abschnitt 5.5.1 deskriptiv ausgewerteten Kriterien. Die Standort-Risikoklassen konnten keinen signifikanten Beitrag zur Erklärung der Überlebenswahrscheinlichkeiten beitragen. Die Standort-Entwicklungsstufe, die die aktuelle relative Baumhöhe im Verhältnis zur potenziell erreichbaren Höhe im Alter 100 darstellt, wird indirekt im Modell durch die von den absoluten Baumhöhen abhängige Modellierung der Überlebenswahrscheinlichkeit erfasst, da zwischen diesen beiden Variablen eine hohe Korrelation vorliegt. Mit der Variable vertikale Höhenschichtungskategorie zur Beschreibung der Bestandesstruktur konnte kein signifikanter Zusammenhang zu den Überlebenswahrscheinlichkeit der Schadarten ermittelt werden. Eine Ursache liegt in der Korrelation dieser Variable mit dem Risikofaktor Baumhöhe, die einen vergleichbaren Erklärungsbeitrag leistet. Die Klassen unterschiedlicher Plumpheitsgrade sowie die Variable h/d-Wert werden im Modell indirekt durch die Risikofaktoren Baumhöhe und Diff<sub>Bhd</sub> berücksichtigt. Der Plumpheitsgrad wird über die bei KAHN und PRETZSCH (1997) beschriebenen Funktionen zur Kronenansatzhöhe und zum Kronendurchmesser geschätzt, die als Eingangsparameter die Baumhöhe und den Bhd haben. Der Zusammenhang zwischen h/d-Wert, Höhe und Bhd eines Baumes ist offensichtlich.

# **5.5.4 Ergebnisse der Einzelbaum-Überlebenswahrscheinlichkeits-Modelle am Beispiel einer Fichte**

Um die Entwicklung der Überlebenswahrscheinlichkeit für die Schadarten Bruch und Wurf unter Berücksichtigung der Überlebenswahrscheinlichkeits-Funktion S(h) (Formel 5.4) zu veranschaulichen, wurde aus den Ertragstafeln (ASSMANN und FRANZ 1963) die Daten einer idealiserten Fichte der Oberhöhenbonität 36 entnommen. An diesen Beispielen soll die biologische Plausibilität der Risikofaktoren erläutert werden, die neben der statistischen Absicherung ein weiterer Schritt zur Validierung des Gesamtmodells darstellt PRETZSCH 2001, DURSKY 1999). In der Tabelle 5.20 sind die Eigenschaften der Fichte wiedergegeben. Weiterhin sind in dieser Tabelle auch zwei vom mittleren Durchmesser abweichende Bhds dargestellt, um den Einfluss der Variable Diff<sub>Bhd</sub> zu verdeutlichen.

**Tabelle 5.20:** Auszug aus den vorläufigen Fichtenertragstafeln für Bayern – mittleres Ertragsniveau (ASSMANN und FRANZ 1963) für die Oberhöhenbonität 36 (hm = Mittelhöhe, dm = Mitteldurchmesser) zur Darstellung der Modellergebnisse der Cox-Regression. Bhd = (dm-20%) und Bhd = (dm+20%) stellen Beispiele einer Abweichung vom Mitteldurchmesser dar.

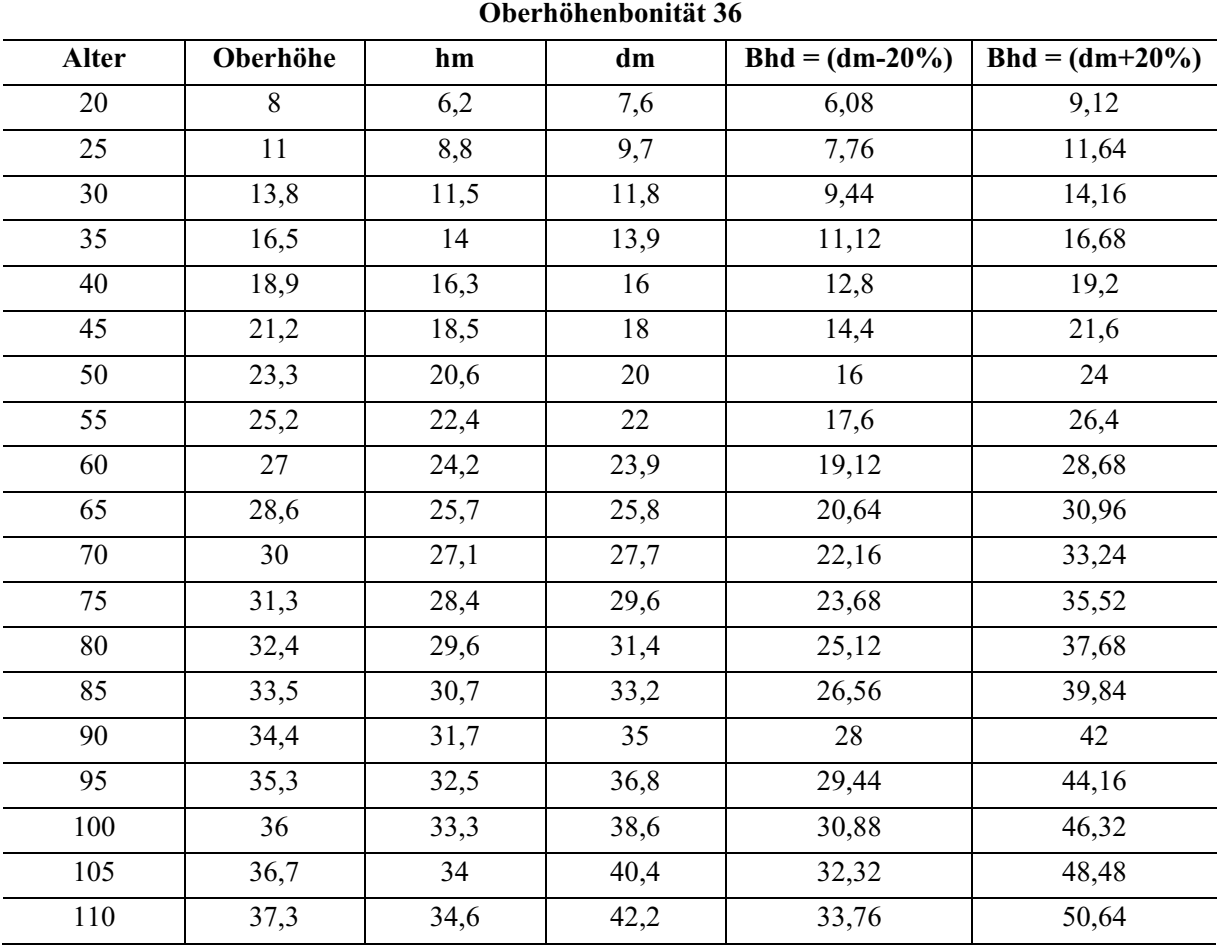

Die folgenden Abbildungen enthalten die Entwicklung der Überlebenswahrscheinlichkeit S(h) in Abhängigkeit von der Baumhöhe und unter Berücksichtigung weiterer Risikofaktoren.

In der Abbildung 5.23 wird der Einfluss des Risikofaktors Höhenlage auf die Überlebenswahrscheinlichkeiten für die Schadart Bruch dargestellt. Aus der Abbildung geht hervor, dass die Überlebenswahrscheinlichkeit mit steigender Höhenlage abnimmt. Während in Höhenlagen bis 600 m durchschnittlich etwa 90 % der Fichten bis zu einer Baumhöhe von 30 m unbeschädigt bleiben, trifft es oberhalb von 600 m noch auf etwa 60 % und bei Höhenlagen über 1000 m nur auf ungefähr 30 % der Bäume zu.

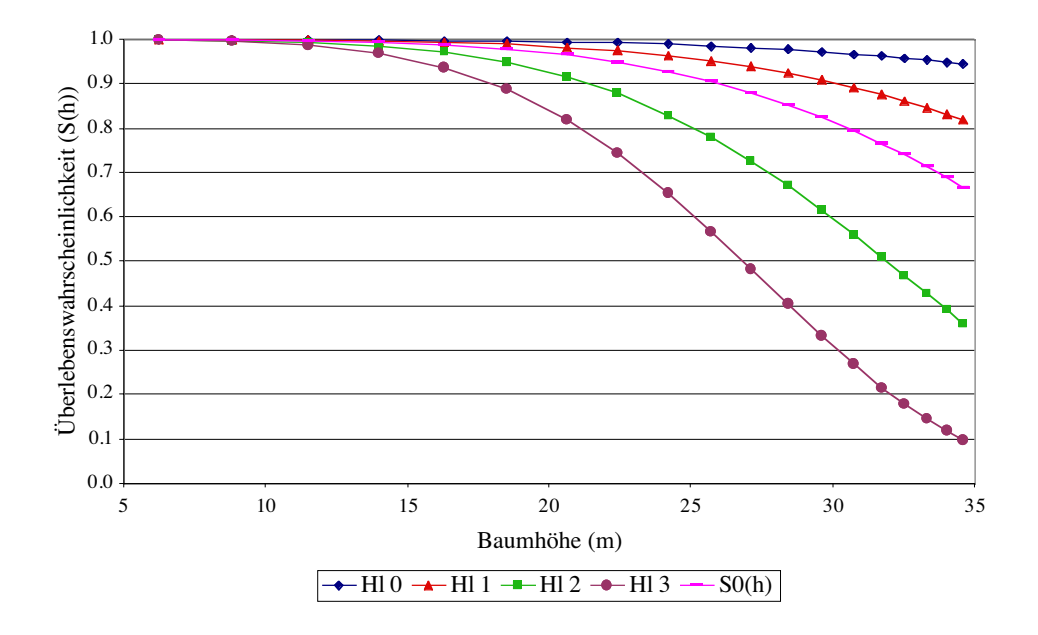

**Abbildung 5.23:** Vergleich der Überlebenswahrscheinlichkeiten S(h) der Schadart Bruch in Abhängigkeit von der Baumhöhe einer Fichte und unterschiedlichen Höhenlagen (Hl 0 = Höhenlage bis 400 m, Hl 1 = von 400 bis 600 m, Hl 2 = von 600 bis 1000 m, Hl 3 = von 1000 bis 1400 m).

Zum Vergleich belegt die Abbildung 5.24 für die Schadart Wurf einen entgegengesetzten Einfluss der Höhenlage auf die Überlebenswahrscheinlichkeit. Fichten in Höhenlagen bis 400 m weisen dabei die höchste Wurfgefährdung auf. Bis zu einer Baumhöhe von 30 m sind annähernd 30 % der Fichten bereits durch Windwurf ausgefallen. Die geringste Wurfgefährdung befindet sich auf Standorten, die in Höhenlagen von 1000 – 1400 m liegen. Die Überlebenswahrscheinlichkeit bei einer Baumhöhe von 30 m beträgt über 90 %.

Für die Schadart Wurf ist festzustellen, dass bezüglich der Höhenlagen und der Baumhöhen die Spannweite der Überlebenswahrscheinlichkeiten geringer ist als bei der Schadart Bruch.

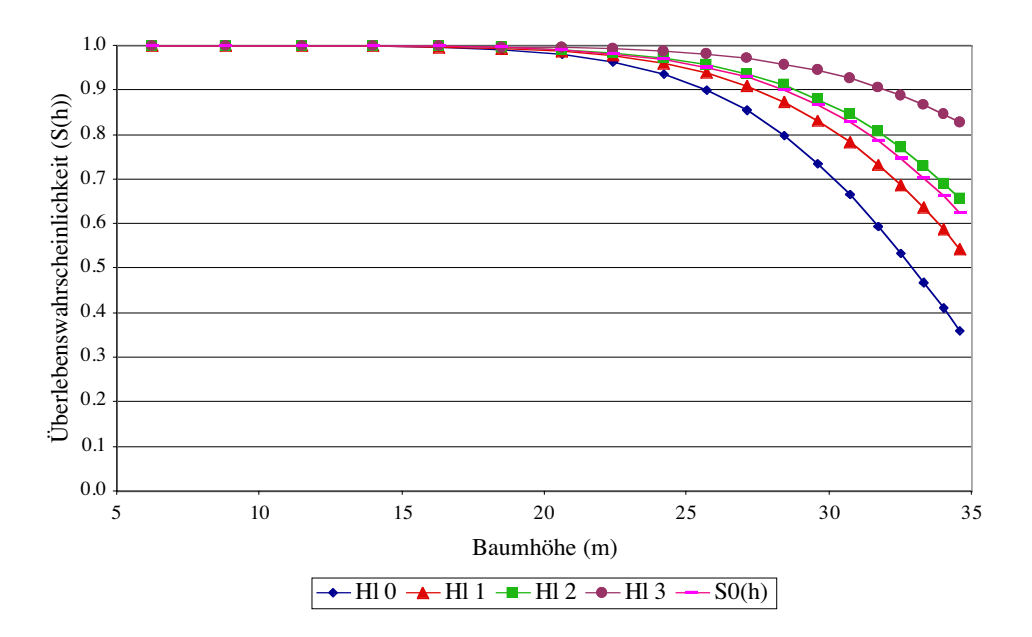

**Abbildung 5.24:** Vergleich der Überlebenswahrscheinlichkeiten S(h) der Schadart Wurf in Abhängigkeit von der Baumhöhe einer Fichte und unterschiedlichen Höhenlagen (Hl 0 = Höhenlage bis 400 m, Hl 1 = von 400 bis 600 m, Hl 2 = von 600 bis 1000 m, Hl 3 = von 1000 bis 1400 m).

Die Ergebnisse zur Bruch- und Wurfgefährdung in Abhängigkeit von der Höhenlage erscheinen plausibel. Allgemein nimmt die Gefährdung durch Sturm- und Schneeschäden mit der Höhenlage zu (ROTTMANN 1983, 1986; SCHMITDT-VOGT 1989). Nach dieser Untersuchung gilt diese Aussage zunächst nur für die Schadart Bruch, nicht aber für den Wurf. Die Gesamtgefährdung für beide Schadarten, ausgedrückt durch den Mittelwert der Überlebenswahrscheinlichkeiten, bestätigt wiederum die allgemeine Zunahme der Gefährdung mit der Höhenlage. Vor dem Hintergrund, dass SCHMIDT-VOGT (1989) den Hauptgefährdungsbereich für Schneeschäden in Höhenlagen zwischen 600 und 1000 m ansieht und ROTTMANN (1986) in den höchsten Höhenlagen eine Abnahme von Sturmschäden konstatiert, müssen die geringen Überlebenswahrscheinlichkeiten in den Höhenlagen über 1000 m, die aus der Schätzung für die Schadart Bruch hervorgehen, kritisch hinterfragt werden. Zusätzliche Erkenntnisse könnten in diesem Fall eine Auswertung von Daten aus den bayerischen Alpen liefern, die für diese Untersuchung nicht verfügbar waren.

In der Abbildung 5.25 ist der Einfluss des Risikofaktors Wasserhaushalt auf die Überlebenswahrscheinlichkeit aufgezeigt. Da dieser Faktor dummy-kodiert ist, wird demnach die Veränderung in der Überlebenswahrscheinlichkeit aufgezeigt, für den Fall, dass eine Fichte auf einem (wechsel-) feuchten bis nassen Standort und nicht auf einem trockenen bis frischen Standort steht. Die Untergliederung dieses Risikofaktors in feinere Wasserhaushaltsstufen hatten keine signifikanten Verbesserungen des Modells ergeben.

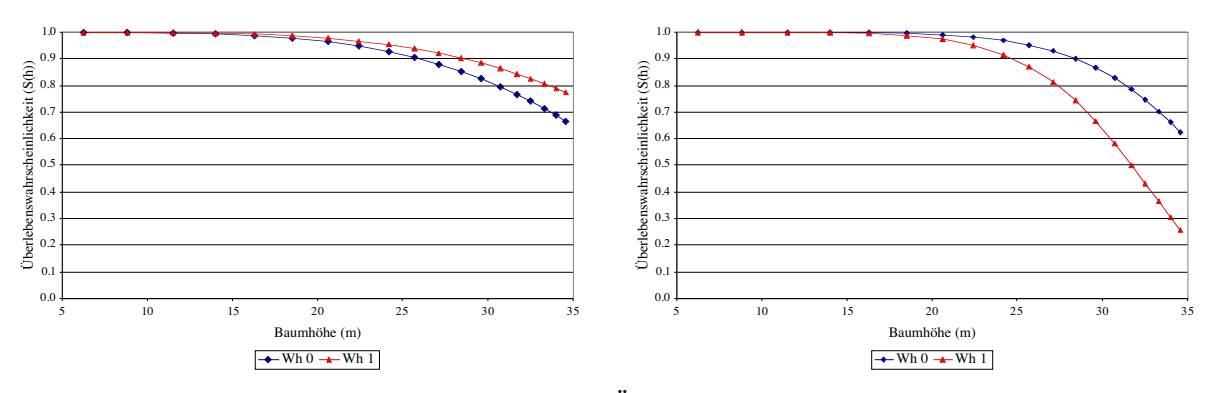

**Abbildung 5.25:** Vergleich der vorhergesagten Überlebenswahrscheinlichkeiten einer Fichte auf trockenen bis frischen Standorten (Wh 0) und wechselfeuchten bis nassen Standorten (Wh 1) für die Schadarten Bruch (links) und. Wurf (rechts).

Es ist auffällig, dass die Wahrscheinlichkeit eines Bruches auf Böden mit hoher Wassersättigung abnimmt, während die Wahrscheinlichkeit eines Wurfes bei gleichem Standort deutlich ansteigt. Liegt bei einer Baumhöhe von 30 m noch eine Wahrscheinlichkeit von etwa 40 % vor, einen Wurf zu überleben, so sinkt diese auf knapp über 25 % bei einer Baumhöhe um 35 m. Gleichzeitig beträgt die Überlebenswahrscheinlichkeit hinsichtlich eines Bruches bei gleicher Baumhöhe fast 80 %.

SCHMIDT-VOGT (1989) beschreibt, dass auf Standorten mit oberflächennah ausgebildetem Grund- und Stauwasser die Fichten nur ein extrem flaches Wurzelwerk ohne Vertikalwurzelsystem ausbilden, was die Gefahr eines Wurfes verstärkt. Zusätzlich kann die Stabilität der Bäume bei starker Windbewegung durch Stampf- und Pumpbewegungen der Wurzelteller negativ beeinflusst werden (SCHMIDT-VOGT 1989). Eine Abnahme der Bruchgefährdung resultiert demnach eher aus dem besonders hohen Risiko eines Wurfes. Brüche treten erst dann auf diesen Standorten auf, falls in kalten Wintern die Wurzeln in den durchgefroren Böden besser verankert sind. Vor diesem Hintergrund sind die mit der Cox-Regression abgeleiteten Ergebnisse nachvollziehbar.

Die Abbildung 5.26 hat den Einfluss des Risikofaktors Diff<sub>Bhd</sub> zum Gegenstand. Wie schon im Abschnitt 5.5.2 erwähnt, wird dieser Faktor aus der Differenz des betrachteten Bhds zum Mitteldurchmesser berechnet. Im Modell bekommen Fichten, deren Bhd über dem Mitteldurchmesser liegen, höhere Überlebenswahrscheinlichkeiten zugewiesen als Fichten mit niedrigerem Bhd. Diese Zuordnung gilt für beide Schadarten, wobei der Einfluss ab einer Baumhöhe von 20 m bereits erkennbar ist und in der Folge ansteigt. Im Unterschied zur Schadart Bruch, beeinflusst dabei der Koeffizient von Diff<sub>Bhd</sub> die Überlebenswahrscheinlichkeit eines Wurfes stärker.

Die Plausibilität dieser Ergebnisse bestätigen unter anderem die Untersuchungen von ABETZ (1991) sowie BRÜCHERT und BECKER (2000), die im Abschnitt 1.4 angesprochen wurden. Sie schildern, dass bei einer gegebenen Höhe die Biegefestigkeit des Schaftes mit dem Bhd zunimmt. PREUHSLER (1991) bemerkte nach seinen Untersuchungen der Orkanserie von 1990, dass Fichten mit durchschnittlich größeren Bhd im Vergleich zum Gesamtbestand beschädigt

wurden. Dieses kann mit den hier dargestellten Ergebnissen nicht bestätigt werden. Weiterhin stellte PREUHSLER (1991) niedrigere h/d-Werte an geworfenen oder geschobenen Fichten fest, während gebrochene Stämme tendenziell höhere h/d-Werte aufweisen. In der Abbildung 5.26 wird ersichtlich, dass ab einer Baumhöhe über 31 m bei gleichen h/d-Werten die Überlebenswahrscheinlichkeit bei einem Wurf geringer ist als die bei einem Bruch. Für tendenziell höhere h/d-Werte bei gebrochenen Bäumen sprechen in diesem Beispiel die leicht geringeren Überlebenswahrscheinlichkeiten bis zu einer Baumhöhe von etwa 31 m. Ohne die Berücksichtigung weiterer Risikofaktoren, wie die Höhenlage, ist in diesem Fall keine abschließende Beurteilung möglich.

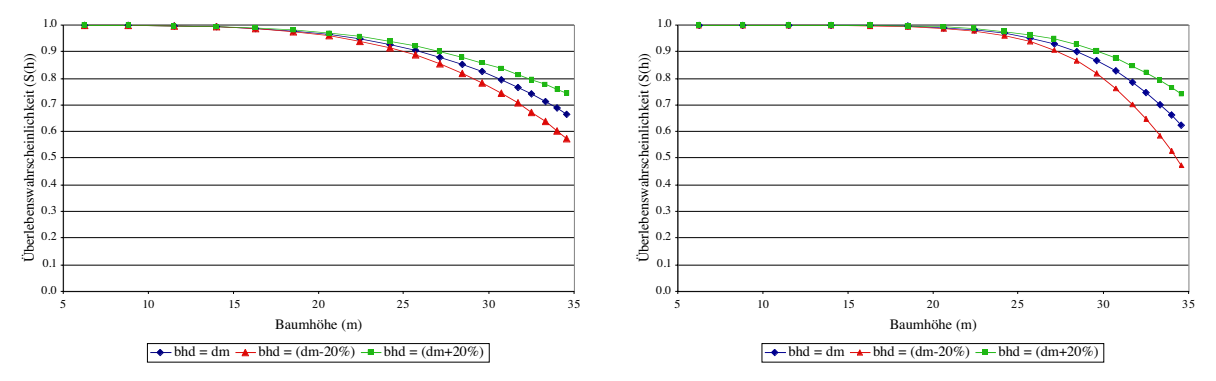

**Abbildung 5.26:** Vergleich der vorhergesagten Überlebenswahrscheinlichkeiten einer Fichte bei unterschiedlichen Bhds (Bhd = dm, Bhd = dm – 20 %, Bhd = dm + 20 %) für die Schadarten Bruch (links) und Wurf (rechts).

Die Werte, auf denen die Abbildungen 5.23 bis 5.26 basieren, sind für die Schadart Bruch in der Tabelle 5.19 und für die Schadart Wurf in der Tabelle 5.20 zusammengefasst.

**Tabelle 5.21:** Die Überlebenswahrscheinlichkeiten einer durchschnittlichen Fichte auf einem Standort mit der Oberhöhenbonität 36 für die Schadart Bruch unter Berücksichtigung unterschiedlicher Risikofaktoren (hm = Mittelhöhe, dm = Mitteldurchmesser,  $S_0(h)$  = Baseline-Survival, Hl 0 = Höhenlage bis 400 m, Hl 1 = von 400 bis 600 m, Hl 2 = von 600 bis 1000 m, Hl 3 = von 1000 bis 1400 m, Wh 1 = wechselfeuchte bis nasse Standorte,  $Diff<sub>Bhd</sub> = dm-Bhd$ .

| hm   | dm   | $S_0(h)$ | HI <sub>0</sub> | H11    | HI <sub>2</sub> | HI <sub>3</sub> | Wh 1   | $\mathbf{Diff}_{\text{Bhd}} =$ | $\mathbf{Diff}_{\text{Bhd}} =$ |
|------|------|----------|-----------------|--------|-----------------|-----------------|--------|--------------------------------|--------------------------------|
|      |      |          |                 |        |                 |                 |        | $(dm - 20\%)$                  | $(dm + 20\%)$                  |
| 6,2  | 7,6  | 0,9999   | 1,0000          | 0,9999 | 0,9997          | 0,9993          | 0,9999 | 0,9999                         | 0,9999                         |
| 8,8  | 9,7  | 0,9994   | 0,9999          | 0,9997 | 0,9985          | 0,9965          | 0,9996 | 0,9993                         | 0,9994                         |
| 11,5 | 11,8 | 0,9978   | 0,9997          | 0,9989 | 0,9945          | 0,9876          | 0,9986 | 0,9976                         | 0,9980                         |
| 14,0 | 13,9 | 0,9945   | 0,9992          | 0,9973 | 0,9862          | 0,9689          | 0,9965 | 0,9939                         | 0,9950                         |
| 16,3 | 16,0 | 0,9887   | 0,9984          | 0,9944 | 0,9718          | 0,9370          | 0,9928 | 0,9873                         | 0,9900                         |
| 18,5 | 18,0 | 0,9795   | 0,9971          | 0,9898 | 0,9491          | 0,8882          | 0,9869 | 0,9766                         | 0,9821                         |
| 20,6 | 20,0 | 0,9661   | 0,9952          | 0,9831 | 0,9167          | 0,8208          | 0,9783 | 0,9607                         | 0,9708                         |
| 22,4 | 22,0 | 0,9500   | 0,9928          | 0,9750 | 0,8786          | 0,7454          | 0,9679 | 0,9413                         | 0,9574                         |

| 24,2 | 23,9 | 0,9287 | 0,9897 | 0,9641 | 0,8297 | 0,6545 | 0,9540 | 0,9153 | 0,9400 |
|------|------|--------|--------|--------|--------|--------|--------|--------|--------|
| 25,7 | 25,8 | 0,9062 | 0,9863 | 0,9526 | 0,7802 | 0,5691 | 0,9393 | 0,8874 | 0,9221 |
| 27,1 | 27,7 | 0,8811 | 0,9824 | 0,9394 | 0,7267 | 0,4843 | 0,9226 | 0,8557 | 0,9023 |
| 28,4 | 29,6 | 0,8538 | 0,9781 | 0,9250 | 0,6712 | 0,4044 | 0,9043 | 0,8209 | 0,8811 |
| 29,6 | 31,4 | 0,8250 | 0,9734 | 0,9094 | 0,6156 | 0,3323 | 0,8848 | 0,7839 | 0,8590 |
| 30,7 | 33,2 | 0,7956 | 0,9684 | 0,8933 | 0,5617 | 0,2699 | 0,8646 | 0,7458 | 0,8367 |
| 31,7 | 35,0 | 0,7662 | 0,9633 | 0,8769 | 0,5110 | 0,2177 | 0,8442 | 0,7074 | 0,8148 |
| 32,5 | 36,8 | 0,7411 | 0,9588 | 0,8625 | 0,4697 | 0,1798 | 0,8265 | 0,6738 | 0,7966 |
| 33,3 | 38,6 | 0,7144 | 0,9539 | 0,8471 | 0,4283 | 0,1457 | 0,8074 | 0,6382 | 0,7774 |
| 34,0 | 40,4 | 0,6899 | 0,9493 | 0,8326 | 0,3922 | 0,1194 | 0,7897 | 0,6051 | 0,7602 |
| 34,6 | 42,2 | 0,6681 | 0,9450 | 0,8196 | 0,3617 | 0,0993 | 0,7738 | 0,5751 | 0,7453 |
|      |      |        |        |        |        |        |        |        |        |

**Tabelle 5.22:** Die Überlebenswahrscheinlichkeiten einer durchschnittlichen Fichte auf einem Standort mit der Oberhöhenbonität 36 für die Schadart Wurf unter Berücksichtigung unterschiedlicher Risikofaktoren (hm = Mittelhöhe, dm = Mitteldurchmesser,  $S_0(h)$  = Baseline-Survival, Hl 0 = Höhenlage bis 400 m, Hl 1 = von 400 bis 600 m, Hl 2 = von 600 bis 1000 m, Hl  $3 =$  von 1000 bis 1400 m, Wh 1 = wechselfeuchte bis nasse Standorte,  $Diff_{Bhd} = dm-Bhd$ .

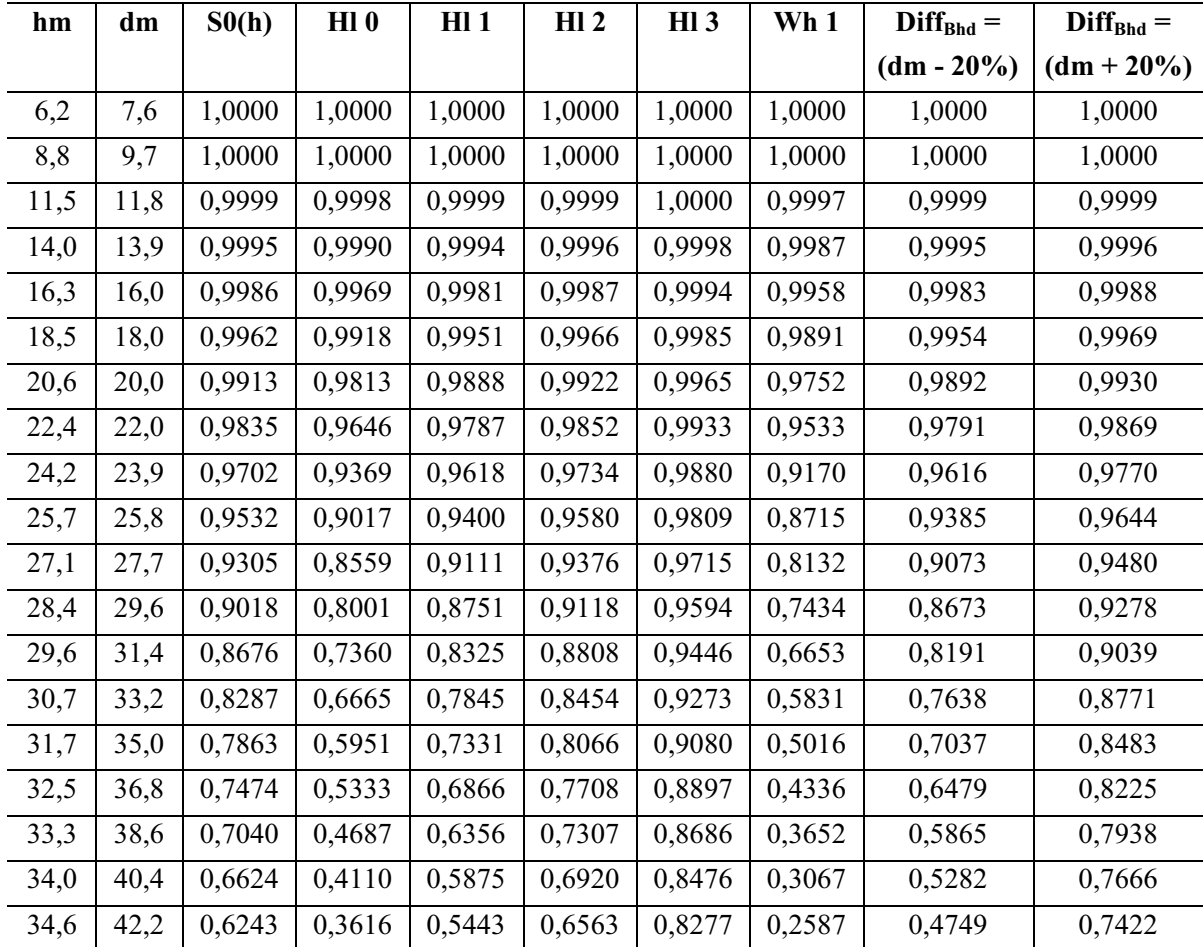

# **5.6 Simulation der Überlebenswahrscheinlichkeit von Fichten mit dem Waldwachstumssimulator SILVA**

# **5.6.1 Integration des Modells zur Abschätzung der Überlebenswahrscheinlichkeit bei Einzelbäumen in den Waldwachstumssimulator SILVA**

Das EÜ-Modell wurde mit der Programmiersprache Borland Delphi in ein EDV-Programm umgesetzt und in den Waldwachstumssimulator SILVA integriert. Durch die Integration kann mit dem Waldwachstumssimulator die Entwicklung von Fichtenbeständen unter Berücksichtigung des Bruch- und Wurfrisikos nachgebildet werden.

Über ein Eingabefenster des Waldwachstumssimulators kann das EÜ-Modell gestartet werden (Abbildung 5.27). Es können dort unterschiedliche Vorgaben zur Einsteuerung des Bruchund Wurfrisikos gemacht werden.

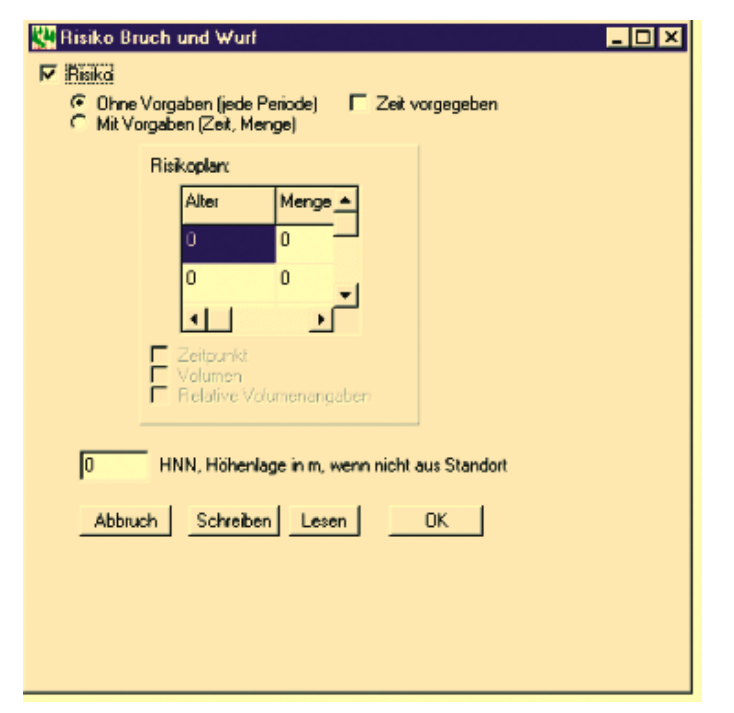

**Abbildung 5.27:** Eingabefenster des EÜ-Modells im Waldwachstumssimulator SILVA

Zum einem ist es möglich, feste Zeitpunkte vorzugeben an denen ein Schaden im Bestand auftritt. Eine weitere Möglichkeit ist eine zufällige Auswahl dieser Zeitpunkte. Während einer Simulation wird zu Beginn jeder Zuwachsperiode durch den Vergleich einer vorgegebenen Eintrittswahrscheinlichkeit mit einer von einem Zufallsgenerator gezogenen Zahl [0,1] entschieden, ob ein Schaden auftritt. Im EÜ-Modell ist eine Eintrittswahrscheinlichkeit PSchaden integriert, die für einen fünfjährigen Zeitraum 0,195 beträgt. Diese entspricht der für die Stichprobeninventurdaten hergeleiteten Eintrittswahrscheinlichkeit  $P_{Schaden} = 0.39$  für einen zehnjährigen Zeitraum (Abschnitt 5.5.2). Benutzerdefinierte Eintrittswahrscheinlichkeiten können im EÜ-Modell auch manuell vorgegeben werden.

Das Ausscheiden der einzelnen Bäume wird im EÜ-Modell intern geregelt und kann durch den Benutzer nicht beeinflusst werden. Die Überlebenswahrscheinlichkeiten bei Bruch und Wurf wird für jeden Baum nach der Formel 5.3 berechnet (Abschnitt 5.5.2). Das Ausscheiden erfolgt dann durch den Vergleich der Überlebenswahrscheinlichkeiten mit je einer für beide Schadarten generierten Zufallszahl [0,1]. Sobald eine Zufallszahl größer ist als die Überlebenswahrscheinlichkeiten, fällt der Baum aus. Für den Fall, dass beide Zufallszahlen größer als die Überlebenswahrscheinlichkeiten sind, zählt der Baum nur einfach. Die Schadmenge resultiert dann aus der Summe der gebrochenen und geworfenen Bäume.

Eine weitere Möglichkeit im EÜ-Modell ist die Vorgabe von Schadmengen zu den jeweiligen Eintrittszeitpunkten. Diese können aus einer im Modell integrierten Schadmengenverteilung zufällig gewählt oder direkt vom Benutzer definiert werden. Die im EÜ-Modell vorhandene Schadmengenverteilung wurde aus den Stichprobeninventurdaten berechnet (Abschnitt 5.2.2, Tabelle 5.3). Bei der Vorgabe von Schadmengen ändert sich die Auswahl der ausscheidenden Bäume. In diesem Fall wird für beide Schadarten die Überlebenswahrscheinlichkeit zu Beginn und am Ende einer Zuwachsperiode geschätzt. Der Wert am Ende einer Periode wird von der Überlebenswahrscheinlichkeit zu Beginn subtrahiert. Damit entsteht ein neuer Wahrscheinlichkeitswert, der ein Maß für die Änderung der Stabilität eines Baumes innerhalb einer Zuwachsperiode darstellt. Je größer dieses neue Maß ist, desto instabiler ist der Baum. Die Bäume werden nach diesem Maß sortiert. Anschließend werden die Bäume mit der geringsten Stabilität solange aus dem Bestand entnommen, bis die vorgegebene Schadmenge erreicht ist.

Die Ergebnisse einer Simulation mit dem EÜ-Modell werden zusammengefasst und mit den Bestandeskennwerten im Ausgabefenster des Waldwachstumssimulator dargestellt. Neben dem Zeitpunkt des Schadeintritts werden getrennt nach Schadarten folgende hektarbezogene Kennwerte für die ausgeschiedenen Fichten ausgegeben: Stammzahl, Volumen, Grundfläche, Durchmesser und Höhe des Grundflächenmittelstammes.

Die Anwendung des EÜ-Modells erstreckt sich auf den Vergleich und die Bewertung unterschiedlicher Bewirtschaftungsmaßnahmen der Fichte. In den folgenden zwei Abschnitten werden Simulationen zur Bestandesentwicklung dargestellt, die für drei unterschiedliche Bewirtschaftungskonzepte beispielhaft den Einfluss des Bruch- und Wurfrisikos wiedergeben.

#### **5.6.2 Voraussetzungen zur Simulation von Bruch- und Wurfschäden**

Mit der Simulation von Bruch- und Wurfschäden in einem Fichtenbestand wird das EÜ-Modell als Bestandteil eines Waldwachstumssimulators in einer beispielhaften Anwendung auf Plausibilität überprüft.

Zu diesem Zweck wird für die Simulationen ein künstlich generierter Fichtenreinbestand mit einer Oberhöhenbonität von 36 m auf einem frischen Boden im Tertiären Hügelland mit mittlerer Nährstoffversorgung in den Waldwachstumssimulator eingesteuert. Die Höhenlage

des Bestandes beträgt 480 m. Der Ausgangsbestand ist in einem regelmäßigen Pflanzabstand (1,5 \* 2 m) auf der Fläche verteilt. Im Alter 16 beträgt die Stammzahl pro Hektar 3442 Stämme. Weitere Kennwerte des Fichtenbestandes sind in der Tabelle 5.23 wiedergegeben.

**Tabelle 5.23:** Bestandeskennwerte des künstlich generierten Fichtenbestandes zu Beginn der Simulation ( $N =$  Stammzahl, hg = Höhe des Grundflächenmittelstammes, dg = Grundflächenmitteldurchmesser,  $G = Best and esgrund fläche, Vol = Best and esvolumen, BG = Be$ stockungsgrad).

| Baumart | Alter | $N(St/\text{ha})$ | hg(m) | $dg$ (cm) |       | $\log(m^2/ha)$ Vol (VfmD/ha) | <b>BG</b>     |
|---------|-------|-------------------|-------|-----------|-------|------------------------------|---------------|
| Fichte  |       | 3442              | -     |           | 15.39 | 43.33                        | $0.5^{\circ}$ |

In den Simulationen werden für den Fichtenbestand die Entwicklung von drei alternativen Behandlungsvarianten berücksichtigt (Tabelle 5.24). In der ersten Variante bleibt der Fichtenbestand unbehandelt, um eine ungestörte Entwicklung mit hohen Stammzahlen und hoher Vorratsanreicherung zu simulieren. Die zweite Variante ist eine starke Niederdurchforstung. Die dritte Variante bildet eine starke Z-Baum-Durchforstung mit 150 Zukunftsbäumen nach. Aufgrund der niedrigen Vorratshaltung dieser Behandlungsmaßnahme stellt sie einen Gegenpol zur unbehandelten Variante dar.

| Variante | Durchforstungsart             | Durchforstungsstärke                                                                               | Durchforstungs-<br>häufigkeit |
|----------|-------------------------------|----------------------------------------------------------------------------------------------------|-------------------------------|
|          | Unbehandelt                   |                                                                                                    |                               |
| П        | starke<br>Niederdurchforstung | Stärke wird über Grundflächen-Leitkurve<br>gesteuert, Entnahme von maximal 100 Vfm<br>pro Eingriff | alle 5 Jahre                  |
| Ш        | Z-Baum Durchforstung          | 150 Z-Bäume, Entnahme von 4 Bedrängern                                                             | alle 5 Jahre                  |

**Tabelle 5.24:** Einsteuerung unterschiedlicher Durchforstungsvarianten.

Die Prognosen werden zunächst ohne Risiko und anschließend mit Risiko berechnet. Damit können die Auswirkungen des Risikos auf die Entwicklung der Bestandeskennwerte für jede Behandlungsvariante separat betrachtet werden. Neben der Simulation ohne Risiko werden zwei Varianten des Schadeintritts berücksichtigt (Tabelle 5.25). In der ersten Variante wird das EÜ-Modell so eingesteuert, dass Schäden zu vorher festgelegten Bestandesaltern auftreten. Der Schadeintritt erfolgt innerhalb eines Prognosezeitraums im Alter von 40, 70 und 100 Jahren. Damit ist die Vergleichbarkeit der unterschiedlich bewirtschafteten Bestände hinsichtlich ihrer Naturalproduktion hergestellt, die bei einer Einsteuerung zufälliger Eintrittszeitpunkte nicht gewährleistet wäre.

Die zweite Variante geht von einem zufälligen Zeitpunkt des Schadeintritts aus. Das EÜ-Modell wird so eingesteuert, dass in jeder Zuwachsperiode ein Schaden eintreten kann. Die Entscheidung wird über den Vergleich der im Modell integrierten Eintrittswahrscheinlichkeit

eines Bruch- und Wurfschadens mit einer generierten gleichverteilten Zufallszahl [0,1] getroffen.

Der Vergleich mit einer Zufallszahl [0,1] führt bei beiden Varianten auch zum Ausscheiden der einzelnen Fichten. Sobald eine für die Schadarten Bruch oder Wurf berechnete Überlebenswahrscheinlichkeit einer Fichte kleiner als die Zufallszahl ist, scheidet der Baum aus.

| Variante    |   | Zeitpunkt des Schadeintritts<br>(Bestandesalter) | Prognosezeitraum | Anzahl der<br>Wiederholungen |  |  |
|-------------|---|--------------------------------------------------|------------------|------------------------------|--|--|
| ohne Risiko | A |                                                  |                  |                              |  |  |
| mit Risiko  | B | 40, 70, 100                                      | $16 - 116$       | 10                           |  |  |
|             |   | zufällig                                         |                  |                              |  |  |

**Tabelle 5.25:** Eingesteuerte Varianten der Prognoseläufe und des Schadeintritts.

Der Prognosezeitraum beträgt 100 Jahre und ist in 5–Jahresschritte unterteilt. Aufgrund der stochastischen Komponenten im Modell werden jeweils 10 Wiederholungen pro Durchforstungsart und Risikovariante gerechnet. Während der Simulation unterliegen die Bestände der im Waldwachstumssimulator SILVA integrierten natürlichen Mortalität.

## **5.6.3 Ergebnisse von Simulationen zu Bruch- und Wurfschäden in Fichtenbeständen**

Die Auswertungen der Simulationen erfolgen anhand der Kennwerte Bestandesvorrat (VfmD) und Volumenzuwachs (VfmD/Jahr) über dem Bestandesalter. Die Ergebnisse werden aus zehn Simulationswiederholungen zu einem Mittelwert zusammengefasst und beziehen sich auf Hektarwerte.

Zunächst werden die Ergebnisse der Risikovariante mit festgesetzten Schadeintrittspunkten im Alter 40, 70 und 100 im Vergleich zu unbeschädigten Fichtenbeständen vorgestellt. Die Abbildung 5.28 gibt die Vorratsentwicklung über dem Bestandesalter für drei Behandlungsvarianten wieder. Bei den unbeschädigten Beständen wird deutlich, dass die höchste Vorratshaltung in der unbehandelten Variante vorliegt, während der Vorrat bei der Z-Baum-Durchforstung am niedrigsten ist (Tabelle 5.26). Dazwischen liegt die starke Niederdurchforstung.

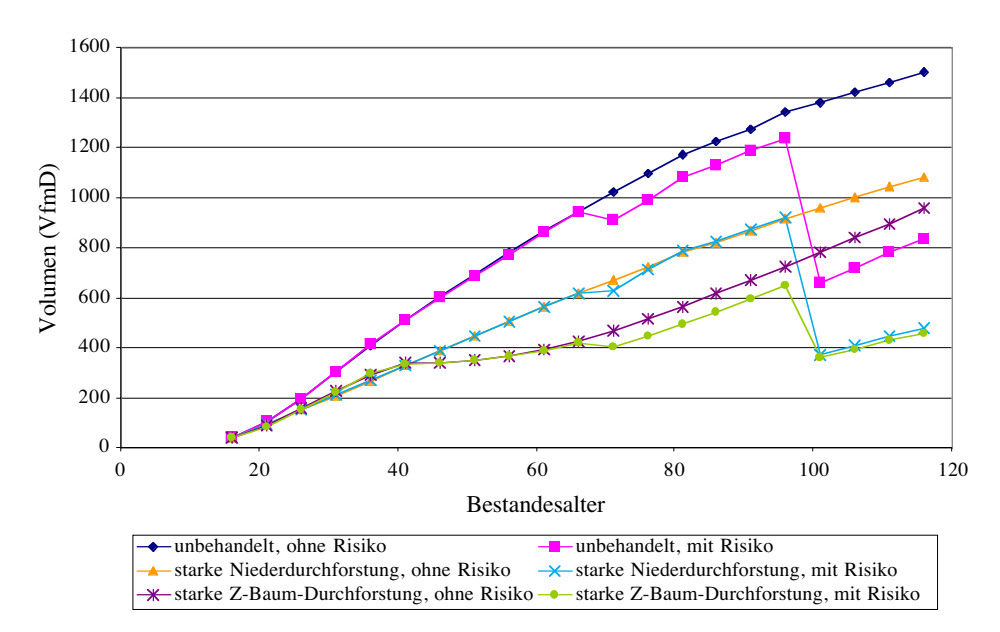

**Abbildung 5.28:** Die Entwicklung der Vorräte (VfmD/ha) für drei Bewirtschaftungsvarianten zum Vergleich von unbeschädigten Fichtenbeständen mit beschädigten Beständen zu festgesetzten Schadeintrittspunkten (Alter 40, 70 und 100).

Die Betrachtung der einzelnen Eintrittszeitpunkte zeigt, dass mit zunehmendem Bestandesalter die Schadmaße ansteigen. Die Schäden im Alter 40 sind unbedeutend, so dass bis zum zweiten Schadereignis im Alter 70 die Vorratsentwicklung der Behandlungsvarianten vergleichbar mit Beständen ohne Risiko sind. Ab dem Alter 70 sind Schäden bei der unbehandelten Variante bereits deutlich sichtbar. Bei der starken Niederdurchforstung werden die aufgetretenen Schäden am Vorrat in den folgenden Zuwachsperioden kompensiert. Dieser Effekt tritt bei der Z-Baum-Durchforstung nicht auf.

Im Alter 100 ist die größte Vorratsreduktion in Folge der Schäden bei allen Behandlungsvarianten erkennbar (Tabelle 5.26). Die absoluten Schäden sind in der unbehandelten Variante mit 683 VfmD am höchsten. Etwas geringere Schäden weisen die niederdurchforsteten Bestände mit 633 VfmD auf. Die Behandlung mit dem Z-Baum-Konzept führt mit 356 VfmD zu den absolut geringsten Schäden.

|                            | <b>Ohne Risiko</b>      | <b>Mit Risiko</b>       |                |              |  |  |  |  |  |  |
|----------------------------|-------------------------|-------------------------|----------------|--------------|--|--|--|--|--|--|
| Alter                      | <b>Bestandesvolumen</b> | <b>Bestandesvolumen</b> | Schadvolumen   | Schadprozent |  |  |  |  |  |  |
|                            | unbehandelte Variante   |                         |                |              |  |  |  |  |  |  |
| 40                         | 511                     | 512                     | $\overline{4}$ | 0,8          |  |  |  |  |  |  |
| 70                         | 1023                    | 914                     | 139            | 13,2         |  |  |  |  |  |  |
| 100                        | 1380                    | 663                     | 683            | 50,8         |  |  |  |  |  |  |
| starke Niederdurchforstung |                         |                         |                |              |  |  |  |  |  |  |
| 40                         | 329                     | 329                     | 3              | 0,9          |  |  |  |  |  |  |
| 70                         | 671                     | 627                     | 99             | 13,6         |  |  |  |  |  |  |
| 100                        | 962                     | 375                     | 633            | 62,8         |  |  |  |  |  |  |
| Z-Baum-Durchforstung       |                         |                         |                |              |  |  |  |  |  |  |
| 40                         | 339                     | 336                     | $\overline{2}$ | 0,6          |  |  |  |  |  |  |
| 70                         | 469                     | 404                     | 44             | 9,9          |  |  |  |  |  |  |
| 100                        | 785                     | 363                     | 356            | 49,5         |  |  |  |  |  |  |

**Tabelle 5.26**: Vergleich der Bestandes- und Schadvolumina (VfmD) nach den Schadeintrittspunkten mit den Varianten ohne Risiko.

Der Volumenzuwachs pro Jahr ist ein wichtiger Kennwert, der ein verändertes Zuwachsverhalten nach Bestandesschäden anzeigen kann. Bei der unbehandelten Variante und der starken Niederdurchforstung ist ein leicht erhöhter Volumenzuwachs zehn Jahre nach dem Schadeintritt zu erkennen (Abbildung 5.29). Dieses gilt nicht für die Z-Baum-Durchforstung. Der Volumenzuwachs nimmt stetig bis zum Alter 80 ab. Da diese Bestände nur unbedeutende Schäden bis zum Alter 70 aufweisen, ist dieser mit dem Volumenzuwachs der gleichen Variante ohne Risiko vergleichbar. Das absolute Niveau des Volumenzuwachses nimmt nach dem Schadeintritt im Alter 100 beträchtlich ab. In den Folgeperioden steigt der Zuwachs wieder leicht an, wobei ein Unterschied in der Höhe zwischen den Behandlungsvarianten nicht zu erkennen ist. Dieser Anstieg trifft nicht für die Varianten ohne Risiko zu.

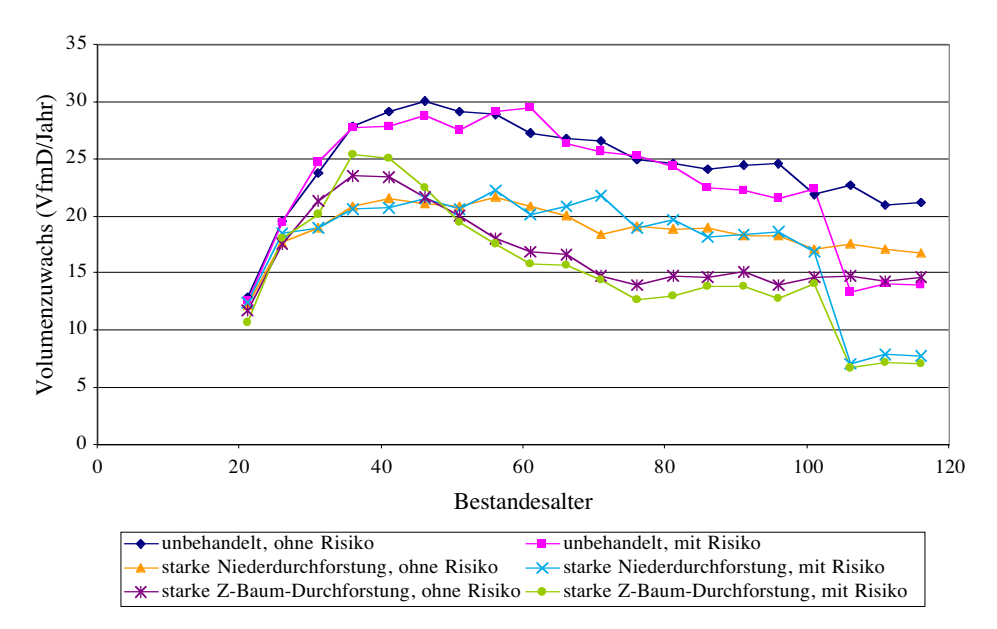

**Abbildung 5.29:** Die Entwicklung der Volumenzuwächse (VfmD/ha/Jahr) für drei Bewirtschaftungsvarianten zum Vergleich von unbeschädigten Fichtenbeständen mit beschädigten Beständen zu festgesetzten Schadeintrittspunkten (Alter 40, 70 und 100).

In der Tabelle 5.27 ist die Anzahl der gebrochenen und geworfenen Stämme dargestellt. Für alle Behandlungsvarianten gilt, dass mehr Bruch- als Wurfschäden im Alter 40 vorkommen. Im Alter 70 sind Wurfschäden etwas häufiger, während sie im Alter 100 den Hauptteil der Schäden ausmachen.

|         |   | ohne Durchforstung |     |              | starke              |     |              | Z-Baum-        |     |          |     |
|---------|---|--------------------|-----|--------------|---------------------|-----|--------------|----------------|-----|----------|-----|
|         |   |                    |     |              | Niederdurchforstung |     |              | Durchforstung  |     |          |     |
| Alter   |   | Mittelwert         | Min | Max          | Mittelwert          | Min |              | Max Mittelwert | Min | Max      |     |
|         |   | Bruch              | 18  | 6            | 39                  | 5   | $\theta$     | 15             | 5   | $\theta$ | 15  |
| 41      | N | Wurf               | 4   | $\mathbf{0}$ | 9                   | 1   | $\mathbf{0}$ | 3              | 1   | $\theta$ | 6   |
|         |   | Summe              | 22  | 9            | 48                  | 7   | $\theta$     | 15             | 6   | $\Omega$ | 15  |
| 71<br>N |   | <b>Bruch</b>       | 55  | 39           | 70                  | 25  | 15           | 30             | 15  | 9        | 24  |
|         |   | Wurf               | 67  | 42           | 85                  | 31  | 18           | 45             | 19  | 9        | 30  |
|         |   | Summe              | 122 | 82           | 148                 | 56  | 48           | 76             | 34  | 21       | 45  |
|         |   | <b>Bruch</b>       | 97  | 67           | 121                 | 60  | 51           | 70             | 34  | 18       | 48  |
| 101     | N | Wurf               | 196 | 166          | 212                 | 114 | 100          | 142            | 79  | 60       | 103 |
|         |   | Summe              | 293 | 248          | 324                 | 174 | 157          | 194            | 113 | 91       | 136 |

**Tabelle 5.27:** Vergleich der Anzahl (N) der geschädigten Bäume getrennt in die Schadarten Bruch und Wurf (Min = Minimum, Max = Maximum).

In der zweiten simulierten Risikovariante werden die Schadeintrittspunkte vom EÜ-Modell nach einer vorher eingesteuerten Eintrittswahrscheinlichkeit zufällig gewählt. Damit soll eine Bestandesentwicklung unter Risiko nachvollzogen werden, bei der die Schadhäufigkeiten und –mengen ungerichtet auftreten.

Die Abbildung 5.30 zeigt diese Entwicklungen für zehn unbehandelte Bestände im Vergleich zur Entwicklung eines Bestandes ohne Risikoeinfluss. Bis zum Alter 60 treten keine starken Schäden in den Beständen auf, so dass die Vorratsentwicklung ungefähr entlang des unbeschädigten Bestandes verläuft. Mit ansteigendem Alter nehmen dann die Schadmengen deutlich zu. Tritt nur ein Schaden ab dem Alter 80 auf, können sich die Bestände noch leicht erholen. Sie können jedoch nicht mehr das Vorratsniveau der Bestände ohne Risikoeinfluss erreichen. Sobald ein zweiter Schaden innerhalb eines 10- bis 20-jährigen Zeitraums eintritt, kann es zur Zerstörung der Bestände kommen.

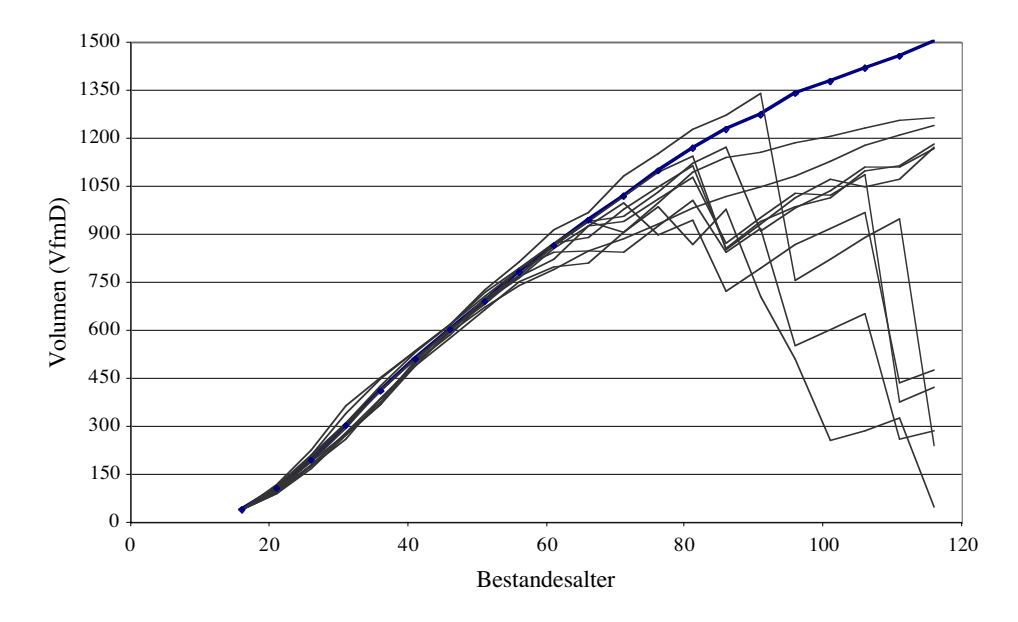

**Abbildung 5.30:** Die Entwicklung der Bestandesvorräte (VfmD/ha) aus 10 Simulationen unter Berücksichtigung zufälliger Schadeintrittspunkte (dünne Linien) im Vergleich zu einem unbeschädigten Fichtenbestand (dicke Linie).

Die Simulationen zeigen, dass die Entwicklung von Fichtenbeständen unter Berücksichtigung des Risikos verglichen werden können. In einem Variantenstudium können mit dem EÜ-Modell unterschiedliche Bestandesbehandlungen untersucht werden. Durch die flexible Einsteuerung der Wahrscheinlichkeiten eines Schadeintritts sind Szenarioanalysen denkbar, in denen die Auswirkungen einer Zunahme von Schadereignissen auf die Bestandesentwicklung simuliert werden.

# **6 Ergebnisse zur Modellierung der Rotfäuleinfektion**

Zur Überprüfung des Rotfäuleinfektions-Modells (RI-Modell) wurde die Repräsentation beobachteter Faulstammprozente (FStP) überprüft und die Sensitivität gegenüber unterschiedlichen Durchforstungsarten, -stärken und Bestandesstrukturen untersucht.

Leider konnten keine Daten, die zu einer statistischen Modellkalibrierung genutzt werden könnten, für diese Arbeit verfügbar gemacht werden. Deshalb wurden unterschiedliche Kombinationen von Parameterwerten zur Einsteuerung der Infektionswahrscheinlichkeiten verwendet, um das Modellverhalten auf Plausibilität zu testen und mit Ergebnissen aus der Literatur vergleichen zu können.

Im ersten Schritt werden Simulationsläufe durchgeführt, bei denen Startwerte zur Einsteuerung der Besiedlung und Infektion von Stöcken und Bäumen variiert werden (Abschnitt 6.1). Als Zweites werden Simulationsläufe zur Entwicklung des Faulstammprozentes sowohl mit variierenden Durchforstungskonzepten als auch unterschiedlichen Infektionswahrscheinlichkeiten zur Überprüfung des Modellverhaltens durchgeführt. Dabei werden die Auswirkungen von Nieder-, Hoch-, Gestaffelter und Z-Baum-Durchforstung miteinander verglichen (Abschnitt 6.2).

Für alle Simulationen wird ein künstlich generierter Fichtenreinbestand mit einer Oberhöhenbonität von 36 m auf einem eher mäßig frischen Boden mit mittlerer bis geringer Nährstoffversorgung eingesteuert. Der Ausgangsbestand ist mit der hohen Stammzahl von 5200 Stämmen pro Hektar im Alter 15 bestockt. Auf der virtuellen Bestandesfläche ist kein Anfangsbefall vorhanden. Es wird das Wachstum des Bestandes und die Rotfäuleinfektion bis zum Alter 100 simuliert. Aufgrund der stochastischen Komponenten im Modell wurden jeweils 20 Wiederholungen pro Durchforstungsart, -stärke und Bestandesstruktur für unterschiedliche Infektionswahrscheinlichkeiten gerechnet.

## **6.1 Entwicklung des Faulstammprozentes im Rotfäuleinfektions-Modell**

Das Infektionsrisiko wird über die Wahrscheinlichkeitswerte der Primärinfektion durch Wurzeln gesunder Bäume (P(Infektion<sub>Baum</sub>)) und frisch durchforsteter Stöcke (P(Infektion<sub>Stock</sub>)) gesteuert, die in Verbindung mit der Sekundärinfektion durch Wurzelkontakte zu einem bestimmten Faulstammprozent führen.

Die Wahrscheinlichkeit der Bauminfektion (P(Infektion $_{\text{Baum}}$ )) setzt sich aus dem Produkt der Besiedlungswahrscheinlichkeit ( $P_{Baum}$ ) und der Infektionswahrscheinlichkeit ( $P_{Inf}$ ) zusammen. Die Wahrscheinlichkeiten der Infektion von frisch durchforsteten Stöcken (P(Infektion<sub>Stock</sub>)) beträgt in diesem Simulationslauf 0, so dass ausschließlich die Infektion von Wurzeln gesunder Bäume betrachtet wird. Tabelle 6.1 zeigt die für die Berechnung der Bauminfektion eingesteuerten Wahrscheinlichkeiten. Für die Simulation wurden innerhalb der in Tabelle 6.1 angegebenen Grenzen alle möglichen Kombinationen der Startwerte unter Berücksichtigung der jeweiligen Schrittweiten variiert.

**Tabelle 6.1:** Startwerte für die Einsteuerung der Wahrscheinlichkeiten zur Besiedlung und Infektion der Wurzeln gesunder Bäume.

| eingesteuerte Startwerte:                                     | <b>MIN</b> | <b>MAX</b> | Schrittweite       |
|---------------------------------------------------------------|------------|------------|--------------------|
| Besiedlungswahrscheinlichkeit des Baumes (P <sub>Baum</sub> ) | 0,001      | 0,08       | $0,001$ und $0,01$ |
| Infektionswahrscheinlichkeit ( $P_{Inf}$ )                    | 0,1        | 0,70       | 0,05               |
| $P(Infektion_{Baum}) = P_{Baum} * P_{Inf}$                    | 0,0001     | 0,056      | -                  |

Abbildung 6.1 zeigt die Faulstammprozente für die eingesteuerten Wahrscheinlichkeiten. Mit steigender Wahrscheinlichkeit der Bauminfektion nehmen die Faulstammprozente nichtlinear zu.

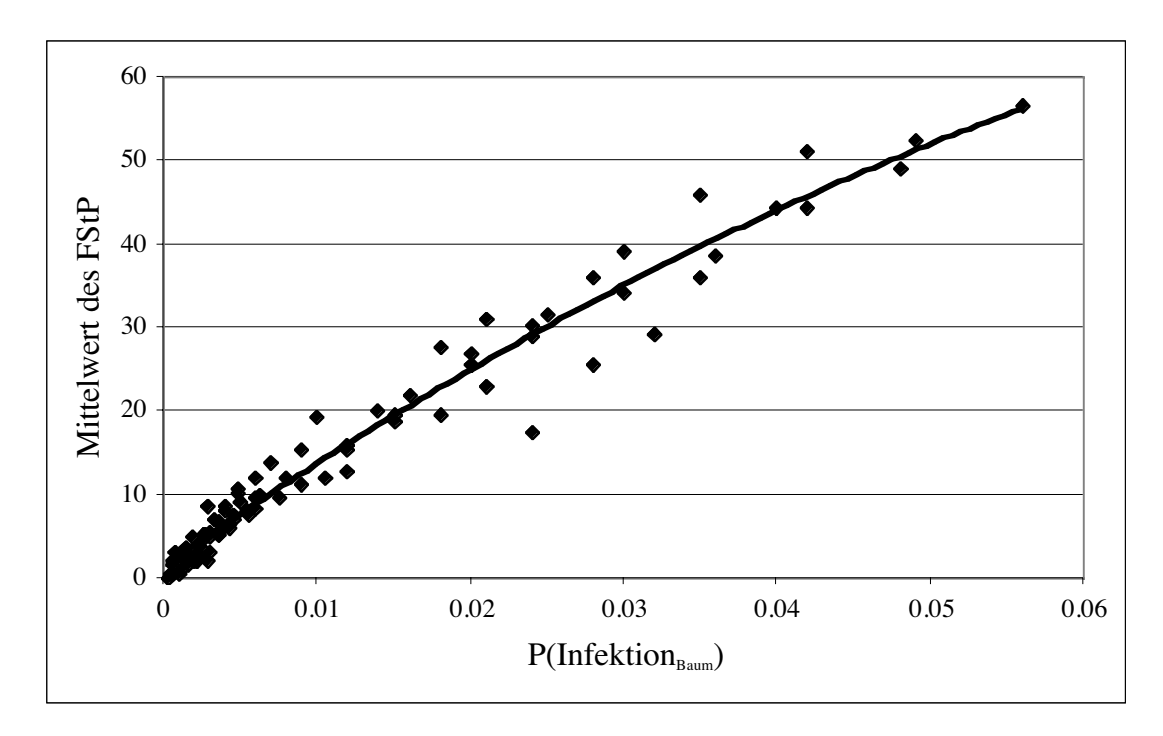

**Abbildung 6.1:** Simuliertes Faulstammprozent (FStP) im Alter 100 bei Einsteuerung verschiedener Wahrscheinlichkeiten zur Infektion gesunder Bäume (Mittelwert aus 20 Simulationsläufen mit jeweils gleichen Parametern).

Wurzeln gesunder Bäume werden fast ausnahmslos nur bei vorhergehenden physiologischen Störungen durch Klimaextreme oder bei Verletzungen des Wurzelsystems durch Sturm oder Geröllbewegung infiziert. Nach Untersuchungen von SCHÖNHAR (1995) liegt die Infektionswahrscheinlichkeit im Promillebereich. Aus diesem Grunde sollten Einsteuerungswerte für die Bauminfektion nicht höher als ein Prozent sein. Besonders wichtig sind Wahrscheinlichkeiten der Bauminfektion mit Werten zwischen 0,001 bis 0,01. Wie in der Abbildung 6.1 zu entnehmen ist, würde bei höher eingesteuerten Wahrscheinlichkeiten allein die Bauminfektion zu sehr hohen, unrealistischen Faulstammprozenten führen.

Die zweite Möglichkeit einer Einflussnahme auf die Primärinfektion ist die Veränderung der Wahrscheinlichkeit einer Stockinfektion (P(Infektion<sub>Stock</sub>)). Die Stockinfektion wird durch das Produkt der Besiedlungswahrscheinlichkeit des Stockes (P<sub>Stock</sub>) und der Infektionswahrscheinlichkeit ( $P_{Inf}$ ) ausgedrückt. In dieser Simulation werden nur die frisch durchforsteten Stöcke betrachtet, das Infektionsrisiko für Wurzeln gesunder Bäume ( $P(Infektion_{Baum})$ ) beträgt 0.

In der Tabelle 6.2 sind die eingesteuerten Wahrscheinlichkeiten dargestellt. Der Simulationslauf berücksichtigt ebenfalls in Abhängigkeit von der Schrittweite der Startwerte alle möglichen Kombinationen innerhalb der in Tabelle 6.2 angegebenen Grenzen.

**Tabelle 6.2:** Startwerte für die Einsteuerung der Wahrscheinlichkeiten zur Besiedlung und Infektion von frisch durchforsteten Stöcken.

| <b>Eingesteuerte Startwerte:</b>                                     | <b>MIN</b> | <b>MAX</b> | <b>Schrittweite</b> |
|----------------------------------------------------------------------|------------|------------|---------------------|
| Besiedlungswahrscheinlichkeit des Wurzelstocks (P <sub>Stock</sub> ) | 0.1        | 0.70       | 0,05                |
| Infektionswahrscheinlichkeit ( $P_{Inf}$ )                           | 0,1        | 0.90       | 0,05                |
| $P(Infektions_{\text{stock}}) = P_{\text{Stock}} * P_{\text{Inf}}$   | 0,01       | 0,63       | $\qquad \qquad$     |

Abbildung 6.2 zeigt die Faulstammprozente für die eingesteuerten Wahrscheinlichkeiten zur Infektion von Stöcken. Da das Faulstammprozent nicht die Anzahl infizierter Stöcke, sondern das Verhältnis infizierter stehender Bäume zur Gesamtzahl der Bäume angibt, sind die dargestellten Werte das Resultat einer Sekundärinfektion durch Wurzelkontakte.

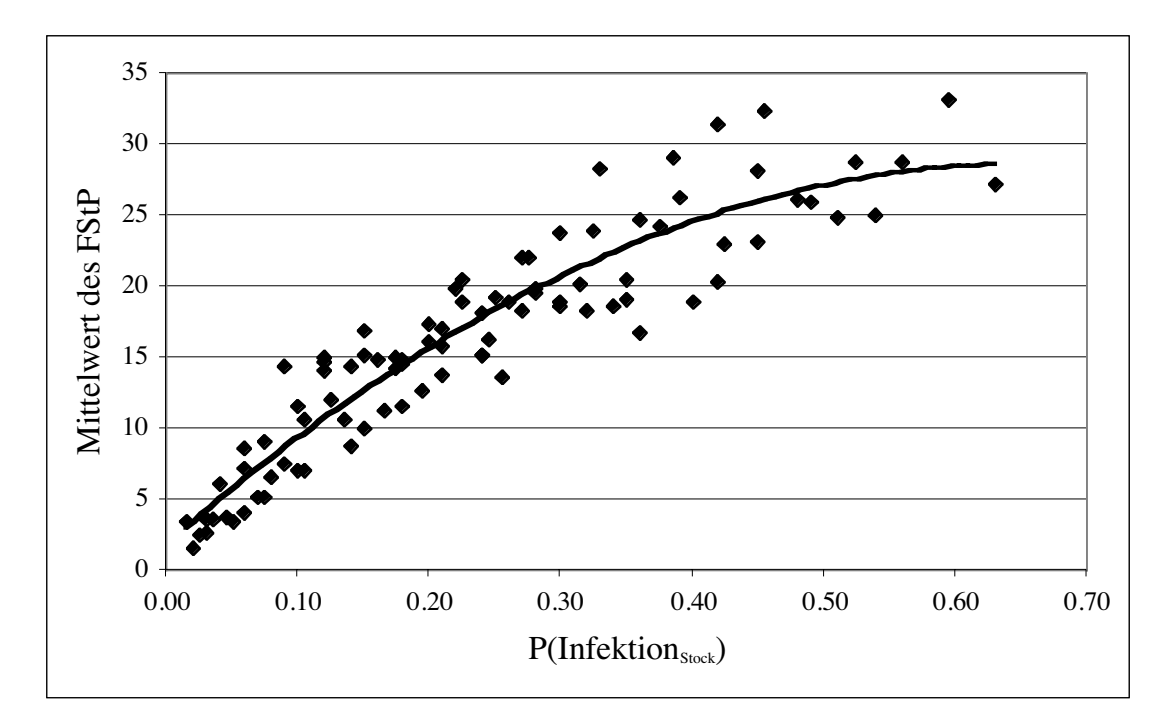

**Abbildung 6.2:** Entwicklung des Faulstammprozents (FStP) im Alter 100 bei Einsteuerung verschiedener Wahrscheinlichkeiten zur Infektion frischer Stöcke (Mittelwert aus 20 Simulationsläufen mit jeweils gleichen Parametern).

Es wird deutlich, dass höhere Infektionswahrscheinlichkeiten auch zu höheren Faulstammprozenten führen. Wie bei der Infektion von Bäumen ist der Anstieg auch in diesem Fall nichtlinear.

In Abbildung 6.2 erreichen die maximalen Faulstammprozente etwa 35 % bei einer maximal eingesteuerten Wahrscheinlichkeit von 0,63. Dabei wurden die eingesteuerten Wahrscheinlichkeiten in Anlehnung an bestehende Rotfäulemodelle (FRANKEL et al. 1994, PRATT et al. 1998) gewählt, so dass Wahrscheinlichkeiten über 0,63 als wenig wahrscheinlich angenommen werden können. Im Verlauf weiterer Testrechnungen hat sich allerdings gezeigt, dass aufgrund der Modellkonstruktion hohe Faulstammprozente dann erreicht werden, wenn Wahrscheinlichkeiten der Stockinfektion über 0,63 berücksichtigt werden.

Weiterhin ist zu beachten, dass die Infektion an das Vorhandensein frischer Stöcke nach Durchforstungen gebunden ist.

# **6.2 Einfluss der Durchforstung auf das Faulstammprozent**

Im Folgenden wird die Sensitivität des Rotfäuleinfektions-Modells in Bezug auf unterschiedliche Durchforstungsarten, Durchforstungsstärken und Bestandesstrukturen untersucht. Die Tabelle 6.3 zeigt die eingesteuerten Durchforstungsvarianten. Alle Durchforstungsarten, -stärken und Bestandesstrukturen wurden miteinander kombiniert.

| Durchforstungsarten                       | Durchforstungs-<br>stärken   | <b>Bestandes-</b><br>strukturen | Bemerkungen zur Durchforstung                                                                                         |  |  |
|-------------------------------------------|------------------------------|---------------------------------|----------------------------------------------------------------------------------------------------|--|--|
| Niederdurchforstung                       |                              |                                 | Stärke über Grundflächen-Leitkurven<br>gesteuert                                                                      |  |  |
| Gestaffelte Hoch-/<br>Niederdurchforstung | schwach,<br>mittel,<br>stark | zufällig,<br>geklumpt,          | Zuerst zwei Hochdurchforstungen,<br>anschließend Niederdurchforstung. Stärke<br>über Grundflächen-Leitkurve gesteuert |  |  |
| Auslesedurchforstung                      |                              | regelmäßig                      | Freistellungsstärke über A-Wert von<br>$JOHANN1$ bestimmt                                                             |  |  |
| Z-Baumdurchforstung                       |                              |                                 | 350 Z-Bäume pro Hektar, je nach Stärke<br>Entnahme von 1-3 Bedrängern pro Z-<br>Baum.                                 |  |  |

**Tabelle 6.3:** Einsteuerung unterschiedlicher Durchforstungsvarianten.

<sup>1</sup>Das von JOHANN formulierte A-Wert-Verfahren stellt eine Methode dar, die die Intensität der Bedrängung eines zentralen Baumes durch einen bestimmten Nachbarn exakt anhand von Messwerten (Entfernung der Bäume voneinander, Baumhöhe, Brusthöhendurchmesser) definiert (JOHANN 1982, HASENAUER et al. 1996).

Bei allen Varianten beträgt das Durchforstungsintervall 10 Jahre. Die Steuerung dieser Maßnahmen übernimmt das Durchforstungsmodul (KAHN 1995) innerhalb des Wachstumssimulators SILVA.

Wie in Abschnitt 6.1 dargestellt, gibt es eine unendliche Anzahl an Kombinationsmöglichkeiten zur Einsteuerung des Infektionsrisikos im Modell. Es wurden daher vier Einsteuerungen ausgewählt (Tabelle 6.4), die in dieser Untersuchung das Faulstammprozent bestimmen. Dabei steigt das Risiko von der ersten Variante bis zur vierten Variante stetig an.

| Eingesteuerte  | Wahrscheinlichkeiten für:    |                                    |                      |  |
|----------------|------------------------------|------------------------------------|----------------------|--|
| Varianten des  |                              | <b>Besiedlung der</b>              | Besiedlung der Bäume |  |
| $Inf_{Risiko}$ | <b>Infektion</b> $(P_{Inf})$ | Wurzelstöcke (P <sub>Stock</sub> ) | $(P_{\text{Baum}})$  |  |
|                | 0,3                          | 0,3                                | 0,003                |  |
| Н              | 0,5                          | 0.5                                | 0,005                |  |
| Ш              | 0,7                          | 0,7                                | 0,007                |  |
|                | 0,9                          | 0,9                                | 0,009                |  |

Tabelle 6.4: Einsteuerung vier unterschiedlich starker Infektionsrisiko (Inf<sub>Risiko</sub>)-Varianten.

Die Abbildung 6.3 zeigt die Sensitivität des Rotfäuleinfektions-Modells in Bezug auf die Durchforstungsarten. Die Modellergebnisse zeigen, dass mit moderneren Konzepten wie der Auslese- und Z-Baum-Durchforstung ein geringeres Infektionsrisiko entsteht als mit klassischen Konzepten wie der reinen Niederdurchforstung oder einer nach unterschiedlichen Intensitäten gestaffelten Hoch-/ Niederdurchforstung (Abbildung 6.3 (oben)). Bei gleichem Infektionsrisiko zeigt die Auslesedurchforstung die geringsten Faulstammprozente, während die gestaffelte Hoch-/ Niederdurchforstung die höchsten Faulstammprozente aufweist.

Die Entwicklung der Faulstammprozente in einem 100-jährigen Zeitraum ist in Abbildung 6.3 (unten) dargestellt. Die Ausbreitung der Rotfäule findet bereits vor dem Alter 30 statt. In dieser Zeitspanne sind fast ausschließlich Stöcke infiziert, die in der Berechnung des Faulstammprozentes nicht berücksichtigt werden. Auffällig ist der deutliche Anstieg des Faulstammprozentes im Alter zwischen 30 und 40 Jahren bei allen Durchforstungsarten. Ab dem Alter 50 wird der Verlauf der Kurven zunehmend flacher und das Faulstammprozent ändert sich ab dem Alter 80 nur noch wenig. Der auffällige Anstieg und der flache Ausgang deckt sich mit den in der Literatur berichteten Werten und Modellergebnissen (VOLLBRECHT und AGESTAM 1995, VOLLBRECHT und BILDE JØRGENSEN 1995, SCHÖNHAR 1974).

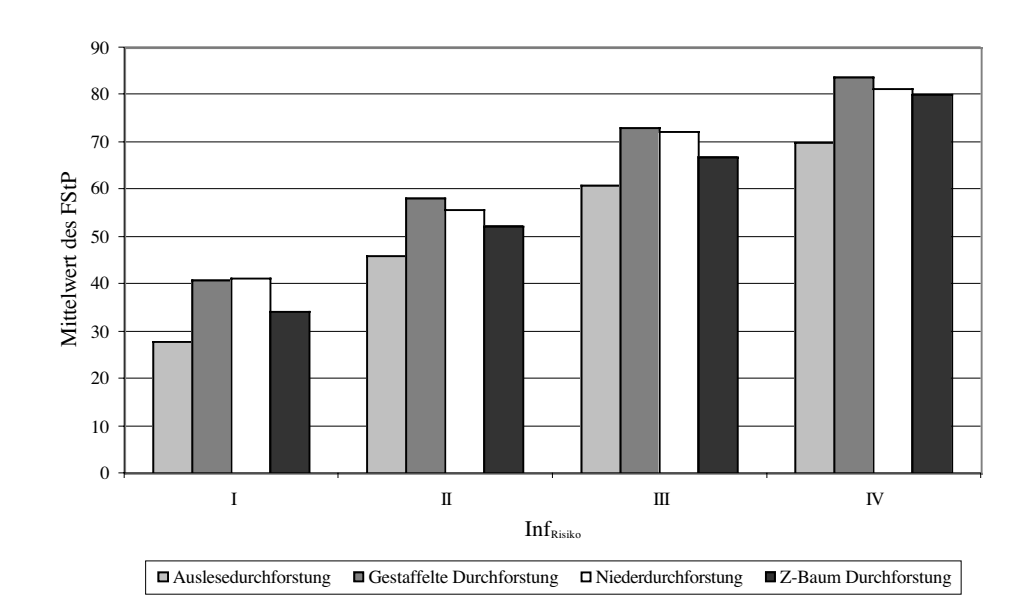

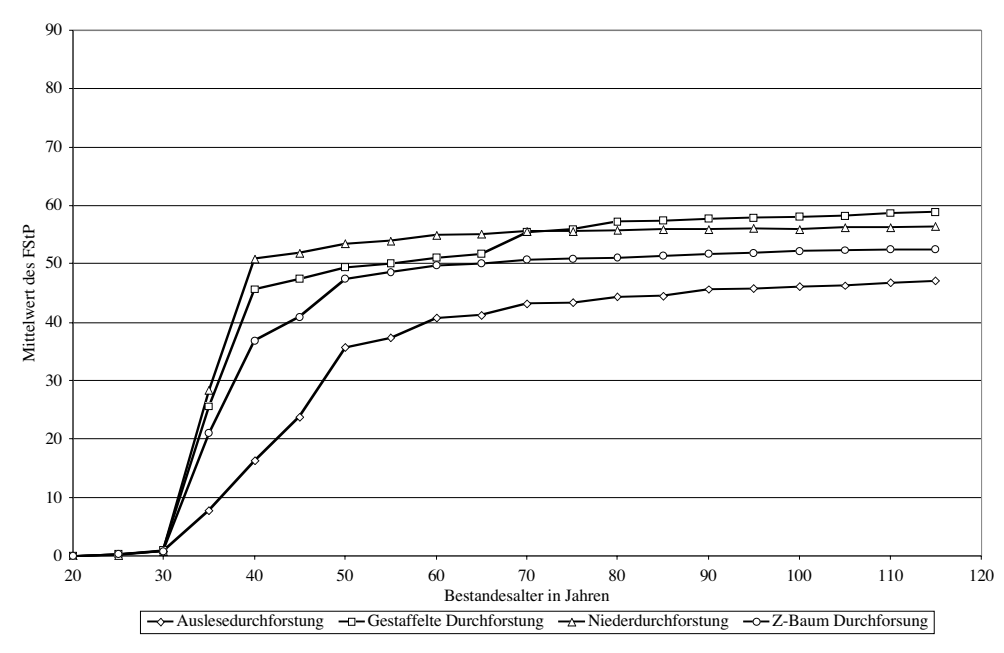

**Abbildung 6.3:** Entwicklung des Faulstammprozents für die Durchforstungsarten Niederdurchforstung, gestaffelte Hoch-/Niederdurchforstung, Z-Baum- und Auslesedurchforstung für verschiedene Infektionswahrscheinlichkeiten im Alter 100 (oben) und mit dem Infektionsrisiko (Inf<sub>Risiko</sub> III) in einem 100-jährigen Zeitraum (unten).

Die Durchforstungsarten unterscheiden sich in der Entwicklung und der Höhe des Faulstammprozentes. Am schnellsten verbreitet sich die Rotfäule bei der Niederdurchforstung im Bestand. Einen ähnlichen starken Anstieg kann man auch bei der gestaffelten Hoch- /Niederdurchforstung und dem Z-Baum-Konzept beobachten, wobei die Faulstammprozente auf einem geringeren Niveau liegen. Ab dem Alter 60 hat die gestaffelte Hoch- /Niederdurchforstung ein ähnlich hohes Faulstammprozent wie die Niederdurchforstung. Das Z-Baum Konzept erreicht Faulstammprozente, die zwischen der gestaffelten Hoch- /Niederdurchforstung und der Auslesedurchforstung liegen. Bei der Auslesedurchforstung breitet sich die Rotfäule verhältnismäßig langsam im Bestand aus. Die Faulstammprozente sind im beobachteten Zeitraum deutlich geringer.

Die Ursache für dieses Modellverhalten liegt in der Vorgehensweise bei der Durchforstung. Bei der Auslesedurchforstung werden gezielt die Auslesebäume durch die Entnahme von Bedrängern freigestellt. In den Bereichen zwischen den Auslesebäumen wird nicht eingegriffen. In diesen Zwischenräumen setzt die natürliche Mortalität der Bäume ein, deren Absterben in SILVA durch das Mortalitätsmodul (DURSKY 1997) gesteuert wird. Als Ursache für die Mortalität kann die hohe Bestandesdichte in Kombination mit der Konkurrenz um Licht angeführt werden. Diese abgestorbenen Bäume sind für die Rotfäule nicht mehr attraktiv und werden nicht infiziert. Im Gegensatz zur Auslesedurchforstung wird bei der Niederdurchforstung über die ganze Bestandesfläche eingegriffen und insbesondere die schwächeren Bäume entnommen, bevor die natürliche Mortalität einsetzt. Aus diesem Grunde ist ein hohes Potenzial an frischen Stöcken vorhanden, die infiziert werden können und ein vergleichsweise hohes Faulstammprozent zur Folge haben. Eine Zwischenstellung nehmen die gestaffelte Hoch-/Niederdurchforstung und die Z-Baum-Durchforstung ein, wobei die gestaffelte Hoch-/Niederdurchforstung mehr Infektionswege bietet als die Z-Baum-Durchforstung.

| Durch-             | $\mathbf{Inf}_{\mathrm{Risiko}}$ | <b>Alter</b> | $\mathbf N$ | Min            | <b>Max</b> | FStP-             | Standard- | Standard-  |
|--------------------|----------------------------------|--------------|-------------|----------------|------------|-------------------|-----------|------------|
| forstungsart       |                                  |              |             |                |            | <b>Mittelwert</b> | fehler    | abweichung |
| Auslese-           | I                                |              | 180         | $\overline{0}$ | 53         | 27,94             | 0,79      | 10,61      |
| durchforstung      | $\mathbf{I}$                     | 100          | 180         | 18             | 82         | 46,18             | 0,91      | 12,20      |
|                    | III                              |              | 180         | 32             | 92         | 61,00             | 0,82      | 11,03      |
|                    | IV                               |              | 180         | 45             | 95         | 70,04             | 0,71      | 9,59       |
| <b>Gestaffelte</b> | I                                |              | 180         | 14             | 76         | 40,91             | 0,91      | 12,17      |
| Hoch-/Nieder-      | $\mathbf{I}$                     | 100          | 180         | 31             | 93         | 58,10             | 0,83      | 11,10      |
| durchforstung      | Ш                                |              | 180         | 20             | 96         | 73,15             | 0,90      | 12,13      |
|                    | IV                               |              | 180         | 53             | 100        | 83,76             | 0,69      | 9,28       |
|                    | Ι                                |              | 180         | 6              | 67         | 41,19             | 0,79      | 10,55      |
| Nieder-            | $\mathbf{I}$                     | 100          | 180         | 6              | 86         | 55,95             | 0,88      | 11,82      |
| durchforstung      | III                              |              | 180         | 43             | 100        | 72,21             | 0,79      | 10,63      |
|                    | IV                               |              | 180         | 20             | 100        | 81,31             | 0,79      | 10,54      |
|                    | Ι                                |              | 180         | 11             | 59         | 34,35             | 0,68      | 9,06       |
| Z-Baum-            | П                                | 100          | 180         | 21             | 76         | 52,14             | 0,77      | 10,30      |
| Durchforstung      | Ш                                |              | 180         | 36             | 89         | 67,01             | 0,74      | 9,88       |
|                    | IV                               |              | 180         | 50             | 100        | 80,06             | 0,66      | 8,89       |

**Tabelle 6.5:** Statistischer Vergleich verschiedener Durchforstungsarten und Infektionsrisiken hinsichtlich der Entwicklung des Faulstammprozents ( $N =$  Anzahl der Wiederholungen).
In der Tabelle 6.5 sind die Statistiken der Simulationsergebnisse zu den Durchforstungsarten im Überblick dargestellt. Neben dem durchschnittlichen Faulstammprozent sind auch die minimalen und maximalen Faulstammprozente in den Simulationsergebnissen interessant. Sie zeigen die Spannweite an, die zwischen zwei Simulationsrechnungen im Faulstammprozent erreicht werden können. Die Differenzen sind mit Werten zwischen 47 % und 80 % sehr hoch. Durch die maximalen Faulstammprozente wird deutlich, dass bereits bei einem Infektionsrisiko von 0,5 zwischen 89 % und 100 % der Fichten in einem Bestand infiziert sein können.

Die Simulationsergebnisse zum Einfluss der Bestandesstruktur und der Durchforstungsstärke auf die Ausbreitung der Rotfäule im Bestand sind in den Abbildungen 6.4 für die Niederdurchforstung und in der Abbildung 6.5 für die Auslesedurchforstung dargestellt. In der Abbildung 6.4 und 6.5 sind die Faulstammprozente für die Bestandesstrukturen "Geklumpt", "Regelmäßig" und "Zufällig" und unterschiedlichen Durchforstungsstärken aufgetragen. Die Ergebnisse zeigen, dass sich die Faulstammprozente bei den drei eingesteuerten Bestandesstrukturen kaum unterscheiden. Nur die geklumpte Struktur zeigt außer bei der schwachen Niederdurchforstung etwas geringere Faulstammprozente als die zufällige oder regelmäßige Struktur. Eine Ursache für die insgesamt geringe Variabilität liegt in der Einsteuerung des Ausgangsbestandes mit hohen Stammzahlen von 5200 Stämmen pro Hektar im Alter 15. Dadurch sind auch unterschiedliche Strukturen nur wenig ausgeprägt. Damit stehen eine ähnliche Anzahl von Infektionswegen unabhängig von der Struktur zur Verfügung, die dem gleichen Infektionsdruck ausgesetzt sind.

Mit den Abbildungen 6.4 und 6.5 können auch die Faulstammprozente für unterschiedliche Durchforstungsstärken verglichen werden. Der Einfluss der Durchforstungsstärke ist bei der Auslesedurchforstung (Abbildung 6.5) kaum vorhanden. Auffällig ist, dass die mittlere Durchforstungsstärke bei der Niederdurchforstung (Abbildung 4) gegenüber der schwachen und der starken Durchforstung etwas höhere Faulstammprozente aufweist. Dieses deutet auf ein höheres Potenzial sowohl für die Stockinfektion als auch für die Infektion über Wurzelkontakte in der mittleren Durchforstungsstärke hin. Bei der schwachen Durchforstung ist zu erwarten, dass ein Hauptteil der Infektion durch Wurzelkontakte zu Stande kommt, während bei der starken Durchforstung eine höhere Anzahl von frischen Stöcken als Hauptinfektionsquelle in Frage kommt.

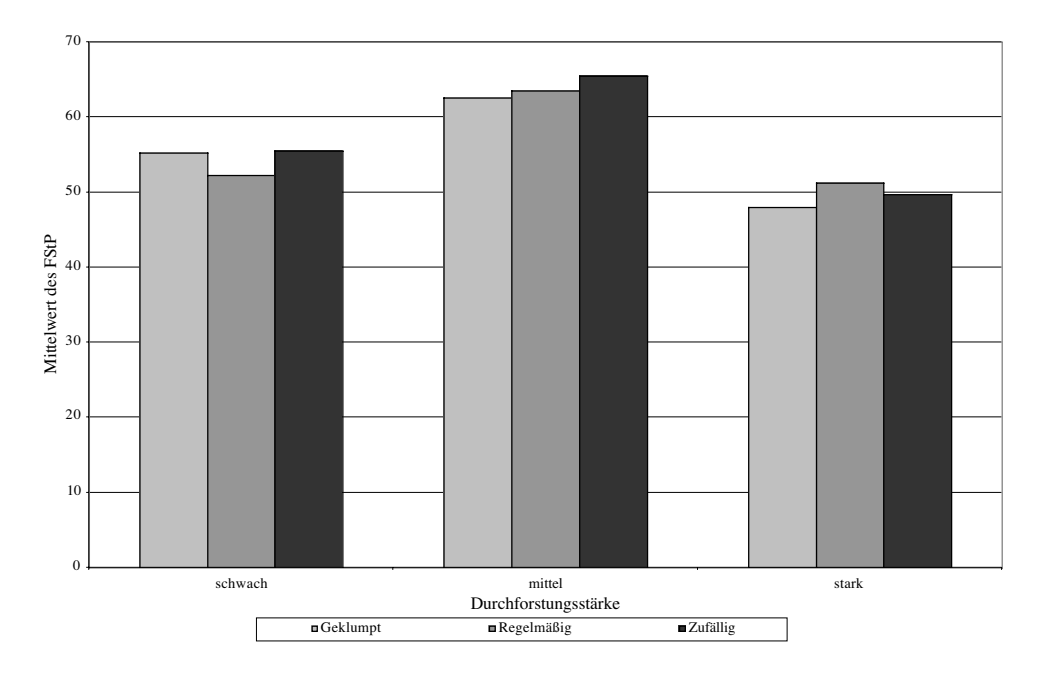

**Abbildung 6.4:** Vergleich von Durchforstungsstärke und Bestandesstruktur bei einer Niederdurchforstung im Alter 100 und einem hohen Infektionsrisiko (Inf<sub>Risiko</sub> III).

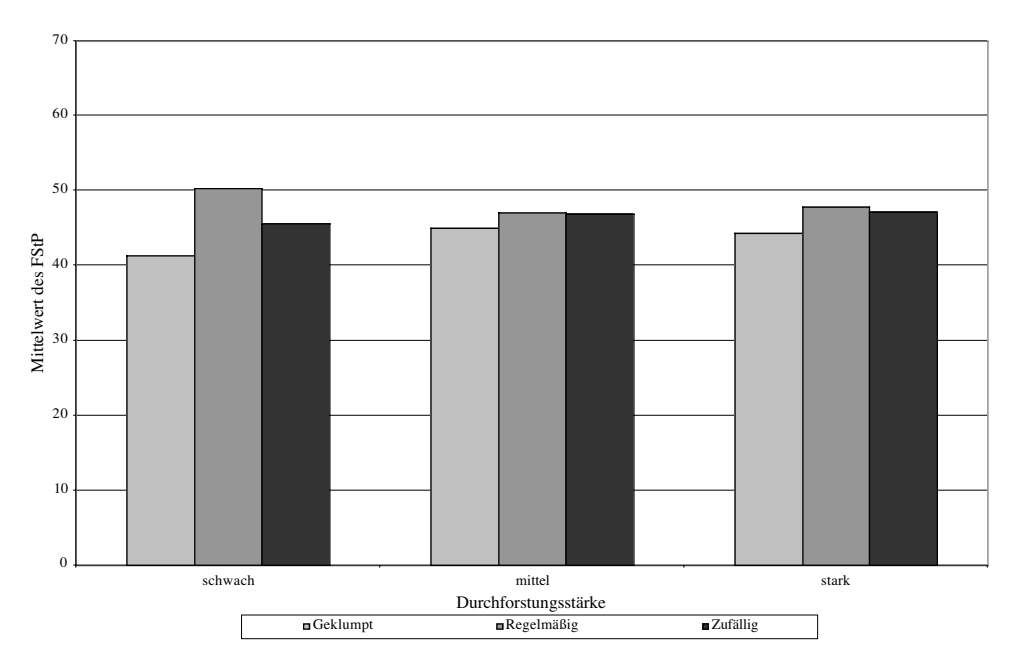

**Abbildung 6.5:** Vergleich von Durchforstungsstärke und Bestandesstruktur bei einer Auslesedurchforstung im Alter 100 und einem hohen Infektionsrisiko (Inf<sub>Risiko</sub> III).

Insgesamt reagiert das Rotfäuleinfektions-Modell sensitiv auf unterschiedliche Durchforstungskonzepte. Dies gilt insbesondere für die Art der Durchforstung, weniger für die Durchforstungsstärke. Der Einfluss der Bestandesstruktur sollte allerdings durch weitere Simulationsrechnungen, die Bestände mit variierenden Ausgangsstammzahlen berücksichtigen, erneut überprüft werden.

### **6.3 Ergebnisse zum pH-Wert abhängigen Rotfäulerisiko**

Die von EVERS (1973) vorgegebenen Eintrittswahrscheinlichkeiten eines Rotfäulebefalls (vgl. Tabelle 1.4) für Fichten wurden in drei pH-Wert abhängige Befallswahrscheinlichkeitsklassen (BKl I-III) eingeteilt (Tabelle 6.6). Während die Eintrittswahrscheinlichkeit auch die Fälle beinhaltet, in denen die Bestände keine Rotfäule aufweisen, berücksichtigt die Befallswahrscheinlichkeit im Unterschied dazu ausschließlich rotfäuleinfizierte Bestände.

|                             | <b>BKII</b>  | BKI II        | <b>BKI III</b> |
|-----------------------------|--------------|---------------|----------------|
|                             | $(>0-20\%$ ) | $(21 - 50\%)$ | $(51 - 100\%)$ |
| pH-Wert: bis 3,5            | 0,33         | 0.19          | 0.04           |
| pH-Wert: >3,5 bis 4,5       | 0.40         | 0,23          | 0,16           |
| $pH-Wert$ : > 4,5 bis 5,5   | 0,28         | 0,44          | 0.16           |
| $pH-Wert$ : $> 5.5$ bis 6.5 | 0,33         | 0,40          | 0,27           |
| $pH-Wert$ : > 6,5           | 0,21         | 0,23          | 0,56           |

**Tabelle 6.6:** Einteilung der Eintrittswahrscheinlichkeiten eines Kernfäulebefalls in fünf pH-Wert Bereiche und in drei Befallswahrscheinlichkeitsklassen (BKl I-III).

Jeder in den Wuchsgebieten Bayerns gemessene pH-Wert wurde einem der fünf vorgegebenen pH-Wert Bereiche der Tabelle 6.6 (linke Spalte) zugeordnet. Je nach zugeordnetem pH-Wert Bereich, wird jedem Wuchsgebietspunkt für jede Befallswahrscheinlichkeitsklasse (BKL I-III) ein Wert zugewiesen. Beispielsweise werden einem an einem Messpunkt erhobenen pH-Wert von 4,9 folgende Befallswahrscheinlichkeiten zugeordnet (Tabelle 6.6):  $P_{BKL, I} = 0.28$ ,  $P_{BKL, II} = 0.44$  und  $P_{BKL, III} = 0.16$ .

Auf der Ebene der Wuchsgebiete wurden für jede der drei Befallswahrscheinlichkeitsklassen die Wahrscheinlichkeiten aus den fünf pH-Wert Bereichen zu einem arithmetischen Mittelwert zusammengefasst. Durch die Gewichtung mit den relativen Häufigkeiten der Besetzungszahlen in den einzelnen pH-Wert Bereichen und der Anzahl der Messungen innerhalb eines Wuchsgebietes wurden die unterschiedlichen Befallswahrscheinlichkeiten in den Klassen berücksichtigt. Analog wurde bei den Wuchsbezirken bzw. Wuchsbezirksgruppen vorgegangen. Die Tabelle 6.7 zeigt die Ergebnisse für die Wuchsgebiete und Wuchsbezirke.

In der Befallswahrscheinlichkeitsklasse BKl I (> 0–20 %) liegen die mittleren Eintrittswahrscheinlichkeiten mit einem Minimum von 0,26 im Wuchsbezirk 6.1 und dem Maximum von 0,39 im Wuchsgebiet 3 relativ nah beieinander. Eine noch geringere Spannweite weist die Klasse BKl II (21–50 %) mit Wahrscheinlichkeitswerten zwischen 0,22 in der Wuchsbezirksgruppe 8.3-8.5 und 0,31 im Wuchsbezirk 11.3 auf. Die Klasse BKl III (51–100 %) variiert auf Wuchs- und Wuchsbezirksebene am meisten. Auf Wuchsgebietsebene liegt das Minimum bei 0,14 im Wuchsgebiet 7 und das Maximum beträgt 0,37 im Wuchsgebiet 15.

Die Wuchsbezirke 6.1, 12.1-12.6 und 15.5-15.9 weisen mit Werten über 0,4 insgesamt die höchsten Wahrscheinlichkeiten auf. In den meisten Fällen liegen in der BKl III die Eintrittswahrscheinlichkeiten unter 0,2.

| Wuchs-                  | Wuchs-           | <b>BKII</b>        | <b>BKI II</b>               | <b>BKI III</b>     |
|-------------------------|------------------|--------------------|-----------------------------|--------------------|
| gebiet                  | bezirk           | $(> 0\%$ bis 20 %) | $(21\% \text{ bis } 50 \%)$ | $(51\%$ bis 100 %) |
| $\overline{2}$          |                  | 0,39               | 0,25                        | 0,16               |
| $\overline{\mathbf{3}}$ |                  | 0,39               | 0,23                        | 0,15               |
| $\overline{\mathbf{4}}$ |                  | 0,34               | 0,28                        | 0,25               |
| $\overline{\mathbf{5}}$ |                  | 0,37               | 0,25                        | 0,17               |
| $\overline{6}$          |                  | 0,33               | 0,26                        | 0,27               |
|                         | 6.1              | 0,26               | 0,25                        | 0,44               |
|                         | $\overline{6.2}$ | 0,34               | 0,24                        | 0,24               |
|                         | $6.3 - 6.5$      | 0,37               | 0,23                        | 0,20               |
| $\overline{7}$          |                  | 0,37               | 0,25                        | 0,14               |
| 8                       |                  | 0,37               | 0,25                        | 0,14               |
|                         | 8.1              | 0,38               | 0,23                        | 0,16               |
|                         | 8.2              | 0,35               | 0,25                        | 0,16               |
|                         | $8.3 - 8.5$      | 0,38               | 0,22                        | 0,13               |
|                         | $8.6 - 8.7$      | 0,37               | 0,24                        | 0,13               |
| $\overline{9}$          |                  | 0,39               | 0,24                        | 0,16               |
| $\overline{10}$         |                  | 0,39               | 0,23                        | 0,15               |
| 11                      |                  | 0,39               | 0,23                        | 0,15               |
|                         | $11.1 - 11.2$    | 0,39               | 0,26                        | 0,15               |
|                         | 11.3             | 0,39               | 0,31                        | 0,15               |
| 12                      |                  | 0,37               | 0,23                        | 0,18               |
|                         | $12.1 - 12.6$    | 0,27               | 0,26                        | 0,41               |
|                         | 12.7             | 0,37               | 0,26                        | 0,14               |
|                         | 12.8-12.9        | 0,38               | 0,25                        | 0,16               |
| 13                      |                  | 0,37               | 0,26                        | 0,18               |
| 14                      |                  | 0,33               | 0,30                        | 0,25               |
| 15                      |                  | 0,28               | 0,29                        | 0,37               |
|                         | 15.1-15.4        | 0,34               | 0,22                        | 0,25               |
|                         | $15.5 - 15.9$    | 0,26               | 0,30                        | 0,42               |

**Tabelle 6.7:** Das Rotfäulerisiko in den Wuchsgebieten Bayerns. Angegeben sind die Eintrittswahrscheinlichkeiten für drei Befallswahrscheinlichkeitsklassen (BKl I-III = Befallswahrscheinlichkeitsklassen).

Im nächsten Schritt wurde das mittlere zu erwartende Faulstammprozent auf Wuchsgebietsbzw. Wuchsbezirksebene aus den vorliegenden Daten berechnet. Eine Grundlage für die Berechnung ist die Zusammenfassung der Bereiche jeder Befallswahrscheinlichkeitsklasse zu jeweils einem Mittelwert: BKL I = 10 %, BKL II = 25 %, BKL III = 75 %. Die Berechnung erfolgt wiederum über die Zusammenfassung der Wahrscheinlichkeiten in den fünf pH-Wert Bereichen in einem Mittelwert, unter Berücksichtigung der relativen Häufigkeit der Messpunkte in den einzelnen pH-Wert Bereichen. Die Ergebnisse sind in der Tabelle 6.8 wiedergegeben.

**Tabelle 6.8:** Die im Mittel zu erwartenden Faulstammprozente (FStP) in Altbeständen getrennt nach Rotfäulerisikoklassen (RiKl) I-III für die Wuchsgebiete 2 - 15 (WG) und Wuchsbezirke (WB).

| Zuordnung der Wuchsgebiete / Wuchsbezirke in drei Rotfäulerisikoklassen |             |                           |             |                           |             |
|-------------------------------------------------------------------------|-------------|---------------------------|-------------|---------------------------|-------------|
| RiKl I $(20 \% - 30%)$                                                  |             | RiKl II (31 $\% - 40\%$ ) |             | RiKl III $(41 \% - 50\%)$ |             |
| WG/WB                                                                   | <b>FStP</b> | WG/WB                     | <b>FStP</b> | WG/WB                     | <b>FStP</b> |
| 2                                                                       | 24%         | $\overline{4}$            | 32%         | 15                        | 41%         |
| $\overline{3}$                                                          | 23%         | 6                         | 33%         |                           |             |
| 5                                                                       | 25%         | 14                        | 33%         |                           |             |
| $\overline{7}$                                                          | 23%         |                           |             |                           |             |
| 8                                                                       | 23%         |                           |             |                           |             |
| 9                                                                       | 24%         |                           |             |                           |             |
| 10                                                                      | 23%         |                           |             |                           |             |
| $6.3 - 6.5$                                                             | 27%         | 6.2                       | 30%         | 6.1                       | 44%         |
| $8.1 - 8.2$                                                             | 23%         | $15.1 - 15.4$             | 30%         | $12.1 - 12.6$             | 42%         |
| $8.3 - 8.5$                                                             | 21%         |                           |             | $15.5 - 15.9$             | 44%         |
| $8.6 - 8.7$                                                             | 22%         |                           |             |                           |             |
| $11.1 - 11.2$                                                           | 24%         |                           |             |                           |             |
| 11.3                                                                    | 26%         |                           |             |                           |             |
| 12                                                                      | 25%         |                           |             |                           |             |
| 12.7                                                                    | 23%         |                           |             |                           |             |
| $12.8 - 12.9$                                                           | 24%         |                           |             |                           |             |
| 13                                                                      | 27%         |                           |             |                           |             |

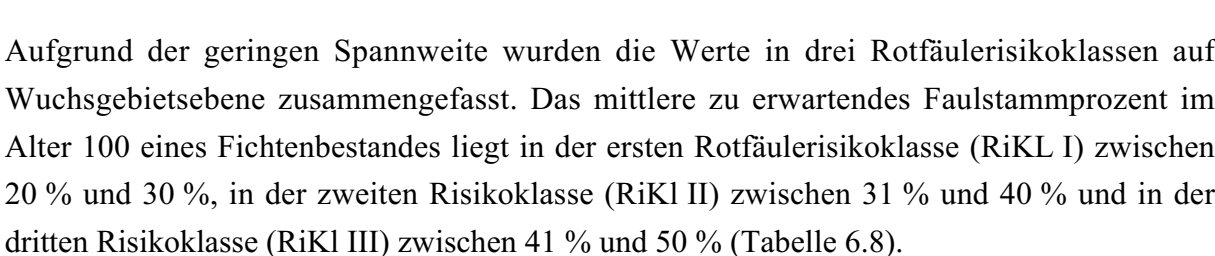

Das Wuchsgebiet 15 zeigt die höchste Rotfäulegefährdung. Die Differenzierung in verschiedene Wuchsbezirke deckt auf, dass auch in den Wuchsgebieten 6 und 12 Bereiche mit deutlichem Rotfäulerisiko vorhanden sind. Die Untersuchung ordnet den meisten Wuchsgebieten ein durchschnittliches Rotfäulerisiko zwischen 21 % - 30 % zu (Abbildung 6.6).

Die hier erarbeiteten Rotfäulerisikoklassen geben Hinweise zur allgemeinen Rotfäulegefährdung in den Wuchsgebieten Bayerns. Aufgrund der geringen Stichprobendichte der pH-Wert Messungen ist eine differenzierte Betrachtung der standörtlichen Rotfäulegefährdung nicht möglich.

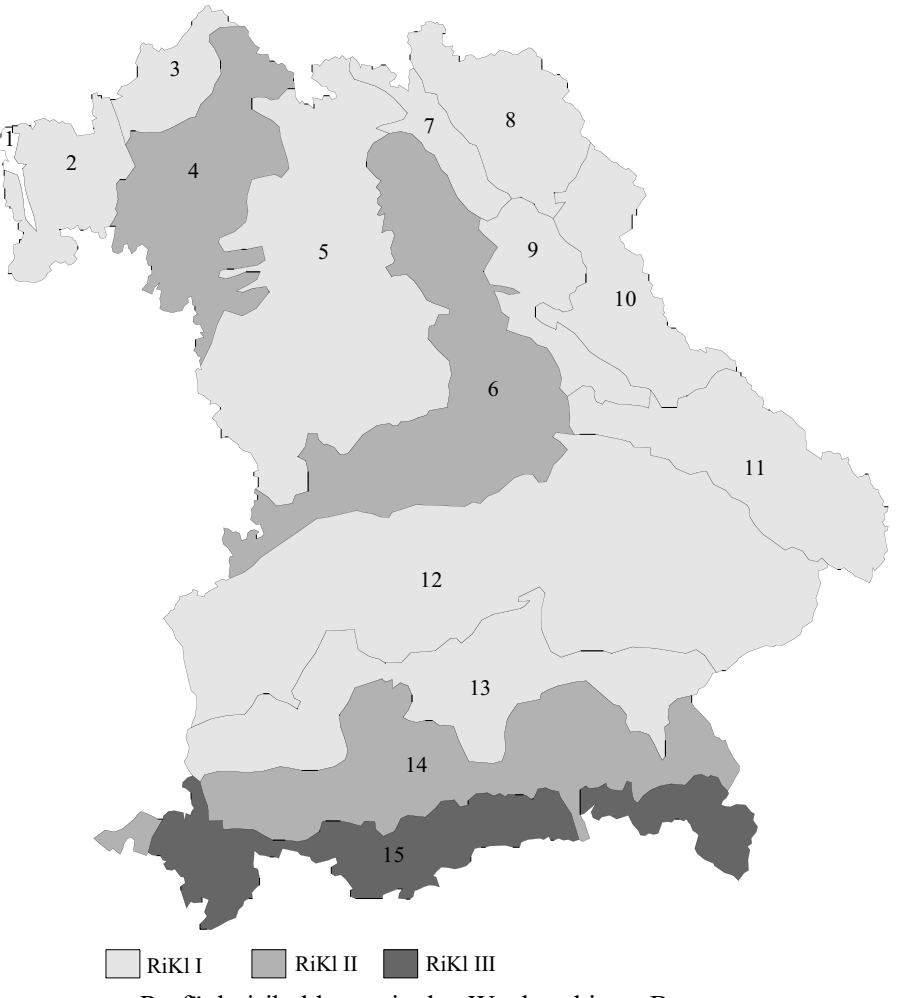

Rotfäulerisikoklassen in den Wuchsgebieten Bayerns

**Abbildung 6.6**: Rotfäulerisikoklassen in den Wuchsgebieten Bayerns (RiKl I = 20 % – 30 %, RiKl II = 30 % – 40 %, RiKl III = 40 % – 50 %).

Die Verbindung der pH-Wert abhängigen Rotfäulerisikoklassen mit den Infektionswahrscheinlichkeiten im Rotfäulemodell wird zur Konstruktion von Startwerten für wuchsgebietsabhängige Szenariorechnungen zur Ausbreitung der Rotfäule im Bestand verwendet. Das Ziel der Verbindung ist es, plausible Startwerte zur Primärinfektion für Simulationsrechnungen im Modell zu erzeugen, die die nach Wuchsgebieten gegliederten mittleren Faulstammprozente repräsentieren.

# **6.4 Verbindung des Rotfäuleinfektions-Modells mit dem pH-Wert abhängigen Rotfäulerisiko**

Die unterschiedlichen Infektionsrisiken werden durch die Wahrscheinlichkeiten der Infektion von Bäumen (P(Infektion<sub>Baum</sub>)) und frischen Stöcken (P(Infektion<sub>Stock</sub>)) ausgedrückt, die im Modell direkt oder indirekt über die Sekundärinfektion zu einem bestimmten Faulstammprozent führen. Im Folgenden soll eine Verbindung zwischen den eingesteuerten Wahrscheinlichkeiten der Primärinfektion und dem daraus zu erwartenden Faulstammprozent hergeleitet werden. Eine durch Funktionen beschriebene Beziehung zwischen beliebigen Faulstammprozenten und den Einsteuerungsparametern des Rotfäuleinfektions-Modells ermöglicht weiterhin, dass das ph-Wert abhängige Rotfäulerisiko auf Wuchsgebietsebene berücksichtigt werden kann. Alternativ können auch Erfahrungswerte aus der Praxis zur Anzahl rotfäuleinfizierter Bäume eines Bestandes eingesteuert werden.

Die Datengrundlage zur funktionalen Beschreibung der Faulstammprozente in Abhängigkeit von der Primärinfektion stammen aus bestehenden Simulationsläufen. Je Wuchsgebiet wurden die Faulstammprozente als Mittelwert aus je 20 Simulationen pro Durchforstungsart, Durchforstungsstärke, Bestandesstruktur und vier Risikostufen der Primärinfektion berechnet. Die Ausgabe erfolgt jeweils für Fichtenbestände im Alter von 100 Jahren. Im Abschnitt 6.2 befindet sich die ausführliche Beschreibung zu den Behandlungsvarianten (s. Tabelle 6.3) und den eingesteuerten Wahrscheinlichkeiten der Primärinfektion (s. Tabelle 6.4).

Die zu ermittelnden Einsteuerungsgrößen bilden die drei Wahrscheinlichkeiten zur Einsteuerung der Primärinfektion:

P<sub>Stock</sub> : Wahrscheinlichkeit der Besiedlung der Wurzelstöcke [0; 1],

P<sub>Baum</sub>: Wahrscheinlichkeit der Besiedlung von Bäumen [0; 0,01],

P<sub>Inf</sub> : Wahrscheinlichkeit der Infektion [0; 1].

Zur Herleitung der Schätzfunktion, werden an die Beziehungen zwischen den Einsteuerungsgrößen zwei Bedingungen geknüpft:

1) Die Wahrscheinlichkeit der Besiedlung der Wurzelstöcke (P<sub>Stock</sub>), entspricht der Wahrscheinlichkeit der Infektion (P<sub>Inf</sub>) und

2) Die Wahrscheinlichkeit der Besiedlung von Bäumen (P<sub>Baum</sub>), entspricht einem Hundertstel der Wahrscheinlichkeit der Besiedlung von Wurzelstöcken $(P_{Stock})$ .

Im ersten Schritt wird eine nichtlineare Regressionsfunktion aus den eingesteuerten Infektionswahrscheinlichkeiten  $P_{Inf}$  von Bäumen und Stöcken in Abhängigkeit vom mittleren Faulstammprozent iterativ geschätzt. Das Ergebnis dieser Schätzung zeigt die Formel 6.1. In der Tabelle 6.9 sind die zugehörigen statistischen Kennwerte dargestellt.

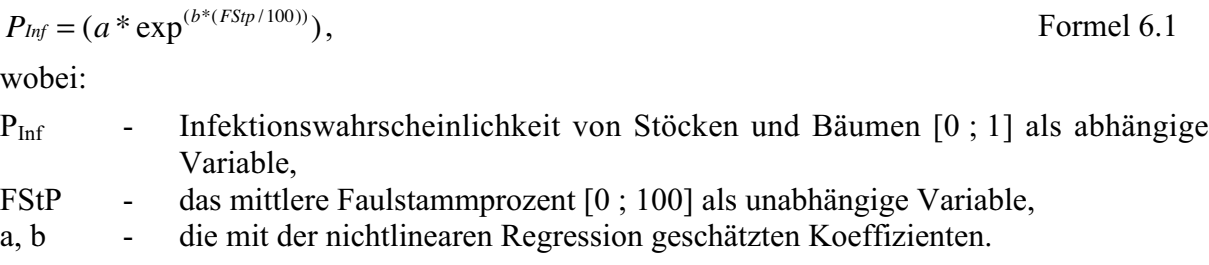

**Tabelle 6.9**: Kennwerte der Regressionsfunktion zur Modellierung des Faulstammprozentes in Abhängigkeit vom Gesamtrisiko ( $R^2$  = Bestimmtheitsmaß, x = Koeffizient der Schätzfunktion).

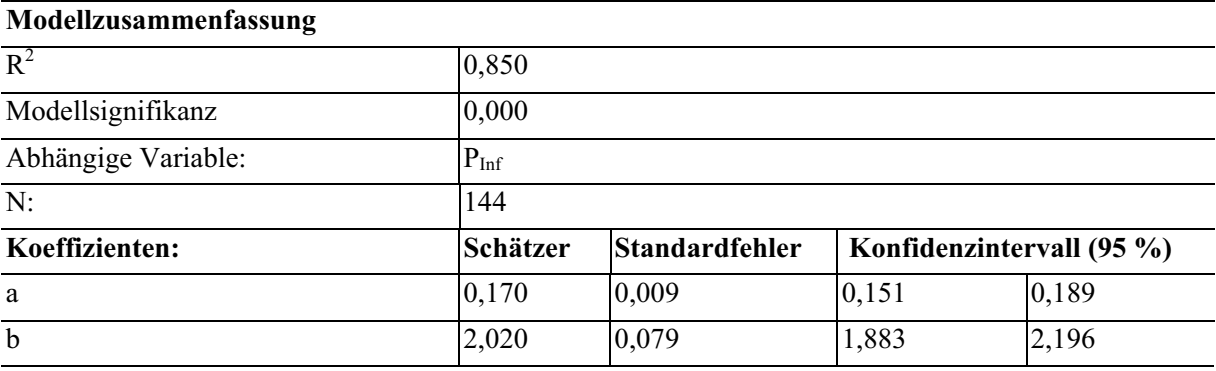

Die Abbildung 6.7 zeigt die Verteilung der Infektionswahrscheinlichkeiten (P<sub>Inf</sub>) von Stöcken und Bäumen bei gegebenen mittleren Faulstammprozenten.

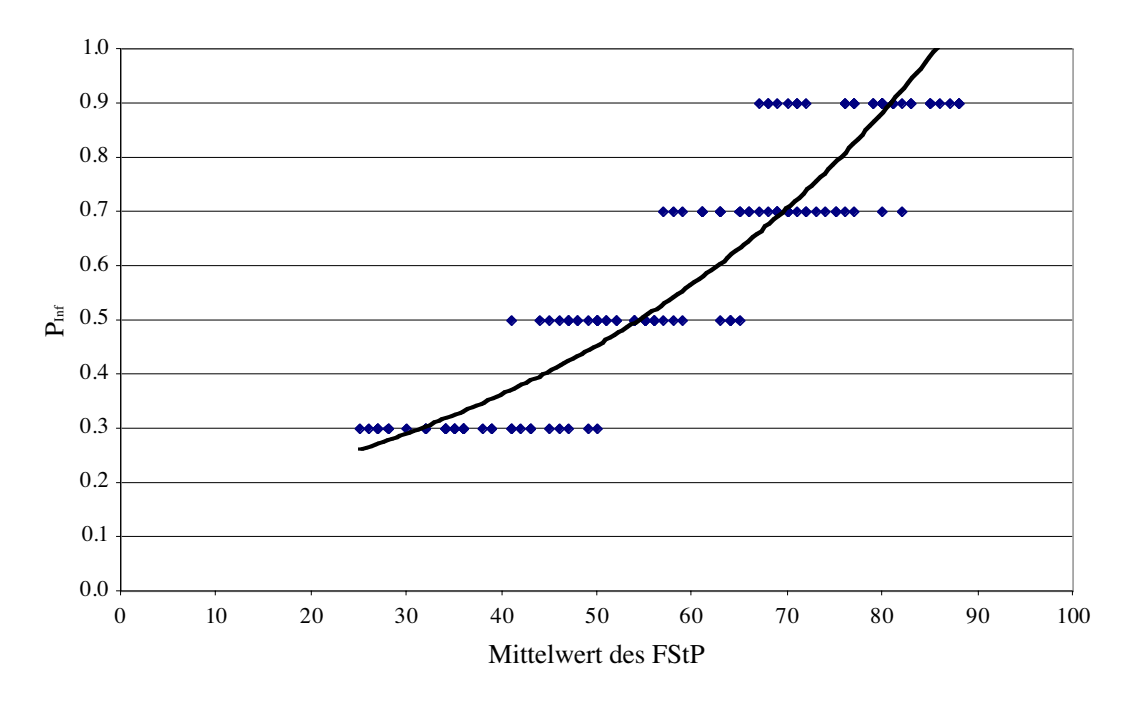

Abbildung 6.7: Beziehung zwischen der Infektionswahrscheinlichkeit (P<sub>Inf</sub>) von Stöcken und Bäumen in Abhängigkeit vom Faulstammprozents (FStP) und deren Ausgleichsfunktion (N=144).

Der Verlauf der Ausgleichsfunktion deutet an, dass die mit der Formel 6.1 berechneten Infektionswahrscheinlichkeiten gegenüber den eingesteuerten P<sub>Inf</sub> bei niedrigem Risiko eher überschätzt werden, während die Ausgleichsfunktion bei hohem Risiko zu niedrige Infektionswahrscheinlichkeiten angibt. Dieser Trend wird durch die statistischen Kennwerte in der Tabelle 6.10 bestätigt.

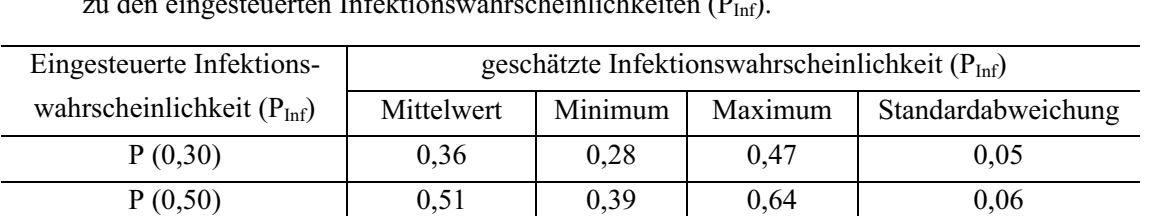

 $P(0,70)$  | 0,69 | 0,54 | 0,90 | 0,08  $P(0,90)$  | 0,85 | 0,67 | 1,00 | 0,10

**Tabelle 6.10**: Statistische Kennwerte der geschätzten Infektionswahrscheinlichkeiten im Vergleich zu den eingesteuerten Infektionswahrscheinlichkeiten (PInf).

Eine Ursache für die Abweichungen ist in den für die Ausgleichsfunktion gestellten Verknüpfungen zwischen den Parametern zu sehen. Die Abweichungen können sich zudem je nach eingesteuerter Behandlungsvariante noch verstärken aber auch vermindern. Die Bedingungen sind aufgrund der Konstruktion des Rotfäuleinfektions-Modells notwendig. Die Parametrisierung berücksichtigt nicht die stetige Ausbreitung der Rotfäule im Bestand. Einerseits kann die Infektionsrate durch die Entnahme rotfauler Bäume im Zuge einer Durchforstung reduziert werden, andererseits werden Bäume nicht nur durch die Primärinfektion sondern auch durch die Wurzelausbreitung im Laufe der Sekundärinfektion vom Pilz befallen. Damit ist eine Konkurrenz um nicht infizierte Bäume zwischen der Primärund der Sekundärinfektion im Modell möglich, so dass Bäume, deren Rotfäule durch die Primärinfektion verursacht wurde, nicht noch zusätzlich durch die Sekundärinfektion befallen werden können und umgekehrt. Dennoch erfüllt die Ausgleichsfunktion ihren Zweck. Trotz der Abweichungen ist es nun möglich aus vorgegebenen Faulstammprozenten für die Wuchsgebiete in etwa auf das Infektionsrisiko der Primärinfektion (Inf<sub>Risiko</sub>) zu schließen und damit die für die Einsteuerung notwendigen Parameter herzuleiten.

Das Gesamtrisiko einer Primärinfektion (Inf<sub>Risiko</sub>) besteht aus den drei Wahrscheinlichkeiten P<sub>Stock</sub>, P<sub>Baum</sub> und P<sub>Inf</sub>. P<sub>Inf</sub> wird durch die Eingabe eines Faulstammprozentes in die Formel 6.1 angenähert. Aufgrund der oben genannten Bedingungen wird dementsprechend P<sub>Stock</sub> dem Ergebnis aus der Annäherung von P<sub>Inf</sub> gleichgesetzt und P<sub>Baum</sub> beträgt ein Hundertstel von P<sub>Inf</sub>. Für die auf Wuchsgebietsebene zusammengetragenen mittleren Faulstammprozente ergeben sich dann folgende in der Tabelle 6.11 dargestellten Einsteuerungswerte für die Primärinfektion. Die Vorgehensweise zur Ermittlung der Einsteuerungswerte auf Basis der Faulstammprozente auf Wuchsbezirksebene ist identisch.

| Wuchsgebiet    | Faulstammprozent | $P_{Inf}$ | $P_{Stock}$ | $P_{Baum}$ |
|----------------|------------------|-----------|-------------|------------|
| $\overline{2}$ | 24 %             | 0,177     | 0,177       | 0,002      |
| 3              | 23 %             | 0,181     | 0,181       | 0,002      |
| 4              | 32 %             | 0,184     | 0,184       | 0,002      |
| 5              | 25 %             | 0,188     | 0,188       | 0,002      |
| 6              | 33 %             | 0,192     | 0,192       | 0,002      |
| $\overline{7}$ | 23 %             | 0,196     | 0,196       | 0,002      |
| 8              | 23 %             | 0,200     | 0,200       | 0,002      |
| 9              | 24 %             | 0,204     | 0,204       | 0,002      |
| 10             | 23 %             | 0,208     | 0,208       | 0,002      |
| 11             | 23 %             | 0,212     | 0,212       | 0,002      |
| 12             | 25 %             | 0,217     | 0,217       | 0,002      |
| 13             | 27 %             | 0,221     | 0,221       | 0,002      |
| 14             | 33 %             | 0,226     | 0,226       | 0,002      |
| 15             | 41 %             | 0,230     | 0,230       | 0,002      |

**Tabelle 6.11:** Berechnete Einsteuerungswerte für das Rotfäuleinfektions-Modell auf Basis der pH-Wert abhängigen mittleren Faulstammprozente in den Wuchsgebieten.

Die in der Tabelle 6.11 dargestellten Werte zur Einsteuerung der Primärinfektion wie auch die Faulstammprozente auf Wuchsgebietsebene können aus folgenden Gründen nur als Annäherungen betrachtet werden:

Die modellintern gesteuerte Sekundärinfektion durch Wurzelkontakte wurde nicht berücksichtigt. Insgesamt weisen die Simulationsergebnisse bei festgesetzten Startwerten erhebliche Abweichungen in der Ausbreitung der Rotfäule auf. Einerseits ist dies auf die stochastischen Annahmen in der Konstruktion des Modells zurückzuführen, andererseits führen verschiedene Behandlungsmaßnahmen zu unterschiedlichen Faulstammprozenten. Diese Variabilität des Rotfäuleinfektions-Modells konnte bei Verwendung der nichtlinearen Regressionsfunktion nur in Teilen bei der Herleitung der Startwerte berücksichtigt werden. In der Tabelle 6.11 ist auffällig, dass bezüglich der Wuchsgebiete die Einsteuerungswerte eng beieinander liegen. Eine Ursache ist, dass sich die mittleren Faulstammprozente zwischen den Wuchsgebieten auch nur relativ wenig unterscheiden. Ein weiterer Grund ist, das die Ausgleichsfunktion in diesen Bereichen extrapoliert wird und die Startwerte tendenziell unterschätzt.

Das mittlere Faulstammprozent auf Wuchsgebietsebene gibt nur eine Tendenz der Rotfäuleausbreitung vor und repräsentiert nicht die unterschiedlichen Bedingungen der Standorte bzw. die Variabilität des pH-Wertes innerhalb eines Standortes in den Wuchsgebieten. Aus diesem Grunde können Erfahrungswerte aus der Praxis über das vorhandene Faulstammprozent eines Standortes oder Bestandes zur Herleitung von Startwerten herangezogen werden. So kann die Entwicklung der Rotfäule in real existierenden Beständen modellhaft nachvollzogen werden. Weiterhin können solche in der Praxis durchgeführten Untersuchungen zur Rotfäuleausbreitung zur Überprüfung des Rotfäuleinfektions-Modells herangezogen werden.

## **7 Diskussion**

### **7.1 Diskussion der Sturm- und Schneerisiko-Modelle**

An dieser Stelle werden einige wichtige Aspekte bezüglich der Modellkonzeption und der daraus resultierenden Ergebnisse diskutiert. Viele Detailaspekte zur Bewertung der Faktoren und zur biologischen Plausibilität sind bereits an den entsprechenden Stellen dieser Arbeit kritisch hinterfragt worden. Grundlage der Risikomodellierung von Sturm und Schnee ist ein dreistufiger Modellansatz, bei dem die folgenden Schritte modelliert werden:

- 1. Schätzung der Häufigkeit eines Schadens;
- 2. Schätzung des Ausmaßes eines Schadereignisses;
- 3. Die Verteilung der Schadereignisse auf die betroffenen Bäume.

Die beiden einzelbaumorientierten Modellkonzepte zur Umsetzung von generellen Eintrittswahrscheinlichkeiten über Schadmengen bis hin zur Zuweisung auf einzelne Bäume eines Bestandes werden diskutiert. Im Anschluss wird das Risikomodell in den Zusammenhang gegenwärtiger Forschungsansätze eingeordnet und einige Anwendungsmöglichkeiten aufgezeigt.

#### **Vergleichende Diskussion der Modellansätze**

Mit dem Eintrittswahrscheinlichkeits-Modell, das den Eintrittszeitpunkt eines Schadereignisses durch Sturm oder Schnee im Risikomodell steuert, werden zwei Aspekte verfolgt. Zum einen soll es plausible Richtwerte vorgeben, zum anderen soll die Möglichkeit gegeben werden, aus Erfahrungswerten abgeleitete Wahrscheinlichkeiten selbst vorzugeben. Damit unterscheidet sich dieser Ansatz von einer Simulation der Windgeschwindigkeiten, die im Zentrum der Untersuchung die Entstehung von Schäden haben (KÖNIG 1995, QUINE 1995, RUEL et al. 2000).

Zur Einsteuerung des Modells stehen zwei Richtwerte eines Schadereignisses zur Verfügung. Diese unterscheiden sich deutlich in den prognostizierten Häufigkeiten von Schadereignissen. Die aus der Arbeit von KÖNIG (1995) abgeleiteten Wahrscheinlichkeiten, die auf langfristigen meteorologischen Beobachtungen von Windgeschwindigkeiten basieren, zeigen deutlich niedrigere Werte als die aus den Stichprobendaten berechnete Wahrscheinlichkeit. Diese Differenzen sind durch die unterschiedlichen methodischen Ansätze bedingt. Die aus Stichprobendaten hervorgehende Wahrscheinlichkeit zeigt aufgrund der Auswirkungen der Orkane von 1990 höhere Werte. Dem Nachteil einer relativ kurzen Beobachtungsperiode steht der Vorteil gegenüber, dass in diesen Daten nach Wind- und Schneeschäden unterschieden wird. Im Vergleich zu in der Literatur vorgestellten Möglichkeiten zur Bestimmung der Eintrittswahrscheinlichkeit (KÖNIG 1995, QUINE 1995, RUEL et al. 2000), hat die direkte empirische Ableitung der Eintrittswahrscheinlichkeit aus Inventurdaten den Vorteil, dass

tatsächliche Schadeintritte großräumig erfasst werden können (DITTRICH 1985, VALINGER und FRIDMAN 1999). Besonders bei Schneeschäden sind die Zusammenhänge zwischen meteorologischen Grundgrößen und einem Schadeintritt schwer quantifizierbar (GÄRTNER 1987, NYKÄNEN et al. 1997). Die Untersuchungen von VALINGER und FRIDMAN (1999) belegen den Vorteil der direkten Ableitung der Schadhäufigkeit aus Stichprobendaten. Sie konnten für Schweden die Wahrscheinlichkeit eines Schadereignisses großräumig in Karten zusammenfassen.

Das erste Konzept zur Modellierung des Risiko gliedert sich in das Einzelbaum-Stabilitäts-Modell und das Schadmengen-Modell. In diesem Konzept stehen Schäden durch Sturm und Schnee auf Einzelbaumebene im Zentrum der Analyse.

Die Modellierung der Einzelbaum-Stabilität erfolgt mit der Methode der logistischen Regression. Diese Methode wird zur Berechnung von Schadhäufigkeiten auf Bestandesebene (MITCHELL et al. 2001) und mittlerweile auch bei Einzelbäumen (VALINGER und FRIDMAN 1999) angewendet. Im Vergleich zur mechanistischen Modellierung der Stabilität von Einzelbäumen (PELTOLA et al. 1997, MARSCH 1989), können bei der logistischen Regression Daten aus Versuchsflächen oder Stichprobeninventuren aus Zeitreihen verwendet werden, um geeignete Modelle abzuleiten. In den mechanistischen Modellen sind viele relevante Faktoren zumeist nur mit gezielten Aufnahmen zu erheben. PELTOLA et al. (1997) verwenden z. B. die Holzdichte oder das Gewicht des Wurzeltellers als Modellfaktoren.

Mit dem Ansatz der logistischen Regression konnte kein anwendbares Risikomodell auf Einzelbaum-Basis abgeleitet werden. Die biometrischen Zusammenhänge zwischen den Eigenschaften der Bäume in Bezug zu ihrer Bestandesstruktur konnten die Wahrscheinlichkeit sowohl eines Sturm- als auch eines Schneeschadens nur ungenügend erklären. Eine Ursache liegt in den verwendeten Daten. Die geringen Spreitungen im Durchmesser können eine Ursache sein, warum bei dieser Analyse der h/d-Wert als Weiser für die Stabilität der Einzelbäume nur einen geringen Einfluss auf die Schadwahrscheinlichkeit hat (RICHTER 1998). Eine Vielzahl der verwendeten Bestände stehen seit mehr als 100 Jahren im Versuchsflächennetz des Lehrstuhls für Waldwachstumskunde der TU München unter Beobachtung. Diese wurden mit hohen Stammzahlen begründet und weisen hauptsächlich die Niederdurchforstung mit geringen Eingriffsstärken als Bewirtschaftungskonzept auf. Dabei entwickelten sich über einen langen Zeitraum relativ gleichförmige Bestände (RÖHLE 1995). Eine deutliche Differenzierung zwischen beschädigten und unbeschädigten Fichten bezüglich der h/d-Werte war daher nicht zu erkennen. Vergleichbare Ansätze mit der logistischen Regression integrieren die unterschiedliche Baumarten als Risikofaktor in ihren Modellen (LOHMANDER und HELLES 1987, CANHAM et al. 2001). Der Haupterklärungsbeitrag wird in diesen Modellen durch die Verwendung des Risikofaktors Baumart erzielt, während weitere Merkmale der einzelnen Bäume die Schadwahrscheinlichkeit eher untergeordnet beeinflussen. Die Ergebnisse sind daher nicht mit den in dieser Untersuchung erreichten vergleichbar.

Ein weiteres Ziel dieser Arbeit ist die Modellierung der Schadmengen in Abhängigkeit von Standorts- und Bestandesstrukturen. Die Verschneidung von Daten der Bestandesstruktur mit Standortsdaten ermöglicht die Nachbildung kausaler Zusammenhänge zwischen dem Schadereignis und den resultierenden Schadmengen (VALINGER und FRIDMAN 1999, MITCHELL et al. 2001, NI DHUBHAIN et al. 2001). Im Unterschied zur Einordnung von Beständen durch Klassifikationsschlüssel in Gefährdungsgrade (NOPP 1999, ROTTMANN 1986), werden in dem hier vorgestellten Ansatz die Annahmen über kausale Zusammenhänge empirisch überprüft. Die Quantifizierung der Schadmenge ist wesentlich genauer und nachvollziehbarer. Daraus ließen sich die ökonomischen Verluste besser beziffern. Die Anwendung der Klassifikationsschlüssel ordnet Bestände nur grob in "leichte" bis "schwere" Gefährdungsgrade ein.

Das Schadmengen-Modell ist mit einer linearen Regressionsanalyse parametrisiert worden. Trotz der erwarteten Zusammenhänge konnte mit diesem biometrischen Ansatz ebenfalls kein zufriedenstellendes Modell ermittelt werden.

Es konnte dabei zwar ein ausreichender Anteil der vorhandenen Streuung in den Schadmengen erklärt werden, jedoch wurde bei der anschließenden Überprüfung des Modells ersichtlich, dass die vorhergesagten Ergebnisse eine deutliche Verzerrung aufweisen. Ein wichtiger Risikofaktor, der für die Untersuchung nicht verfügbar war, ist die Windgeschwindigkeit zur Zeit des Schadeintritts. Diese ist laut KÖNIG und BÄUMLER (1994) nicht durch andere Faktoren wie dem Relief, der Exposition oder der Höhenlage ersetzt werden kann. Daher kombiniert KÖNIG (1995) in seinen Analysen ein Geländemodell mit einer aufwendigen Windsimulation. Der Vorteil dieses Ansatzes sind die vom Gelände abhängigen Spitzenwindgeschwindigkeiten, die einen Großteil der Schäden erklären konnten. Der Nachteil ist, dass eine solche Simulation sehr aufwendig ist. Daher kann eine solche Simulation nur in einem räumlich begrenzten Bereich durchgeführt werden.

Die Verzerrung in den Residuen konnte auch durch einen nichtlinearen Regressionsansatz oder der Transformation der eingesetzten Risikofaktoren nur unzureichend reduziert werden. Eine weitere Ursache für die hohen Streuungen und die Verzerrung der beobachteten Modellergebnisse kann in der Übertragung der Bestandeskennwerte von Stichprobeninventurkreisen auf Kennwerte pro Hektar bedingt sein. Die Aufnahme der Bestände sind in der Stichprobeninventur an geringe Flächengrößen gebunden. Die Flächengröße ist weiterhin abhängig vom Vorrat der Bestockung (REIMEIER 2001). Daher können bereits einzelne Schäden auf Inventurkreisen mit einer geringen Anzahl von Bäumen zu einer deutlichen Überschätzung der Schadmenge führen.

Die mit diesem Modellkonzept verfolgten Ziele, sowohl das Ausmaß eines Schadens als auch die Verteilung auf die betroffenen Bäume zu modellieren, wurden unter den gegebenen Möglichkeiten nicht in der angestrebten Qualität erreicht.

Aus diesen Gründen wurde eine weiteres Modell konzipiert, das auf Stichprobeninventurdaten basiert. Eine Auswertung von Stichprobendaten bezüglich des Risikos von Sturm und Schnee fand bisher nur in Schweden statt (VALINGER und FRIDMAN 1999). VALINGER und FRIDMAN (1999) haben in ihren Untersuchungen weder nach den Schadursachen Sturm und Schnee, noch nach den Schadarten Bruch und Wurf unterteilt. Die Differenzierung in die Schadarten Bruch und Wurf ist ein zentraler Bestandteil dieser Untersuchung. Die Notwendigkeit einer Unterscheidung der Schadarten zeigt sich auch in Modellansätzen von PELTOLA et al. (1997), die mit einem mechanistischen Modell auf Einzelbaumbasis Bruch und Wurf trennen.

Das zweite Modellkonzept basiert auf der Methode der Cox-Regression, die ihr Hauptanwendungsgebiet in der Medizin hat (TOUTENBURG 2000). Dort wird die Wirkung unterschiedlicher Medikamente auf die Verlängerung der Lebenszeit überprüft (HERRMANN 1998). Die Cox-Regression ist eine Form der Lebensdaueranalysen. Bisher wurden Überlebenswahrscheinlichkeiten, die Bestandteil der Lebensdaueranalysen sind, in der Forstwissenschaft nur auf Bestandesebene beschrieben (SUZUKI 1983, MÖHRING 1986). Die Anwendung der Methode auf Bestandesebene hat den Nachteil, dass ein Bestand damit immer zu 100 % ausfällt. Dadurch können weder Aussagen zur Stabilität von Einzelbäumen bezüglich unterschiedlicher Durchforstungskonzepte, noch über die Wuchsveränderungen nach einem Schadenereignis getroffen werden.

Die Überlebenswahrscheinlichkeiten werden mit nur einem zeitabhängigen Risikofaktor parametrisiert. In diesem Fall sind die Risikofaktoren das Bestandesalter oder die Bestandeshöhe. Die Cox-Regression erlaubt neben dem zeitabhängigen Risikofaktor die Berücksichtigung weiterer Faktoren in einem Modell (TOUTENBURG 2000, HERRMANN 1998). In den mit der Cox-Regression geschätzten Überlebenswahrscheinlichkeiten werden

normalerweise auch die Häufigkeiten eines Schadeintritts geschätzt. In diesem Ansatz handelt es sich um bedingte Überlebenswahrscheinlichkeiten. Die Ursache liegt in der verwendeten Datenbasis. Für die Modellierung wurden nur Stichprobeninventurkreise berücksichtigt, deren Bestand durch die Schadarten Bruch oder Wurf beschädigt wurde. Ein deutlicher Vorteil bei der Verwendung dieser bedingten Überlebenswahrscheinlichkeiten zeigt sich bei der Anwendung des EÜ-Modells. Da die Schadeintrittspunkte nicht Bestandteil der mit der Cox-Regression geschätzten Überlebenswahrscheinlichkeiten sind, können diese über das Eintrittswahrscheinlichkeits-Modell vorgegeben werden.

Im EÜ-Modell beschreibt die Basline-Survival-Funktion, als Bestandteil der Cox-Regression, eine durchschnittliche Überlebenswahrscheinlichkeit in Abhängigkeit von der Einzelbaumhöhe als zeitabhängigen Risikofaktor. Die Baumhöhe hat in diesem Fall ein sehr starkes Gewicht für die Entstehung von Schäden (WANGLER 1974, KÖNIG 1995). Die Bedeutung des Baumalters, als alternative zeitabhängige Variable, ist auf der Einzelbaumebene in den Stichprobendaten nicht verfügbar. In Nordamerika wird als Alternative zur Baumhöhe der Bhd zur Ableitung von Überlebenswahrscheinlichkeiten eingesetzt (CANHAM et al. 2001). Die Baseline-Survival-Funktion wird anschließend durch

die mit der Cox-Regression ermittelten Risikofaktoren modifiziert. Die Parameter dieser Faktoren führen daher zu einer Veränderung der Überlebenswahrscheinlichkeit, die für jeden Baum individuell berechnet wird.

### **Vergleichende Diskussion der Modell- und Simulationsergebnisse**

Mit der Cox-Regression konnte das Einzelbaum-Überlebenswahrscheinlichkeits-Modell (EÜ-Modell) abgeleitet werden, das die individuelle Überlebenswahrscheinlichkeiten einer Fichte bezüglich der Schadarten Bruch und Wurf in Abhängigkeit von Einzelbaum-, Bestandes- und Standortsparametern schätzt.

Bestandteil der Funktion ist neben der Baumhöhe ein kombinierter Risikofaktor, der aus der Differenz des Bhds von dem mittleren Bestandesdurchmesser (Diff<sub>Bhd</sub>) berechnet wird. Durch die Berücksichtigung der Baumhöhe und des Bhds wird der h/d-Wert indirekt im Modell berücksichtigt, der ein Ausdruck für die individuelle Stabilität eines Baumes ist (ABETZ 1991). Der kombinierte Risikofaktor aus Mitteldurchmesser und Bhd stellt einen Bezug zur kollektiven Stabilität des Bestandes her (THOMASIUS 1988). Weitere Variablen im EÜ-Modell sind die kategorischen Risikofaktoren Seehöhe und Wasserhaushalt. Sowohl die Signifikanz als auch die biologische Plausibilität dieser Faktoren wurde bereits an den entsprechenden Stellen dieser Arbeit diskutiert (Abschnitt 5.5.2).

Eine nachgestellte Entwicklung der Überlebenswahrscheinlichkeit von drei Bäumen mit unterschiedlichen Bhds bei gleicher Höhe zeigte, dass mit zunehmender Bestandeshöhe die Bedeutung des Risikofaktors Diff<sub>Bhd</sub> ansteigt. Die Ursache liegt in der Berücksichtigung der absoluten Werte sowohl des Bestandesmitteldurchmesser als auch des Bhds in der Parametrisierung des EÜ-Modells. Junge Bestände weisen eine geringere Durchmesserspreitung auf als ältere Bestände. Eine zusätzliche Sensitivität könnte durch Berücksichtigung gemessener Kronenparameter als weitere Risikofaktoren erreicht werden (PELTOLA et al. 1997, BRÜCHERT und BECKER 2000).

Die Validierung des Modells erfolgte auf Einzelbaumebene anhand der Überprüfung des biometrischen Modells und über einen unabhängigen Datensatz (PRETZSCH 2001, DURSKY 1999). Neben den Residuen wurde die Verzerrung in der Prognose des Modells berechnet (DURSKY 1999). Aus der Residuenverteilungen wurde ersichtlich, dass die Streuung mit abnehmender Überlebenswahrscheinlichkeit bei beiden Schadarten ansteigt. Auf Einzelbaumebene ist die Streuung in der Prognose für die Schadart Bruch deutlich geringer als für die Schadart Wurf. Die mittlere systematische Verzerrung beider Modelle ist insgesamt verhältnismäßig gering.

Zum Vergleich der Modellergebnisse mit unabhängigen Daten wurde aus den Stichprobendaten über eine Zufallsauswahl ein unabhängiger Datensatz gebildet, der nicht für die Parametrisierung verwendet wurde. Für den unabhängigen Datensatz wurden die Methodik zur Berechnung der Überlebenswahrscheinlichkeiten analog zur Modellbildung angewandt.

Die Residuenanalyse zeigte, dass abnehmende Überlebenswahrscheinlichkeiten für die Schadart Wurf durch das Modell systematisch überschätzt werden. Diese Überschätzung konnte auf die Berechnung der Baseline-Survival im unabhängigen Datensatz zurückgeführt werden. Ein Überprüfung ergab, dass in dem unabhängigen Datensatz insgesamt 27 Bäume mit Wurf eine Überlebenswahrscheinlichkeit kleiner als 0,5 haben. Die Anzahl vergleichbarer Bäume beträgt nur 58 in dem für die Parametrisierung des Modells verwendeten Daten. Darin kann ein Grund liegen, dass die prognostizierten Überlebenswahrscheinlichkeiten überschätzt werden. In diesem Fall könnten weitere Methoden der Validierung zur Überprüfung herangezogen werden (TOUTENBURG 2000).

Auf die mögliche Anwendung von Risikomodellen in einem Waldwachstumssimulator weisen schon PRETZSCH (2001) und VALINGER und FRIDMAN (1999) hin. Eine tatsächliche Einbindung hat bisher nicht stattgefunden und stellt einen wesentlichen Fortschritt dar. Mit der Integration des hier vorgestellten Risikomodells in den Waldwachstumssimulator SILVA wird dieser Schritt vollzogen. Durch die Möglichkeit mit dem Eintrittswahrscheinlichkeits-Modell Zeiträume zu definieren, in denen ein Schadereignis auftritt, wird eine vergleichbare Bewertungsgrundlage geschaffen, um die Entwicklung von Beständen und Bestandesstrukturen bei unterschiedlichen Behandlungskonzepten bezüglich des Risikos zu analysieren.

In einer beispielhaften Simulationsreihe werden drei unterschiedliche Behandlungsvarianten zu festgesetzten Schadeintrittspunkten miteinander verglichen. Die bedeutendsten Schäden sind in unbehandelten Beständen zu erkennen, während stark niederdurchforstete Bestände etwas niedrigere Schäden aufweisen. In den Z-Baum durchforsteten Beständen ist die Schadmenge am geringsten. Auf die geringe Stabilität von unbehandelten Beständen weisen auch BURSCHEL und HUSS (1997) hin. Die vorgestellten Ergebnisse zum Einfluss der Durchforstung auf die Schadmengen müssen mit weiteren Simulationen, die auch den Risikofaktor Seehöhe variieren, überprüft werden.

Treffen zwei Schadereignisse zufällig in einem kurzem Zeitabstand von 10 – 20 Jahren aufeinander, kann es zu einer Zerstörung der Bestände kommen. Durch die Orkane "Vivien" und "Wiebke" 1990 und "Lothar" 1999 sind solche geringen Zeitabstände realistisch.

Eine waldbauliche Beurteilung der Simulationsergebnisse wäre verfrüht. Die Verwendung eines Risikomodells in einem Waldwachstumssimulator bietet eine weitere Bewertungsgrundlage an, die zu differenzierteren Beurteilungen der Bestandesentwicklung und unterschiedliche Bewirtschaftungskonzepten führen kann.

### **7.2 Diskussion des Rotfäuleinfektions-Modells**

Mit dem Rotfäuleinfektions-Modell (RI-Modell) wird die Ausbreitung der Rotfäule in Fichtenbeständen mittels gerichteter stochastischer Prozesse nachgebildet. Das Ziel dieses Modell ist es, die Hauptinfektionsarten widerzuspiegeln und diese in Abhängigkeit von Einzelbäumen und vom Standort zu modellieren. Ein weiterer Schritt ist die Einbindung des Modells in einen Waldwachstumssimulator, um den Einfluss von Bewirtschaftungsmaßnahmen auf das Infektionsgeschehen in Fichtenbeständen zu untersuchen. Dieser Ansatz ist mit dem Western Root Disease Model (WRD-Modell) vergleichbar, welches ebenfalls mit einem Bestandeswachstumssimulator verbunden ist (PRATT et al. 1998). Die Datengrundlage für die Parametrisierung des RI-Modells wird aus der bestehenden Literatur entnommen, da nutzbare Daten aus eigenen Forschungsprojekten nicht verfügbar sind. Die dem Modellkonzept zu Grunde liegenden Werte beruhen daher oftmals auf der Zusammenfassung einer Vielzahl von Einzelbeobachtungen zu Mittelwerten, deren Bedeutung für das Modell gutachtlich erfasst wird (PRATT et al. 1998).

Der Modellansatz beruht auf den zwei wesentlichen Infektionsarten von *Heterobasidion annosum*, die PRATT et al. (1998) als Schlüsselprozesse hervorheben:

- Die Primärinfektion von frischen Stöcken und Bäumen durch Sporen;
- Die Sekundärinfektion über Wurzelkontakte von Baum zu Baum.

#### **Vergleichende Diskussion der Modellansätze**

Die Einsteuerung der Primärinfektion erfolgt über eine vorher bestimmte Wahrscheinlichkeit, wobei die stochastischen Prozesse in zwei Schritte aufgeteilt sind. Beim ersten Schritt wird der frische Stock oder Baum zunächst besiedelt und im zweiten Schritt wird entschieden ob tatsächlich eine Infektion stattfindet. Diese Unterscheidung wird im WRD-Modell nicht getroffen. Beim jetzigen Entwicklungsstand des RI-Modell muss die Aufteilung in Besiedlungs- und Infektionswahrscheinlichkeiten allerdings kritisch betrachtet werden. Aufgrund der zeitlichen Auflösung von 5 - Jahres Schritten während der Simulation, würde ein Wahrscheinlichkeitswert ausreichen, um die Primärinfektion zu beschreiben. Eine Trennung in Besiedlung und anschließender Infektion wird erst dann sinnvoll, wenn die zeitliche Auflösung soweit erhöht wird, dass sowohl exogene als auch endogene Faktoren der Infektion berücksichtigt werden können. Zu diesen Faktoren gehören neben der Anzahl an Sporen pro Flächeneinheit auch die Witterungsbedingungen, Feuchtigkeit des Holzes bzw. der Ernährungszustand von Bäumen (PRATT et al. 1998). Sie bestimmen sowohl die Abwehrmechanismen eines Baumes als auch die Aggressivität des Pilzes. In diesem Modell werden Abwehrmechanismen nur indirekt berücksichtigt, da die Bäume als "immun" eingestuft werden, wenn die Mechanismen der Primärinfektion nicht ausreichen, um den Pilz am frischen Stock oder in der Fichte zu etablieren. Diese "Immunität" beruht auf drei biologisch plausiblen Annahmen. Erstens kann die Holzfeuchtigkeit des Stockes zu gering für den Pilz sein (YDE-ANDERSEN 1962, REDFERN 1982), zweitens kann bereits die Schnittfläche

der Stöcke wie auch die Wunden bei stehenden Bäumen mit konkurrierenden Pilzen besiedelt sein, die eine Infektion durch *Heterobasidion annosum* verhindern (REDFERN und STENLID 1998). Als dritten Grund kann die Vitalität des Baumes ausreichend sein, um mit Exsudaten den Pilz abzuwehren (STENLID und REDFERN 1998).

Die Vorgabe von spezifischen Wahrscheinlichkeiten, um Startwerte zu erzeugen, wird auch in den Modellen von PRATT et al. (1989) und im WRD-Modell verwendet. Im WRD-Modell werden dadurch Wurzelfäulezentren im Bestand vorgegeben, die eine zukünftige Ausbreitung im Bestand initiieren. Das RI-Modell geht im Vergleich von der Infektion eines Individuums (Baum oder Stock) aus, um einen Bestand zu kolonisieren. Somit ist das RI-Modell abhängig von Durchforstungen, da so die für die Primärinfektion hauptsächlich notwendigen frischen Stöcke produziert werden. Ein weiterer Unterschied zum WRD-Modell ist die Möglichkeit einer Primärinfektion von stehenden Fichten. Damit sollen etwaige Verletzungen im Wurzelbereich berücksichtigt werden, die ebenfalls eine Eintrittspforte für den Pilz darstellen. Die Sekundärinfektion wird durch die Wahrscheinlichkeit, dass es zwischen zwei Bäumen zu Wurzelfusionen kommt, beschrieben (PRATT et al. 1998). Diese wird im RI-Modell wie auch im WRD-Modell mit der Ausbreitung des Wurzeltellers in Zusammenhang gebracht. Die Wachstumsrate wird im RI-Modell als proportional zur Ausdehnung des Kronendurchmessers angesehen. Eine Alternative können in diesem Fall die Untersuchungen zur Grobwurzelausbildung der Fichte von v.LÜBKE und KUHR (2001) darstellen. Ihre Ergebnisse bestätigen sehr hohe Korrelationen zwischen der Wurzelraumquerschnittsfläche und der Stammquerschnittsfläche in Brusthöhe. Über ein vom Stammdurchmesser abhängiges Regressionsmodell wird auch die Wachstumsrate der Wurzel im WRD-Modell beschrieben (PRATT et al. 1998).

Das Wachstum des Pilzes innerhalb der Wurzel verläuft im RI-Modell vom Infektionspunkt aus zunächst zum Stammzentrum, um sich anschließend wie beim WRD-Modell zirkulär über die Wurzel auszubreiten. Die Wachstumsraten des Pilzes, die zwischen 10 und 30 cm pro Jahr im RI-Modell betragen, entsprechen den in der Literatur veröffentlichten Schätzungen (SWEDJEMARK und STENLID 1993) und befinden sich im Rahmen der für andere Modelle vorgeschlagenen Wachstumsraten (STENLID 1987, FRANKEL et al. 1994). Nach fünf Jahren kann ein in der Wurzel wachsender Pilz eine gesunde Fichte infizieren. Dieser vorgegebene Zeitraum beruht nach PRATT et al. (1998) zum Teil auf Schätzungen aber auch aus Untersuchungen und wird so auch in anderen Rotfäulemodellen angenommen. Zudem entspricht dieser Zeitraum den Zuwachsperioden im Wachstumssimulator SILVA.

Wie beim Wurzelwachstum bestehen auch bei der Sekundärinfektion im RI-Modell Ähnlichkeiten zum WRD-Modell. In beiden Modellen wird die Infektionswahrscheinlichkeit über Wurzelkontakte mittels eines Überlappungsverhältnisses zwischen einer infizierten und einer gesunden Wurzel gesteuert. Während dies im WRD-Modell allerdings vom Benutzer vorgegeben wird, wird es im RI-Modell dynamisch beschrieben. Dadurch steigt die Wahrscheinlichkeit der Sekundärinfektion mit der Zunahme der Fläche, mit der sich ein infiziertes und ein gesundes Wurzelsystem überlagern. Das Ausbreitungsverhalten im RI-

Modell wird durch zwei Prozesse begrenzt. Zu einem durch das Wachstum des Pilzes in der Wurzel und zum anderen über das Infektionspotenzial, das jedem Pilz eine Anzahl neu zu infizierender Bäume über die Sekundärinfektion vorgibt und nicht wie im WRD-Modell vom Benutzer vorgegeben wird (PRATT et al. 1998). Weitere methodische Ansätze zur Sekundärinfektion in der Literatur beruhen darauf, dass eine direkte Infektion von Baum zu Baum über eine Wahrscheinlichkeit geregelt wird, ohne die Wurzelkontakte oder das Wachstum des Pilzes zu berücksichtigen (PRATT et al. 1998). Diese Wahrscheinlichkeit sowie die Anzahl von neu zu infizierenden Bäumen werden durch eine Benutzereingabe begrenzt (PRATT et al. 1998). Durch die manuelle Vorgabe vieler für die Ausbreitung der Rotfäule wichtiger Parameter, kann das Modell leicht an spezifische Regionen oder Bestandesverhältnisse angepasst werden. Oftmals sind jedoch keine ausreichenden Vorstellungen über die Wertebereiche vorhanden, die für die Einsteuerung notwendig sind. Aus diesem Grunde ist das Verhalten der Sekundärinfektion mit plausiblen Richtwerten aus der Literatur parametrisiert worden, um damit einen Rahmen für die Ausbreitung über Wurzelkontakte im RI-Modell vorzugeben und die Anwendung des Modells zu erleichtern. Dies schließt natürlich nicht aus, das diese durch benutzerdefinierte Vorgaben ersetzt werden können, falls entsprechende Informationen vorliegen.

Im Unterschied zum WRD-Modell, das nach einer Infektion durch *Heterobasidion annosum* den Baum nach einer gewissen Zeit absterben lässt, hat das RI-Modell zunächst keine Auswirkungen auf die Vitalität der Fichte. Eine Reduktion des Zuwachsverhaltens infizierter Fichten wird aber in dem von SEIFERT (1999) konstruierten Modell zur Ausbreitung der Rotfäule im Stamm simuliert. Dies kann wiederum die Grundlage für eine Modifikation der Mortalität oder der Durchforstungsregeln im Waldwachstumssimulator bilden. Aus Gründen der Modularität werden diese Prozesse aber als separat von der Rotfäule-Ausbreitung angesehen.

Der Zusammenhang zwischen der Vitalität von *Heterobasidion annosum* und den Standortsfaktoren wird in der Literatur sehr kontrovers diskutiert (STENLID und REDFERN 1998). Einzig der pH-Wert scheint neben der Vorgeschichte des Standortes übereinstimmend als bedeutender Faktor angesehen zu werden (EVERS 1973, REHFUESS 1971 und WERNER 1973). Daher wurden in dieser Arbeit Daten zum pH-Wert in Bayern mit den von EVERS (1973) ermittelten Befallswahrscheinlichkeiten korreliert und damit eine "Standortabhängigkeit" hergeleitet. Das vorliegende Datenmaterial zum pH-Wert konnte nicht einzelnen Beständen oder Standorten zugeordnet werden, so dass die Aufnahmen auf Wuchsgebiets- bzw. Wuchsbezirksebene ausgewertet worden sind. In allen Wuchsgebieten sind aufgrund der pH-Werte und der Variabilität des Rotfäulepilzes Faulstammprozente von 0-100% möglich. Dadurch sind für den Zusammenhang zwischen pH-Wert und Faulstammprozent nur grobe Tendenzen zu erwarten, die zwar Unterschiede zwischen einzelnen Wuchsgebieten hervorheben aber keinesfalls die Variabilität auf einzelnen Standorten wiedergeben.

#### **Vergleichende Diskussion der Simulationsergebnisse**

Eine vergleichende Beurteilung der Simulationsergebnisse mit Ergebnissen bestehender Untersuchungen kann nur eingeschränkt erfolgen, da wenige Untersuchungen vorhanden sind, die die Entwicklung der Rotfäule über die Zeit in einem Fichtenbestand verfolgen. Ein qualitativer Vergleich ist mit den biometrischen Modellen von VOLLBRECHT und BILDE JØRGENSEN (1995) sowie VOLLBRECHT und AGESTAM (1995) möglich, die ebenfalls die Entwicklung des Faulstammprozentes in Abhängigkeit vom Bestandesalter berücksichtigen. In diesen Modellen wird angenommen, dass die Fäule erst ab einem Bestandesalter von 30 Jahre auftritt und es wird ein vergleichbarer Zeitraum vom Alter 30 bis 50 berechnet, in dem sich die Rotfäule im Bestand ausbreitet.

Ein weiterer wichtiger Aspekt ist die Beurteilung des Einflusses von Bewirtschaftungsmaßnahmen auf die Entwicklung des Faulstammprozentes im RI-Modell. In den mit dem Waldwachstumssimulator SILVA durchgeführten Simulationsrechnungen wurde gezeigt, dass die Durchforstungsart den größten Einfluss auf das Faulstammprozent hat. Während die Nieder- und die gestaffelte Nieder-/Hochdurchforstung die höchsten Faulstammprozente im Bestandesalter 100 aufweisen, führen die Z-Baum-Durchforstung sowie die Auslesedurchforstung zu geringeren Faulstammprozenten. Diese Aussage kann allerdings nur vorläufig getroffen werden, da sich die diesbezüglichen Ergebnisse nur auf hohe Ausgangspflanzenzahlen beschränken. Ähnliches berichten auch VENN und SOLHEIM (1993). Die Durchforstungsstärke scheint bei gleicher Durchforstungshäufigkeit weniger bedeutend zu sein. Auffällig ist, dass eine mittlere Durchforstungsstärke im Vergleich zu einer niedrigen oder starken Durchforstung die höchsten Faulstammprozente aufweisen kann. Es kann aber nur eingeschränkt mit Untersuchungen aus der Literatur belegt werden. Nach KORHONEN et al. (1998) steigt die Gefährdung je früher, stärker und häufiger ein Bestand durchforstet wird. Eine differenziertere Bewertung, untergliedert in Durchforstungsarten bzw. –häufigkeiten, wird von KORHONEN et al. (1998) aber nicht vorgenommen. Auch die Bestandesstruktur hatte in den Simulationsrechnungen nur einen geringen Einfluss auf die Rotfäuleinfektion. Auch dafür sind die verhältnismäßig hoch gewählten Ausgangsstammzahlen (5200 Stämme im Alter 15) in den simulierten Fichtenbeständen verantwortlich, so dass sich die Unterschiede zwischen einer regelmäßigen, einer geklumpten oder zufälligen Bestandesstruktur nur gering herausbilden konnten. Auf jeden Fall sollten weitere Simulationen durchgeführt werden, die unterschiedliche Ausgangsstammzahlen berücksichtigen. Dass die Ergebnisse durch den Pflanzabstand beeinflusst werden, wird auch von VENN und SOLHEIM (1993) berichtet. Die Faulstammprozente nehmen ab, je weiter der Abstand bei der Pflanzung ist (KORHONEN et al. 1998). Außerdem zeigen Ergebnisse aus Versuchsflächen in Norwegen, dass das Faulstammprozent bei früheren Durchforstungen im Vergleich zu späteren Eingriffen höher ausfällt (VENN und SOLHEIM 1993). Diese Ergebnisse konnten statistisch leider nicht abgesichert werden.

Die Aussagen zum Einfluss von Bewirtschaftungsmaßnahmen auf die Entwicklung der Rotfäule in einem Bestand sind in ihrer Qualität schwer einzuordnen. Die Ergebnisse resultieren aus Simulationsmodellen, die immer nur ein vereinfachtes Abbild der realen Verhältnisse sind und weiterhin fehlen auch Untersuchungen, die helfen, solche Ergebnisse sowohl quantitativ als auch qualitativ in ihren Wirkungszusammenhängen richtig einzuordnen.

Dieses gilt auch für den hergeleiteten Zusammenhang zwischen dem pH-Wert eines Standortes und dem Rotfäulerisiko. Hier wurden die Ausgangsdaten zu drei Rotfäulerisikoklassen auf Wuchsgebietsebene zusammengefasst. Die Klassen geben mittlere Richtwerte in Form von Faulstammprozenten vor, inwieweit Bestände durch die Rotfäule bedroht sind. Die Rotfäulerisikoklassen können nur grobe Tendenzen darstellen, die nicht die Variabilität des Pilzes und den variierenden pH-Werten auf dem Niveau von Standorten wiedergeben. Dennoch konnte eine gewisse Übereinstimmung der mittleren Rotfäulegefährdung der Wuchsgebiete mit den Beobachtungen erreicht werden. Das Wuchsgebiet 15 weist mit einem durchschnittlich zu erwartenden Faulstammanteil von 41% die höchste Gefährdung auf, gefolgt von den Wuchsgebieten 4 (32 %), 6 (33 %) und 14 (33 %). Die übrigen Wuchsgebiete liegen unter 30 %, aber in allen Fällen über 20 %. Eine weitere Differenzierung lässt sich vermutlich nur erreichen, wenn weitere Standortseigenschaften mit dem Rotfäulerisiko verknüpft werden können. In diesem Fall bieten die Standortsdaten aus der permanenten Stichprobeninventur eine weitere Datengrundlage, um das Rotfäulerisiko für bayerische Verhältnisse zu quantifizieren.

Ein wesentlicher Standortsfaktor, der bisher in diesem Modell nicht berücksichtig wurde, ist die Vorgeschichte eines Bestandes. Faktoren wie die Aufforstung landwirtschaftlicher Böden im Vergleich zu alten Waldböden oder die Anzahl der Umtriebszeiten auf einem Standort beeinflussen das Rotfäulerisiko (VOLLBRECHT und BILDE JØRGENSEN 1995). Dieses kann erst bei einer umtriebszeitübergreifenden Betrachtung berücksichtigt werden.

Eine Grundlage für eine qualitative Überprüfung der Simulationsergebnisse des RI-Modells stellen die biometrischen Modellansätze aus Skandinavien von VOLLBRECHT und BILDE JØRGENSEN (1995) sowie VOLLBRECHT und AGESTAM (1995) bereit, die auf der langfristigen Beobachtung von Versuchsflächen basieren. Bei diesem Vergleich zeigen die Ergebnisse des RI-Modells einen plausiblen Verlauf der Infektion von Fichtenbeständen. Weitere Überprüfungen anhand von veröffentlichten Ergebnissen anderer Rotfäule-Modelle widersprechen den hier erzielten Ergebnissen nicht (PRATT et al. 1989, FRANKEL et al. 1994).

#### **Beurteilung des Rotfäuleinfektions-Modells**

Im deutschsprachigem Raum sind bisher keine Modelle vorhanden, die die Rotfäuleinfektion von Fichtenbeständen nachbilden. Dieser Modellansatz bildet die Infektion durch die Rotfäule plausibel nach und ist als integrativer Bestandteil des Waldwachstumssimulator SILVA vielfältig einsetzbar. Durch die einzelbaumorientierte Modellierung und die Integration in

einen Waldwachstumssimulator können Infektionsprozesse unter Einbeziehung unterschiedlicher Bestandesstrukturen und waldbaulicher Maßnahmen verglichen werden. Eine Infektion, die von alten Wurzelsystemen der Vorbestockung ausgeht, ist nicht integriert. Dieser Schritt stellt eine Entwicklung dar, die einerseits an Pilze in Wurzelstöcken bzw. –systemen aus dem Vorbestand gebunden ist, wie auch an eine Parametrisierung der Anzahl zu infizierender Jungfichten der Folgegeneration durch diese Pilze. Der Wachstumssimulator SILVA bietet die Plattform für eine umtriebszeitübergreifende Betrachtung von Beständen, die sowohl das Anwachsen der Verjüngung als auch die horizontale Verteilung der Bäume des Vorbestandes berücksichtigt. Aus diesem Grunde liefert das RI-Modell als Ausgabewerte nicht nur die infizierte Stammzahl pro Hektar und Periode, sondern auch eine einzelbaumweise Liste der infizierten Bäume (Fichte<sub>Baum</sub>) und den Eintrittszeitpunkt der Fäule. Diese Werte werden zudem an das Rotfäuleausbreitungsmodell (SEIFERT 1999) zur Abschätzung der Fäule im Stamm übergeben. Das Rotfäuleausbreitungsmodell ist ebenfalls in SILVA integriert.

Bei der Modellierung der Rotfäuleinfektion steht der konzeptionelle Gedanke im Vordergrund. Die Modellkonzipierung ist mit beträchtlichen Ungewissheiten in der Grundlage der Informationen über viele Teilprozesse der Infektion von Bäumen verbunden. PRATT et al. (1998) weisen auf die Problematik hin, dass bei fast allen Rotfäulemodellen die Prognosefähigkeit aufgrund begrenzt vorhandener Datensätze kaum abzuschätzen ist. Daher ist im diesem Fall die Datenerhebung zur Rotfäulegefährdung zu intensivieren. Nur auf Grundlage einer verbesserten Datenbasis können Rotfäulemodelle in Verbindung mit Waldwachstumssimulatoren zuverlässige Informationen liefern, die die Zusammenhänge waldbaulicher Behandlungsstrategien bezüglich der Infektion einzelner Bäume hervorheben.

### **7.3 Ausblick**

Mit den Schadereignissen durch die Stürme "Vivian" und "Wiebke" Anfang des Jahres 1990 wird die Bedeutung von Risikomodellen verdeutlicht. Diese Ereignisse waren auch ein wichtiger Motivationsfaktor für die vorliegende Arbeit. Die Wichtigkeit dieser Fragestellung wird durch den Sturm "Lothar" Weihnachten 1999 unterstrichen. Waren es 1990 vor allem Fichtenbestände, die hohe Schäden aufwiesen (SCHMID-HAAS und BACHOFEN 1991), so machte beim Sturm "Lothar" das Laubholz ein Fünftel des Schadholzes aus (KRONAUER 2000). Dies verdeutlicht die Notwendigkeit, Risikomodelle auch für Mischbestände zu parametrisieren. Vor allem auch die steigende Bedeutung von Mischbeständen (BIBER 1997) und dem Umbau vieler Fichtenreinbestände in Fichten-Buchen-Mischbeständen in der jüngeren Zeit (v.LÜBKE und SPELLMANN 1997) machen weitere Forschungen auf diesem Gebiet erforderlich. Dafür muss vor allem eine Ausweitung der Datenbasis für derartige Bestandestypen im Bereich der Schadansprache erfolgen.

Fäulen in Stamm und Derbholzwurzeln haben fast die Hälfte der großen Sturmschäden von 1990 mit verursacht (SCHMID-HAAS und BACHOFEN 1991). Bisher wurden allerdings diese beiden Risikofaktoren nicht miteinander verknüpft und deren Zusammenspiel ausreichend untersucht. Dazu wären weitere Untersuchungen zur Ausbreitung der Rotfäule und die Anfälligkeit infizierter Bäume bei Stürmen denkbar. Aus solchen Untersuchungen ließen sich auch das hier entwickelte Rotfäuleinfektions-Modell mit dem Einzelbaum-Überlebenswahrscheinlichkeits-Modell verknüpfen. Gemeinsam aufeinander aufbauend und in einen Waldwachstumssimulator integriert, verspricht dieser Ansatz noch bessere Ergebnisse zur Schadabschätzung zu liefern. Die Bedeutung der Rotfäule als Risikofaktor bedarf daher noch weiterer Forschungen.

Auch für die Klimafolgenforschung kann die Berücksichtigung eines Risikomodells in einem Waldwachstumssimulator von Interesse sein. Wenn in der Zukunft die Sturmhäufigkeit zunimmt (DRONIA 1990), können mögliche Effekte auf die Waldentwicklung durch Simulationen, die unterschiedliche Schadhäufigkeiten berücksichtigen, beurteilt werden. Noch geht die Münchner Rückversicherungs-Gesellschaft davon aus, dass Orkan-Serien wie Vivian und Wiebke einmal in 30 bis 40 Jahren auftreten (MÜNCHENER RÜCKVERSICHERUNGS-GESELLSCHAFT 1993). Hier hat der Sturm Lothar gezeigt, dass Forschungsbedarf in diesem Bereich besteht.

### **8 Literatur**

- ABETZ, P. (1991): Sturmschäden aus waldwachstumskundlicher Sicht. Allgemeine Forstzeitschrift H. 12, S. 626-629.
- ABETZ, P.; PRANGE, H. (1976): Schneebruchschäden vom März 1975 in einer Kiefern-Versuchsfläche mit geometrischen und selektiven Eingriffen in der nordbadischen Rheinebene. Allgemeine Forstzeitschrift H. 31. S. 583-586.
- AMTMANN, R. (1986): Dynamische Windbelastung von Nadelbäumen. Forstliche Forschungsberichte München, Nr. 74. 215 S.
- ARBEITSKREIS STANDORTSKKARTIERUNG (1985): Forstliche Wuchsgebiete und Wuchsbezirke in der Bundesrepublik Deutschland. Landwirtschaftsverlag GmbH, Münster-Hiltrup, 170 S.
- ASSMANN, E. (1961): Waldertragskunde. BLV Verlagsgesellschaft, München, 490 S.
- ASSMANN, E. und FRANZ, F. (1963): Vorläufige Fichten-Ertragstafel für Bayern. Inst. Ertragsk. Forstl. Forschungsanst. München. München.
- BAUMGARTNER, A. (1961): Baum und Wald im Windfeld. Allgemeine Forstzeitschrift H. 13/14. S. 228-229.
- BAYERISCHES STAATSMINISTERIUM FÜR ERNÄHRUNG, LANDWIRTSCHAFT UND FORSTEN (1981): Hilfstafeln für die Forsteinrichtung. Zusammengestellt für den Gebrauch in der Bayerischen Staatsforstverwaltung. 384 S.
- BAZZIGER, G.; SCHMID, P. (1969): Sturmschäden und Fäule. Schweiz. Zeitschrift für Forstwesen 120, 10. 521-535.
- BENDZ-HELLGREN, M.; STENLID, J. (1997): The establishment of *Heterobasidion annosum* spore infections on precommercial thinning-, thinning- and clearcut stumps of Norway spruce, Picea abies. In: Proceedings of the eighth International Conference on Root and Butt Rots, 9-16 Aug. 1993, Wik, Sweden and Haikko, Finland. Edited by M. JOHANSSON AND J. STENLID. Swedish University of Agricultural Sciences, Uppsala, 227-232.
- BLACKBURN, P.; PETTY, J.A. (1988): Theorectical Calculations of the Influence of Spacing on Stand Stability. Forestry, Vol. 61. S. 235-244.
- BLACKBURN, P.; PETTY, J.A.; MILLER, K.F. (1987): An Assesment of the Static and Dynamic Factors Involved in Windthrow. Forestry, Vol. 61. S. 29-43.
- BORTZ, J. (1993): Statistik für Sozialwissenschaftler, Berlin: Springer-Verlag, Berlin, Heidelberg, New York. 753 S.
- BOSSEL H. (1994): Modellbildung und Simulation: Konzepte, Verfahren und Modelle zum Verhalten dynamischer Systeme; ein Lehr- und Arbeitsbuch. 2. Auflage. Vieweg Verlag, Braunschweig, Wiesbaden, 401 S.
- BOSSHARD, W (1967): Erhebungen über die Schäden der Winterstürme 1967. Schweiz. Zeitschrift für Forstwesen, 118. Jg., S. 806-820.
- BRÜCHERT, F.; BECKER, G. (2000): Biegemechanische Eigenschaften von Fichten (*Picea abies* (L.) KARST.) bei unterschiedlichen Wuchsbedingungen – Grundlagen zur Abschätzung der Stabilität von Bäumen gegenüber mechanischen Belastungen durch Sturm und Schnee. Forstarchiv, 71. Jg., S. 102-111.
- BURSCHEL, P. und HUSS, J. (1997): Grundriß des Waldbaus. Ein Leitfaden für Studium und Praxis. 2. Aufl. Parey Verlag. Berlin. 487 S.
- CANHAM, C.D.; PAPAIK, M.J.; LATTY, E.F. (2001): Interspecific variation in susceptibility to windthrow as a function of tree size and storm severity for nothern temperate tree species. Canadian Journal of Forest Research. 31. Jg., S. 1-10.
- CHROUST, L. (1965): Fichten-Dickungspflege durch starke Eingriffe bei intensivem Waldbau. Archiv für Forstwesen, 14.Jg., S. 667-679.
- DIMITRI, L. (1986): Biologie der Stammfäulen, ihre Bedeutung für den Waldbau und die Möglichkeiten ihrer Verhütung. Schweizerische Zeitschrift für Forstwesen, 137. Jg., 337-388.
- DIMITRI, L.; TOMICZEK, C. (1998): Impact, Control and Management of *Heterobasidion annosum* Root and Butt Rot in Europe and North America. 19. Germany and Austria. In: WOODWARD, S., STENLID, J., KARJALAINEN, R. and HÜTTERMANN, A. (Eds.) 1998: Heterobasidion annosum – Biology, Ecology, Impact and Control. Wallingford: CABI, S. 355-368.
- DITTRICH, K. (1985): Realistische Zielstrukturen forstlicher Betriebsklassen auf der Grundlage langfristiger Waldentwicklung. 3 Bände, unveröffentlichter Forschungsbericht, Tharandt.
- DREXHAGE, M.; GRUBER, F. (1998): Architecture of the skeletal root system of 40-year-old Picea abies on strongly acidified soils in the Harz Mountains (Germany). Canadian Journal of Forest Research, Vol. 28, S. 13-22.
- DRONIA, H. (1990): Vivian und Wiebke Auch in Zukunft Begleiterinnen der Forstleute? Sterne und Weltraum, H. 12. S. 723-736.
- DURSKY, J. (1997): Modellierung der Absterbeprozesse in Rein- und Mischbeständen aus Fichte und Buche. Allgemeine Forst- und Jagdzeitung, 168. Jg. (6/7), S. 131-134.
- DURSKY, J. (1999): Modellvalidierung durch Vergleich von Prognose und Wirklichkeit. Bericht von der Jahrestagung der Sektion Ertragskunde im Deutschen Verband Forstlicher Forschungsanstalten 1999 in Volpriehausen, S. 33-44.
- DURSKY, J. (2000): Einsatz von Waldwachstumssimulatoren für Bestand, Betrieb und Großregion. Habilitationsschrift an der Forstwissenschaftlichen Fakultät der Technischen Universität München, 223 S.
- EVERS, F.H. (1973): Zusammenhang zwischen chemischen Bodeneigenschaften und Kernfäulebefall in Fichtenbeständen. Mitteilungen des Vereins für Forstliche Standortskunde und Forstpflanzenzüchtung, Bd. 22, S. 65-71.
- FRANKEL, S. J.; EAV, B.B.; KLIEJUNAS, J.T.; SHAW, C.G. III (1994): Modelling the Dynamics and Impact of Annosus Root Disease in Western North America. In: Proceedings of the

eighth International Conference on Root and Butt Rots, 9-16 Aug. 1993, Wik, Sweden and Haikko, Finland. Edited BY M. JOHANSSON AND J. STENLID. Swedish University of Agricultural Sciences, Uppsala, S. 227-232.

- FRANZ, F. (1975): Verfahrensmerkmale der Bayerischen Großrauminventur 1970/71. Allgemeine Forst- und Jagdzeitung, H. 1, S. 6-10.
- FRITZSCHE, K. (1933): Sturmgefahr und Anpassung. Tharandter forstliches Jahrbuch, 84. Jg., S. 1-94.
- GARBELOTTO, M. M.; COBB, F.W.; BRUNS, T.D.; OTROSINA, W.; SLAUGHTER, G.; POPENUCK, T. (1994): Preliminary results on the genetic structure of *Heterobasidion annosum* in white fir (Abies concolor) rott decay centers. In: Proceedings of the eighth International Conference on Root and Butt Rots, 9-16 Aug. 1993, Wik, Sweden and Haikko, Finland. Edited BY M. JOHANSSON AND J. STENLID. Swedish University of Agricultural Sciences, Uppsala, S. 227-232.
- GARDINER, B. A.(1995): The Interactions of wind and tree movement in forest canopies. In: Wind and Trees. COUTTS, M. P. und GRACE, J. Cambridge University Press, Cambridge. S. 41-59.
- GÄRTNER, S. (1987): Untersuchungen zur Schneebruchgefährdung der Fichtenbestände des Thüringer Waldes in Abhängigkeit vom Standort. Dissertation an der Fakultät für Bau-, Wasser- und Forstwesen der TU Dresden. 144 S.
- GÄRTNER, S. (1989): Zur Schneebruchgefährdung der Baumarten in Rein- und Mischbeständen. Soz. Forstwirtschaft 39. Jg., (6), S. 169-171.
- GEIGER, R. (1950): Die meteorologische Voraussetzungen der Sturmgefährdung. Forstwissenschaftliches Centralblatt, S. 71-81.
- GERMANN, D. (1975): Die Bewertung des Windwurfrisikos der Fichte auf verschiedenen Standortstypen. Mitteilungen der Hessischen Landesforstverwaltung, B. 12, S. 7-103.
- GULDER, H.-J. (1992): Wurzeluntersuchungen auf Flächen der Waldschadens- und Bodendauerbeobachtung mit Sturmschäden in Bayern. Landesanstalt für Wald und Forstwirtschaft, unveröffentlichter Bericht.
- HASENAUER, H.; LEITGEB, E.; STERBA, H. (1996): Der A-Wert nach JOHANN als Konkurrenzindex für die Abschätzung von Durchforstungseffekten. Allgemeine Forstund Jagdzeitung, 167. Jg., (9/10), S. 169-174.
- HELTEN, E. (1994): Die Erfassung und Messung des Risikos, Versicherungsbetriebslehre; Gabler Verlag, Wiesbaden.
- HERRMANN, H. (1998): Überlebenszeitanalysen und Logistische Regression. Skript zur Biometrievorlesung der Medizinischen Hochschule Hannover, Institut für Biometrie.
- HOSMER, D.W.; LEMESHOW, S. (1989): Applied logistic regression. Wiley, New York, 307 S.
- HÜTTE, P. (1964): Untersuchungen über den Einfluß des Geländereliefs auf die Richtung, Geschwindigkeit und Struktur des Sturmes im Hinblick auf die Sturmgefährdung der Fichte. Dissertation, Han. Münden.
- JOHANN, K. (1982): Der "A-Wert" Ein objektiver Parameter zur Bestimmung der Freistellungsstärke von Zentralbäumen. Tagungsbericht der Sektion Ertragskunde des DVFFA. Weibersbrunn, 24.-27.5. 1982, S. 146-158.
- JOHANN, K.; POLLANSCHÜTZ, J. (1980): Durchforsten mit Gewinn! Wunschtraum oder Realität. Allg. Forstztg. 91, S. 310-314.
- K AHN , M. (1994): Modellierung der Höhenentwicklung ausgewählter Baumarten in Abhängigkeit vom Standort. Forstliche Forschungsberichte München 141, 204 S.
- KAHN, M. (1995): Die Fuzzy-Logik basierte Modellierung von Durchforstungseingriffen. Allgemeine Forst- und Jagdzeitung 166 Jg., S. 169-176.
- KAHN, M.; PRETZSCH, H. (1997): Das Wuchsmodell SILVA Parametrisierung der Version 2.1 für Rein- und Mischbestände aus Fichte und Buche. Allgemeine Forst- und Jagdzeitung, 168. Jg., (6/7), S. 115-123.
- KATÓ, F. (1967): Auftreten und Bedeutung des Wurzelschwammes (*Fomes annosus* [Fr.] Cooke in Fichtenbeständen Niedersachsens. In: ZYCHA, H. UND KATÓ, F., 1967: Untersuchungen über die Rotfäule der Fichte. Schriftenreihe der Forstlichen Fakultät der Universität Göttingen, Bd. 39, S. 33-120.
- KELLOMÄKI, S.; PELTOLA, H. (1998): Silvicultural strategies in forest management to optimise yield and growth in boreal forests while minimising the risks of wind and snow damage. Invited paper for Risk Analysis 1998 – Conference Valencia, Spain, 6. – 8. October, 1998. 21 S.
- KÖLLING, C. (1999): Verteilung der pH-Wert Messungen in Bayern. Bodenprofil-Datenbank der Landesanstalt für Wald und Forstwirtschaft.
- KÖNIG, A. (1995): Sturmgefährdung von Beständen im Altersklassenwald. Ein Erklärungsund Prognosemodell. Dissertation an der LMU-München, 194 S.
- KÖNIG, A. und BÄUMLER, A. (1994): Simulation der Windgeschwindigkeit. Ein Ansatz zur Sturmschadensforschung. Allgemeine Forstzeitschrift. H. 2, S. 59-60.
- KÖNIG, A.; MÖSSMER, R.; BÄUMLER, A. (1994): Waldbauliche Dokumentation der Sturmschäden des Frühjahrs 1990 in Bayern und Witterung zur Schadenszeit. Berichte der Bayer. Landesanstalt für Wald und Forstwirtschaft, H. 2. 336 S.
- KORHONEN,K.; DELATOUR, C.; GREIG, B. J. W.; SCHÖNHAR, S. (1998): Silvicultural Control. In: WOODWARD, S., STENLID, J., KARJALAINEN, R. AND HÜTTERMANN, A. (Eds.) 1998: Heterobasidion annosum – Biology, Ecology, Impact and Control. Wallingford: CABI, S. 283-314.
- KORHONEN,K.; STENLID, J. (1998): Biology of *Heterobasidion annosum*. In: WOODWARD, S., STENLID, J., KARJALAINEN, R. AND HÜTTERMANN, A. (Eds.) 1998: Heterobasidion annosum – Biology, Ecology, Impact and Control. Wallingford: CABI, S. 43-70.
- KÖSTLER, J. N. (1956): Waldbauliche Beobachtungen an Wurzelstöcken sturmgeworfener Nadelbäume. Forstwissenschaftliches Centralblatt. S. 65-91.
- KRONAUER, H. (2000): Lothar stellt Wiebke in den Schatten. Allgemeine Forstzeitschrift H. 2, S. 92-93.
- LÄTT, N. (1990): Zusammenhang zwischen Kronenschäden und Windfallanteil. Schweiz. Zeitschrift für Forstwesen 142. Jg., S. 109-131.
- LESSEL-DUMMEL, A. (1981): Der Kiefernschneebruch 1968 und 1975 im Pfälzerwald. Dissertation, Universität Freiburg. 235 S.
- LOHMANDER, P.; HELLES, F. (1987): Windthrow probability as a Function of Stand Characteristics and Shelter. Scand. Journal of Forest Research, 2. S. 227-238.
- LÜBKE, V., B. und SPELLMANN, H. (1997): Aspekte der Stabilität und des Wachstums von Mischbeständen aus Fichte und Buche als Grundlage für waldbauliche Entscheidungen. Forstarchiv 68 Jg., S. 167-179.
- LÜBKE, V., B.; KUHR, M. (2001): Grobwurzelausbildung der Fichte in Abhängigkeit von Alter, Bodenart, sozialer Stellung und Bestandesstruktur. Forstarchiv 72.Jg., S. 55-62.
- MAGIN, R. (1963): Standortgerechte Ertrsgsermittlung als Teil der Forsteinrichtung. Allgemeine Forstzeitschrift, S. 128-130.
- MARSCH, M. (1989): Biomechanische Modelle zur Quantifizierung der Tragfähigkeit von Einzelbäumen und Beständen gegenüber Schnee- und Windbelastung sowie darauf aufbauende Bestandesbehandlungsmassnahmen mit Hilfe eines Simulationsmodells, dargestellt am Beispiel der Baumart Fichte. Dissertation TU Dresden.
- MATTHECK C. (1993): Design in der Natur. Der Baum als Lehrmeister. Rombach Verlag, Freiburg, 242 S.
- MAYER, He. (1985): Baumschwingungen und Sturmgefährdung des Waldes. Münchener Universitäts-Schriften, Wissenschaftliche Mitteilung Nr. 51. 245 S.
- MAYER, He. (1988): Kartierung von potentiell sturmgefährdeten Waldstandorten in Bayern. Forstwissenschaftliches Centralblatt, 107. Jg., S. 239-251.
- MELZER, E.W. (1962): Die stochastischen Beziehungen zwischen Sproß- und Wurzelsystem des Baumes. Archiv für Forstwesen, 11. Jg., S. 822-838.
- MITCHELL, S.J.; Hailemariam, T.; KULIS, Y. (2001): Empirical modeling of cutblock edge windthrow risk on Vancouver Island, Canada, using stand level information. Forest Ecology and Management. 154. Jg., S. 117-130.
- MITSCHERLICH G. (1974): Sturm und Sturmsicherung. Schweizerische Zeitschrift für das Forstwesen, 125, S. 199-216.
- MITSCHERLICH, G. (1973): Wald und Wind. Allgemeine Forst- und Jagdzeitung, 144. Jg., S. 76-81.
- MITSCHERLICH, G. (1981): Wald, Wachstum und Umwelt. Band 2: Waldklima und Wasserhaushalt. J. D. Sauerländer's Verlag. Frankfurt am Main. 402 S.
- MÖHRING, B. (1986): Dynamische Betriebsklassensimulation. Ein Hilfsmittel für die Waldschadensbewertung und Entscheidungsfindung im Forstbetrieb. Berichte des Forschungszentrum Waldökosysteme/Waldsterben, Bd. 20, Göttingen.
- MÜNCHENER RÜCKVERSICHERUNGS-GESELLSCHAFT (1993): Winterstürme in Europa Schadensanalyse 1990 Schadenspotentiale. Eine Veröffentlichung der Münchener Rückversicherungs-Gesellschaft, 55 S.
- NI DHUBAIN, A.; WALSHE, J.; BULFIN, M.; KEANE, M.; MILLS, P. (2001): The initial development of a windthrow risk model for Sitka spruce in Ireland. Forestry, 74. Jg., S. 161-170.
- N IELSEN, C. C. N. (1990): Einflüsse von Pflanzverband und Stammzahlhaltung auf Wurzelform, Wurzelbiomasse, Veränderung sowie auf die Biomassenverteilung im Hinblick auf die Standfestigkeit der Fichte. Sauerländer's Verlag, Frankfurt am Main. 277 S.
- NIEMELÄ, T.; KORHONEN, K. (1998): Taxonomy of the Genus *Heterobasidion*. In: WOODWARD, S., STENLID, J., KARJALAINEN, R. AND HÜTTERMANN, A. (Eds.) 1998: Heterobasidion annosum – Biology, Ecology, Impact and Control. Wallingford: CABI, S. 27-35.
- NOPP, U. (1999): Erarbeitung von Identifikationsschlüsseln der Prädisposition fichtenreicher Bestände gegenüber verschiedenen abiotischen und biotischen Schadauslösern. Dissertation an der Universität für Bodenkultur, Wien.
- NYKÄNEN, M.; PELTOLA, H.; QUINE, C.P.; KELLOMÄKI, S.; BROADGATE, M. (1997): Factors Affecting Snow Damage of Trees with Particular Reference to European Conditions. Silva Fennica 31 (2). S. 193-213.
- PECHMANN, H. V.; AUFSESS, H. V. (1971): Untersuchungen über die Erreger von Stammfäulen in Fichtenbeständen. Forstwissenschaftliches Centralblatt, 90. Jg., S. 259-284.
- PECHMANN, H. V.; AUFSESS, H. V.; REHFUESS, K.-E. (1973): Ursachen und Ausmaß von Stammfäulen in Fichtenbeständen auf verschiedenen Standorten. Forstwissenschaftliches Centralblatt, 92 Jg., S. 68-89.
- PELTOLA, H.; KELLOMÄKI, S.; VÄISÄNEN, H.; IKONEN, V.-P. (1998): HWIND: A mechanistic model for wind and snow damage of Scots Pine, Norway Spruce and birch sp. Submitted Paper.
- PELTOLA, H.; NYKÄNEN, M.-L.; KELLOMÄKI, S. (1997): Model Computations on the critical combination of snow loading and wind speed for snow damage of Scots Pine, Norway Spruce and birch sp. at stand edge. Forest Ecology and Management, 95. S. 229-241.
- PERSSON, P. (1969): The Influence of various thinning Methods on the Risk of Windfalls, Snowbreaks and Insect Attacks. IUFRO Meeting, Sweden. S. 169-174.
- PETTY, J.A.; SWAIN, C. (1985): Factors influencing Stem Breakage of Conifers in High Winds. Forestry, Vol. 58, 1. S.75-84.
- PIRI, T. (1996): The spreading of the S type of *Heterobasidion annosum* from Norway spruce stumps to the subsequent tree stand. European Journal of Forest Pathology, 26, S. 193- 204.
- PIRI, T.; KORHONEN, K.; SAIRANEN, A. (1990): Occurence of *Heterobasidion annosum* in Pure and Mixed Spruce Stands in Southern Finland. Scandinavian Journal of Forest Research, 5, S. 113-125.
- PRATT, J.E.; SHAW, C.G. III; VOLLBRECHT, G. (1998): Modelling Disease Development in Forest Stands. In: WOODWARD, S., STENLID, J., KARJALAINEN, R. AND HÜTTERMANN,

A. (Eds.) 1998: Heterobasidion annosum – Biology, Ecology, Impact and Control. Wallingford: CABI, S. 213-235.

- PRETZSCH, H. (1992): Konzeption und Konstruktion von Wuchsmodellen für Rein- und Mischbestände. Forstliche Forschungsberichte München 115, 332 S.
- PRETZSCH, H. (1993): Analyse und Reproduktion räumlicher Bestandesstrukturen. Versuche mit dem Strukturgenerator STRUGEN. Schriften aus der Forstlichen Fakultät der Universität Göttingen und der Niedersächsischen Forstlichen Versuchsanstalt, Bd. 114, 87 S.
- PRETZSCH, H. (1996): Strukturvielfalt als Ergebnis waldbaulichen Handelns. Allgemeine Forst- und Jagdzeitschrift, 167. Jg., S. 213-322.
- PRETZSCH, H. (2001): Modellierung des Waldwachstums. Parey Buchverlag. Berlin, 341 S.
- PRETZSCH, H.; KAHN, M. (1996): Wuchsmodelle für die Unterstützung der Wirtschaftsplanung im Forstbetrieb, Anwendungsbeispiel: Variantenstudie Fichtenreinbestand versus Fichten/Buchen-Mischbestand, Allgemeine Forstzeitschrift, 51. Jg., H. 25, S. 1414-1419.
- PREUHSLER, T. (1991): Sturmschäden in einem Fichtenbestand der Münchener Schotterebene. Allgemeine Forstzeitschrift H. 21, S. 1098-1103.
- PRIEN, S. (1974): Schutzmaßnahmen gegen Sturm auf der Grundlage großräumiger Sturmgefahrenklassen. Beiträge f. d. Forstwirtschaft, H. 2, S. 65-68
- PYATT, D. G. (1968): Forest Management Surveys in Forests Affected by Wind. In: Wind effects on forest. Supplement to Forestry 41. Oxford University Press. S. 67-76.
- QUINE, C.P. (1995): Assessing the risk of wind damage to forests: practice and pitfalls. In: COUTTS, M. P.; GRACE, J. (eds) 1995: Wind and trees. Cambrigde University Press, S. 379-403.
- QUINE, C.P.; COUTTS, M.; GARDINER, B.; PYATT, G. (1995): Forests and Wind: Management to Minimise Damage. Forestry Comission Bulletin 114. London. 27 S.
- REDFERN (1982): Infection of *Picea sitchensis* and *Pinus contorta* stumps by basidiospores of *Heterobasidion annosum*. European Journal of Forest Pathology 12, S. 11-25.
- REHFUESS, K. E. (1969): Ernährungszustand und Kernfäulebefall älterer Fichtenbestände auf der Schwäbischen Alb. Mitteilungen des Vereins für Forstliche Standortskunde und Forstpflanzenzüchtung, Bd. 19, S. 6-18.
- REHFUESS, K. E. (1973): Kernfäulebefall und Ernährungszustand älterer Fichtenbestände (Picea abies Karst.) im Wuchsgebiet "Baar-Wutach". Mitteilungen des Vereins für Forstliche Standortskunde und Forstpflanzenzüchtung, 22, S. 9-26.
- REIMEIER, S. (2001): Analyse der Zuwachsveränderungen von Waldbeständen und Möglichkeiten der Prognose aus Daten permanenter Stichprobeninventuren. Dissertation an der Technischen Universität München. 141 S.
- RICHTER J. (1974): Die Ausbreitung der Rotfäule in der Fichte. Allgemeine Forstzeitschrift H. 29, S. 73-74.
- RICHTER, J. (1975): Sturmschäden bei der Fichte im Sauerland. Der Forst- und Holzwirt, 6. S. 106-108.
- RICHTER, J. (1990): Lassen sich waldbauliche Konsequenzen aus den Sturmschäden im Januar/Februar 1990 ableiten. Allgemeine Forstzeitschrift H. 30/31, S. 766-768.

RICHTER, J. (1998): Überschätzter HD-Wert?. Allgemeine Forstzeitschrift / Der Wald, H. 15, S. 791-792.

- RISBETH J. (1949): *Fomes annosus* FR. on Pines in East Anglia. Forestry 22, S. 174-183.
- RISBETH J. (1951) Observations on the biology of *Fomes annosus*, with particular reference to East Anglian pine plantations. (III) Natural and experimental infection of pines, and some factors affecting severity of the disease. Annals of Botany 15 (58), S. 221-246.
- RISBETH J. (1957): Some further observations on *Fomes annosus* FR. Forestry 30, S. 69-89.
- RODENWALDT, U. (1973): Waldbauliche Lehren aus der Windwurf-Katastrophe 1967 Eine reviergeschichtliche Studie. Allgemeine Forst- und Jagdzeitung, 144. Jg., S.125-133.
- RÖHLE, H. (1995): Zum Wachstum der Fichte auf Hochleistungsstandorten in Südbayern. Mitteilungen ais der Staatsforstverwaltung Bayerns. H. 48. 272 S.
- ROTTMANN, M. (1983): Schneebruchschäden bei Fichten Ergebnisse einer Bestandesaufnahme und Analyse, dargestellt am Beispiel der Schneebruchschäden von 1979 und 1980 im Stiftungswald der Ludwig-Maximilians-Universität München. Dissertation der Forstwissenschaftlichen Fakultät der Ludwig-Maximilians-Universität München. S. 255.
- ROTTMANN, M. (1986): Wind- und Sturmschäden im Wald. J.D. Sauerländer's Verlag, Frankfurt a. Main. 128 S.
- RUEL, J.-C.; QUINE, C.P.; MEUNIER, S.; SUAREZ, J. (2000): Estimating windthrow risk in balsam fir stands with the ForestGaeles model. The Forestry Chronicle, 76 Jg., S. 329- 337.
- SACHS, L. (1997): Angewandte Statistik: Anwendung statistischer Methoden, 8. Auflage, Springer Verlag Berlin Heidelberg, S.52 f.
- SCHMID-HAAS, P. (1991): Ursächliche Zusammenhänge zwischen Nadelverlust, Zuwachs, Sturmgefährdung und Fäule. Schweiz. Zeitschrift für Forstwesen 142. Jg., S. 505-512.
- SCHMID-HAAS, P.; BACHHOFEN, H. (1991): Die Sturmgefährdung von Einzelbäumen und Beständen. Schweiz. Zeitschrift für Forstwesen, 142. Jg., S. 477-504.
- SCHMIDT-VOGT, H. (1989): Die Fichte: ein Handbuch in zwei Bänden, Band 2/2, Krankheiten, Schäden, Fichtensterben. Parey Verlag, Hamburg. 607 S.
- SCHÖNHAR, S. (1971): Untersuchungen über die Ausbreitung von *Fomes annosus* (Fr.) Cooke in Fichtenbeständen 1. Generation auf ehemaligen landwirtschaftlichen Nutzflächen. Mitteilungen des Vereins für Forstliche Standortskunde und Forstpflanzenzüchtung. Ulmer Verlag, Stuttgart.
- SCHÖNHAR, S. (1974): Untersuchungen über das Vorkommen von *Fomes annosus* und anderer Rotfäulepilze in noch undurchforsteten Fichten-Erstaufforstungen. Allgemeine Forst- und Jagdzeitung, 145. Jg. S. 145-147.
- SCHÖNHAR, S. (1975): Zur Besiedlung frischer Stubben in Fichten-Erstaufforstungen durch *Fomes annosus*. Allgemeine Forst- und Jagdzeitung, 146. Jg., S. 177-179.
- SCHÖNHAR, S. (1978):Zum Befall noch unberührter Fichten-Erstaufforstungen durch Fomes annosus. Allgemeine Forst- und Jagdzeitung, 149. Jg., S. 18-20.
- SCHÖNHAR, S. (1979): Über den Befall beim Holzrücken verwundeter Fichtenwurzeln durch Rotfäulepilze. Allgemeine Forst- und Jagdzeitung, 150 Jg., S. 76-78.
- SCHÖNHAR, S. (1980):Untersuchungen über die Überlebensdauer von *Fomes annosus*-Sporen im Boden. Allgemeine Forst- und Jagdzeitung, 151. Jg., S. 197-199.
- SCHÖNHAR, S. (1995): Untersuchungen über die Infektion der Fichte (Picea abies (KARST.)) durch *Heterobasidion annosum (FR.) BREF*.. Allgemeine Forst- und Jagdzeitung, 166 Jg., S. 14-17.
- SCHWERDTFEGER, F. (1981): Die Waldkrankheiten. Ein Lehrbuch der Forstpathologie und des Forstschutzes. 4. Auflage. Paul Parey Verlag. 486 S.
- SEIFERT, T. (1999): Modelling wood quality of Norway spruce (*Picea abies*) depending on silvicultural treatment. In: Nepveu, G.: Proceedings of The Third IUFRO-Workshop on the Connection between Silviculture and Wood Quality through Modelling Approaches and Simulation Software. IUFRO WP S5.01-04, La Londe-Les Maures, Frankreich, 5.- 12. September 1999.
- SEKTION ERTRAGSKUNDE IM DVFFA (2000): Empfehlungen zur Einführung und Weiterentwicklung von Waldwachstumssimulatoren. Allgemeine Forst- und Jagdzeitung, 171. Jg., S. 52-57.
- SPSS (1990): Advanced Statistics User's Guide.
- STENLID, J. (1985): Population structure of *Heterobasidion annosum* as determined by somatic incompatibility, sexual incompatibility and isoenzyme patterns, Canadian Journal of Botanic, 63, S. 2268-2273.
- STENLID, J. (1987): Controlling and predicting the spread of *Heterobasidion annosum* from infected stumps and trees of *Picea abies*. Scandinvian Journal of Forest Research 2, S. 187-198.
- STENLID, J.; REDFERN, D.B. (1998): Impact, Control and Management of *Heterobasidion annosum* Root and Butt Rot in Europe and North America. 19. Germany and Austria. In: WOODWARD, S., STENLID, J., KARJALAINEN, R. AND HÜTTERMANN, A. (Eds.) 1998: Heterobasidion annosum – Biology, Ecology, Impact and Control. Wallingford: CABI, S. 125-143.
- SWEDJEMARK, G. und STENLID, J. (1993): Population dynamics of the root rot fungus *Heterobasidion annosum* following thinning of *Picea abies*. Oikos 66. S. 247-254.
- SUZUKI, T. (1983): Beiträge zur biometrischen Modellbildung in der Forstwirtschaft. Schriften der Forstlichen Faklultät, Universtität Göttingen, Bd. 76.
- THOMASIUS, H. (1988): Stabilität natürlicher und künstlicher Waldökosysteme sowie deren Beeinflußbarkeit durch forstwirtschaftliche Maßnahmen (Teil I und II). Allgemeine Forstzeitschrift, H. 38/39, S. 1037-1043, 1064-1068.
- THOMASIUS, H.; BUTTER, D.; MARSCH, M. (1986): Maßnahmen zur Stabilisierung von Fichten Forsten gegenüber Schnee- und Sturmschäden. 18. Weltkongreß der IUFRO, Ljubliana.
- TOUTENBURG, H. (2000): Induktive Statistik: eine Einführung mit SPSS für Windows, 2. Auflage. Springer Verlag, Berling, 394 S.
- VALINGER, E.; FRIDMAN, J. (1999): Models to Assess the Risk of Snow and Wind Damage in Pine, Spruce, and Birch Forests in Sweden. Enviromental Management, Vol. 24. Nr. 2. Springer-Verlag, New York. S. 209-217.
- VALINGER, E.; LUNDQUIST, L.; BONDESSON, L. (1993): Assessing the Risk of Snow and Wind Damage from Tree Physical Characteristics. Forestry, Vol. 66, No.3.
- VASILIAUSKAS, R.; STENLID, J. (1998): Spread of S and P group isolates of *Heterobasidion annosum* within and among Picea abies trees in central Lithuania. Canadian Journal of Forest Research, 28, 961-966.
- VENN K.; SOLHEIM H. (1993): Root and butt rot in first generation of Norway Spruce affected by spacing and thinning. In: Proceedings of the eighth International Conference on Root and Butt Rots, 9-16 Aug. 1993, Wik, Sweden and Haikko, Finland. Edited BY M. JOHANSSON AND J. STENLID. Swedish University of Agricultural Sciences, Uppsala, S. 642-645.
- VITÉ, P. (1951): Methode und Ergebnis einer Sturmschadenskartierung im Lehrforstamt Bramwald (Oberweserbergland). Forstwissenschaftliches Centralblatt, 70. Jg., S. 336- 346.
- VOLLBRECHT, G.; AGESTAM, E. (1995): Modelling the incidence of Root Rot in Picea abies Plantations in southern Sweden. Scandinavian Journal of Forest Research, 10, S. 74-81.
- VOLLBRECHT, G.; BILDE JORGENSEN, B. (1995): Modelling the incidence of butt Rot in plantations of Picea abies in Denmark. Canadian Journal of Forest Research, 25, S. 1887-1896.
- WANGLER, F. (1974): Die Sturmgefährdung der Wälder in Südwestdeutschland eine waldbauliche Auswertung der Sturmkatastrophe 1967. Disserstation Univ. Freiburg. 226 S.
- WANGLER, F. (1976): Die Sturmgefährdung der Fichte in Abhängigkeit von Standort, Bestandestyp und Bestandeshöhe. Der Forst- und Holzwirt, 12. 220-222.
- WERNER, H. (1971): Untersuchungen über die Einflüsse des Standorts und der Bestandesverhältnisse auf die Rotfäule (Kernfäule) in Fichtenbeständen der Mittleren Alb. Mitteilungen des Vereins für Forstliche Standortskunde und Forstpflanzenzüchtung, 20, S. 9-49.
- WERNER, H. (1973): Untersuchungen über die Einflüsse des Standorts und der Bestandesverhältnisse auf die Rotfäule (Kernfäule) in Fichtenbeständen der Ostalb. Mitteilungen des Vereins für Forstliche Standortskunde und Forstpflanzenzüchtung, 22, S. 27-64.
- WIEDEMANN, E. (1936/42): Fichten-Ertragstafel für mäßige, starke und gestaffelte Durchforstung. In: Ertragstafeln der wichtigen Holzarten bei verschiedener Durchforstung sowie einiger Mischbestandsformen, Schaper, Hannover 1948, S. 36-47.
- WÖLFLE, M. (1936 / 1937): Sturmschäden im Wald (I-III Mitteilung). Forstwissenschaftliches Centralblatt, Jg. 58-59. S. 605-617, 77-92, 556-588.
- WOODWARD, S.; STENLID, J.; KARJALAINEN, R.; HÜTTERMANN, A. (1998): Heterobasidion annosum – Biology, Ecology, Impact and Control. Wallingford: CABI, 589 S.
- WYKOFF, W.R.; CROOKSTON, N.L.; STAGE, A.R. (1982): User's Guide to the Stand Prognosis Model. USDA Service, GTR-INT-133, Intermountain Forest and Range Experiment Station, Odgen, Utah, 122 S.
- YDE-ANDERSEN (1962): Seasonal incidence of stump infection in Norway spruce by air-borne *Fomes annosus* spores. Forest Science 8 (2), S. 98-103.
- ZYCHA, H.; DIMITRI, L. (1968): Ausmaß und Ursache der Kernfäule in einer Fichtenprobefläche in Reinhausen (Niedersachsen). Forstwissenschaftliches Centralblatt, 87. Jg., S. 331-341.
- ZYCHA, H.; DIMITRI, L.; KLIEFOTH, R. (1970): Ergebnis objektiver Messungen der durch *Fomes annosus* verursachten Rotfäule in Fichtenbeständen. Allgemeine Forst- und Jagdzeitung, 141. Jg., S. 66-73.

# **Erklärung**

Ich versichere hiermit, dass ich die vorliegende Arbeit selbständig angefertigt und keine anderen als die angegebenen Quellen und Anregungen verwendet habe.

Freising, im Mai 2002